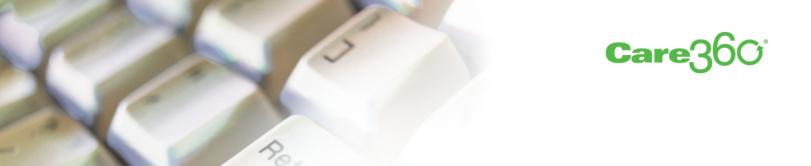

# Linking and Single Sign-On

Programmer Reference

Release 14.3.2

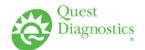

# **Legal Notices**

#### **COPYRIGHT NOTICE**

Quest Diagnostics Corporate Headquarters, 3 Giralda Farms, Madison, New Jersey 07940, U.S.A.

© 2004-2014 Quest Diagnostics Incorporated. All rights reserved.

Release 14.3.2

This document is protected by copyright and distributed under licenses restricting its use, copying and distribution. Parties to a user agreement with Quest Diagnostics for the software described in this document are granted permission to use and reproduce portions of this document solely for their internal training requirements, provided that this copyright notice and other proprietary notices appears in all copies. Except as provided in this paragraph, no part of this document may be reproduced or transmitted in any form or by any means without the express written permission of Quest Diagnostics.

#### **TRADEMARKS**

Quest, Quest Diagnostics, the associated logo and all associated Quest Diagnostics marks are the registered trademarks of Quest Diagnostics.

All third-party marks—® and ™—are the property of their respective owners.

#### **DISCLAIMER OF WARRANTIES**

THIS DOCUMENT IS PROVIDED "AS IS" WITHOUT WARRANTY OF ANY KIND, EITHER EXPRESS OR IMPLIED, INCLUDING, BUT NOT LIMITED TO, THE IMPLIED WARRANTIES OF MERCHANTABILITY, FITNESS FOR A PARTICULAR PURPOSE, OR NON-INFRINGEMENT. QUEST DIAGNOSTICS DOES NOT WARRANT THE ACCURACY OR COMPLETENESS OF THE INFORMATION, TEXT, GRAPHICS OR OTHER ITEMS CONTAINED WITHIN THESE MATERIALS. IN NO EVENT SHALL QUEST DIAGNOSTICS AND/OR ITS SUPPLIERS BE LIABLE FOR ANY SPECIAL, INDIRECT, INCIDENTAL, OR CONSEQUENTIAL DAMAGES, INCLUDING WITHOUT LIMITATION, LOSS OF USE, DATA OR PROFITS, WHICH MAY ARISE OUT OF OR IN CONNECTION WITH THE USE OF THESE MATERIALS.

THIS DOCUMENT COULD INCLUDE TECHNICAL INACCURACIES OR TYPOGRAPHICAL ERRORS. THE INFORMATION CONTAINED IN THIS DOCUMENT IS PERIODICALLY CHANGED WITHOUT NOTICE. QUEST DIAGNOSTICS MAY MAKE IMPROVEMENTS AND/OR CHANGES IN THE PRODUCT(S) AND/OR THE SOFTWARE DESCRIBED IN THIS DOCUMENT AT ANY TIME.

#### RESTRICTED RIGHTS LEGEND

All Quest Diagnostics products and publications are commercial in nature. Use, duplication, or disclosure by the U.S. Government is subject to restrictions of FAR 52.227-14 and FAR 52.227-19, or DFAR 252.227-7015 and DFAR 227.7202-3.

Any rights not expressly granted herein are reserved.

# **Table of Contents**

| About This Manual                                          | vi   |
|------------------------------------------------------------|------|
| Introduction                                               | vii  |
| Disclaimers                                                | vii  |
| What's New in This Release                                 | viii |
| Documentation Conventions                                  | ix   |
| Abbreviations and Acronyms                                 | X    |
| Related Documentation                                      | xii  |
| Third-Party Internet Resources                             | xii  |
| Chapter 1: Linking to Care360 Labs & Meds                  | 1    |
| About Linking and Single Sign-On (SSO)                     | 2    |
| Care360 Labs & Meds Functions Available for Linking        | 2    |
| Formatting Requirements for Linking to Care360 Labs & Meds | 3    |
| About Single Sign-On (SSO)                                 |      |
| Maintaining Patient Context                                |      |
| Process Walkthrough: Linking and SSO                       |      |
| Customizing the Care 360 Labs & Meds User Interface        |      |
| Custom UI Specifications                                   |      |
| About the Care360 SSO and Web Services Site                |      |
| Accessing the Care360 SSO and Web Services Site            |      |
| About the Sample Application                               |      |
| About the Sample Code                                      |      |
| About Lab Order Echo                                       |      |
| Process Walkthrough: Lab Order Echo                        |      |
| About Rx Order Echo                                        |      |
| Process Walkthrough: Rx Order Echo                         | 18   |
| Chapter 2: Care360 Labs & Meds SSO Specification           | 20   |
| About the Care360 Labs & Meds SSO Specification            | 21   |
| Establishing Organizational Trust                          | 22   |
| Implementing SAML                                          | 23   |
| Scenario 1: Care360 Labs & Meds SSO for Interactive Users  | 26   |
| About Session Timeouts and Terminations                    | 26   |
| About SSO User Initialization                              | 27   |
| Scenario 2: Care360 Labs & Meds SSO for Web Services       | 28   |
| About Session Timeouts and Terminations                    |      |
| About SSO User Initialization                              |      |
| About the Landing Page                                     | 30   |

| Chapter 3: User Summary Web Service API Reference                                                                                                    |                                                          |
|----------------------------------------------------------------------------------------------------|----------------------------------------------------------|
| About the User Summary Web Service                                                                                                    |                                                          |
| Process Walkthrough: Retrieving User Summary Data                                                                                                    |                                                          |
| User Summary Web Service API Reference                                                                                                    |                                                          |
| User Summary Web Service Methods                                                                                                    |                                                          |
| User Summary Web Service Objects                                                                                                    | 34                                                       |
| About the WSDL Interface Document                                                                                                    |                                                          |
| Accessing the User Summary Web Service WSDL Document                                                                                                    | 36                                                       |
| Chapter 4: Submit Patient Demographic Web Service API Reference                                                                                                    | 38                                                       |
| About the Submit Patient Demographic Web Service                                                                                                    | 39                                                       |
| Submit Patient Demographic Web Service Connectivity                                                                                                    |                                                          |
| Real-Time vs. Batch Processing                                                                                                    |                                                          |
| PID-Only vs. "Fuzzy" Matching                                                                                                    |                                                          |
| Process Walkthrough: Submitting Patient Demographic Updates                                                                                                    |                                                          |
| Process Walkthrough: Receiving Patient Demographic Updates                                                                                                    | 44                                                       |
| Submit Patient Demographic Web Service API Reference                                                                                                    |                                                          |
| Submit Patient Demographics Methods                                                                                                    |                                                          |
| Submit Patient Demographics Objects                                                                                                    |                                                          |
| About the WSDL Interface Document                                                                                                    |                                                          |
| Accessing the Submit Patient Demographic Web Service WSDL Document                                                                                                    | 48                                                       |
| Chapter 5: Retrieve Patient Demographic Web Service API Reference                                                                                                    | 50                                                       |
|                                                                                                    |                                                          |
| About the Retrieve Patient Demographic Web Service                                                                                                    |                                                          |
| About the Retrieve Patient Demographic Web Service                                                                                                    |                                                          |
|                                                                                                    | 52                                                       |
| Process Walkthrough: Retrieving Patient Demographic Updates                                                                                                    | 52<br>53                                                 |
| Process Walkthrough: Retrieving Patient Demographic Updates                                                                                                    |                                                          |
| Process Walkthrough: Retrieving Patient Demographic Updates                                                                                                    |                                                          |
| Process Walkthrough: Retrieving Patient Demographic Updates  Retrieve Patient Demographic Web Service API Reference Retrieve Patient Demographics Methods Retrieve Patient Demographics Objects                                                                                                    |                                                          |
| Process Walkthrough: Retrieving Patient Demographic Updates  Retrieve Patient Demographic Web Service API Reference Retrieve Patient Demographics Methods Retrieve Patient Demographics Objects Retrieve Patient Demographic Web Service XML Schema                                                                                                    |                                                          |
| Process Walkthrough: Retrieving Patient Demographic Updates  Retrieve Patient Demographic Web Service API Reference Retrieve Patient Demographics Methods Retrieve Patient Demographics Objects  Retrieve Patient Demographic Web Service XML Schema  About the WSDL Interface Document Accessing the Retrieve Patient Demographic Web Service WSDL Document                                                                                                    |                                                          |
| Process Walkthrough: Retrieving Patient Demographic Updates  Retrieve Patient Demographic Web Service API Reference Retrieve Patient Demographics Methods Retrieve Patient Demographics Objects  Retrieve Patient Demographic Web Service XML Schema About the WSDL Interface Document Accessing the Retrieve Patient Demographic Web Service WSDL Document  Chapter 6: Patient Demographic HL7 Specification                                                                                                    |                                                          |
| Process Walkthrough: Retrieving Patient Demographic Updates  Retrieve Patient Demographic Web Service API Reference Retrieve Patient Demographics Methods Retrieve Patient Demographics Objects Retrieve Patient Demographic Web Service XML Schema About the WSDL Interface Document Accessing the Retrieve Patient Demographic Web Service WSDL Document  Chapter 6: Patient Demographic HL7 Specification  About the Patient Demographic HL7 Specification                                                                                                    |                                                          |
| Process Walkthrough: Retrieving Patient Demographic Updates Retrieve Patient Demographic Web Service API Reference Retrieve Patient Demographics Methods Retrieve Patient Demographics Objects Retrieve Patient Demographic Web Service XML Schema About the WSDL Interface Document Accessing the Retrieve Patient Demographic Web Service WSDL Document  Chapter 6: Patient Demographic HL7 Specification About the Patient Demographic HL7 Specification Patient Demographic Message Format Requirements                                                                                                    |                                                          |
| Process Walkthrough: Retrieving Patient Demographic Updates Retrieve Patient Demographic Web Service API Reference Retrieve Patient Demographics Methods Retrieve Patient Demographics Objects Retrieve Patient Demographic Web Service XML Schema About the WSDL Interface Document Accessing the Retrieve Patient Demographic Web Service WSDL Document  Chapter 6: Patient Demographic HL7 Specification About the Patient Demographic HL7 Specification Patient Demographic Message Format Requirements Newline Characters                                                                                                    |                                                          |
| Process Walkthrough: Retrieving Patient Demographic Updates  Retrieve Patient Demographic Web Service API Reference Retrieve Patient Demographics Methods Retrieve Patient Demographics Objects Retrieve Patient Demographic Web Service XML Schema About the WSDL Interface Document Accessing the Retrieve Patient Demographic Web Service WSDL Document  Chapter 6: Patient Demographic HL7 Specification  About the Patient Demographic HL7 Specification Patient Demographic Message Format Requirements Newline Characters Field Delimiters                                                                                                    |                                                          |
| Process Walkthrough: Retrieving Patient Demographic Updates Retrieve Patient Demographic Web Service API Reference Retrieve Patient Demographics Methods Retrieve Patient Demographics Objects Retrieve Patient Demographic Web Service XML Schema About the WSDL Interface Document Accessing the Retrieve Patient Demographic Web Service WSDL Document  Chapter 6: Patient Demographic HL7 Specification  About the Patient Demographic HL7 Specification Patient Demographic Message Format Requirements Newline Characters Field Delimiters Field Specifications                                                                                                    | 52 53 53 55 55 57 60 60 60 62 63 64 64                   |
| Process Walkthrough: Retrieving Patient Demographic Updates Retrieve Patient Demographic Web Service API Reference Retrieve Patient Demographics Methods Retrieve Patient Demographics Objects Retrieve Patient Demographic Web Service XML Schema About the WSDL Interface Document Accessing the Retrieve Patient Demographic Web Service WSDL Document  Chapter 6: Patient Demographic HL7 Specification  About the Patient Demographic HL7 Specification Patient Demographic Message Format Requirements Newline Characters Field Delimiters Field Specifications  ADT A28 (Patient Add) and ADT A31 (Patient Update) Message Segment Specification                                                       |                                                          |
| Process Walkthrough: Retrieving Patient Demographic Updates Retrieve Patient Demographic Web Service API Reference Retrieve Patient Demographics Methods Retrieve Patient Demographics Objects Retrieve Patient Demographic Web Service XML Schema About the WSDL Interface Document Accessing the Retrieve Patient Demographic Web Service WSDL Document  Chapter 6: Patient Demographic HL7 Specification About the Patient Demographic HL7 Specification Patient Demographic Message Format Requirements Newline Characters Field Delimiters Field Specifications  ADT A28 (Patient Add) and ADT A31 (Patient Update) Message Segment Specification Message Segment Hierarchy                              |                                                          |
| Process Walkthrough: Retrieving Patient Demographic Updates Retrieve Patient Demographic Web Service API Reference Retrieve Patient Demographics Methods Retrieve Patient Demographics Objects Retrieve Patient Demographic Web Service XML Schema About the WSDL Interface Document Accessing the Retrieve Patient Demographic Web Service WSDL Document  Chapter 6: Patient Demographic HL7 Specification About the Patient Demographic HL7 Specification Patient Demographic Message Format Requirements Newline Characters Field Delimiters Field Specifications  ADT A28 (Patient Add) and ADT A31 (Patient Update) Message Segment Specificati Message Segment Hierarchy Message Segment Specifications | 52 53 53 55 55 57 60 60 60 62 63 64 64 64 64 64 65 66 66 |
| Process Walkthrough: Retrieving Patient Demographic Updates Retrieve Patient Demographic Web Service API Reference Retrieve Patient Demographics Methods Retrieve Patient Demographics Objects Retrieve Patient Demographic Web Service XML Schema About the WSDL Interface Document Accessing the Retrieve Patient Demographic Web Service WSDL Document  Chapter 6: Patient Demographic HL7 Specification About the Patient Demographic HL7 Specification Patient Demographic Message Format Requirements Newline Characters Field Delimiters Field Specifications  ADT A28 (Patient Add) and ADT A31 (Patient Update) Message Segment Specification Message Segment Hierarchy                              |                                                          |

Table of Contents iv

| ADT A39 (Patient Merge) Message Segment Specifications                | 104 |
|-----------------------------------------------------------------------|-----|
| Message Segment Hierarchy                                             | 104 |
| Message Segment Specifications                                        | 104 |
| SIU (Schedule Information Unsolicited) Message Segment Specifications | 117 |
| Message Segment Hierarchy                                             | 117 |
| Message Segment Specifications                                        | 118 |
| DFT^P03 (Detail Financial Transaction) Message Segment Specifications |     |
| Message Segment Hierarchy                                             | 139 |
| Message Segment Specifications                                        | 140 |
| Sample Patient Demographic Messages                                   |     |
| About Patient Demographic Reference Data                              | 169 |
| Patient Language (PID.15)                                             | 169 |
| Chapter 7: CCR Message Specification                                  |     |
| About the CCR Message Specification                                   | 177 |
| CCR Message Specification                                             |     |
| Sample CCR Message                                                    | 189 |
| Glossary                                                              |     |
| Index                                                                 | 199 |
| We'd Like to Hear From You                                            | 203 |

# **About This Manual**

#### In This Section:

| • | Introduction               | . v   |
|---|----------------------------|-------|
| • | What's New in This Release | . vii |
| • | Documentation Conventions  | i:    |
| • | Abbreviations and Acronyms |       |
|   | Related Documentation      | . x   |

#### Introduction

This Care360® Linking and Single Sign-On (SSO) Programmer Reference provides information on integrating a third-party electronic medical record (EMR) application into the Care360 Labs & Meds product suite. The linking and single sign-on features allow a third-party EMR to directly access specific functions of Care360 Labs & Meds via single sign-on (SSO).

Additional services available to a linked application include the following:

- **User summary services.** The ability to view Care360 Labs & Meds lab result and user message counts from within the linked application.
- Care 360 Labs & Meds user interface (UI) customization. The ability to customize certain elements of the Care 360 Labs & Meds user interface to more closely resemble partner applications or product branding.
- **Order echo.** The ability to receive copies of lab orders and Rx orders placed using Care360 Labs & Meds within the linked application.
- Patient demographic updates. The ability for the linked application to synchronize patient demographic, scheduling, and/or billing data with Care360 Labs & Meds patient database (via Care360 Data Exchange). The linked application can submit patient add, update, merge, delete, and/or schedule updates to Care360 Labs & Meds. It also has the option to either receive (via push), or retrieve (via pull), patient demographic and/or billing updates that have been submitted by Care360 Labs & Meds.

#### **Disclaimers**

- This Programmer Reference provides specifications necessary for exchanging laboratory data between a third-party Service Provider (laboratory) or EMR application and the various components of Care360 Data Exchange. It does not, however, provide documentation on creating or updating an application to produce data files that conform to these specifications.
- All sample code referenced in this Programmer Reference is provided for example purposes only, and it may need to be
  modified to work in your environment. It is provided "as is," without warranty of any kind, or support, from Quest
  Diagnostics.

About This Manual vii

## What's New in This Release

The following updates and enhancements are included in the 14.3.2 release:

- The limit on the following phone number fields has been increased to 255 characters in all patient demographic message segment specifications in which the field appears:
  - PID.13 (Phone Number Home)
  - PID.14 (Phone Number Business)
  - GT1.06 (Guarantor Phone Number Home)
  - GT1.07 (Guarantor Phone Number Business)
  - NK1.05 (Next of Kin Phone Number Home)
  - NK1.06 (Next of Kin Phone Number Business)
  - SCH.13 (Scheduling Placer Contact Phone Number)
  - SCH.17 (Scheduling Filler Contact Phone Number)
  - SCH.21 (Scheduling Entered by Phone Number)
- The GT1.09 (Guarantor Sex) field in the ADT A28, ADT A31, and DFT^P03 message segment specifications now supports the following gender values:
  - M = Male
  - F = Female
  - O = Other
  - U = Unknown
  - A = Ambiguous
  - N = Not applicable
  - Z = Undifferentiated

The following update is included in the 14.3 release:

**Patient Demographic HL7 specification.** The AIP segment in the HL7 schedule patient sample message ("Sample 5—Schedule Patient" on page 168) has been corrected.

About This Manual viii

#### **Documentation Conventions**

This manual uses the following conventions:

- Manual titles, special terms, webpage and dialog box titles, menu items, toolbar button names, labels that appear on webpages and dialog boxes, and keyboard key names appear in *italic*.
  - Italic is also used to indicate variables. For example, an email address might be presented as *name@company*.com. When typing the address, you would use the actual user name and company name rather than *name* and *company*.
- Words that are being emphasized appear in bold.
- Text that you type as well as messages and prompts that appear on the screen appear in this type style.
- The greater than symbol (>) indicates a series of menu items to click. For example, the instructions to click the *File* menu item and then click *Open* might be presented in the following way: "Click *File* > *Open*."
- This manual calls your attention to important information in several ways:

**Note:** A note indicates exceptions to the stated rule or information that emphasizes or supplements important points in the main text. A note can supply information that might apply only in special cases.

**Caution!** A caution indicates that failure to take or avoid a specified action could result in losing data. When you see a caution, follow the instructions carefully.

- This manual may contain cross-references to external documentation to which you may not currently have access. Please contact Quest Diagnostics to obtain a copy of any additional product documentation that you require.
- When viewing this manual using Adobe<sup>®</sup> Reader<sup>®</sup>, we recommend that you do the following to ensure optimal display:
  - 1 Click *Edit* > *Preferences*.
    - The *Preferences* dialog box appears.
  - 2 In the Categories list, click Page Display.
  - 3 In the Rendering area, clear the Enhance thin lines check box. You may also want to clear the Use 2D graphics acceleration check box, based on capabilities of your graphics card.
  - 4 Click OK.

**Note:** The preceding steps are specific to Adobe Reader X; the procedure may vary based on the version you are using.

About This Manual ix

# **Abbreviations and Acronyms**

The following is a list of abbreviations and acronyms that are used in this manual.

| Abbreviation/Acronym | Description                                                                               |
|----------------------|-------------------------------------------------------------------------------------------|
| ADT                  | Admission Discharge Transfer                                                              |
| AMA                  | American Medical Association                                                              |
| API                  | Application Programming Interface                                                         |
| CCR                  | Continuity of Care Record                                                                 |
| CMS                  | Centers for Medicare and Medicaid Services                                                |
| CPT®                 | Current Procedural Terminology                                                            |
| CRNA                 | Certified Registered Nurse Anesthetists                                                   |
| DFT                  | (HL7) Detail Financial Transaction message                                                |
| DOB                  | Date of Birth                                                                             |
| EHR                  | Electronic Health Record                                                                  |
| EMR                  | Electronic Medical Record                                                                 |
| HCPCS                | Healthcare Common Procedure Coding System                                                 |
| HL7                  | Health Level Seven                                                                        |
| НТТР                 | Hypertext Transfer Protocol                                                               |
| HTTPS                | Hypertext Transfer Protocol, Secure                                                       |
| ICDA                 | International Classification of Diseases                                                  |
| ICD9 or ICD-9        | International Classification of Diseases (of the World Health Organization), 9th Revision |
| IPA                  | Independent Physician Association                                                         |
| MDM                  | (HL7) Medical Document Management message                                                 |
| MRN                  | Medical Record Number                                                                     |
| NPI                  | National Provider Identifier                                                              |
| NDC                  | National Drug Code                                                                        |
| PBM                  | Pharmacy Benefit Manager                                                                  |
| PDF                  | Portable Document Format                                                                  |
| PMS                  | Practice Management System                                                                |
| PPMS                 | Physician Practice Management System                                                      |

About This Manual x

| Abbreviation/Acronym | Description                                       |
|----------------------|---------------------------------------------------|
| SAML                 | Security Assertion Markup Language                |
| SOAP                 | Simple Object Access Protocol                     |
| SIU                  | (HL7) Patient Schedule message                    |
| SSL                  | Secure Sockets Layer                              |
| SSO                  | Single Sign-On                                    |
| UB                   | Universal Bill                                    |
| UDDI                 | Universal Description, Discovery, and Integration |
| UPIN                 | Universal Physician Identifier Number             |
| URI                  | Uniform Resource Identifier                       |
| URL                  | Uniform Resource Locator                          |
| W3C                  | World Wide Web Consortium                         |
| WSDL                 | Web Services Definition Language                  |
| XML                  | eXtensible Markup Language                        |
|                      |                                                   |

About This Manual xi

#### **Related Documentation**

In addition to this Programmer Reference, the following resources are also available for the individual components of Care 360 Data Exchange:

- Care360 EHR Interfaces Programmer Reference. Provides information on integrating a non-Quest Diagnostics service provider (laboratory) and/or third-party electronic medical record (EMR) or electronic health record (EHR) application into the Care360 Labs & Meds product suite. The integration of a third-party laboratory or EMR/EHR application involves the following primary services:
  - **Universal lab orders.** The ability to submit lab orders to a third-party laboratory via Care360 Labs & Meds, or via a third-party EMR/EHR application.
  - **Universal lab results.** The ability to receive test results and radiology results generated by a third-party laboratory via Care360 Labs & Meds, or via a third-party EMR/EHR application.
- Care360 Labs & Meds User Manual. Provides information on accessing and using the Care360 Labs & Meds application, which includes the integrated Lab Orders function. Intended for end users of the application, including physicians, clinicians, phlebotomists, clinical office staff, and administrative office staff.

#### **Third-Party Internet Resources**

The following is a list of third-party resources (available via the Internet) that you can access for more information on specific programming subjects.

| Subject               | Internet Resources                 |                                                                         |
|-----------------------|------------------------------------|-------------------------------------------------------------------------|
| Health Level 7 (HL7®) | Health Level Seven (HL7), Inc.     | http://www.hl7.org/                                                     |
| SAML                  | Security Assertion Markup Language | http://www.oasis-open.org/committees/tc_home.php?<br>wg_abbrev=security |
| SSL Certificates      | VeriSign® SSL Certificates         | http://www.verisign.com/products-services/<br>security-services/ssl/    |

About This Manual xii

# **Chapter 1: Linking to Care360 Labs & Meds**

## In This Chapter:

| • | About Linking and Single Sign-On (SSO)             | . 2 |
|---|----------------------------------------------------|-----|
| • | Customizing the Care360 Labs & Meds User Interface | . 1 |
| • | About the Care360 SSO and Web Services Site        | 14  |
| • | About Lab Order Echo                               | 17  |
| • | About Rx Order Echo                                | 18  |

# **About Linking and Single Sign-On (SSO)**

This chapter provides information about linking from a partner application—for example, an electronic medical record (EMR) application, electronic health record (EHR) application, or practice management system (PMS)—to Care360 Labs & Meds. Application linking enables the partner application to directly access specific functions of Care360 Labs & Meds, from within the context of the partner application.

Linking to Care360 Labs & Meds enables a partner application to effectively offer lab order and result services through an existing EMR solution. Users can launch directly into a specific Care360 Labs & Meds function, using SSO and maintaining their current patient context. SSO access allows the user to transparently log in to Care360 Labs & Meds from within the partner application. (For more information about SSO, see "About Single Sign-On (SSO)" on page 4.)

A partner application that is linked to Care360 Labs & Meds can also take advantage of a number of related services, including the following:

- Care360 Labs & Meds UI customization. For more information, see "Customizing the Care360 Labs & Meds User Interface" on page 11.
- Lab order echo. For more information, see "About Lab Order Echo" on page 17.
- Rx order echo. For more information, see "About Rx Order Echo" on page 18.
- **User summary services.** For more information, see Chapter 3, "User Summary Web Service API Reference" beginning on page 31.
- Patient demographic, scheduling, and/or billing services. For more information, see Chapter 4, "Submit Patient Demographic Web Service API Reference" beginning on page 38 and Chapter 5, "Retrieve Patient Demographic Web Service API Reference" beginning on page 50.

**Note:** A partner application must allow users to view Care360 Labs & Meds in its native resolution (1024x768), displaying all existing menus, headers, and other navigation elements. In most cases, Care360 Labs & Meds will appear in a new browser window; otherwise, the partner application must display in a higher resolution so that Care360 Labs & Meds can appear in a separate frame within the application.

#### Care 360 Labs & Meds Functions Available for Linking

A partner application can link directly to the following Care360 Labs & Meds functions (also referred to as the "landing" page):

- **New Results.** The EMR user can directly access the Care360 Labs & Meds *New Results* page to view the latest test results that have been received for *all* of their patients. Results can be viewed or printed, and can be forwarded to other Care360 Labs & Meds users via user messaging or fax.
- Lab Orders. The EMR user can directly access the Care360 Labs & Meds Lab Orders page to create an electronic lab order for submission to either a Quest Diagnostics lab or a third-party lab for processing. The link to Lab Orders can occur in one of the following ways:
  - With patient context—*Lab Orders* opens with the current EMR patient's data pre-populated, based on the patient's PID.
  - Without patient context—*Lab Orders* opens with no specific patient pre-populated. The user can then search for a patient within *Lab Orders*, as needed.

- **Patient Summary.** The EMR user can directly access the Care360 Labs & Meds *Patient Summary* page. In Care360 Labs & Meds, a Patient Summary is essentially a "collapsed" or summarized view of the patient's complete chart. To view a more detailed history for the patient, you can access individual items within each section of the Patient Summary to display additional data.
  - Patient Summary (fully expanded)—Patient Summary opens with all of the patient's latest data displayed, as well as all of the page's navigational features visible.
  - Patient Summary (collapsed) with Write a Prescription displayed—*Patient Summary* opens with a summarized view of the patient's chart, with only the *Write a Prescription* task link visible.
  - Patient Summary (collapsed) with Write a Lab Order displayed—Patient Summary opens with a summarized view of the patient's chart, with only the Write a Lab Order task link visible.
- Action Items Inbox. The EMR can directly access the Action Items Inbox screen related to their organization.
  - Pending Items—Displays a collapsed view of the pending items for the logged-in user. Click for an expanded view.
  - Renewal Items—Displays a collapsed view of the pending items for the logged-in user. Click for an expanded view.
  - Failed Faxes—Displays a collapsed view of failed faxes sent by the logged-in user. Click for an expanded view.

Once the user has linked to a particular Care360 Labs & Meds function, the user can then access the entire application, limited only by their assigned access permissions. For information about using specific Care360 Labs & Meds functions, refer to the *Care360 Labs & Meds User Manual* or online help.

#### Formatting Requirements for Linking to Care 360 Labs & Meds

When a partner enables users to link directly to Care 360 Labs & Meds functions, the link that appears within the partner application must be formatted according to the following guidelines:

- The full Care360 Labs & Meds product name must be displayed whenever possible, and should appear as shown below:
   Care360® Labs & Meds
- The registered trademark symbol (®) must always follow Care 360.
- If the partner application will display a Care360 logo, the following logo must be used:

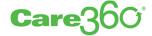

**Note:** You can obtain the Care360 logo from the Care360 Labs & Meds SSO and Web Services site. For more information, see "About the Care360 SSO and Web Services Site" on page 14.

Prior to appearing in a production environment, any links to Care 360 Labs & Meds must be submitted (through the project manager) for compliance review and approval.

#### **About Single Sign-On (SSO)**

When a partner application establishes a link to Care360 Labs & Meds, the user of the partner application can transparently log in to Care360 Labs & Meds via the SSO capability. That is, the user is not required to log in separately to Care360 Labs & Meds in order to use its services. This allows the user's workflow to continue uninterrupted, and reduces the number of steps and pages necessary for the user to complete a task.

The basic steps to establish an SSO connection to Care 360 Labs & Meds are as follows:

- 1 An authorized user logs in to the partner application.
- 2 Within the partner application, the user activates a link to the desired Care360 Labs & Meds function, and is immediately redirected to the appropriate area of Care360 Labs & Meds. If possible, the user's current patient context is maintained within the selected Care360 Labs & Meds function (see "Maintaining Patient Context", below).
- 3 The partner application performs user authentication (in the background) to Care360 Labs & Meds.

**Note:** Authentication to Care360 Labs & Meds is managed through the Sun Java™ System Access Manager, which utilizes the Security Assertion Markup Language (SAML) single sign-on protocol, using 128-bit encryption. For details on establishing an SSO connection to Care360 Labs & Meds, see "About the Care360 SSO and Web Services Site" on page 14.

#### **Maintaining Patient Context**

A partner application can be can be configured so that when a user accesses a Care360 Labs & Meds function via SSO, the current patient context is automatically maintained between the two applications whenever possible. For example, if the user has already searched for a particular patient within the partner application, and then wants to place a new lab order for that patient, the user clicks the appropriate link and Care360 Labs & Meds opens to the *Lab Orders* function, with the same patient preselected.

There are two ways in which patient context is maintained:

- The partner application can use the Submit Patient Demographic Services to submit ADT messages to Care360 to populate the Care360 database with patient demographic information. The partner application can then pass their unique patient identifier (PID) to Care360 Labs & Meds, so that a search for the matching patient can be performed as the linking occurs. If an exact PID match is found, then the patient context is maintained; otherwise, the user can access the selected Care360 Labs & Meds function, but will need to manually search for the desired patient.
- For applications that do not utilize the ADT messaging, the partner application can pass an additional HTTP Post parameter name Care360Transaction with the initial SSO request. The value of this parameter is XML which follows the rules defined in <a href="http://custcenter.medplus.com/tech-support/portalcenter/docs/xsd/Care360Transaction.xsd">http://custcenter.medplus.com/tech-support/portalcenter/docs/xsd/Care360Transaction.xsd</a>. This field can contain various forms of information, one of which is patient demographics. If Care360 Labs & Meds is configured to accept updated patient information, the demographics information contained within the message is used to create a patient if one does not exist. This method relies solely on the ability of the partner application to identify a patient using a unique patient identifier (PID) and provide a full set of patient demographics on the SSO request to Care360 Labs & Meds.

If the partner application is configured to accept updated information and uses this method to maintain patient context, then the information provided by the partner application is always considered the most accurate (that is, it overrides any existing data in Care360 Labs & Meds). The patient demographics part of the Care360 Transaction XML is based on the HL7 A31 segment, defined by the xsd file <a href="http://custcenter.medplus.com/">http://custcenter.medplus.com/</a>

tech-support/portalcenter/docs/xsd/ADT\_A31.xsd. The value of the Care360Transaction parameter must be Base64-encoded by the partner application.

When utilizing the Care360Transaction method and requesting to land on the lab orders function, a partner application must include the bill type (client, patient, or insurance) and associated required fields.

#### **SSO Field Definitions**

The table below describes the required fields for each available bill type. The Care360 transaction method also allows for the inclusion of diagnosis codes and test codes via the laborderInfo node when requesting the Lab Orders function. The XSD files used to define the contents of the care360Transaction HTTP parameter and a Care360 transaction example XML message can be accessed from the following URL: http://custcenter.medplus.com/tech-support/portalcenter/

|                       |                 |                |                                                                                                    | Bill Types - These are the required fields based on what is sent <sup>a</sup> |         |           |      |
|-----------------------|-----------------|----------------|----------------------------------------------------------------------------------------------------|-------------------------------------------------------------------------------|---------|-----------|------|
| Header                | XML<br>Main Tag | XML Sub<br>Tag | Description                                                                                                   | Client                                                                        | Patient | Insurance | ePre |
| lab.Lab Order<br>Info | dxCodes         |                | Diagnosis Code (ICD9 Codes),<br>10 codes max                                                                  | 0                                                                             | 0       | 0         | I    |
|                       | testCodes       |                | Order Code (Quest Diagnostics specific), 15 codes max.                                                        | 0                                                                             | 0       | 0         | I    |
| PID.Patient           | PID.02          | CM_Pat_ID.1    | Unique patient ID                                                                                             | R*                                                                            | R*      | R*        | R*   |
| Information           |                 |                | *Note: The patient ID or SSN is always required. If patient SSN (PID.19) is supplied, patient ID is optional. |                                                                               |         |           |      |
|                       | PID.04          |                | Lab Ref ID/ Encounter ID                                                                                      | 0                                                                             | 0       | 0         | 0    |
|                       | PID.05          | PN.1           | Last name of patient                                                                                          | R                                                                             | R       | R         | R    |
|                       |                 | PN.2           | First name of patient                                                                                         | R                                                                             | R       | R         | R    |
|                       |                 | PN.3           | Middle initial of patient                                                                                     | 0                                                                             | 0       | 0         | 0    |
|                       | PID.07          | TS.1           | Birth Date (mm/dd/yyyyhhmmss or mmddyyyyhhmmss)                                                               | R                                                                             | R       | R         | R    |
|                       |                 |                | <b>Note:</b> Pad the date with zeroes for the <i>hhmmss</i> timestamp, for example, 19901124000000.           |                                                                               |         |           |      |
|                       | PID.08          |                | Gender (M/m or F/f)                                                                                           | R                                                                             | R       | R         | R    |
|                       |                 |                | <b>Note:</b> "Unknown" gender will display blank.                                                             |                                                                               |         |           |      |
|                       | PID.11          | AD.1           | Address 1                                                                                                    | R                                                                             | R       | R         | R    |
|                       |                 | AD.2           | Address 2                                                                                                    | 0                                                                             | 0       | 0         | 0    |
|                       |                 | AD.3           | City                                                                                                    | 0                                                                             | 0       | 0         | 0    |
|                       |                 | AD.4           | State (2-digit alpha)                                                                                         | 0                                                                             | R       | R         | R    |
|                       |                 | AD.5           | Zip (5 or 9 digits, no hyphens or dashes allowed)                                                             | R                                                                             | R       | R         | R    |
|                       |                 | AD.6           | Country                                                                                                    | 0                                                                             | 0       | 0         | 0    |

|                                          |                 |                |                                                                                                    | Bill Types - These are the fields based on what is so |         |           |      |
|------------------------------------------|-----------------|----------------|----------------------------------------------------------------------------------------------------|-------------------------------------------------------|---------|-----------|------|
| Header                                   | XML<br>Main Tag | XML Sub<br>Tag | Description                                                                                                    | Client                                                | Patient | Insurance | ePre |
| PID.Patient<br>Information,<br>continued | PID.13          |                | Home Phone (1234567890, no hyphens or dashes allowed)                                                                                                    | 0                                                     | 0       | 0         | O    |
|                                          | PID.14          |                | Work Phone (1234567890, no hyphens or dashes allowed)                                                                                                    | 0                                                     | 0       | 0         | 0    |
|                                          | PID.19          |                | SSN (9 digits, no hyphens or dashes allowed)                                                                                                    | R*                                                    | R*      | R*        | R*   |
|                                          |                 |                | *Note: The patient SSN or ID is always required. If patient ID (PID.2) is supplied, patient SSN is optional.                                                                                                    |                                                       |         |           |      |
| GT1.Guarantor<br>Information             | GT1.03          | PN.1           | Last Name                                                                                                    | Ο                                                     | R       | R         | 0    |
|                                          |                 | PN.2           | First Name                                                                                                    | 0                                                     | R       | R         | 0    |
|                                          |                 | PN.3           | Middle Initial                                                                                                    | 0                                                     | 0       | 0         | 0    |
|                                          | GT1.05          | AD.1           | Address 1                                                                                                    | 0                                                     | R       | R         | 0    |
|                                          |                 | AD.2           | Address 2                                                                                                    | 0                                                     | 0       | 0         | 0    |
|                                          |                 | AD.3           | City                                                                                                    | 0                                                     | R       | R         | 0    |
|                                          |                 | AD.4           | State (2-digit alpha)                                                                                                    | 0                                                     | R       | R         | 0    |
|                                          |                 | AD.5           | Zip (5 or 9 digits, no hyphens or dashes allowed)                                                                                                    | 0                                                     | R       | R         | 0    |
|                                          |                 | AD.6           | Country                                                                                                    | 0                                                     | 0       | 0         | 0    |
|                                          | GT1.06          |                | Home Phone (1234567890, no hyphens or dashes allowed)                                                                                                    | 0                                                     | 0       | 0         | 0    |
|                                          |                 |                | <b>Note:</b> Home phone number is recommended for bill types of patient (IN1.47 = P) and insurance (IN1.47 = T). If home phone number is not provided, it must be entered manually before an order can be placed. |                                                       |         |           |      |
|                                          | GT1.07          |                | Work Phone (1234567890, no hyphens or dashes allowed)                                                                                                    | 0                                                     | 0       | 0         | 0    |

|                                      |                 |                |                                                                                                    | Bill Types - These are the required fields based on what is sent <sup>a</sup> |         |           |      |  |
|--------------------------------------|-----------------|----------------|----------------------------------------------------------------------------------------------------|-------------------------------------------------------------------------------|---------|-----------|------|--|
| Header                               | XML<br>Main Tag | XML Sub<br>Tag | Description                                                                                         | Client                                                                        | Patient | Insurance | ePre |  |
| GT1.Guarantor Information, continued | GT1.08          |                | Birth Date ( <i>mm/dd/yyyyhhmmss</i> or <i>mmddyyyyhhmmss</i> , no hyphens or dashes allowed)       | 0                                                                             | 0       | 0         | 0    |  |
|                                      |                 |                | <b>Note:</b> Pad the date with zeroes for the <i>hhmmss</i> timestamp, for example, 19901124000000. |                                                                               |         |           |      |  |
|                                      | GT1.09          |                | Gender (M/m or F/f)                                                                                 | 0                                                                             | 0       | 0         | 0    |  |
|                                      |                 |                | <b>Note:</b> "Unknown" displays as blank.                                                           |                                                                               |         |           |      |  |
|                                      | GT1.11          |                | Relationship to patient                                                                             | R                                                                             | R       | R         | 0    |  |
|                                      |                 |                | 1 = Self                                                                                            |                                                                               |         |           |      |  |
|                                      |                 |                | 2 = Spouse                                                                                          |                                                                               |         |           |      |  |
|                                      |                 |                | 3 = Child                                                                                           |                                                                               |         |           |      |  |
|                                      | GT1.12          |                | SSN (9 digits, no hyphens or dashes allowed)                                                        | 0                                                                             | 0       | 0         | 0    |  |
| Employer<br>Information              | GT1.16          |                | Employer Name                                                                                       | 0                                                                             | 0       | 0         | Ο    |  |
|                                      | GT1.17          | AD.1           | Address 1                                                                                           | 0                                                                             | 0       | 0         | 0    |  |
|                                      |                 | AD.2           | Address 2                                                                                           | 0                                                                             | 0       | 0         | 0    |  |
|                                      |                 | AD.3           | City                                                                                                | 0                                                                             | 0       | 0         | 0    |  |
|                                      |                 | AD.4           | State (2-digit alpha)                                                                               | 0                                                                             | 0       | 0         | 0    |  |
|                                      |                 | AD.5           | Zip (5 or 9 digits, no hyphens or dashes allowed)                                                   | Ο                                                                             | 0       | 0         | Ο    |  |
|                                      |                 | AD.6           | Country                                                                                             | 0                                                                             | 0       | 0         | 0    |  |
| IN1.Insurance<br>Information         | IN1.03          |                | Insurance Company ID (Quest Diagnostics billing code)                                               | I                                                                             | 0       | R         | 0    |  |
|                                      |                 |                | Valid insurance IDs appear in the order entry <i>Insurance ID</i> field in Lab Orders and Results.  |                                                                               |         |           |      |  |

|                           |                 |                |                                                                                                    | Bill Types - These are the required fields based on what is sent <sup>a</sup> |         |           |      |
|---------------------------|-----------------|----------------|----------------------------------------------------------------------------------------------------|-------------------------------------------------------------------------------|---------|-----------|------|
| Header                    | XML<br>Main Tag | XML Sub<br>Tag | Description                                                                                                    | Client                                                                        | Patient | Insurance | ePre |
| IN1.Insurance             | IN1.04          |                | Insurance Name                                                                                                    | I                                                                             | 0       | 0         | 0    |
| Information,<br>continued |                 |                | Valid insurance names appear in<br>the <i>Select Carrier</i> drop-down list in<br>Lab Orders and Results.                                                                    |                                                                               |         |           |      |
|                           |                 |                | Note: Insurance name is recommended for a bill type (IN1.47) of T (Insurance). If insurance name is not provided, it must be entered manually before an order can be placed. |                                                                               |         |           |      |
|                           |                 |                | If an invalid insurance name is provided, a valid insurance carrier will need to be selected from the carriers listed during order entry.                                    |                                                                               |         |           |      |
|                           | IN1.05          | AD.1           | Address 1                                                                                                    | I                                                                             | 0       | 0         | 0    |
|                           |                 | AD.2           | Address 2                                                                                                    | 1                                                                             | 0       | 0         | 0    |
|                           |                 | AD.3           | City                                                                                                    | I                                                                             | 0       | 0         | 0    |
|                           |                 | AD.4           | State (2-digit alpha)                                                                                                    | 1                                                                             | 0       | 0         | 0    |
|                           |                 | AD.5           | Zip (5 or 9 digits, no hyphens or dashes allowed)                                                                                                    | I                                                                             | 0       | 0         | 0    |
|                           |                 | AD.6           | Country                                                                                                    | I                                                                             | 0       | 0         | 0    |
|                           | IN1.08          |                | Group Number (no hyphens or dashes allowed)                                                                                                    | I                                                                             | 0       | 0         | 0    |
|                           | IN1.36          |                | Insurance ID                                                                                                    | 1                                                                             | 0       | 0         | 0    |
|                           | IN1.47          |                | Bill Type: P = Patient C = Client                                                                                                    | R                                                                             | R       | R         | 0    |
|                           |                 |                | T = Insurance                                                                                                    |                                                                               |         |           |      |

a. R = Required, O = Optional, I = Ignored

#### **Process Walkthrough: Linking and SSO**

The diagram below illustrates (at a high level) the flow of information between Care360 Labs & Meds and a linked partner application. Following the diagram is a step-by-step walkthrough of the linking and SSO processes illustrated in the diagram.

#### Linking to Care 360 Labs & Meds

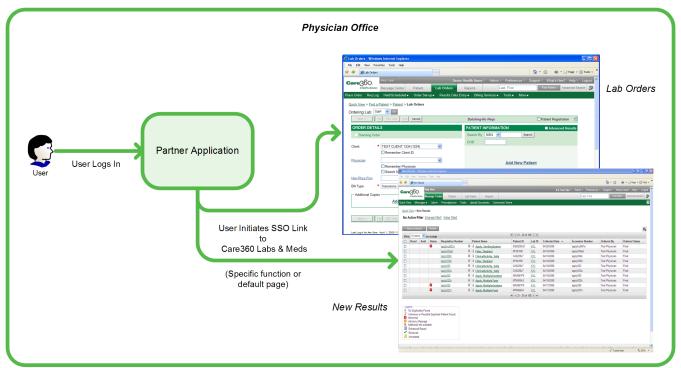

#### **Initializing a User's SSO Connection**

The following steps outline the procedure—and associated systems—involved in initializing an SSO connection from a partner application to Care360 Labs & Meds.

- 1 Quest Diagnostics issues a Care360 Labs & Meds user ID and (temporary) password to the partner application user.
- 2 The user logs in to the partner application as before (using their existing partner application username and password).
- **3** The first time the user attempts to link to Care360 Labs & Meds from the partner application, a login page appears, prompting the user to enter their assigned Care360 Labs & Meds user ID and password.

**Note:** The user is allowed five attempts to log in using their assigned Care360 Labs & Meds credentials. If the user cannot successfully log in—or if the user ID that was entered is already in use—a message appears, indicating that the user must contact Care360 Labs & Meds Customer Support in order to proceed.

- **4** When the user successfully logs in to Care360 Labs & Meds the first time, their user information and password are saved to a SAML user mapping table.
- **5** When the user subsequently links to Care360 Labs & Meds, the Care360 Labs & Meds login process is completed automatically based on their stored user credentials.
  - When a user links to Care360 Labs & Meds via an SSO connection, they can then access *any* Care360 Labs & Meds functions that are enabled by their user credentials.

#### Accessing Care 360 Labs & Meds via an Established SSO Link

The following steps outline the procedure—and associated systems—involved in accessing Care360 Labs & Meds from a partner application, after a user's SSO link has been initialized (outlined in "Initializing a User's SSO Connection" on page 9).

- **1** A user logs in to the partner application.
- 2 The partner application user initiates a link to Care360 Labs & Meds. A link to Care360 Labs & Meds can be established in one of the following ways:
  - The link can open Care360 Labs & Meds directly to a specific function. For example, the *Home* page, the *Lab Orders* page, the *New Results* page, the *Patient Summary* page, or the *Action Items Inbox*. For *Lab Orders*, the current patient context may be maintained if an appropriate match can be determined, based on the supplied patient identifier (PID) or inclusion of the care360Transaction field ID.
  - The link can open Care360 Labs & Meds with no specific function specified. In this case, the user's default page (as configured in the Care360 Labs & Meds) appears.
- 3 Care360 Labs & Meds opens either in a separate browser window, or framed within the context of the partner application (if the required 1024x768 resolution can be maintained).
- 4 The user can then access any Care360 Labs & Meds functions that are enabled by their user credentials.

#### **Accessing Care360 Labs & Meds Directly**

Allowing a user direct access to Care360 Labs & Meds is optional. When a user accesses Care360 Labs & Meds directly, there is no connection established to a partner application, and Care360 Labs & Meds may appear in its default format (that is, with no custom UI branding).

The procedure for accessing Care360 Labs & Meds directly varies depending on the partner application's configuration. If the partner application's SSO credentials are configured for direct access to Care360 Labs & Meds, all of the partner application's users can log directly into Care360 Labs & Meds using their existing Care360 Labs & Meds user ID and password. If the partner application is not configured for direct access to Care360 Labs & Meds, direct access must be requested on a per user basis.

The following steps outline the procedure—and associated systems—involved in accessing Care360 Labs & Meds directly for partner applications that are **not** configured for direct access.

- 1 Quest Diagnostics issues a user a separate password, associated with either their existing Care360 Labs & Meds user ID, or a separate user ID.
- 2 The user logs in to Care360 Labs & Meds directly with their assigned user ID and password.

**Note:** The Care360 Labs & Meds password is not the same password used to initialize or maintain the SSO link from the partner application. The user ID may or may not be the same as used for SSO linking.

The user can access any Care360 Labs & Meds functions that are enabled by their user credentials.

## **Customizing the Care360 Labs & Meds User Interface**

When Care360 Labs & Meds is linked to a partner application, it is possible to customize certain elements of the Care360 Labs & Meds user interface (UI) to provide a more seamless experience for users as they move between the two applications.

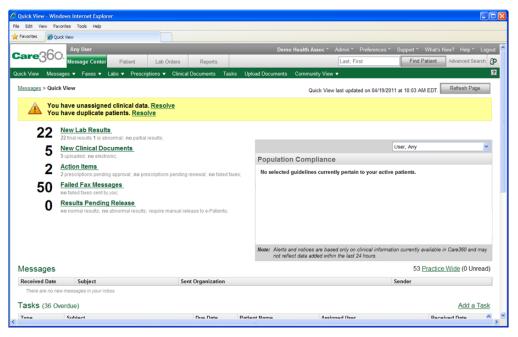

The elements of the Care 360 Labs & Meds that can be customized include the following:

- Logos and images. The Care360 Labs & Meds logo (in the upper-left corner), as well as the Quest Diagnostics logo (in the lower-left corner) can each be replaced with a similarly-sized logo or image to reflect the branding of the partner organization or application. For details, see "Logo and Image Specifications" on page 12.
- Color palette. The overall color scheme of the Care360 Labs & Meds user interface, including the navigational buttons, can be modified to reflect the partner organization or application. For details, see "Color Palette Specifications" on page 12.
- Copyright and trademark text. The Quest Diagnostics copyright and trademark text (along the bottom of each page) can be changed to reflect the applicable copyright or trademark text of the partner organization. For details, see "Copyright and Trademark Text Specifications" on page 12.
- Link names and destinations. Several of the hypertext links (along the bottom of each page) can be changed to display custom text, as well as to link to web-based resources associated with the partner organization. For example, the Contact Us link could be changed to Contact University Hospital, with the link providing direct access to the hospital's customer support website. For details, see "Link Name and Destination Specifications" on page 12.
- Custom uniform resource locator (URL). The web address (or *URL*) that is used to access Care360 Labs & Meds—and appears in the user's web browser while using the Care360 Labs & Meds—can be changed to include a domain name that reflects the partner organization or application. For details, see "Custom URL Specifications" on page 13.
- **User manual and help.** The *Care360 Labs & Meds User Manual* and online help can be replaced with a "generic" version (with Quest Diagnostics references and branding removed). For details, see "User Manual and Help Specifications" on page 13.

#### **Custom UI Specifications**

The following sections provide detailed specifications of the Care 360 Labs & Meds UI elements that can be customized for use with a partner application.

#### **Logo and Image Specifications**

The following Care360 Labs & Meds logos and/or images can be replaced or removed:

| Logo/Image               | Location                                 | File Type | Dimensions (Pixels) |
|--------------------------|------------------------------------------|-----------|---------------------|
| Care360 Labs & Meds logo | Upper-left corner of application         | .GIF      | 197 W x 70 H        |
| Quest Diagnostics logo   | Left-hand navigation pane of application | .GIF      | 125 W x 41 H        |
| Care360 Labs & Meds logo | Upper-left corner of login page          | .GIF      | 302 W x 99 H        |

#### **Color Palette Specifications**

The overall color scheme of the Care 360 Labs & Meds user interface, including navigational buttons, can be customized to reflect the partner organization or application. Elements for which color can be defined include the following:

- Text color
- Background colors (including lighter, middle, and darker)
- Button text color
- Button background color

Colors for each option are specified using one of the following three color formats: RGB (composed of three number or percentage values), hexadecimal (a 3- or 6-digit hex value), or color name (standard colors defined by the World Wide Web Consortium (W3C)).

#### **Copyright and Trademark Text Specifications**

The Quest Diagnostics copyright and trademark text that appears along the bottom of each Care360 Labs & Meds page can be changed to reflect the applicable copyright, trademark, or disclaimer text (up to 500 characters) of the partner organization. The text can also contain HTML tags, which enables additional formatting or linking options to be included.

#### **Link Name and Destination Specifications**

The following hypertext links—which appear along the bottom of each page—can be customized to display a different link name (up to 30 characters each) and/or to link to a different destination, or they can be removed altogether:

| Care360 Labs & Meds Link | Location                        | Customization Options                                                     |
|--------------------------|---------------------------------|---------------------------------------------------------------------------|
| About Care360            | Login page                      | Can be renamed and/or linked to a different destination page, or removed. |
| Forgot Password?         | Login page                      | Can be renamed or removed.                                                |
| Contact Us               | Login page,<br>Each portal page | Can be renamed and/or linked to a different destination page, or removed. |

| Care360 Labs & Meds Link          | Location         | Customization Options                                                                    |
|-----------------------------------|------------------|------------------------------------------------------------------------------------------|
| Feedback                          | Each portal page | Can change email recipient.                                                              |
| Quest Diagnostics Resource        | Each portal page | Can be renamed and/or linked to a different destination page, or removed.                |
| Logo in Left-Hand Navigation Pane | Each portal page | Can be replaced and/or linked to a different destination page.                           |
| Quick View                        | Each portal page | <b>Cannot</b> be changed or removed (links to Care360 Labs & Meds internal destination). |

#### **Custom URL Specifications**

In order for a partner application to link to a custom "branded" version of Care360 Labs & Meds, the partner application must connect via a custom URL that identifies the branded version of Care360 Labs & Meds to display. The custom URL can be used to programmatically link the applications, or to enable an end user to access the branded version of Care360 Labs & Meds directly (outside the context of the partner application).

The format of the custom URL is as follows:

https://<portal server name>:<port>/care360.login?branduid=<brand uid>

#### where:

- <portal server name>:<port> are the server name and (optional) port number associated with the Care360 Labs
   & Meds installation to which the partner application is connecting
  - and -
- <brand uid> is a random number that is generated by Quest Diagnostics to identify the branded Care360 Labs & Meds instance to display.

#### For example:

https://portal.care360.com/care360/care360.login?branduid=12345

Partners that allow their users to access Care360 Labs & Meds directly (outside the context of the partner application) can either provide their users with the Quest Diagnostics-supplied URL, or they can create a custom URL by aliasing a more appropriate domain name.

#### **User Manual and Help Specifications**

The Care 360 Labs & Meds User Manual and online help can be replaced with a generic user manual and help, which contain no references to Quest Diagnostics, and no Care 360 Labs & Meds or Quest Diagnostics branding, such as logos or images.

#### About the Care 360 SSO and Web Services Site

The Care360 Labs & Meds SSO and Web Services site is a companion to the *Care360 Linking and Single Sign-On (SSO)*Programmer Reference that provides additional support to vendors who are developing partner applications to interact with Care360 Labs & Meds. The website provides sample code, documentation, and other tools and resources that can be used to understand how to develop a partner application to interact with Care360 Labs & Meds via SSO and web services.

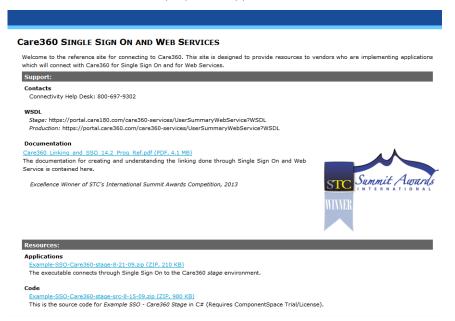

This section provides an overview of each of the tools provided on the Care 360 Labs & Meds SSO and Web Services site, as well information about accessing the site online.

**Note:** For information about linking a partner application to Care360 Labs & Meds, see Chapter 1, "Linking to Care360 Labs & Meds" beginning on page 1.

#### Accessing the Care 360 SSO and Web Services Site

The Example SSO - Care360 Stage application—in addition to a number of other resources for partners who are developing applications to interact with Care360 Labs & Meds—is available for download from the Care360 Labs & Meds SSO and Web Services site. The Example SSO application, as well as the complete source code, are provided as individual .zip files, and require a valid username and password (provided by Quest Diagnostics) for access.

In addition to providing access to the Example SSO application, the Care 360 SSO and Web Services site provides additional Care 360 Labs & Meds-related information and resources, such as the following:

- **Support.** Contact information for various members of the Care360 Labs & Meds support team, URLs for the WSDL documents for the Staging and Production environments, and a PDF version of this Programmer Reference.
- Resources. Downloads of the latest Example SSO Care360 Stage sample application and source code.

#### **Download the Sample Application and Source Code**

- 1 Access the Care360 SSO and Web Services site at the following URL: http://custcenter.medplus.com/tech-support/portalcenter/
- 2 If prompted, type your username and password, and then press Enter.

- **3** From the Resources area, do the following:
  - To download the sample application, click the *Example-SSO-Care360-stage* link. When prompted, click *Save*, and then locate the desired download directory on your hard disk.
  - To download the sample source code, click the *Example-SSO-Care360-stage-src* link. When prompted, click *Save*, and then locate the desired download directory on your hard disk.
- 4 Unzip the contents of the sample application and source code files.
  For an overview of the file contents, see "About the Sample Application" on page 15.

#### **About the Sample Application**

The Care360 Labs & Meds SSO and Web Services site provides the resources described in this section for partner application developers. In addition to the information provided here, additional details of each of these resources are provided in a Readme file included with each sample application.

#### **Example SSO Application**

The Care360 Labs & Meds SSO and Web Services site provides the *Example SSO - Care360 Stage* executable client application (shown below), for linking to Care360 Labs & Meds via SSO in the Care360 Labs & Meds Staging environment. Once connected, the Example SSO - Care360 Stage application demonstrates the use of the User Summary web service for retrieving user data, and the Branding options for linking to Care360 Labs & Meds with specific product branding displayed.

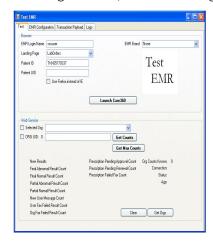

This sample application can be used to help understand SSO workflow, as well as to verify responses to User Summary requests. It can also be used to help troubleshoot issues; for example, to determine whether a problem exists within a vendor application (or message format), as opposed to within Care360 Labs & Meds itself.

#### Sample Source Code

The Care360 Labs & Meds SSO and Web Services site also provides code samples and supporting project files (as applicable) to demonstrate the working Example SSO - Care360 Stage application. (For more information about the sample code, see "About the Sample Code" on page 16.)

#### **About the Sample Code**

The Care360 Labs & Meds SSO and Web Services site provides sample source code to illustrate recommended coding practices for interacting with the various SSO and web services provided by Care360 Labs & Meds. Though the samples are specific to a particular SSO function or web service, they help illustrate general programming practices that can be used with any of the SSO functions or web services provided by Care360 Labs & Meds.

A Readme file is included with the sample application, describing the application and how it is to be used. In addition, detailed comments are provided throughout the sample code to illustrate the implementation of key functions.

#### **Quest Diagnostics Disclaimer**

All sample code referenced in this Programmer Reference and the Care 360 Labs & Meds SSO and Web Services site is provided for example purposes only, and it may need to be modified to work in your environment. It is provided "as is," without warranty of any kind, or support, from Quest Diagnostics.

#### **Third-Party Disclaimer**

Quest Diagnostics has a software license to use a library written by ComponentSpace. It is used by the sample application to create assertions and other SAML features in C#. In order to use the sample application, a third-party application developer must download and install the ComponentSpace library for SAML (version 1.1).

For more information, refer to the following ComponentSpace website:

http://www.componentspace.com/Products/SAMLv11.aspx

#### **About Lab Order Echo**

When the user of a partner application links to Care360 Labs & Meds to place a lab order, that order can be "echoed" back to the partner application. Order echo involves Care360 Labs & Meds sending a copy of the order back to the partner application, so that it can store a record of the order for the associated patient. Benefits of order echo include the following:

- Enables the partner application to store a copy of each order (placed through the Lab Orders function of Care360 Labs & Meds) to the patient's chart.
- Improves patient records management and office workflow.
- Eliminates the need for redundant data entry.
- Stores order data in standard HL7 format, so that it can be easily reused as needed.

Order messages that are echoed back to the partner application are formatted according to the specifications detailed in the *Order 2.3 HL7 Specification* (spec\_hl7\_orders\_23.pdf) document.

#### **Process Walkthrough: Lab Order Echo**

The diagram below illustrates (at a high level) the flow of order data between Care 360 Labs & Meds and a linked partner application. Following the diagram is a step-by-step walkthrough of the order echo process illustrated in the diagram.

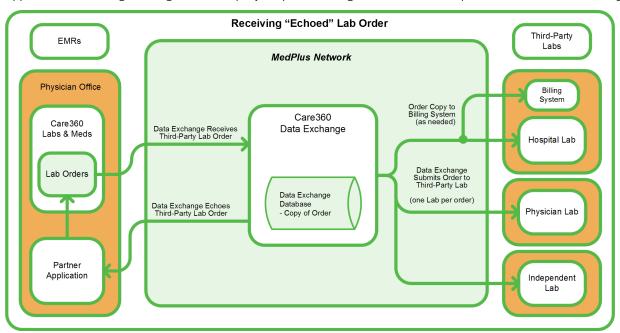

The following steps outline the process and associated systems involved in placing an order and having the order echoed back to the partner application.

- **1** A user logs in to the partner application.
- 2 The partner application user initiates a link to the *Lab Orders* function of Care360 Labs & Meds.

  When linking to *Lab Orders*, the current patient context may be maintained if an appropriate match can be determined, based on the supplied PID.
- 3 The user creates and submits a lab order for a Quest Diagnostics lab or any lab that is in the Care360 system, or the user creates and prints / delivers a lab order for a generic lab (a lab that is not in the Care360 system).
- 4 The Data Exchange records the order transaction, and stores a copy of the discrete content of the order.
- 5 The Data Exchange "echoes" (returns) a copy of the order back to the partner application.

#### **About Rx Order Echo**

When the user of a partner application links to Care360 Labs & Meds to place a prescription order, that order can be "echoed" back to the partner application. Rx Order echo involves Care360 Labs & Meds sending a copy of the prescription order back to the partner application so that it can store a record of the prescription order for the associated patient. Benefits of Rx prescription order echo include the following:

- Enables the partner application to store a copy of each prescription order (placed through the *Prescription Orders* function of Care360 Labs & Meds) to the patient's chart.
- Improves patient records management and office workflow.
- Eliminates the need for redundant data entry.

**Note:** Only approved prescriptions can be echoed. This includes both new prescriptions and renewals.

Rx Order messages that are echoed back to the partner application are formatted in Continuity of Care Record (CCR) format. For more information, see Chapter 7, "CCR Message Specification" beginning on page 176.

#### **Process Walkthrough: Rx Order Echo**

The diagram below illustrates (at a high level) the flow of prescription order data between Care360 Labs & Meds and a linked partner application. Following the diagram is a step-by-step walkthrough of the Rx order echo process illustrated in the diagram.

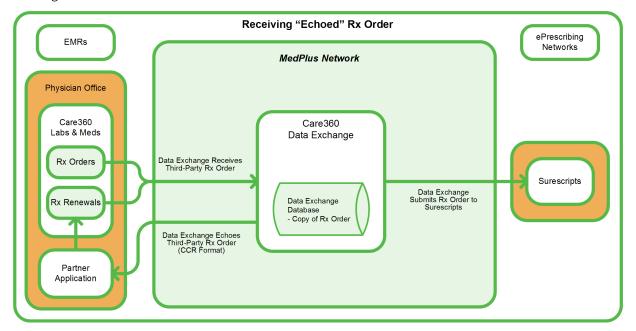

The following steps outline the process and associated systems involved in placing a prescription order and having the prescription order echoed back to the partner application.

- **1** A user logs in to the partner application.
- 2 The partner application user initiates a link to the *Prescription Orders* function of Care360 Labs & Meds.

  When linking to *Prescription Orders*, the current patient context may be maintained if an appropriate match can be determined, based on the supplied PID.
- **3** The user creates and submits a prescription order, or approves a renewal request.

- Care360 Labs & Meds sends the prescription echo to the Data Exchange at the time the prescription is submitted.
- The Data Exchange records the prescription order transaction, and stores a copy of the discrete content of the prescription order.
- The Data Exchange "echoes" (returns) a copy of the prescription order back to the partner application.

**Note:** Clients must be able to utilize patient fuzzy matching for prescription orders without a Medical Record Number (MRN).

# **Chapter 2: Care360 Labs & Meds SSO Specification**

### In This Chapter:

| • | About the Care360 Labs & Meds SSO Specification           | . 2  |
|---|-----------------------------------------------------------|------|
| • | Establishing Organizational Trust                         | . 22 |
| • | Implementing SAML                                         | . 23 |
| • | Scenario 1: Care360 Labs & Meds SSO for Interactive Users | . 26 |
| • | Scenario 2: Care360 Labs & Meds SSO for Web Services      | . 28 |

## About the Care360 Labs & Meds SSO Specification

Care 360 Labs & Meds SSO utilizes the Oasis SAML 1.1 specification for exchanging credentials securely between itself and a partner application. The implementation of this trust model is based upon a combination of the following items:

- A digital certificate that identifies the external partner.
- An organizational trust record that is recorded with Care 360 Labs & Meds.

The organizational trust record follows an assessment process, verifying that the partner site can securely and accurately assert the identities of its users on behalf of Care360 Labs & Meds. Since password management is not required to access Care360 Labs & Meds, the password management at the partner application endpoint must be comparable.

Once the organizational trust has been established, the partner application can submit authentication requests to Care360 Labs & Meds in the form of a SAML assertion. SAML is an XML-based messaging standard that provides for the specification of a partner site identifier, user name identifier, digital signature of the asserted information, and so on. This SAML message is typically posted directly to the Care360 Labs & Meds secure web server, using the SAML Browser/POST profile.

Some of the various third-party SAML toolsets available include the following:

- ComponentSpace SAML.NET, for the Windows .NET platform
- OpenSAML, for Java

Quest Diagnostics can provide sample implementations using the above toolsets, which can be used as a starting point and for performing system checks for your configuration.

# **Establishing Organizational Trust**

This section provides a list of business processes that you can follow to facilitate the collection of identifiers and credentials for your site, as well as to assess the fitness and requirements of your application infrastructure for the use of SAML in place of Care360 Labs & Meds passwords.

The high-level processes for establishing organization trust include the following:

| J        | <b>Performing a security assessment.</b> Quest Diagnostics will work with you to review application security, network security, password aging practices, password complexity rules, and user account management practices to determine whether or not your system operates at a minimum level of discipline across these areas.                                                    |
|----------|----------------------------------------------------------------------------------------------------|
| <b>_</b> | <b>Obtaining a digital certificate.</b> This is an RSA-encrypted certificate that your application will use for signing SAML assertions, before passing them to Care360 Labs & Meds. You must generate a private key and certificate request to be authorized by a third-party certificate authority (for example, VeriSign), and then forward the public key to Quest Diagnostics. |
| _        | <b>Providing SAML credentials.</b> Your SAML implementation must employ a few key pieces of information that must be shared with Quest Diagnostics (your SAML partner), including:                                                                                                    |

- Source ID. A Base64-encoded identifier that uniquely identifies your site. This is the "primary key" component of the organizational trust record Quest Diagnostics creates for you in our system.
- Issuer. A unique string (typically in URL format) that identifies your Internet host point. This string is stored in the organizational trust record that Quest Diagnostics maintains for you, and is also included in all SAML assertions transmitted by your site to Care360 Labs & Meds.
- SAML Artifact Redemption Servlet. Applies only to partners using the SAML Browser/Artifact profile. If your site uses the SAML Browser/Artifact profile method of authentication, this is a URL on your system to which Care360 Labs & Meds SSO can call back to redeem an SAML artifact. This must be a secure (SSL-accessible) endpoint on your system, and may require special firewall configuration, which would be examined as part of the security assessment.

**Note:** If you are using the recommended SAML Browser/POST profile, this component is not necessary.

## Implementing SAML

Your SAML implementation must employ the digital certificate and SAML identifiers shared and configured as outlined in the previous sections of this chapter. This section outlines the general steps required to authenticate successfully to Care360 Labs & Meds via SAML. Sample implementations are provided later in this guide to illustrate how these steps are facilitated on various platforms, and in various usage scenarios (for example, a web service vs. a user's browser). These instructions are based upon the SAML Browser/POST profile model.

The following general actions must occur in order to authenticate a partner application user to Care360 Labs & Meds using SAML 1.1:

- 1 The user is authenticated in the partner application. Before accessing a link to a Care360 Labs & Meds feature using SSO, the user must authenticate to the partner application environment. The means used to authenticate must be that which was previously approved during the security assessment.
- 2 The user selects a linked Care360 Labs & Meds feature. The user takes some action (for example, clicking a button or submitting a form) that correlates to a feature hosted by Care360 Labs & Meds. This action triggers the SAML authentication process, and directs Care360 Labs & Meds to serve the requested content once authentication has been achieved. The requested content contains a target URI (targetUri), plus possible application context parameters.
- **3** The SAML assertion is created. Using a SAML library or application installed within the partner application environment, a SAML assertion is created. This assertion contains the user identity (*Nameldentifier*), the partner's *Issuer* value, and a precise and current timestamp based on Greenwich Mean Time (GMT).
- 4 The SAML assertion is signed. The partner site's private key is used to digitally sign the SAML assertion. An encoded copy of the resulting signature and an encoded copy of the partner site's public key are coupled with the SAML assertion to form a SAML response. (This is referred to as a SAML response, as opposed to a request. Refer to the Oasis website for a detailed explanation of each.)
- 5 The SAML response (assertion + signature) is transmitted to Care360 Labs & Meds via HTTP+SSL. The SAML response is POSTed to the following URL:

https://portal.Care360.com/Care360/Care360SSOSecurityCheck

The following parameters are passed within the form, using the standard application/x-www-form-urlencoded format.

| Parameter                | Description                                                                        | Example Value                                                                | Req'd? | Default |  |
|--------------------------|------------------------------------------------------------------------------------|------------------------------------------------------------------------------|--------|---------|--|
| Process Control Paramete | Process Control Parameters                                                         |                                                                              |        |         |  |
| care360Transaction       | A Base64-encoded Care360<br>Transaction Document containing an<br>A31 XML message. | [Base64-encoded <c360:care360transaction></c360:care360transaction> payload] | N      |         |  |
| SAMLResponse             | A Base64-encoded copy of the SAML response XML message.                            | [Base64-encoded copy of the <saml:response></saml:response> payload]         | Y      |         |  |

| Parameter              | Description                                                                                                    | Example Value                                                                                                    | Req'd? | Default                                       |
|------------------------|----------------------------------------------------------------------------------------------------|----------------------------------------------------------------------------------------------------|--------|-----------------------------------------------|
| targetUri              | A Care360 Labs & Meds page identifier, indicating the preferred "landing page."                                                                                                    | One of the following:  NewResults  LabOrders  Home  BlankPage  PatientSummary  RxPad  ActionItems  ActionItemsPending Renewals  ActionItemsPending Renewals  Motes:  Home specifies the user's default page. | N N    | Home                                          |
| branduid               | A string value indicating the preferred UI brand.                                                                                                    | web service calls.  2c9252d710e58d150110e5 8d67190001                                                                                                    | N      | Care360<br>Labs &<br>Meds<br>default<br>brand |
| TARGET                 | A SAML 1.1 parameter that identifies a target page. This parameter is not used by Care360 Labs & Meds SSO, even though it is in the standard. If your SAML implementation or library requires this name/value pair, specify it with any arbitrary value (the value is ignored). | [any value]                                                                                                    | N      |                                               |
| Application Context Pa | arameters                                                                                                    |                                                                                                    |        |                                               |
| ctx.patientID          | A Care360 Labs & Meds patient identifier (PID).                                                                                                    | 23456                                                                                                    | N      |                                               |
|                        | <b>Note:</b> Valid only for the LabOrders, PatientSummary, and RxPad landing pages.                                                                                                    |                                                                                                    |        |                                               |

| The SAML response is authenticated by Care 360 Labs & Meds. Care 360 Labs & Meds SSO verifies the SAML response |
|----------------------------------------------------------------------------------------------------|
| and authenticates the asserted user based upon the following:                                                   |

- Was the SAML response signed by a trusted partner? The public key passed within the SAML response is sought in the Care360 Labs & Meds SSO keystore. If found, this step succeeds. This control prevents rogue third parties from forging the identities of Care360 Labs & Meds customers, and also thwarts "man in the middle" attacks that attempt to modify the SAML message in transit.
- Was the SAML response created in a timely manner? Care360 Labs & Meds SSO enforces a strict time tolerance window (allowing only for a 180-second discrepancy between your clock and ours), outside of which a SAML response is not accepted. This control prevents the future posting of any intercepted and captured SAML response by a malicious third party, should a security breach occur, and helps to ensure that timely information transmitted.

**Note:** You may specify a *Conditions* node within your SAML assertion to narrow the time tolerance window, if you prefer. The time tolerance window always reflects the narrower of the two settings.

- Is the partner's Issuer recognized by Care360 Labs & Meds? Having verified the signature of the SAML response, Care360 Labs & Meds is assured that the Issuer value transmitted within the SAML assertion reflects your partner profile. When Care360 Labs & Meds SSO locates this value in its SAML partner configuration data, your site's identity is verified as a viable SAML asserter.
- Is the asserted partner application user recognized by Care360 Labs & Meds? The NameIdentifier value within the SAML assertion provides unique identification of the user, as recognized by the partner application. Care360 Labs & Meds SSO looks up this user identifier in its user mapping table to determine the correlating Care360 Labs & Meds user identity. If found, a Care360 Labs & Meds login session is established for the user. If not found, Care360 Labs & Meds SSO presumes the user is accessing Care360 Labs & Meds via SSO for the first time, and directs the user to a one-time Care360 Labs & Meds login page (for an overview of this process, see "Initializing a User's SSO Connection" on page 9).
- Does the asserted partner application user correlate to the partner providing the assertion? When a user's identity from the partner application is correlated to his/her Care360 Labs & Meds user identity, the partner application's *Issuer* is also recorded for that user. On subsequent requests to Care360 Labs & Meds, the SAML *Issuer* is compared to that stored in the user's mapping record. If they match, Care360 Labs & Meds SSO is assured that the user does, in fact, belong to the partner site that is asserting the user's identity.

| u | HTTP Response is received. The page requested via the targetUri HTTP POST parameter is returned by Care360                                                                                                    |
|---|----------------------------------------------------------------------------------------------------|
|   | $Labs\ \&\ Meds\ to\ the\ partner\ application\ user/application\ within\ the\ HTTP\ Response.\ The\ returned\ page\ reflects\ the\ user's properties of the partner application\ user/application\ within\ the\ HTTP\ Response.\ The\ returned\ page\ reflects\ the\ user's properties of the\ partner\ page\ reflects\ the\ page\ reflects\ the\ page\ $ |
|   | new Care360 Labs & Meds login session.                                                                                                    |

# Scenario 1: Care 360 Labs & Meds SSO for Interactive Users

In this scenario, SSO is used to establish a Care360 Labs & Meds session for an end user within a web browser window (specifically, Internet Explorer) on the user's computer. The SAML 1.1 Browser/POST implementation, as outlined in "Implementing SAML" on page 23, is manifested when the partner application launches the web browser. Doing so loads an HTML document containing a form that targets the Care360 Labs & Meds SSO security check servlet with the appropriate parameters as hidden input nodes.

#### **Example: Browser/POST**

**Note:** The SAMLResponse value in the following example is truncated for the sake of brevity.

```
<HTML>
<BODY Onload="document.forms[0].submit()">
<FORM METHOD="POST"
    ACTION="https://portal.Care360.com/Care360/Care360SSOSecurityCheck">
        <input type="hidden" name="targetUri" value="NewResults"></input>
        <input type="hidden" name="branduid"
            value="2c9252d710e58d150110e58d67190001"></input>
        <INPUT TYPE="HIDDEN" NAME="SAMLResponse" VALUE="PHNhbWxwOlJ..."></INPUT>
</FORM>
</BODY>
</HTML>
```

In the example above, the form is posted to Care360SSOSecurityCheck from the web browser, such that the specified landing page is displayed to the user, and the session cookie is established within the browser process for use on subsequent requests. After the user has accessed Care360 Labs & Meds from the partner application link, the user may remain within Care360 Labs & Meds and perform any other tasks he/she is authorized to perform, based upon the Care360 Labs & Meds user access rights previously configured.

## **About Session Timeouts and Terminations**

A user who connects to Care360 Labs & Meds via an SSO link is subject to the same timeout conditions as they would if they were to access Care360 Labs & Meds directly. When a directly-accessed session times out, Care360 Labs & Meds displays the login page. For an SSO-authenticated session, Care360 Labs & Meds displays a page indicating that the user has timed out, but it does not allow the user to re-enter their login credentials. (A similar message appears if the user clicks Log Out within Care360 Labs & Meds after authenticating via SSO.)

The message presented to the user indicates that in order to begin a new session, the user must return to the partner application and click a Care360 Labs & Meds link. Doing so results in a new SSO authentication request to Care360 Labs & Meds.

It is quite possible that users who interact with Care360 Labs & Meds only via links from the partner application will not be aware that a session timeout has occurred. Each time a link from the partner application to Care360SSOSecurityCheck is invoked, a new SAML assertion is passed using an HTML FORM of the type discussed above.

Care 360 Labs & Meds evaluates the current user session in conjunction with the SAML assertion provided, and performs authentication to establish a new session under the following conditions (evaluated in the order shown):

- 1 The partner application link has launched a *new* browser window.
- **2** The partner application link attempts to update the *existing* browser window, for which the Care360 Labs & Meds session has timed out.
- **3** A different user has authenticated to the running partner application since the Care360 Labs & Meds browser window was launched. This requires authentication to Care360 Labs & Meds as the "new" partner application user.

#### **About SSO User Initialization**

Before successful SSO authentication to Care360 Labs & Meds can occur, users of trusted partner applications must be mapped to Care360 Labs & Meds. This process includes verifying that the user knows his/her Care360 Labs & Meds credentials (*User ID* and *Password*) the first time the user accesses Care360 Labs & Meds via a link from the partner application.

The first time the user initiates SSO-based access to Care360 Labs & Meds, the absence of a user mapping on file for the user elicits a login page, displaying a message indicating why the credentials are being requested. Both new and existing Care360 Labs & Meds users will see this page on their first SSO-based access attempt. Both temporary passwords (issued by Customer Support) and permanent passwords (set by the user via the *Change Password* function) are accepted on this page.

Upon successful authentication of a user's Care360 Labs & Meds *User ID* and *Password*, a mapping record is stored within Care360 Labs & Meds that relates the Care360 Labs & Meds user identity to the partner application user identity passed within the SAML assertion.

At the same time, the user's Care360 Labs & Meds password is obfuscated, so the user will *only* be able to access Care360 Labs & Meds via SSO from that point forward. If the user requires both SSO-based and password-based authentication, Customer Support may be contacted to request a password reset. Existing Care360 Labs & Meds practices are employed for password resets; that is, the user must change the password upon the first password-based login following a password reset.

# Scenario 2: Care360 Labs & Meds SSO for Web Services

A partner application can leverage SSO in the process of invoking Care360 Labs & Meds web services on behalf of a previously-mapped user (see "About SSO User Initialization" on page 27). Establishing a session using SSO enables the partner application to establish a user-specific context to Care360 Labs & Meds without having to know (or store) the user's Care360 Labs & Meds password. The only web service available for integration is the User Summary service, which is referenced in the following sections.

From the Care360 Labs & Meds server perspective, the SSO "handshake" for web service usage is identical to the handshake for browser usage. The primary difference from the partner application perspective is that instead of sending an HTML form to a web browser, the application opens a direct HTTPS connection to the Care360 Labs & Meds server. It can then invoke a POST request to send the authentication information, and receive a landing page response along with the Care360 Labs & Meds session cookie.

#### Example 1: Traffic of HTTP+SSL Request to Care360SSOSecurityCheck

```
--- REOUEST ---
POST /care360/Care360SSOSecurityCheck HTTP/1.0
Host: Care360.dev.medplus.com
Content-Length: 6810
Content-Type: application/x-www-form-urlencoded
User-Agent: SOATest
X-Care360-SessionForWebService: true
SAMLResponse=PFJ1c3BvbnNlIHhtbG5zPSJ1cm...
--- RESPONSE ---
HTTP/1.1 200 OK
Date: Mon, 19 Mar 2010 15:28:42 GMT
Pragma: no-cache
Content-Length: 350:
Content-Type: text/html
Expires: Thu, 01 Jan 2011 00:00:00 GMT
Last-Modified: Mon, 20 Nov 2009 16:23:24 GMT
Set-Cookie: JSESSIONID=F2sq7JLqQs19hkGfQf1v7qh1w2LrLgJT5NBz4HLY1YZybgPJr2y4!98796407;path=/
Set-Cookie: securityCheckUri=Care360SSOSecurityCheck
Set-Cookie: IsSSOClient=true
Set-Cookie: sso_lastKnownSessionId=F2sq7JLqQs19hkGfQf1v7qh1w2LrLgJT5NBz4HLY1YZybgPJr2y4!
   987964007!1174318122760; path=/
Accept-Ranges: bytes
Cache-Control: no-cache
Connection: Close
<ht.ml>
   <head>
      <meta http-equiv="Content-Type" content="text/html; charset=UTF-8"></meta>
      <title>Care360</title>
   </head>
   <body bgcolor="#FFFFFF"></body>
</html>
```

Following are a few details from the traffic example on the previous page:

- A User-Agent header must be specified. Care360 Labs & Meds authentication will fail if this header is not provided.
  The header value is not important, so you may specify anything you want, as long as it is unique and does not match that of any popular web browser.
- A X-Care360-IsForWebService header must be specified, in order to prevent concurrent-session termination issues, as the user will likely be using Care360 Labs & Meds within a web browser as well.
- The targetUri parameter is not needed. However, if provided, it will be ignored. A 'blank' HTML page is returned regardless, upon successful authentication. Only the Care360 Labs & Meds session cookies ('Set-Cookie' response headers) are important within an HTTP response indicating success.

The session cookies are passed back to the Care 360 Labs & Meds server on a subsequent web service request.

#### **Example 2: Traffic of HTTP+SSL Request to User Summary Service Following Authentication**

```
POST /care360-services/UserSummaryWebService HTTP/1.0
Host: localhost:7001
Content-Type: text/xml; charset=UTF-8
Content-Length: 400
Connection: Keep-Alive
SOAPAction: ""
Cookie: JSESSIONID=F2sq7JLqQs19hkGfQf1v7qh1w2LrLgJT5NBz4HLY1YZybgPJr2y4!987964007;
   securityCheckUri=Care360SSOSecurityCheck; IsSSOClient=true;sso_lastKnownSessionId=
   F2sq7JLqQs19hkGfQf1v7qh1w2LrLgJT5NBz4HLY1YZybgPJr2y4!987964007!1174318122760
<SOAP-ENV: Envelope>
 <SOAP-ENV:Body>
  <ns1:getOrgs SOAP-ENV:encodingStyle="http://schemas.xmlsoap.org/soap/</pre>
   encoding/"></ns1:getOrgs>
 </SOAP-ENV:Body>
</SOAP-ENV:Envelope>
--- RESPONSE ---
HTTP/1.1 200 OK
Date: Mon, 19 Mar 2010 16:24:18 GMT
Content-Length: 938
Content-Type: text/xml; charset=UTF-8
Connection: Keep-Alive
<?xml version="1.0" encoding="UTF-8"?>
<env:Envelope xmlns:env="http://schemas.xmlsoap.org/soap/envelope/"</pre>
   xmlns:soapenc="http://schemas.xmlsoap.org/soap/encoding/"
   xmlns:xsd="http://www.w3.org/2001/XMLSchema"
   mlns:xsi="http://www.w3.org/2001/XMLSchema-instance">
 <env:Body env:encodingStyle="http://schemas.xmlsoap.org/soap/encoding/">
  <m:getOrgsResponse xmlns:m="http://www.Care360.com/services">
   <result xmlns:n1="java:com.medplus.Care360.ws.org.model" xsi:type="n1:WSOrgData">
    <maxOrgs xsi:type="xsd:long">6</maxOrgs>
    <orgList soapenc:arrayType="n1:WSOrg[5]">
     <WSOrg xsi:type="n1:WSOrg">
       <orgName xsi:type="xsd:string">AUTO LNR US04</orgName>
       <orgUID xsi:type="xsd:string">2c928dc01195313601119a1d0bb700f5</orgUID>
     </WSOrg>
     <WSOrg xsi:type="n1:WSOrg">
       <orgName xsi:type="xsd:string">AUTO LNR US05</orgName>
      <orgUID xsi:type="xsd:string">
          2c928dc01195313601119a206c3700f6</orgUID>
```

```
</WSOrg>
     <WSOrg xsi:type="n1:WSOrg">
      <orgName xsi:type="xsd:string">AUTO LNR US06</orgName>
      <orgUID xsi:type="xsd:string">2c928dc01195313601119a22079700f7</orgUID>
     </WSOrg>
     <WSOrg xsi:type="n1:WSOrg">
      <orgName xsi:type="xsd:string">AUTO LNR US07</orgName>
      <orgUID xsi:type="xsd:string">2c928dc01195313601119a24307c00f8</orgUID>
     </WSOrg>
     <WSOrg xsi:type="n1:WSOrg">
      <orgName xsi:type="xsd:string">AUTO LNR US08</orgName>
      <orgUID xsi:type="xsd:string">2c928dc01195313601119a25a3f200f9</orgUID>
     </WSOrg>
    </orgList>
   <timeStamp xsi:type="xsd:dateTime">2010-04-17T12:59:59.420Z</timeStamp>
  </result>
 </m:getOrgsResponse>
</env:Body>
</env:Envelope>
```

For more information about the User Summary services, see Chapter 3, "User Summary Web Service API Reference" beginning on page 31.

#### **About Session Timeouts and Terminations**

Session timeout conditions do not need to be actively considered by the partner application integrator when establishing SSO for web services, as long as an SSO authentication action is made on a new session each time a web service is called. (The example application code, above, demonstrates this model.) However, following is some background as to how Care360 Labs & Meds web service usage is impacted:

- Sessions established on behalf of Care360 Labs & Meds user for web service usage (as indicated by the X-Care360-IsForWebService header) are managed separately from sessions established for web browser usage. This means that user browser sessions to Care360 Labs & Meds will not be terminated due to a multiple-login condition, if the partner application invokes a web service call (in the background) on the user's behalf.
- Web service sessions are limited to 60 seconds (by default) in order to avoid the proliferation of abandoned noninteractive sessions on the Care360 Labs & Meds server.
- Sessions created for web service usage neither support nor require a "log out" feature, in part due to the 60-second limit on web service-oriented sessions.

#### **About SSO User Initialization**

SSO authentication will not succeed when executed on behalf of a yet-unmapped user for web service usage; that is, an HTTP 401 status will be returned with appropriate response text. The partner application will need to gracefully handle this condition. This differs from the web browser usage scenario, where the user is directed to a login verification page.

# **About the Landing Page**

When accessing Care 360 Labs & Meds from a partner application via SSO linking in a web service context, the BlankPage option is the only landing page option that is applicable. The BlankPage option displays a blank page to the user. This is used as the landing page from a successful SSO authentication, and is irrelevant to the subsequent web service call.

# **Chapter 3: User Summary Web Service API Reference**

# In This Chapter:

| • | About the User Summary Web Service     | . 32 |
|---|----------------------------------------|------|
| • | User Summary Web Service API Reference | . 33 |
|   | About the WSDI Interface Document      | 36   |

# **About the User Summary Web Service**

When new lab results or user messages are received by Care360 Labs & Meds for a user or an organization, the partner application can automatically receive notification of their availability. These user summary notifications enable the partner application to display related counts for affected patients, rather than requiring users to access Care360 Labs & Meds on a regular basis to view the information.

When the user summary notification indicates that new information is available within Care360 Labs & Meds, the user can access the desired Care360 Labs & Meds function to view the associated data. Specific data counts that can be communicated to the partner application include the following:

- New results (including Abnormals, Partials, Partials/Abnormals, and Finals)
- Message counts (including user messages and failed faxes)
- Action Items (including Failed Faxes, Pending Renewals, and Pending Approvals)

If a notification of new results is received, for example, the user can link directly to the Care360 Labs & Meds New Results page. New results can be viewed for all associated service providers, including Quest Diagnostics, regional hospital laboratories, or independent laboratories.

# **Process Walkthrough: Retrieving User Summary Data**

The diagram below illustrates (at a high level) the flow of user summary data between Care360 Labs & Meds and a linked partner application. Following the diagram is a step-by-step walkthrough of the user summary data retrieval illustrated in the diagram.

# Partner Application Requests User Summary Data Care 380 Labs & Meds Returns User Summary Data Care 380 Labs & Meds Returns U

#### Retrieving User Summary Data from Care 360 Labs & Meds

The following steps outline the procedure—and associated systems—involved in communicating user data (for example, result and user message counts) from Care360 Labs & Meds to a partner application.

- 1 A user (with an established SSO connection) logs in to a partner application.
- 2 The partner application sends a request to Care 360 Labs & Meds for associated user data.
- **3** Care 360 Labs & Meds returns the requested user data to the partner application.
- **4** During the user's current session, the partner application can either allow the user to manually refresh the data displayed, or it can send automatic refresh requests on a predefined basis.

# **User Summary Web Service API Reference**

This section provides details about the User Summary web service calls provided by Care360 Labs & Meds. The User Summary component of Care360 Labs & Meds provides operations for receiving notification of the availability of user messages, new results, and pending prescriptions within Care360 Labs & Meds.

An authorized user name and password are required for accessing this web service.

# **User Summary Web Service Methods**

Following is a brief overview of each method provided by the User Summary web service. (Usage details for each method are provided in the following section, "User Summary Web Service Method Details".)

- **getCounts.** Retrieves user summary data from Care360 Labs & Meds for all organizations with which the current partner application user is associated (up to the maximum number of organizations allowed).
- **getCountsByOrg.** Retrieves user summary data from Care360 Labs & Meds for one or more specific organization(s) with which the current partner application user is associated.
- **getOrgs.** Retrieves a list of organizations with which the partner application user is associated.

## **User Summary Web Service Method Details**

The following table provides details about each of the methods listed above.

| Method         | Description                                                                                                    |
|----------------|----------------------------------------------------------------------------------------------------|
| getCounts      | Summary                                                                                                    |
|                | Retrieves user summary data from Care360 Labs & Meds for all organizations with which the current partner application user is associated (up to the maximum number of organizations allowed).                    |
|                | Usage                                                                                                    |
|                | The WSUserSummaryData object contains the user summary data that is returned. The WSUserSummaryCounts object contained by WSUserSummaryData includes data for up to the maximum number of organizations allowed. |
|                | Method Signature                                                                                                    |
|                | WSUserSummaryData getCounts() throws SOAPException                                                                                                    |
| getCountsByOrg | Summary                                                                                                    |
|                | Retrieves user summary data from Care 360 Labs & Meds for one or more specific organization(s) with which the current partner application user is associated.                                                    |
|                | Usage                                                                                                    |
|                | The WSUserSummaryData object contains the user summary data that is returned. Throws a SOAPException for the following conditions:                                                                               |
|                | • The method is called with an invalid orgUID (either the orgUID does not exist in the system, or the partner does not have access to the requested organization).                                               |
|                | The method is called, and passes more orgUIDs than the maximum allowed.                                                                                                    |
|                | The method is called without passing in an orgUID.                                                                                                    |

| Method                       | Description                                                                                              |
|------------------------------|----------------------------------------------------------------------------------------------------|
| getCountsByOrg,<br>continued | Method Signature WSUserSummaryData getCountsByOrg(String orgUID[ ]) throws SOAPException                 |
| getOrgs                      | <b>Summary</b> Retrieves a list of organizations with which the partner application user is associated.  |
|                              | Usage The WSOrgData object contains the list of organizations (array of WSOrg objects) that is returned. |
|                              | Method Signature WSOrgData getOrgs() throws SOAPException                                                |

# **User Summary Web Service Objects**

The User Summary web service provides the objects described in the following table.

**Note:** The attributes defined in this table are case-sensitive.

| Object              | Description/Attributes                                                                                                 | Data Type             | Req'd?a |
|---------------------|----------------------------------------------------------------------------------------------------|-----------------------|---------|
| WSUserSummaryData   | Contains the user summary data returned from Care360 Labs & Meds.                                                      |                       |         |
|                     | Responses include:                                                                                                    |                       |         |
|                     | • <b>counts.</b> An array of WSUserSummaryCounts objects, one for each organization.                                   | WSUserSummaryCounts[] | 0       |
|                     | • <b>timeStamp.</b> The date and time at which the query was run.                                                      | DateTime              | 0       |
|                     | • warnMesage. A message indicating an error condition (for example, the maximum number of organizations was exceeded). | String                | 0       |
| WSUserSummaryCounts | Contains the individual data counts returned within the WSUserSummaryData object.                                      |                       |         |
|                     | Responses include:                                                                                                    |                       |         |
|                     | • <b>newResultCount.</b> The number of new results for the organization.                                               | Int                   | 0       |
|                     | • <b>finalAbnormalResultCount.</b> The number of final abnormal results for the organization.                          | Int                   | 0       |
|                     | • <b>finalNormalResultCount.</b> The number of final normal results for the organization.                              | Int                   | 0       |
|                     | • <b>ipAbnormalResultCount.</b> The number of abnormal results that are not yet final for the organization.            | Int                   | 0       |

| Object                         | Description/Attributes                                                                                                    | Data Type | Req'd? <sup>a</sup> |
|--------------------------------|----------------------------------------------------------------------------------------------------|-----------|---------------------|
| WSUserSummaryCounts, continued | ipNormalResultCount. The number of normal results that are not final for the organization.                                        | Int       | 0                   |
|                                | • userFailedFaxCount. The number of faxes that have failed for the user from the specified organization.                          | Int       | 0                   |
|                                | • <b>orgFailedFaxCount.</b> The number of faxes that have failed for the specified organization.                                  | Int       | 0                   |
|                                | <ul> <li>newUserMessageCount. The number of user<br/>messages for the user from the specified<br/>organization.</li> </ul>        | Int       | 0                   |
|                                | • <b>prescripPendingApprovalCount.</b> The number of prescriptions for the user pending approval from the specified organization. | Int       | 0                   |
|                                | • <b>prescripPendingRenewalCount.</b> The number of prescriptions for the user pending renewal from the specified organization.   | Int       | 0                   |
|                                | • <b>prescripFailedFaxCount.</b> The number of faxed prescriptions that have failed for the user from the specified organization. | Int       | 0                   |
| WSOrgData                      | Contains the organization data returned by the getOrgs method.                                                                    |           |                     |
|                                | Responses include:                                                                                                    |           |                     |
|                                | • maxOrgs. The maximum number of organizations that can be queried in a single call.                                              | Long      | 0                   |
|                                | • <b>orgList.</b> An array of WSOrgs, one for each organization.                                                                  | WSOrg[]   | Ο                   |
|                                | • <b>timeStamp.</b> The date and time at which the query was run.                                                                 | DateTime  | Ο                   |
| WSOrg                          | Contains information returned about a particular organization.                                                                    |           |                     |
|                                | Responses include:                                                                                                    |           |                     |
|                                | • <b>orgName.</b> The common name of the organization.                                                                            | String    | 0                   |
|                                | • <b>orgUID.</b> The UID with which the organization is associated.                                                               | String    | R                   |

a. R = Required, O = Optional, C = Conditional.

# **About the WSDL Interface Document**

In order to utilize a web service, you must develop a web service client application. A client application created for accessing the User Summary web service is referred to as a *static* web service client, because the client knows where the web service is located without looking up the service in a UDDI registry. The client calls the web service via a known service URL to obtain the Web Services Definition Language (WSDL) file that describes the web service.

A WSDL interface document describes all of the information that is needed by a web service client to interact with the associated web service. The WSDL document includes the URL to locate the associated web service. Once you have located the web service, or after you have obtained the WSDL, you can build a web service client application that uses the web service to perform the desired functions.

The following section describes how to obtain the WSDL document for the User Summary web service.

**Note:** You must have a valid user name and password (issued by Quest Diagnostics) in order to access the WSDL interface document. For the Care360 Labs & Meds Production environment, a user name and password will be issued once your application has been developed, tested, and certified.

# **Accessing the User Summary Web Service WSDL Document**

To access the WSDL service descriptions for the User Summary web service, use your browser to access the URL corresponding to one of the following environments:

- **Staging environment.** Use this environment to develop, test, and certify your web service application. For the Staging environment URL and endpoint, see "Staging Environment" below.
- **Production environment.** Use this environment after your web service application has been certified. For the Production environment URL and endpoint, see "Production Environment" below.

To save the WSDL document to your hard disk, access the document using your browser and then select File > Save As.

#### Staging Environment

To access the User Summary web service in the Care360 Labs & Meds Staging environment, access the following link:

#### **WSDL Document**

https://portal.care180.com/Care360-services/UserSummaryWebService?WSDL

#### **Endpoint**

https://portal.care180.com/Care360-services/UserSummaryWebService

#### **Production Environment**

Once you have developed, tested, and certified your web service client application in the Care360 Labs & Meds Staging environment, you can then update the application to work in the Care360 Labs & Meds Production environment. Connecting a web service client to the Care360 Labs & Meds Production environment is similar to connecting to the Staging environment (the exposed interfaces are equivalent).

**Note:** Client applications developed against the Staging environment WSDL document can also be used to access the Care360 Labs & Meds Production environment, and vice versa; the WSDL content is identical in both environments.

To access the User Summary web service in the Production environment, access the following link:

#### **WSDL Document**

https://portal.Care360.com/Care360-services/UserSummaryWebService?WSDL

#### **Endpoint**

https://portal.Care360.com/Care360-services/UserSummaryWebService

# **Chapter 4: Submit Patient Demographic Web Service API Reference**

# In This Chapter:

| • | About the Submit Patient Demographic Web Service     | . 3 |
|---|------------------------------------------------------|-----|
| • | Submit Patient Demographic Web Service API Reference | . 4 |
|   | About the WSDL Interface Document                    | 4   |

# **About the Submit Patient Demographic Web Service**

Patient demographics integration enables patient demographic changes that occur within either Care360 Labs & Meds or a partner application—for example, a Practice Management System (PMS)—to be synchronized with the other, in order to maintain the integrity of patient demographic data between the two applications. The Submit Patient Demographic web service enables each application to submit patient demographic updates to the Data Exchange, which then forwards (pushes) the updates to the opposing application.

In addition, the Submit Patient Demographic web service enables a partner application to submit scheduling updates to Care360 Labs & Meds, and enable Care360 Labs & Meds to submit financial (billing) transactions to a partner application.

**Note:** The ability for Care 360 Labs & Meds to push scheduling updates to a partner application is not currently supported, nor is the ability for a partner application to push financial transactions to Care 360 Labs & Meds.

The types of patient demographic updates supported by the Submit Patient Demographic web service include the following:

- Patient Add (ADT^A28)
- Patient Update (ADT^A31)
- Patient Delete (ADT^A29)
- Patient Merge (ADT^A39)
- Schedule Patient (SIU), including:
  - New Appt (SIU<sup>S12</sup>)
  - Modify Appt (SIU<sup>S14</sup>)
  - Cancel Appt (SIU^S15)
  - Delete Appt (SIU^S17)
- Detail Financial Transaction (DFT<sup>PO3</sup>)

The Data Exchange maintains a record of all patient demographic transactions that occur, whether they are initiated by Care360 Labs & Meds or by a partner application. Any errors that occur between the Data Exchange and Care360 Labs & Meds or a partner application are returned to the Data Exchange.

#### Notes:

- For detailed specifications on the HL7 demographic (ADT), scheduling (SIU), and billing (DFT) messages that are sent either to or from the Data Exchange, refer to Chapter 6, "Patient Demographic HL7 Specification" beginning on page 62.
- Outbound push services to a partner application (for demographic and/or billing updates) requires additional configuration. Contact Quest Diagnostics support for more information.
- A separate web service, the Retrieve Patient Demographic web service, enables a partner application to retrieve (pull) and acknowledge patient demographic (ADT) and billing (DFT) updates submitted by Care360 Labs & Meds. For more information about the Retrieve Patient Demographic web service, refer to Chapter 5, "Retrieve Patient Demographic Web Service API Reference" beginning on page 50.

# **Submit Patient Demographic Web Service Connectivity**

The transfer of all patient demographic updates between a partner application and the Data Exchange will occur via the Submit Patient Demographic web service (HTTPS).

**Note:** For details of the Patient Demographic web service, see "Submit Patient Demographic Web Service API Reference" on page 45.

# **Real-Time vs. Batch Processing**

Patient demographic update messages can either be submitted individually for *real-time* updates that will be processed immediately, or they can be submitted individually for *batch* processing that will occur at a later time. Unlike real-time updates that are processed immediately, HL7 messages that are submitted for batch processing are placed in a queue.

- Use real-time updates for submitting individual patient demographic update messages that are time sensitive.
- Use batch updates for submitting a large number of individual patient demographic messages that are not time sensitive. For example, use batch updates to process the initial patient demographic data load between a partner application and Care360 Labs & Meds.

Both update types are processed in the order in which they are received by Care360 Labs & Meds. To distinguish real-time and batch updates, each type is submitted to the Data Exchange via its own Submit Patient Demographic web service method. For information on the real-time and batch methods, see "Submit Patient Demographics Method Details" on page 45.

# PID-Only vs. "Fuzzy" Matching

There are two methods available for processing patient demographic merge requests. Partners must specify their preferred method during the initial integration process with Care 360 Labs & Meds. The two methods include the following:

- **PID-Only Matching.** This method relies solely on the ability of the partner application to identify a patient using a unique patient identifier (PID). When using this method, the information provided by the partner application is always considered the most accurate (that is, it overrides any existing data in Care360 Labs & Meds).
- "Fuzzy" Matching. This method requires the partner application to pass a minimum set of patient demographic data, in addition to the PID, to identify the patient. Care360 Labs & Meds uses the supplied patient demographic data to attempt to identify the matching patient(s) to complete the patient demographic update request.

For additional information, see "PID-Only Matching Detail" on page 40 and "Fuzzy" Matching Detail" on page 41.

### **PID-Only Matching Detail**

The following table provides additional details on the rules associated with PID-only matching for patient demographic updates.

| PID-Only Matching Request | Potential Results                                                                                                    |
|---------------------------|----------------------------------------------------------------------------------------------------|
| Add Patient               | If the incoming PID matches no existing patient in the target organization, the patient is added.                              |
|                           | • If the incoming PID matches a single patient in the target organization, that patient is updated.                            |
|                           | • If the incoming PID matches more than one existing patient, Care360 Labs & Meds returns an error to the partner application. |
| Update Patient            | If the incoming PID matches no existing patient in the target organization, the patient is added.                              |
|                           | • If the incoming PID matches a single patient in the target organization, that patient is updated.                            |
|                           | • If the incoming PID matches more than one existing patient, Care360 Labs & Meds returns an error to the partner application. |

| PID-Only Matching Request | Potential Results                                                                                                    |
|---------------------------|----------------------------------------------------------------------------------------------------|
|                           |                                                                                                    |
| Delete Patient            | <ul> <li>If the incoming PID matches no existing patient in the target organization, Care 360</li> <li>Labs &amp; Meds returns an error to the partner application.</li> </ul>                                                            |
|                           | • If the incoming PID matches a single patient in the target organization, that patient is deleted. <sup>a</sup>                                                                                                    |
|                           | • If the incoming PID matches more than one existing patient, Care360 Labs & Meds returns an error to the partner application.                                                                                                    |
| Merge Patients            | • If the target organization contains no patient with the same PID for either the "correct" patient or the "incorrect" patient, Care360 Labs & Meds returns an error to the partner application.                                          |
|                           | • If the target organization contains a single patient with the same PID for the "correct" patient and a single patient with the same PID for the "incorrect" patient, those patients are merged.                                         |
|                           | <ul> <li>If the target organization contains more than one patient with the same PID for<br/>either the "correct" patient or the "incorrect" patient, Care360 Labs &amp; Meds<br/>returns an error to the partner application.</li> </ul> |
| Schedule Patient          | If the incoming PID matches no existing patient in the target organization, the patient is added.                                                                                                    |
|                           | • If the incoming PID matches a single patient in the target organization, that patient is updated.                                                                                                    |
|                           | • If the incoming PID matches more than one existing patient, Care360 Labs & Meds returns an error to the partner application.                                                                                                    |

a. You cannot delete a patient after clinical entries (for example, lab results) have been associated with that patient, or if the patient is associated with an alias patient. If a delete cannot be performed due to either of these conditions, an error message is returned.

# Fuzzy" Matching Detail

The following table provides additional details on the rules associated with "fuzzy" matching for patient demographic updates.

#### "Fuzzy" Matching Request Potential Results

#### Add Patient

- If Care 360 Labs & Meds finds no high-confidence match between existing patients in the target organization and the incoming patient demographics, the patient is added.
- If Care360 Labs & Meds finds a high-confidence match between a single patient in the target organization and the incoming patient demographics, the matching patient is updated.
- If Care360 Labs & Meds finds more than one existing patient that has a highconfidence or ambiguous match with the incoming patient demographics, Care360 Labs & Meds adds the patient, and marks the patient as a potential duplicate.
- If Care360 Labs & Meds finds an ambiguous match between the incoming patient demographics and a single patient in the target organization, Care360 Labs & Meds adds the patient, and marks the patient as a potential duplicate.

| "Fuzzy" Matching Reques | t Potential Results                                                                                                    |
|-------------------------|----------------------------------------------------------------------------------------------------|
| Update Patient          | <ul> <li>If Care360 Labs &amp; Meds finds no high-confidence match between existing patients in the target organization and the incoming patient demographics, the patient is added.</li> <li>If Care360 Labs &amp; Meds finds a high-confidence match between a single patient in the target organization and the incoming patient demographics, the matching patient is updated.</li> <li>If Care360 Labs &amp; Meds finds more than one existing patient that has a high-confidence or ambiguous match with the incoming patient demographics, Care360 Labs &amp; Meds adds the patient, and marks the patient as a potential duplicate.</li> <li>If Care360 Labs &amp; Meds finds an ambiguous match between the incoming patient demographics and a single patient in the target organization, Care360 Labs &amp; Meds adds the patient, and marks the patient as a potential duplicate.</li> </ul> |
| Delete Patient          | <ul> <li>If Care360 Labs &amp; Meds finds no high-confidence match between existing patients in the target organization and the incoming patient demographics, Care360 Labs &amp; Meds returns an error to the partner application.</li> <li>If Care360 Labs &amp; Meds finds a high-confidence match between a single patient in the target organization and the incoming patient demographics, the matching patient is deleted.<sup>a</sup></li> <li>If Care360 Labs &amp; Meds finds more than one high-confidence match between existing patients in the target Organization and the incoming patient demographics, Care360 Labs &amp; Meds returns an error to the partner application.</li> </ul>                                                                                                    |
| Merge Patients          | <ul> <li>If the target organization contains no match for either the "correct" patient or the "incorrect" patient, Care360 Labs &amp; Meds returns an error to the partner application.</li> <li>If the target organization contains a single high-confidence match for the "correct" patient and a single high-confidence match for the "incorrect" patient, those patients are merged.</li> <li>If the target organization contains more than one high-confidence match for either the "correct" patient or the "incorrect" patient, Care360 Labs &amp; Meds returns an error to the partner application.</li> </ul>                                                                                                    |
| Schedule Patient        | <ul> <li>If the incoming PID matches no existing patient in the target organization, the patient is added.</li> <li>If the incoming PID matches a single patient in the target organization, that patient is updated.</li> <li>If the incoming PID matches more than one existing patient, Care360 Labs &amp; Meds returns an error to the partner application.</li> </ul>                                                                                                    |

a. You cannot delete a patient after clinical entries (for example, lab results) have been associated with that patient, or if the patient is associated with an alias patient. If a delete cannot be performed due to either of these conditions, an error message is returned.

# **Process Walkthrough: Submitting Patient Demographic Updates**

The diagram below illustrates (at a high level) the flow of information between a partner application, the Data Exchange, and Care360 Labs & Meds. Following the diagram is a step-by-step walkthrough of the patient demographic processes illustrated in the diagram.

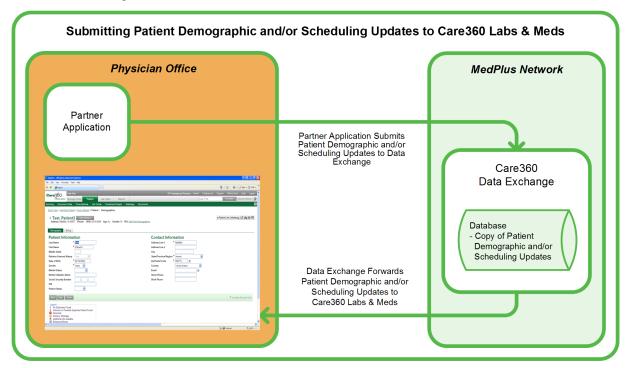

The following steps outline the process—and associated systems—involved in a partner application submitting patient demographic and/or scheduling updates to Care 360 Labs & Meds.

1 The partner application submits patient demographic and/or scheduling update messages to the Data Exchange via the Submit Patient Demographic web service.

**Note:** Patient demographic and/or scheduling update messages provided by the partner application must be formatted according to the specifications detailed in the Chapter 6, "Patient Demographic HL7 Specification" beginning on page 62.

- 2 The Data Exchange receives the patient demographic and/or scheduling messages from the partner application, and verifies the format and content of those messages.
- **3** The Data Exchange records the patient demographic transaction, and stores a copy of the discrete content of the messages for 90 days.
- 4 The Data Exchange converts the patient demographic (ADT) and/or scheduling (SIU) update messages to the Care 360 Labs & Meds format, and then forwards the messages to Care 360 Labs & Meds.
- **5** Care360 Labs & Meds applies the updates to its patient database and/or scheduling system. Any validation errors that occur within Care360 Labs & Meds are returned to the Data Exchange.

# **Process Walkthrough: Receiving Patient Demographic Updates**

The diagram below illustrates (at a high level) the flow of information between Care360 Labs & Meds, the Data Exchange, and a partner application. Following the diagram is a step-by-step walkthrough of the patient demographic processes illustrated in the diagram.

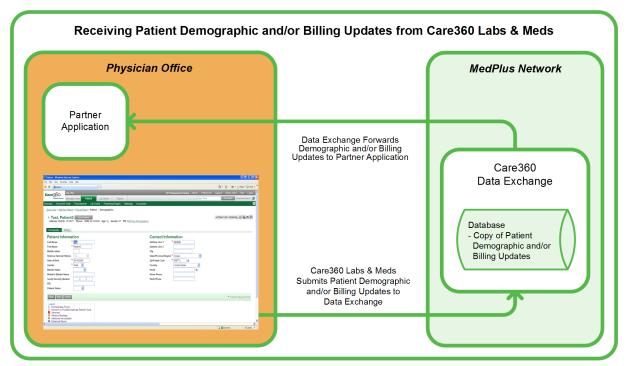

The following steps outline the process—and associated systems—involved in a partner application receiving patient demographic and/or billing updates from Care360 Labs & Meds.

- 1 The Data Exchange receives the patient demographic and/or billing messages from Care 360 Labs & Meds, and verifies the format and content of those messages.
- 2 The Data Exchange records the patient demographic transaction, and stores a copy of the discrete content of the messages for 90 days.
- 3 The Data Exchange converts the Care360 Labs & Meds patient demographic and/or billing messages to the standard HL7 ADT and/or DFT message format, and then forwards (pushes) the messages to the partner application.

**Note:** The configuration of outbound push services to the partner application (for demographic or billing updates) is outside the scope of the Submit Patient Demographic web service. Contact Quest Diagnostics support for more information.

**4** The partner application applies the updates to its patient database and/or billing system. Any validation errors that occur within the partner application are returned to the Data Exchange.

# Submit Patient Demographic Web Service API Reference

This section provides details about the Submit Patient Demographic web service calls provided by the Data Exchange. The Submit Patient Demographic web service component of the Data Exchange provides operations for receiving and processing patient demographic updates from a partner application, and forwarding those updates to Care360 Labs & Meds. Demographic updates can be submitted either in real-time or batch mode.

An authorized user name and password are required for accessing this web service.

**Note:** For detailed specifications on the HL7 demographic (ADT) and scheduling (SIU) messages that are sent to the Data Exchange for processing, see Chapter 6, "Patient Demographic HL7 Specification" beginning on page 62.

# **Submit Patient Demographics Methods**

Following is a brief overview of each method provided by the Submit Patient Demographic web service. (Usage details for each method are provided in the following section, "Submit Patient Demographics Method Details".)

- **submitRealTimeADTMessage.** Submits a patient demographic update ADT message (in HL7 format) to the Data Exchange for real-time delivery to Care360 Labs & Meds.
- **submitBatchADTMessage.** Submits a patient demographic update ADT message (in HL7 format) to the Data Exchange in batch mode that places the message in a queue for later delivery to Care360 Labs & Meds.

#### **Submit Patient Demographics Method Details**

The following table provides details about each of the methods listed above.

| Method                   | Description                                                                                                    |
|--------------------------|----------------------------------------------------------------------------------------------------|
| submitRealTimeADTMessage | Summary                                                                                                    |
|                          | Submits a patient demographic update (in HL7 format) to the Data Exchange in real-time mode. This means that each HL7 message is delivered to Care360 Labs & Meds immediately.                                                            |
|                          | Usage                                                                                                    |
|                          | The DemographicRequest object contains the inbound patient demographic update.                                                                                                    |
|                          | Notes:                                                                                                    |
|                          | • Even if an inbound patient demographic update is accepted by the Data Exchange, it still may ultimately be rejected by Care360 Labs & Meds.                                                                                             |
|                          | <ul> <li>For detailed specifications on formatting patient demographic update messages that<br/>are sent to the Data Exchange for processing, see Chapter 6, "Patient Demographic<br/>HL7 Specification" beginning on page 62.</li> </ul> |
|                          | Method Signature                                                                                                    |
|                          | DemographicResponse submitRealTimeADTMessage(DemographicRequest request) throws SOAPException                                                                                                    |

#### Method

#### Description

#### submitBatchADTMessage

#### Summary

Submits a patient demographic update (in HL7 format) to the Data Exchange in batch mode. This means that each HL7 message will be placed in a queue for later delivery (for example, several hours) to Care360 Labs & Meds.

**Note:** Only one HL7 message for one patient can be submitted per submitBatchADTMessage call.

#### Usage

The InboundPatientDemographicRequest object contains the inbound patient demographic update.

#### Notes:

- Even if an inbound patient demographic update is accepted by the Data Exchange, it still may ultimately be rejected by Care360 Labs & Meds.
- For detailed specifications on formatting patient demographic update messages that are sent to the Data Exchange for processing, see Chapter 6, "Patient Demographic HL7 Specification" beginning on page 62.

#### **Method Signature**

DemographicResponse submitBatchADTMessage(DemographicRequest request) throws SOAPException

# **Submit Patient Demographics Objects**

The Submit Patient Demographic web service provides the objects described in the following table.

**Note:** The attributes defined in this table are case-sensitive.

| Object                                                                                             | Description/Attributes                                                                                                    | Data Type | Req'd?a |
|----------------------------------------------------------------------------------------------------|----------------------------------------------------------------------------------------------------|-----------|---------|
| DemographicRequest                                                                                 | Contains the inbound patient demographic update.                                                                                                    |           |         |
|                                                                                                    | <b>Note:</b> For detailed specifications on formatting patient demographic updates that are sent to the Data Exchange for processing, see Chapter 6, "Patient Demographic HL7 Specification" beginning on page 62. |           |         |
|                                                                                                    | Attributes that can be set for this object include:                                                                                                    |           |         |
|                                                                                                    | <ul> <li>ADTMessage. The HL7 (ADT and/or SIU) Patient Demographic<br/>update message content.</li> </ul>                                                                                                    | byte[]    | R       |
| DemographicResponse                                                                                | Represents the response elements for a demographic update request. This includes the transaction ID and any validation errors that occur.                                                                          |           |         |
|                                                                                                    | Responses include:                                                                                                    |           |         |
|                                                                                                    | <ul> <li>messageControlUid. The message control ID included in the<br/>patient demographic update message that was submitted to the<br/>Data Exchange.</li> </ul>                                                  | String    | Ο       |
| <ul> <li>errors. The array of if the patient demonstration.</li> <li>status. The status</li> </ul> | • hubTransactionUid. The transaction ID for the response.                                                                                                    | String    | 0       |
|                                                                                                    | if the patient demographic update message is returned based on                                                                                                    | String[]  | Ο       |
|                                                                                                    | • <b>status.</b> The status of the transaction response. Valid values: SUCCESS or FAILURE.                                                                                                    | String    | R       |

a. R = Required, O = Optional, C = Conditional.

# **About the WSDL Interface Document**

In order to utilize a web service, you must develop a web service client application. A client application created for accessing the Submit Patient Demographics web service is referred to as a *static* web service client, because the client knows where the web service is located without looking up the service in a Universal Description, Discovery, and Integration (UDDI) registry. The client calls the web services via a known service URL to obtain the WSDL file that describes the web services.

A WSDL interface document describes all of the information that is needed by a web service client to interact with the associated web service. The WSDL document includes the URL to locate the associated web services. Once you have obtained the WSDL, you can build a web service client application that uses the web service to perform the desired functions.

The following section describes how to obtain the WSDL document for Submit the Patient Demographic web service.

**Note:** You must have a valid user name and password (issued by Quest Diagnostics) in order to access the WSDL interface documents. For the Production environment, a user name and password will be issued once your application has been developed, tested, and certified.

# **Accessing the Submit Patient Demographic Web Service WSDL Document**

To access the WSDL service description for the Submit Patient Demographic web service, use your browser to access the URL corresponding to one of the following Data Exchange environments:

- **Staging environment.** Use this environment for developing, testing, and certifying your web service application. For the Staging environment URL and endpoint, see "Staging Environment" below.
- **Production environment.** Use this environment after your web service application has been certified. For the Production environment URL and endpoint, see "Production Environment" below.

To save the WSDL document to your hard disk, access the document using your browser and then select File > Save As.

#### Staging Environment

To access the Submit Patient Demographic web service in the Staging environment, access the following link:

#### **WSDL Document**

https://shubservices.questemr.com/demographic/service?wsdl

#### **Endpoint**

https://shubservices.questemr.com/demographic/service

#### **Production Environment**

Once you have developed, tested, and certified your web service client application in the Staging environment, you can then update the application to work in the Production environment. Connecting a web service client to the Production environment is similar to connecting to the Staging environment (the exposed interfaces are equivalent).

**Note:** Client applications developed against the Staging environment WSDL documents can also be used to access the Production environment, and vice versa; the WSDL content is identical in both environments.

To access the Submit Patient Demographic web service in the Production environment, access the following link:

#### **WSDL Document**

https://hubservices.medplus.com/demographic/service?wsdl

#### **Endpoint**

https://hubservices.medplus.com/demographic/service

# **Chapter 5: Retrieve Patient Demographic Web Service API Reference**

# In This Chapter:

| • | About the Retrieve Patient Demographic Web Service     | . 5  |
|---|--------------------------------------------------------|------|
| • | Retrieve Patient Demographic Web Service API Reference | . 53 |
| • | Retrieve Patient Demographic Web Service XML Schema    | . 57 |
| • | About the WSDL Interface Document                      | . 60 |

# **About the Retrieve Patient Demographic Web Service**

Patient demographics integration enables patient demographic and billing updates that occur within Care360 Labs & Meds to be synchronized with a partner application—for example, a Practice Management System (PMS)—to maintain the integrity of patient demographic and billing data between the two applications.

Care360 Labs & Meds submits demographic and/or billing updates to the Data Exchange, where they are stored in a queue until they are retrieved by a partner application. The Retrieve Patient Demographic web service enables a partner application to retrieve (pull) demographic and/or billing updates from the Data Exchange on a regular basis (15 minute intervals are recommended). This enables the partner application to stay current with any updates that have been submitted to the Data Exchange by Care360 Labs & Meds.

**Note:** Demographic and billing messages are stored in the Data Exchange for 90 days, regardless of whether or not they have been retrieved and/or acknowledged.

The types of patient demographic update and billing messages supported by the Retrieve Patient Demographic web service include the following:

- Patient Add (ADT^A28)
- Patient Update (ADT^A31)
- Patient Delete (ADT^A29)
- Patient Merge (ADT^A39)
- Detail Financial Transaction (DFT<sup>PO3</sup>)

The Data Exchange maintains a record of all patient demographic transactions that occur, whether they are initiated by Care 360 Labs & Meds or by a partner application.

#### Notes:

- For detailed specifications on the HL7 demographic (ADT) and billing (DFT) messages that are retrieved from the Data Exchange, refer to Chapter 6, "Patient Demographic HL7 Specification" beginning on page 62.
- A separate web service, the Submit Patient Demographic web service, enables a partner application to submit patient
  demographic and scheduling updates to the Data Exchange, which it then forwards to Care360 Labs & Meds. For more
  information about the Submit Patient Demographic web service, refer to Chapter 4, "Submit Patient Demographic Web
  Service API Reference" beginning on page 38.

# **Process Walkthrough: Retrieving Patient Demographic Updates**

The diagram below illustrates (at a high level) the flow of information between Care360 Labs & Meds, the Data Exchange, and a partner application. Following the diagram is a step-by-step walkthrough of the patient demographic processes illustrated in the diagram.

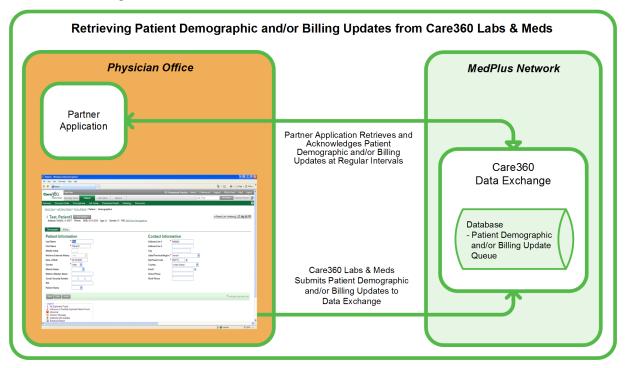

The following steps outline the process—and associated systems—involved in a partner application retrieving (pulling) patient demographic and/or billing updates from Care 360 Labs & Meds.

- 1 Care 360 Labs & Meds submits patient demographic and/or billing messages to the Data Exchange, which verifies the format and content of those messages.
- 2 The Data Exchange records the patient demographic transaction, and stores a copy of the discrete content of the demographic and/or billing messages for 90 days.
- **3** The Data Exchange converts the demographic and/or billing messages to the standard HL7 ADT or DFT message format, respectively, and then stores the messages in a queue for retrieval.
- **4** The partner application retrieves and acknowledges (ACKs or NAKs) the messages from the Data Exchange, and then applies the updates to its patient database and/or billing system.

# Retrieve Patient Demographic Web Service API Reference

This section provides details about the Retrieve Patient Demographic web service calls provided by the Data Exchange. The Retrieve Patient Demographic web service provide operations that enable a partner application to retrieve and acknowledge patient demographic and billing updates submitted by Care 360 Labs & Meds.

An authorized user name and password are required for accessing this web service.

Note: For detailed specifications on the HL7 ADT and DFT messages that are retrieved from the Data Exchange, see Chapter 6, "Patient Demographic HL7 Specification" beginning on page 62.

# **Retrieve Patient Demographics Methods**

Following is a brief overview of each method provided by the Retrieve Patient Demographic web service. (Usage details for each method are provided in the following section, "Retrieve Patient Demographics Method Details".)

- retrieveDemographicMessages. Retrieves demographic and/or billing messages (in HL7 format) that have been submitted by Care 360 Labs & Meds for the associated hub account and stored in the Data Exchange retrieval queue.
- ackDemographicMessages. Returns an acknowledgement (ACK) or negative acknowledgement (NAK) for the demographic and/or billing messages received, both of which remove the messages from the retrieval queue. Also returns the number of ACK'd or NAK'd messages.

#### **Retrieve Patient Demographics Method Details**

The following table provides details about each of the methods listed above.

#### Method

#### Description

#### retrieveDemographicMessages Summary

Retrieves a batch of available ADT and/or DFT messages (in HL7 format) that have been submitted by Care 360 Labs & Meds for the associated hub account and stored in the Data Exchange retrieval queue. Up to 50 messages can be retrieved at one time.

#### Usage

The RetrievalRequest object specifies the requested batch size (optional), as well as the message types to retrieve (ADT, DFT, or both).

The requested batch size indicates the number of demographic and/or billing messages to be retrieved for the transaction (the maximum number allowed is 50). If the batch size is not specified, or if the specified number is not from 1 to 50, then it defaults to 50.

#### Notes:

- Demographic and billing messages are stored in the Data Exchange for 90 days, regardless of whether or not they have been retrieved and/or acknowledged.
- For detailed specifications on the ADT and DFT messages that are retrieved from the Data Exchange, see the Chapter 6, "Patient Demographic HL7 Specification" beginning on page 62.

#### **Method Signature**

RetrievalResult retrieveDemographicMessages(RetrievalRequest request) throws SOAPException

# Method Description ackDemographicMessages Summary Returns an acknowledgement (ACK) or negative acknowledgement (NAK) for the demographic and/or billing messages received, both of which remove the messages from the retrieval queue. Also returns the number of ACK'd or NAK'd messages. A NAK is returned for any messages that resulted in an error. Note: Demographic and billing messages are stored in the Data Exchange for 90 days, regardless of whether or not they have been retrieved and/or acknowledged. Usage You must supply the AckRequest object, which describes the demographic or billing messages being acknowledged. This method must be called to acknowledge (either ACK or NAK) all demographic or billing messages that were retrieved. **Method Signature** AckResult ackDemographicMessages(AckRequest acks) throws SOAP exception

# **Retrieve Patient Demographics Objects**

The Retrieve Patient Demographic web service provides the objects described in the following table.

**Note:** The attributes defined in this table are case-sensitive.

| Object           | Description/Attributes                                                                                                    | Data Type | Req'd? <sup>a</sup> |
|------------------|----------------------------------------------------------------------------------------------------|-----------|---------------------|
| RetrievalRequest | Sets parameters to confine the retrieve transaction.                                                                                                    |           |                     |
|                  | <b>Note:</b> For detailed specifications on the ADT and DFT messages that are retrieved from the Data Exchange, see Chapter 6, "Patient Demographic HL7 Specification" beginning on page 62.                                                                                              |           |                     |
|                  | Attributes that can be set for this object include:                                                                                                    |           |                     |
|                  | <ul> <li>RequestedBatchSize. The number of demographic and/or billing<br/>messages to be retrieved for the transaction (the maximum number<br/>allowed is 50). If the batch size is not specified, or if the specified<br/>number is not from 1 to 50, then it defaults to 50.</li> </ul> | Integer   | 0                   |
|                  | • <b>RequestType.</b> The type(s) of messages to retrieve. Valid values: ADT and/or DFT. If no value is specified, both message types are retrieved.                                                                                                    | String    | Ο                   |
| RetrievalResult  | Represents the response elements for a demographic retrieval request. This includes the transaction ID, the requested and actual batch sizes, a flag indicating whether or not more messages are available in the queue, and any validation errors that occur.                            |           |                     |
|                  | Responses include:                                                                                                    |           |                     |
|                  | • <b>Retrievalld.</b> The transaction ID for the retrieval response (used to acknowledge retrieved messages).                                                                                                    | String    | R                   |
|                  | • <b>RequestedBatchSize.</b> The number of messages that were requested in the retrieve transaction.                                                                                                    | Integer   | R                   |
|                  | • <b>ActualBatchSize.</b> The actual number of messages that were retrieved by the transaction.                                                                                                    | Integer   | R                   |
|                  | • <b>isMore.</b> Indicates whether or not additional messages are available for retrieval. Valid values: TRUE (if there are more messages) or FALSE (if no more messages are available).                                                                                                  | Boolean   | R                   |
|                  | • <b>Status.</b> The status of the transaction response. Valid values: SUCCESS or FAILURE.                                                                                                    | String    | R                   |
|                  | • <b>ErrorDescription.</b> A description of the error that occurred, if the status is FAILURE.                                                                                                    | String    | Ο                   |
|                  | <ul> <li>RetrievalResultItem. The array of retrieved RetrievalResultItem objects returned.</li> </ul>                                                                                                    | String[]  | R                   |

| Object              | Description/Attributes                                                                                                    | Data Type         | Req'd? |
|---------------------|----------------------------------------------------------------------------------------------------|-------------------|--------|
| RetrievalResultItem | The content of the retrieved ADT or DFT message. Includes the message control ID, as well as the Base64-encoded message content.                                                                      |                   |        |
|                     | Responses include:                                                                                                    |                   |        |
|                     | • <b>MessageId.</b> The message control ID included in the ADT or DFT message that was retrieved from the Data Exchange. This ID is used for acknowledging retrieved demographic or billing messages. | String            | R      |
|                     | HI7AsBase64Encoded. The Base64-encoded HL7 (ADT or DFT) message content.                                                                                                    | base64Binary      | R      |
| AckRequest          | Represents the retrieval transaction being acknowledged.                                                                                                    |                   |        |
|                     | Attributes that can be set for this object include:                                                                                                    |                   |        |
|                     | • <b>Retrievalld.</b> The transaction ID that has been associated with this retrieval request. This is used to acknowledge the retrieved messages.                                                    | String            | R      |
|                     | AckRequestItem. The array of AckRequestItem objects indicating the demographic and/or billing messages that are being acknowledged.                                                                   | AckRequest Item[] | 0      |
| AckRequestItem      | Represents the demographic and/or billing messages being acknowledged.                                                                                                    |                   |        |
|                     | Attributes that can be set for this object include:                                                                                                    |                   |        |
|                     | • messageID. The message control ID that identifies the demographic and/or billing messages being acknowledged. (provided in the RetrievalResultItem object of the RetrievalResult).                  | String            | R      |
|                     | • ackCode. Identifies whether or not the message was acknowledged. Valid values:                                                                                                    | String            | R      |
|                     | <ul> <li>ACK. The message was successfully retrieved and removed from<br/>the queue.</li> </ul>                                                                                                    |                   |        |
|                     | <ul> <li>NAK. The message was rejected by the retrieving system, but is<br/>still removed from the queue.</li> </ul>                                                                                  |                   |        |
| AckResult           | Represents the response elements for the acknowledgement. This includes the status and any error conditions.                                                                                          |                   |        |
|                     | Responses include:                                                                                                    |                   |        |
|                     | • <b>Status.</b> The status of the acknowledgement. Valid values: SUCCESS or FAILURE.                                                                                                    | String            | R      |
|                     | • <b>ErrorDescription.</b> A description of the error that occurred, if the status is FAILURE.                                                                                                    | String            | 0      |
|                     | This may include a list of one or more messages IDs, if the failure involved the submission of invalid message IDs (for example, they were not returned from the associated retrieval request).       |                   |        |

a. R = Required, O = Optional, C = Conditional.

# Retrieve Patient Demographic Web Service XML Schema

The messages that are sent to, or retrieved from, the hub to either retrieve or acknowledge demographic updates via the Retrieve Patient Demographic web service must conform to the following XML schema:

```
<?xml version="1.0" encoding="UTF-8" ?>
<!-- Published by JAX-WS RI at http://jax-ws.dev.java.net. RI's version is Oracle JAX-WS 2.1.4.
<xs:schema xmlns:tns="http://www.medplus.com/hub/mpi/retrieve"</pre>
  xmlns:xs="http://www.w3.org/2001/XMLSchema" elementFormDefault="qualified" version="1.0"
  targetNamespace="http://www.medplus.com/hub/mpi/retrieve">
  <xs:element name="AckRequest">
    <xs:complexType>
      <xs:sequence>
        <xs:element name="RetrievalId" type="xs:string" />
        <xs:element name="AckRequestItem" type="tns:ackRequestItemType" minOccurs="0"</pre>
          maxOccurs="unbounded" />
      </xs:sequence>
    </xs:complexType>
  </xs:element>
  <xs:element name="AckResult">
    <xs:complexType>
      <xs:sequence>
        <xs:element name="Status" type="tns:statusType" />
        <xs:element name="ErrorDescription" type="xs:string" minOccurs="0" />
      </xs:sequence>
    </xs:complexType>
  </xs:element>
  <xs:element name="RetrievalRequest">
    <xs:complexType>
      <xs:sequence>
        <xs:element name="RequestedBatchSize" type="xs:int" minOccurs="0" />
        <xs:element name="RequestType" type="xs:string" minOccurs="0" />
      </xs:sequence>
    </xs:complexType>
  </xs:element>
  <xs:element name="RetrievalResult">
    <xs:complexType>
      <xs:sequence>
        <xs:element name="RetrievalId" type="xs:string" />
        <xs:element name="RequestedBatchSize" type="xs:int" />
        <xs:element name="ActualBatchSize" type="xs:int" />
        <xs:element name="isMore" type="xs:boolean" />
        <xs:element name="Status" type="tns:statusType" />
        <xs:element name="ErrorDescription" type="xs:string" minOccurs="0" />
        <xs:element name="RetrievalResultItem" type="tns:retrievalResultItemType"</pre>
          minOccurs="0" maxOccurs="unbounded" />
      </xs:sequence>
    </xs:complexType>
  </xs:element>
  <xs:element name="ackDemographicMessages" type="tns:ackDemographicMessages" />
  <xs:element name="ackDemographicMessagesResponse"</pre>
    type="tns:ackDemographicMessagesResponse" />
  <xs:element name="retrieveDemographicMessages" type="tns:retrieveDemographicMessages" />
  <xs:element name="retrieveDemographicMessagesResponse"</pre>
    type="tns:retrieveDemographicMessagesResponse" />
```

```
<xs:complexType name="retrieveDemographicMessages">
 <xs:sequence>
    <xs:element name="RetrievalRequest" form="unqualified" minOccurs="0">
      <xs:complexType>
        <xs:sequence>
          <xs:element name="RequestedBatchSize" type="xs:int" minOccurs="0" />
          <xs:element name="RequestType" type="xs:string" minOccurs="0" />
        </xs:sequence>
     </xs:complexType>
   </xs:element>
 </xs:sequence>
</xs:complexType>
<xs:complexType name="retrieveDemographicMessagesResponse">
 <xs:sequence>
    <xs:element name="RetrievalResult" form="unqualified" minOccurs="0">
      <xs:complexType>
        <xs:sequence>
          <xs:element name="RetrievalId" type="xs:string" />
          <xs:element name="RequestedBatchSize" type="xs:int" />
          <xs:element name="ActualBatchSize" type="xs:int" />
          <xs:element name="isMore" type="xs:boolean" />
          <xs:element name="Status" type="tns:statusType" />
          <xs:element name="ErrorDescription" type="xs:string" minOccurs="0" />
          <xs:element name="RetrievalResultItem" type="tns:retrievalResultItemType"</pre>
            minOccurs="0" maxOccurs="unbounded" />
        </xs:sequence>
     </xs:complexType>
   </xs:element>
 </xs:sequence>
</xs:complexType>
<xs:complexType name="retrievalResultItemType">
   <xs:element name="MessageId" type="xs:string" />
    <xs:element name="H17AsBase64Encoded" type="xs:base64Binary" />
 </xs:sequence>
</xs:complexType>
<xs:complexType name="ackDemographicMessages">
 <xs:sequence>
   <xs:element name="AckRequest" form="unqualified" minOccurs="0">
     <xs:complexType>
        <xs:sequence>
          <xs:element name="RetrievalId" type="xs:string" />
          <xs:element name="AckRequestItem" type="tns:ackRequestItemType" minOccurs="0"</pre>
            maxOccurs="unbounded" />
        </xs:sequence>
     </xs:complexType>
   </xs:element>
 </xs:sequence>
</xs:complexType>
<xs:complexType name="ackRequestItemType">
 <xs:sequence>
   <xs:element name="MessageId" type="xs:string" />
   <xs:element name="AckCode" type="tns:ackCodeType" />
 </xs:sequence>
</xs:complexType>
<xs:complexType name="ackDemographicMessagesResponse">
 <xs:sequence>
    <xs:element name="AckResult" form="unqualified" minOccurs="0">
      <xs:complexType>
```

```
<xs:sequence>
            <xs:element name="Status" type="tns:statusType" />
            <xs:element name="ErrorDescription" type="xs:string" minOccurs="0" />
          </xs:sequence>
        </xs:complexType>
     </xs:element>
    </xs:sequence>
  </xs:complexType>
 <xs:simpleType name="statusType">
   <xs:restriction base="xs:string">
     <xs:enumeration value="SUCCESS" />
     <xs:enumeration value="FAILURE" />
   </xs:restriction>
 </xs:simpleType>
 <xs:simpleType name="ackCodeType">
   <xs:restriction base="xs:string">
     <xs:enumeration value="ACK" />
     <xs:enumeration value="NAK" />
   </xs:restriction>
 </xs:simpleType>
</xs:schema>
```

# **About the WSDL Interface Document**

In order to utilize a web service, you must develop a web service client application. A client application created for accessing the Retrieve Patient Demographic web service is referred to as a *static* web service client, because the client knows where the web service is located without looking up the service in a Universal Description, Discovery, and Integration (UDDI) registry. The client calls the web services via a known service URL to obtain the WSDL file that describes the web services.

A WSDL interface document describes all of the information that is needed by a web service client to interact with the associated web service. The WSDL document includes the URL to locate the associated web services. Once you have obtained the WSDL, you can build a web service client application that uses the web service to perform the desired functions.

The following section describes how to obtain the WSDL document for the Retrieve Patient Demographic web service.

**Note:** You must have a valid user name and password (issued by Quest Diagnostics) in order to access the WSDL interface documents. For the Production environment, a user name and password will be issued once your application has been developed, tested, and certified.

# **Accessing the Retrieve Patient Demographic Web Service WSDL Document**

To access the WSDL service description for the Retrieve Patient Demographic web service, use your browser to access the URL corresponding to one of the following Data Exchange environments:

- **Staging environment.** Use this Data Exchange environment for developing, testing, and certifying your web service application. For the Staging environment URL and endpoint, see "Staging Environment" below.
- **Production environment.** Use this Data Exchange environment after your web service application has been certified. For the Production environment URL and endpoint, see "Production Environment" below.

To save the WSDL document to your hard disk, access the document using your browser and then select File > Save As.

#### Staging Environment

To access the Retrieve Patient Demographic web service in the Staging environment, access the following link:

#### **WSDL** Document

https://shubservices.questemr.com/demographic/retrieval/service?wsdl

#### **Endpoint**

https://shubservices.questemr.com/demographic/retrieval/service

#### **Production Environment**

Once you have developed, tested, and certified your web service client application in the Staging environment, you can then update the application to work in the Production environment. Connecting a web service client to the Production environment is similar to connecting to the Staging environment (the exposed interfaces are equivalent).

**Note:** Client applications developed against the Staging environment WSDL documents can also be used to access the Production environment, and vice versa; the WSDL content is identical in both environments.

To access the Retrieve Patient Demographic web service in the Production environment, access the following link:

#### **WSDL Document**

https://hubservices.medplus.com/demographic/retrieval/service?wsdl

#### **Endpoint**

https://hubservices.medplus.com/demographic/retrieval/service

## **Chapter 6: Patient Demographic HL7 Specification**

## In This Chapter:

| • | About the Patient Demographic HL7 Specification                                   | 63    |
|---|-----------------------------------------------------------------------------------|-------|
| • | Patient Demographic Message Format Requirements                                   | 64    |
| • | ADT A28 (Patient Add) and ADT A31 (Patient Update) Message Segment Specifications | 6!    |
| • | ADT A29 (Patient Delete) Message Segment Specifications                           | 93    |
| • | ADT A39 (Patient Merge) Message Segment Specifications                            | . 104 |
| • | SIU (Schedule Information Unsolicited) Message Segment Specifications             | 11    |
| • | DFT^P03 (Detail Financial Transaction) Message Segment Specifications             | . 139 |
| • | Sample Patient Demographic Messages                                               | . 16  |
| • | About Patient Demographic Reference Data                                          | . 169 |

## **About the Patient Demographic HL7 Specification**

This chapter provides detailed format specifications for patient demographic add, delete, update, and merge requests that are submitted by a partner application to Care360 Labs & Meds and vice versa. This exchange of messages allows Care360 Labs & Meds and the partner application to synchronize their patient databases. In addition, this chapter provides detailed format specifications for scheduling messages, which are sent from a partner application to Care360 Labs & Meds, and for financial transaction (billing) messages, which are sent from Care360 Labs & Meds to a partner application.

All of the demographic messages submitted to Care 360 Labs & Meds must adhere to the HL7 2.3 Specification, with any exceptions noted in this chapter (for example, there are three PID fields that support HL7 3.0 values). Likewise, Care 360 Labs & Meds adheres to this same specification when submitting messages to partner applications.

The following table shows which patient demographic messages are supported for **inbound** (partner application to Care360 Labs & Meds) and **outbound** (Care360 Labs & Meds to partner application or other entity such as state or federal registry for immunization reports) feeds.

| HL7 Message                                                                                         | Inbound | Outbound |
|----------------------------------------------------------------------------------------------------|---------|----------|
| A28—ADT A28 (Patient Add)                                                                           | Yes     | Yes      |
| A29—ADT A29 (Patient Delete)                                                                        | Yes     | Yes      |
| A31—ADT A31 (Patient Update)                                                                        | Yes     | Yes      |
| A39—ADT A39 (Patient Merge)                                                                         | Yes     | Yes      |
| SIU—SIU (Patient Schedule): S12 (New Appt), S14 (Modify Appt), S15 (Cancel Appt), S17 (Delete Appt) | Yes     | No       |
| DFT—DFT^P03 (Detail Financial Transaction)                                                          | No      | Yes      |

This chapter includes the following sections:

- Patient demographic message format requirements. For information on the message format requirements, see "Patient Demographic Message Format Requirements" on page 64.
- **Patient demographic message segment specifications.** Each message contains a number of standard sections. For requirements on the standard segments of a message, see the following:
  - "ADT A28 (Patient Add) and ADT A31 (Patient Update) Message Segment Specifications" on page 65.
  - "ADT A29 (Patient Delete) Message Segment Specifications" on page 93.
  - "ADT A39 (Patient Merge) Message Segment Specifications" on page 104.
  - "SIU (Schedule Information Unsolicited) Message Segment Specifications" on page 117.
  - "DFT^PO3 (Detail Financial Transaction) Message Segment Specifications" on page 139.
- Sample patient demographic messages. For samples of the various patient demographic messages, see "Sample Patient Demographic Messages" on page 167.

## Patient Demographic Message Format Requirements

The following requirements apply to all of the patient demographic message types described in this chapter.

#### **Newline Characters**

Patient demographic HL7 messages must use the carriage return (CR) character (ASCII 0x0D) to indicate a newline. Patient demographic messages that contain a line feed (LF) character (ASCII 0x0A) to indicate a newline will be rejected.

#### **Field Delimiters**

A delimiter must separate each field. Even if a field contains no data, it must still be delimited. The delimiter for HL7 messages is defined in the MSH segment of the message as the first character following the segment identifier (MSH.00). See the message segment specifications (later in this chapter) for more detail. Standard HL7 delimiters are used.

#### **Field Specifications**

The following table describes the parameters used to define the data fields within each message segment.

| Parameter | Description                                                                                                    |
|-----------|----------------------------------------------------------------------------------------------------|
| Туре      | An HL7 standard data type as defined in the HL7 2.3 Specification.                                                                                                    |
| Length    | The maximum allowed length for the field.                                                                                                    |
| Required  | The fields within each segment are classified based on their requirement status of <i>Required</i> (R), <i>Optional</i> (O), <i>Conditional</i> (C), or <i>Not Supported</i> (X) in the context of an inbound (partner application to Care360 Labs & Meds) or outbound (Care360 Labs & Meds to partner application) message: |
|           | • Required. If the corresponding segment is present, the field must also be present within the segment.                                                                                                    |
|           | • For <b>inbound</b> feeds, <i>Required</i> indicates that the field must be present or the message will be rejected.                                                                                                    |

- For **outbound** feeds, *Required* indicates that the field will always be present in the message.
- **Optional.** The field is not required.
  - For **inbound** feeds, *Optional* indicates that the field can be present. The segment is accepted whether or not this field is present. If present, the field is validated against any stated requirements.
  - For **outbound** feeds, *Optional* indicates that the field may or may not be present in the message.
- Conditional. The field may or may not be required, depending on certain conditions (stipulated in the Comments column of each segment table).
  - For **inbound** feeds, *Conditional* indicates that if the stated conditions are not met, the message is rejected. If present, the field is validated against any stated requirements.
  - For **outbound** feeds, *Conditional* indicates that the field may or may not be present in the message, depending on the stated conditions.
- **Not Supported.** The field is not used (the corresponding fields appear in gray text in the table).
  - For **inbound** feeds, Not Supported indicates that the field can be present. The segment is accepted whether or not this field is present. The content of the field is not used, but it is validated for field type and length, as well as conformance to the specified HL7 table or user-defined table (as applicable). If all fields are successfully validated, the content is passed through; otherwise, the message is rejected.
  - For **outbound** feeds, *Not Supported* indicates that the field is never present in the message.

# ADT A28 (Patient Add) and ADT A31 (Patient Update) Message Segment Specifications

The ADT A28 (Patient Add) message is used as follows:

- Inbound (partner application to Care360 Labs & Meds). For the partner application to add new patients to Care360 Labs & Meds, the ADT A28 messages must be written to the specifications in this chapter.
- Outbound (Care360 Labs & Meds to partner application or other entity).
  - For Care360 Labs & Meds to update the partner application with patients that were added to Care360 Labs & Meds, Care360 Labs & Meds adheres to the ADT A28 message specification in this chapter so that the partner application knows what it will be receiving.
    - For a sample ADT A28 message, see "Sample 1—Add Patient" on page 167.
  - For Care 360 Labs & Meds to provide immunization reports to state and federal registries, Care 360 Labs & Meds adheres to the ADT A28 message specification in this chapter.

The ADT A31 (Patient Update) message is used as follows:

- Inbound (partner application to Care360 Labs & Meds). For the partner application to update existing patients in Care360 Labs & Meds, the ADT A31 messages must be written to the specifications in this chapter.
- Outbound (Care360 Labs & Meds to partner application). For Care360 Labs & Meds to update the partner application with changed patient information, Care360 Labs & Meds adheres to the ADT A31 message specification in this chapter.
   For a sample ADT A31 message, see "Sample 3—Update Patient" on page 167.

Several of the inbound fields for the ADT 28 and ADT A31 messages populate the Care360 Labs & Meds UI. In general:

- All submitted values are stored in the database, but not all values are displayed.
- If a list of valid values is presented for a given field and a value other than one of those listed is submitted on inbound feeds, the corresponding field in the Care360 Labs & Meds appears with a blank in the user interface. The value will be stored in the database but will not be available via the UI.
- After submitting an add or update message, the demographic values can be verified in Care360 Labs & Meds in the
  patient chart on the Demography, Contacts, and Billing pages.

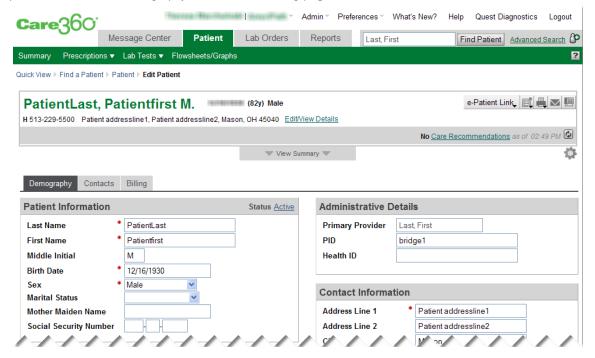

#### **Message Segment Hierarchy**

The ADT A28 and ADT A31 message segment hierarchy is specified below:

Message Header (Required; one per file) Event Type (Required) EVN Patient Identification (Required) PID Additional Demographics (Optional) [PD1] Next of Kin /Associated Parties (Optional; ignored on inbound messages. Not present on outbound [{NK1}] messages except for immunization registry reports.) Patient Visit Data (Required) PV1 Patient Visit—Additional Info. (Optional; not supported) [PV2] Disability Information (Optional; not supported) [{DB1}] Observation/Result (Optional; not supported) [{OBX}] Allergy Information (Optional; not supported) [{AL1}] Diagnosis Information (Optional; not present on outbound messages) [{DG1}] Diagnosis Related Group (Optional; not supported) [DRG] Procedures (Optional; not supported) [{PR1 Role (Optional; not supported) [{ROL}] } ] Guarantor (Optional; forwarded to Care360 Labs & Meds if provided. The system can only handle [{GT1}] one GT1. There can be one Guarantor with two insurances but not two Guarantors.) [ (Optional; forwarded to Care 360 Labs & Meds if provided. The first IN1=Primary Insurance {IN1 Insurance is for Guarantor. The second IN1=Secondary Insurance is for Guarantor (if provided). For the IN1 information to be stored by Care360 Labs & Meds, the IN1.47 field must be populated with a T or a P.) Insurance Additional Info. (Optional; not supported) [IN2] Insurance Additional Info. (Optional; not supported) [IN3] } ] Accident Information (Optional; not supported) [ACC] Universal Bill Information (Optional; not supported) [UB1] Universal Bill 92 Information (Optional; not supported) [UB2]

Braces ({}) indicate where multiple items are allowed, and brackets ([]) indicate items that are optional.

## **Message Segment Specifications**

This section provides detailed specifications for each segment of an ADT A28 (Patient Add) and ADT A21 message. Supported message segments include the following:

- "MSH—Message Header Segment" on page 67.
- "EVN—Event Type Segment" on page 68.
- "PID—Patient Identification Segment" on page 69.
- "PD1—Patient Additional Demographic Segment" on page 75.
- "NK1—Next of Kin Segment" on page 78.
- "PV1—Patient Visit Data Segment" on page 80.
- "DG1—Diagnosis Segment" on page 83.
- "GT1—Guarantor Segment" on page 85.
- "IN1—Insurance Segment" on page 89.

#### Notes:

- ADT A28 and ADT A31 message segments that are not supported are **not** included in this section; for detailed specifications, refer to the HL7 2.3 Specification.
- All date timestamps are set to Coordinated Universal Time (UTC).

## MSH—Message Header Segment

The Message Header (MSH) segment defines the intent, source, destination, and some specifics of the syntax of a message.

| Name                     | Type                                                                                                    | Length                                                                                                    | Comments                                                                                                    | Req'd                                                                                                    |
|--------------------------|----------------------------------------------------------------------------------------------------|----------------------------------------------------------------------------------------------------|----------------------------------------------------------------------------------------------------|----------------------------------------------------------------------------------------------------|
| Segment Type ID          | ST                                                                                                    | 4                                                                                                    | Must be MSH.                                                                                                    | R                                                                                                    |
| Field Separator          | ST                                                                                                    | 1                                                                                                    | The separator between the message segment ID ("MSH") and the first real data field (MSH.02). Defines the character to be used as a separator for the rest of the message. The value is a vertical bar (   ).           | R                                                                                                    |
| Encoding Characters      | ST                                                                                                    | 4                                                                                                    | Four characters that are used in the following order: component separator, repetition separator, escape character, and subcomponent separator.                                                                         | R                                                                                                    |
|                          |                                                                                                    |                                                                                                    | Format: ^~\&                                                                                                    |                                                                                                    |
|                          |                                                                                                    |                                                                                                    | These values are recommended by HL7 and are the only values supported.                                                                                                    |                                                                                                    |
| Sending Application      | HD                                                                                                    | 180                                                                                                    | The name of the sending application.                                                                                                    | 0                                                                                                    |
| Sending Facility         | HD                                                                                                    | 180                                                                                                    | The sending facility. Identifies the owner of the patient data and who initiated the patient demographic request. This value will be provided by Quest Diagnostics.                                                    | R                                                                                                    |
|                          |                                                                                                    |                                                                                                    | The Data Exchange verifies that the field is populated.                                                                                                    |                                                                                                    |
| Receiving<br>Application | HD                                                                                                    | 180                                                                                                    | The receiving application identifier.                                                                                                    | 0                                                                                                    |
| Receiving Facility       | HD                                                                                                    | 180                                                                                                    | The receiving facility. The account number defined for the requester. This value will be determined by the Client team and Quest Diagnostics.                                                                          | R                                                                                                    |
|                          |                                                                                                    |                                                                                                    | The Data Exchange verifies that the field is populated.                                                                                                    |                                                                                                    |
| Date/Time of<br>Message  | TS                                                                                                    | 26                                                                                                    | The date and time that the sending system created the message.                                                                                                    | R                                                                                                    |
|                          |                                                                                                    |                                                                                                    | Format: yyyymmddhhmmss                                                                                                    |                                                                                                    |
|                          |                                                                                                    |                                                                                                    | <b>Note:</b> All date timestamps are set to Coordinated Universal Time (UTC).                                                                                                    |                                                                                                    |
|                          |                                                                                                    |                                                                                                    | The Data Exchange verifies that this field is populated, and that the value complies with the format above.                                                                                                    |                                                                                                    |
| Security                 |                                                                                                    |                                                                                                    |                                                                                                    | Χ                                                                                                    |
| Message Type             | СМ                                                                                                    | 7                                                                                                    | The type of message being transmitted, and the event leading to the creation of the message. Valid values:                                                                                                    | R                                                                                                    |
|                          |                                                                                                    |                                                                                                    | <ul> <li>A28 = Add Person Information</li> <li>A31 = Update Person Information</li> </ul>                                                                                                    |                                                                                                    |
|                          | Segment Type ID  Field Separator  Encoding Characters  Sending Application  Sending Facility  Receiving Application  Receiving Facility  Date/Time of Message  Security | Segment Type ID ST Field Separator ST  Encoding Characters ST  Sending Application HD Sending Facility HD  Receiving Application Receiving Facility HD  Date/Time of Message  Security | Segment Type ID ST 4 Field Separator ST 1  Encoding Characters ST 4  Sending Application HD 180 Sending Facility HD 180  Receiving Application HD 180  Receiving Facility HD 180  Date/Time of Message TS 26  Security | Segment Type ID       ST       4       Must be MSH.         Field Separator       ST       1       The separator between the message segment ID ("MSH") and the first real data field (MSH.02). Defines the character to be used as a separator for the rest of the message. The value is a vertical bar (]).         Encoding Characters       ST       4       Four characters that are used in the following order: component separator, repetition separator, escape character, and subcomponent separator.         Format: ^~\&       Format: ^~\&         These values are recommended by HL7 and are the only values supported.         Sending Application       HD       180       The name of the sending application.         Sending Facility       HD       180       The sending facility. Identifies the owner of the patient data and who initiated the patient demographic request. This value will be provided by Quest Diagnostics. |

| Field  | Name                                  | Type | Length | Comments                                                                                                 | Req'd |
|--------|---------------------------------------|------|--------|----------------------------------------------------------------------------------------------------|-------|
| MSH.10 | Message Control ID                    | ST   | 20     | A number or other data that uniquely identifies the message in its transmission to the receiving system. | R     |
|        |                                       |      |        | The Data Exchange verifies that this field is populated.                                                 |       |
| MSH.11 | Processing ID                         | PT   | 3      | The placer system's intent for the message. Valid values include:                                        | R     |
|        |                                       |      |        | • P = Production                                                                                         |       |
|        |                                       |      |        | • T = Testing                                                                                            |       |
|        |                                       |      |        | The Data Exchange verifies that the value in this field is $\mbox{\bf P}$ or $\mbox{\bf T}.$             |       |
| MSH.12 | Version ID                            | ID   | 8      | The value for this field is 2.3.                                                                         | R     |
| MSH.13 | Sequence Number                       |      |        |                                                                                                    | Χ     |
| MSH.14 | Continuation Pointer                  |      |        |                                                                                                    | Χ     |
| MSH.15 | Accept<br>Acknowledgment<br>Type      |      |        |                                                                                                    | X     |
| MSH.16 | Application<br>Acknowledgment<br>Type |      |        |                                                                                                    | X     |
| MSH.17 | Country Code                          |      |        |                                                                                                    | Χ     |
| MSH.18 | Character Set                         |      |        |                                                                                                    | Χ     |
| MSH.19 | Principal Language<br>of Message      |      |        |                                                                                                    | Χ     |

## **EVN**—Event Type Segment

The Event Type (EVN) segment is used to communicate necessary trigger event information to receiving applications.

| Field  | Name               | Type | Length | Comments                                                                                                    | Req'd |
|--------|--------------------|------|--------|----------------------------------------------------------------------------------------------------|-------|
| EVN.00 | Segment Type ID    | ST   | 4      | Must be EVN.                                                                                                    | R     |
| EVN.01 | Event Type Code    | ID   | 3      | The second component (trigger event) of MSH.09 (Message Type) should be used to transmit event type code information. This field contains the events corresponding to the trigger events described in this section. Valid values: | R     |
|        |                    |      |        | • A28 = Add Person Information                                                                                                    |       |
|        |                    |      |        | • A31 = Update Person Information                                                                                                    |       |
|        |                    |      |        | <b>Note:</b> This field has been retained for backward compatibility only.                                                                                                    |       |
| EVN.02 | Recorded Date/Time |      |        |                                                                                                    | Χ     |

| Field  | Name                       | Туре | Length Comments | Req'd |
|--------|----------------------------|------|-----------------|-------|
| EVN.03 | Date/Time Planned<br>Event |      |                 | Χ     |
| EVN.04 | Event Reason Code          |      |                 | X     |
| EVN.05 | Operator ID                |      |                 | X     |
| EVN.06 | Event Occurred             |      |                 | X     |

## PID—Patient Identification Segment

The Patient Identification (PID) segment is used by all applications as the primary means of communicating patient identification information. This segment contains permanent patient identifying and demographic information that, for the most part, is not likely to change frequently.

| Field  | Name                          | Туре | Length | Comments                                                                                                    | Req'd |
|--------|-------------------------------|------|--------|----------------------------------------------------------------------------------------------------|-------|
| PID.00 | Segment Type ID               | ST   | 4      | Must be PID.                                                                                                    | R     |
| PID.01 | Set ID                        | SI   | 4      | Only one PID segment per message is allowed, so a valid value would be 1, indicating one segment.                                                                                                    | Ο     |
| PID.02 | Patient ID                    | CX   | 40     | Care360 patient identifier (PID) used to uniquely identify a patient within Care360.                                                                                                    | R     |
|        |                               |      |        | The PID.02 value appears in the Care360 Labs & Meds patient chart and several other places and can be used to search for patients. After submitting an add or update, it can be verified on the <i>Demography</i> tab > <i>Administrative Details</i> section. |       |
|        |                               |      |        | Example: BB1123                                                                                                    |       |
| PID.03 | Patient ID                    | CX   | 40     | The primary identifier, or other identifiers used by the facility to identify a patient uniquely (for example, medical record number, billing number, birth registry, etc.).                                                                                   | 0     |
|        |                               |      |        | This is the patient identifier associated with the non-Care360 system, and it is not always available within Care360.                                                                                                    |       |
| PID.04 | Alternate Patient ID<br>(PID) |      |        |                                                                                                    | X     |

| Field  | Name                    | Type | Length | Comments                                                                                                    | Req'd |
|--------|-------------------------|------|--------|----------------------------------------------------------------------------------------------------|-------|
| PID.05 | Patient Name            | XPN  | 48     | No more than 48 characters, including the delimiter between the last and first names. At least one character for first and last name. Alphanumeric data only, but a numeric value cannot be used as the first character of the last name.                                                                                           | R     |
|        |                         |      |        | <family (st)="" name=""> ^ <given (st)="" name=""> ^<br/><middle (st)="" initial="" name="" or=""> ^ <suffix<br>(for example, JR or III) (ST)&gt; ^ <pre>fix<br/>(for example, DR) (ST)&gt; ^ <degree (for<br="">example, MD) (ST)&gt; ^ <name (id)="" code="" type=""></name></degree></pre></suffix<br></middle></given></family> |       |
|        |                         |      |        | The Data Exchange verifies that the field length complies with the rules above.                                                                                                    |       |
|        |                         |      |        | The patient name appears in the Care360 Labs & Meds patient chart and several other places throughout Labs & Meds. After submitting an add or update, it can be verified on the <i>Demography</i> tab > <i>Patient Information</i> section.                                                                                         |       |
| PID.06 | Mother's Maiden<br>Name |      |        |                                                                                                    | Χ     |
| PID.07 | Date of Birth           | TS   | 26     | Patient date of birth (DOB) in the following format:                                                                                                    | R     |
|        |                         |      |        | • <b>Inbound:</b> yyyymmdd or yyyymmddhhmmss. The Data Exchange accepts the timestamp (hhmmss) but forwards only the date (yyyymmdd) to Care360 Labs & Meds. The Data Exchange verifies that the date is in one of these formats.                                                                                                   |       |
|        |                         |      |        | Outbound: yyyymmdd                                                                                                    |       |
|        |                         |      |        | The patient's DOB appears along with the patient name throughout Care 360 Labs & Meds, specifically on the $Demography$ tab > $Patient Information section$ .                                                                                                    |       |
| PID.08 | Sex                     | IS   | 1      | Possible values are listed below.                                                                                                    | R     |
|        |                         |      |        | • M = Male                                                                                                    |       |
|        |                         |      |        | • F = Female                                                                                                    |       |
|        |                         |      |        | • O = Other                                                                                                    |       |
|        |                         |      |        | • U = Unknown                                                                                                    |       |
|        |                         |      |        | • A = Ambiguous                                                                                                    |       |
|        |                         |      |        | • N = Not applicable                                                                                                    |       |
|        |                         |      |        | • Z = Undifferentiated                                                                                                    |       |
|        |                         |      |        | The patient's gender appears on the <i>Demography</i> tab > <i>Patient Information</i> section.                                                                                                    |       |
| PID.09 | Patient Alias           | XPN  | 48     | Patient alias name. Only the first five subfields (Family Name, Given Name, Middle Name or Initial, Suffix, Prefix, and Degree) are passed to/from Care360 Labs & Meds.                                                                                                    | 0     |

| Field  | Name            | Type | Length | Comments                                                                                                    | Req'd |
|--------|-----------------|------|--------|----------------------------------------------------------------------------------------------------|-------|
| PID.10 | Race            | CE   | 250    | Repeating field with a maximum of three instances allowed.<br>This field supports both HL7 2.3 and HL7 3.0 values.                                                                                                    | Ο     |
|        |                 |      |        | For HL7 2.3, values supported by Care360 Labs $\&$ Meds are listed below.                                                                                                    |       |
|        |                 |      |        | • W = White                                                                                                    |       |
|        |                 |      |        | • B = Black                                                                                                    |       |
|        |                 |      |        | • A = Asian                                                                                                    |       |
|        |                 |      |        | • I = American Indian or Alaskan                                                                                                    |       |
|        |                 |      |        | • O = Other                                                                                                    |       |
|        |                 |      |        | For HL7 3.0, values supported by Care360 Labs & Meds are the same as the Centers for Disease Control and Prevention (CDC) race code set (http://phinvads.cdc.gov/vads/ViewCodeSystemConcept.action?oid=2.16.840.1.113883.6.238&code=1000-9) with a Concept Status Date of 09/26/2008.                                                                                                    |       |
|        |                 |      |        | Because this is a repeating field, for a patient whose race is Apache (1010-8), White (2106-3), and Asian (2028-9), for example, you would send all three of the codes:                                                                                                    |       |
|        |                 |      |        | 1010-8^2106-3^2028-9                                                                                                    |       |
|        |                 |      |        | This value appears on the <i>Demography</i> tab > <i>Ethnicity/ Race/Language</i> section.                                                                                                    |       |
| PID.11 | Patient Address | XAD  | 106    | No more than 106 characters; however, limits may apply to some subfields depending on your implementation. Check with your project manager for the subfield limits. Alphanumeric data only.                                                                                                    | 0     |
|        |                 |      |        | <pre><street (st)="" address=""> ^ <other (st)="" designation=""> ^ <city (st)=""> ^ <state (st)="" or="" province=""> ^ <zip (st)="" code="" or="" postal=""> ^ <country (id)=""> ^ <address (id)="" type=""> ^ <other (st)="" designation="" geographic=""> ^ <county (is)="" code="" parish=""> ^ <census (is)="" tract=""></census></county></other></address></country></zip></state></city></other></street></pre> |       |
|        |                 |      |        | The Data Exchange verifies that the field length complies with the rules above.                                                                                                    |       |
|        |                 |      |        | The patient address appears on the <i>Demography</i> tab > Contact Information section.                                                                                                    |       |
| PID.12 | County Code     |      |        |                                                                                                    | Χ     |

| Field  | Name                       | Туре | Length | Comments                                                                                                    | Req'd |
|--------|----------------------------|------|--------|----------------------------------------------------------------------------------------------------|-------|
| PID.13 | Phone Number -<br>Home     | XTN  | 255    | Repeating field that can accept Home phone number, Cell/Mobile phone number, and email address:                                                               | Ο     |
|        |                            |      |        | • If the Home phone number is sent, it must be the first occurrence.                                                                                          |       |
|        |                            |      |        | <ul> <li>If the Cell/Mobile phone number is sent, then<br/><telecommunication (id)="" equipment="" type=""><br/>must equal CP.</telecommunication></li> </ul> |       |
|        |                            |      |        | <ul> <li>If there is a Cell/Mobile phone number but no primary<br/>Home phone number, the first sequence must be blank<br/>(~).</li> </ul>                    |       |
|        |                            |      |        | <ul> <li>The accepted length for each phone number is 20<br/>numeric characters. No dashes or other separating<br/>characters are allowed.</li> </ul>         |       |
|        |                            |      |        | Example with home and cell phone (extension and country code omitted) and email: $^{^{^{^{^{^{^{^{^{^{^{^{^{^{^{^{^{^{^{$                                     |       |
|        |                            |      |        | example@email.com~^^CP^^^777^8889999                                                                                                    |       |
|        |                            |      |        | Example with home and cell phone (including country code):                                                                                                    |       |
|        |                            |      |        | ^^^1^333^4445555^~^^CP^^1^777^8889999^<br>The Data Exchange verifies that the value complies with the rules above.                                            |       |
|        |                            |      |        | The home number, mobile number, and email address appear on the <i>Demography</i> tab > <i>Contact Information</i> section.                                   |       |
| PID.14 | Phone Number -<br>Business | XTN  | 255    | Accepted length of this field is 20 numeric characters. No dashes or other separating characters.                                                             | 0     |
|        |                            |      |        | Example with extension (country code omitted):<br>^^^^333^4445555^999^                                                                                        |       |
|        |                            |      |        | Example with extension and country code: ^^^1^333^4445555^999^                                                                                                |       |
|        |                            |      |        | The Data Exchange verifies that the value complies with the rules above.                                                                                      |       |
|        |                            |      |        | Only the first phone number is passed to Care360 Labs & Meds; any other fields are ignored.                                                                   |       |
|        |                            |      |        | The work number appears on the <i>Demography</i> tab > <i>Contact Information</i> section.                                                                    |       |

| Field  | Name                      | Type | Length | Comments                                                                                                    | Req'c |
|--------|---------------------------|------|--------|----------------------------------------------------------------------------------------------------|-------|
| PID.15 | Language - Patient        | CE   | 250    | Values supported by Care360 Labs & Meds are listed in "Patient Language (PID.15)" on page 169.                                                                                                    | 0     |
|        |                           |      |        | This field uses the HL7 3.0 field length of 250 rather than the HL7 2.3 field length of 60.                                                                                                    |       |
|        |                           |      |        | <b>Note:</b> This value populates the language field in Care360 Labs & Meds only if the field is empty or if it contains an invalid value. If the language field is already populated with a valid value, it is never updated. |       |
|        |                           |      |        | The language value appears on the <i>Demography</i> tab > <i>Ethnicity/Race/Language</i> section.                                                                                                    |       |
| PID.16 | Marital Status            | IS   | 1      | Values supported by Care360 Labs & Meds:                                                                                                    | 0     |
|        |                           |      |        | • P = Polygamous                                                                                                    |       |
|        |                           |      |        | • W = Widowed                                                                                                    |       |
|        |                           |      |        | • D = Divorced                                                                                                    |       |
|        |                           |      |        | <ul><li>M = Married</li></ul>                                                                                                    |       |
|        |                           |      |        | <ul><li>A = Annulled</li></ul>                                                                                                    |       |
|        |                           |      |        | • S = Never Married                                                                                                    |       |
|        |                           |      |        | • L = Legally Separated                                                                                                    |       |
|        |                           |      |        | • I = Interlocutory                                                                                                    |       |
|        |                           |      |        | • T = Domestic Partner                                                                                                    |       |
|        |                           |      |        | The patient's marital status appears on the <i>Demography</i> tab > <i>Patient Information</i> section.                                                                                                    |       |
| PID.17 | Religion                  | IS   | 3      | Patient religion                                                                                                    | 0     |
| PID.18 | Patient Account<br>Number | CX   | 20     | Contains the patient account number assigned by accounting and to which all charges, payments, etc., are recorded. It is used to identify the patient's account.                                                               | 0     |
|        |                           |      |        | Only the first subfield (ID Number) is passed to/from Care360 Labs & Meds.                                                                                                    |       |
| PID.19 | SSN Number -<br>Patient   | ST   | 16     | Must contain 9 numeric digits, or 11 with hyphens. Cannot be all zeros, and first three numbers cannot be 666, 800, or 900.                                                                                                    | 0     |
|        |                           |      |        | If present, the Data Exchange verifies that the value complies with the rules above.                                                                                                    |       |
|        |                           |      |        | The patient's SSN appears on the <i>Demography</i> tab > <i>Patient Information</i> section.                                                                                                    |       |

| Field  | Name                        | Type | Length | Comments                                                                                                    | Req'd |
|--------|-----------------------------|------|--------|----------------------------------------------------------------------------------------------------|-------|
| PID.20 | Driver's Lic Num -          | DLN  | 25     | DLN format:                                                                                                    | 0     |
|        | Patient                     |      |        | <pre><li><li><li>cense number (ST)&gt; ^ <issuing (is)="" country="" province,="" state,=""> ^ <expiration (dt)="" date=""></expiration></issuing></li></li></li></pre>                                                                                                    |       |
|        |                             |      |        | Only the first subfield (License Number) is passed to/from Care360 Labs & Meds.                                                                                                    |       |
| PID.21 | Mother's Identifier         | CX   | 20     | Used, for example, as a link field for newborns. Typically a patient ID or account number may be used. This field can contain multiple identifiers for the same mother.                                                                                                    | 0     |
|        |                             |      |        | Only the first subfield (ID Number) is passed to/from Care360 Labs & Meds.                                                                                                    |       |
| PID.22 | Ethnic Group                | CE   | 250    | This field supports both HL7 2.3 and HL7 3.0 values.                                                                                                    | 0     |
|        |                             |      |        | For HL7 2.3, values supported by Care360 Labs $\&$ Meds are listed below.                                                                                                    |       |
|        |                             |      |        | • H = Hispanic                                                                                                    |       |
|        |                             |      |        | • N = Non-Hispanic                                                                                                    |       |
|        |                             |      |        | <ul><li>U = Unknown</li></ul>                                                                                                    |       |
|        |                             |      |        | For HL7 3.0, values supported by Care360 Labs & Meds are the same as the Centers for Disease Control and Prevention (CDC) ethnicity code set (http://phinvads.cdc.gov/vads/ViewCodeSystemConcept.action?oid=2.16.840.1.113883.6.238&code=2133-7) with a Concept Status Date of 09/26/2008. |       |
|        |                             |      |        | For example, for Mexican American, you would send 2149-3.                                                                                                    |       |
|        |                             |      |        | This value appears on the <i>Demography</i> tab > <i>Ethnicity/ Race/Language</i> section.                                                                                                    |       |
| PID.23 | Birth Place                 | ST   | 60     | Indicates the location of the patient's birth.                                                                                                    | 0     |
| PID.24 | Multiple Birth<br>Indicator | ID   | 2      | Indicates whether or not the patient was part of a multiple birth (Yes/No indicator). Valid values:  • Y = Yes                                                                                                    | Ο     |
|        |                             |      |        | • N = No                                                                                                    |       |
|        |                             |      |        | • blank                                                                                                    |       |
|        |                             |      |        | The Data Exchange validates this field.                                                                                                    |       |
| PID.25 | Birth Order                 | NM   | 2      | When a patient was part of a multiple birth, a number indicating the patient's birth order is entered in this field.                                                                                                    | 0     |
| PID.26 | Citizenship                 | IS   | 4      | Contains the patient's country of citizenship.                                                                                                    | 0     |

| Field  | Name                         | Туре | Length | Comments                                                                                                    | Req'd |
|--------|------------------------------|------|--------|----------------------------------------------------------------------------------------------------|-------|
| PID.27 | Veterans Military<br>Status  | CE   | 60     | Contains the military status assigned to a veteran.  Only the first subfield (Identifier) is passed to/from  Care360 Labs & Meds.                                                                                                    | 0     |
| PID.28 | Nationality                  | CD   | 80     | Contains a code that identifies the nation or national grouping to which the insured person belongs. This information may be different from a person's citizenship in countries in which multiple nationalities are recognized (for example, Spain: Basque, Catalan, etc.). | 0     |
|        |                              |      |        | Only the first subfield (Identifier) is passed to/from Care360 Labs & Meds.                                                                                                    |       |
| PID.29 | Patient Death Date &<br>Time | TS   | 26     | Contains the date and time at which the patient death occurred in the following format:                                                                                                    | 0     |
|        |                              |      |        | • Inbound: yyyymmdd or yyyymmddhhmmss. The Data Exchange accepts the timestamp (hhmmss) but forwards only the date (yyyymmdd) to Care360 Labs & Meds. The Data Exchange verifies that the date is in one of these formats.                                                  |       |
|        |                              |      |        | Outbound: yyyymmdd                                                                                                    |       |
| PID.30 | Patient Death<br>Indicator   | ID   | 1      | Indicates whether or not the patient is deceased (Yes/No indicator). Valid values:                                                                                                    | 0     |
|        |                              |      |        | • Y = Yes                                                                                                    |       |
|        |                              |      |        | • N = No                                                                                                    |       |
|        |                              |      |        | • blank                                                                                                    |       |
|        |                              |      |        | The Data Exchange validates this field.                                                                                                    |       |

## PD1—Patient Additional Demographic Segment

The Patient Additional Demographic (PD1) segment contains demographic information that is likely to change about the patient.

| Field  | Name                                              | Туре | Length | Comments     | Req'd |
|--------|---------------------------------------------------|------|--------|--------------|-------|
| PD1.00 | Segment Type ID                                   | ST   | 4      | Must be PD1. | R     |
| PD1.01 | Living Dependency                                 | IS   | 2      |              | 0     |
| PD1.02 | Living Arrangement                                | IS   | 2      |              | 0     |
| PD1.03 | Patient Primary<br>Facility                       | XON  | 90     |              | 0     |
| PD1.04 | Patient Primary Care<br>Provider Name & ID<br>No. | XON  | 90     |              | 0     |

| Field  | Name              | Туре | Length Comments | Req'd |
|--------|-------------------|------|-----------------|-------|
| PD1.05 | Student Indicator | IS   | 2               | 0     |
| PD1.06 | Handicap          | IS   | 2               | 0     |
| PD1.07 | Living Will       | IS   | 2               | 0     |
| PD1.08 | Organ Donor       | IS   | 2               | 0     |
| PD1.09 | Separate Bill     | ID   | 2               | 0     |
| PD1.10 | Duplicate Patient | CX   | 2               | 0     |

| Field  | Name                 | Type | Length | Comments                                                                                                    | Req'd |
|--------|----------------------|------|--------|----------------------------------------------------------------------------------------------------|-------|
| PD1.11 | Publicity Indicator  | CE   | 1      | Represents the value for Consent given to share clinical documentation in Demography tab > Administrative Details section.                                                                                                    | 0     |
|        |                      |      |        | <pre>Format: <identifier (st)=""> ^ <text (st)=""> ^ <name (st)="" coding="" of="" system=""> ^ <alternate (st)="" identifier=""> ^ <alternate (st)="" text=""> ^ <name (st)="" alternate="" coding="" of="" system=""></name></alternate></alternate></name></text></identifier></pre> |       |
|        |                      |      |        | Inbound valid values for PD1.11.01:                                                                                                    |       |
|        |                      |      |        | <ul> <li>Y = Yes, which overrides the existing setting in Care360<br/>Labs &amp; Meds</li> </ul>                                                                                                    |       |
|        |                      |      |        | • N = No, which overrides the existing setting in Care360 Labs & Meds                                                                                                    |       |
|        |                      |      |        | <ul> <li>blank, which retains the existing setting in Care360<br/>Labs &amp; Meds</li> </ul>                                                                                                    |       |
|        |                      |      |        | Note: Data Exchange will not edit to ensure valid values.                                                                                                    |       |
|        |                      |      |        | Outbound valid values:                                                                                                    |       |
|        |                      |      |        | • Y = Yes                                                                                                    |       |
|        |                      |      |        | • N = No                                                                                                    |       |
|        |                      |      |        | • P = Pending                                                                                                    |       |
|        |                      |      |        | • blank                                                                                                    |       |
| PD1.12 | Protection Indicator | ID   | 1      | Care360 Labs & Meds ignores the value for this field. Instead, PD1.11 (Publicity Indicator) sets the value for Consent given to share clinical documentation.                                                                                                    | 0     |
|        |                      |      |        | Inbound valid values:                                                                                                    |       |
|        |                      |      |        | • Y = Yes                                                                                                    |       |
|        |                      |      |        | • N = No                                                                                                    |       |
|        |                      |      |        | • blank                                                                                                    |       |
|        |                      |      |        | <b>Note:</b> Data Exchange will not edit to ensure valid values.                                                                                                    |       |
|        |                      |      |        | Outbound valid values:                                                                                                    |       |
|        |                      |      |        | • Y = Yes                                                                                                    |       |
|        |                      |      |        | • N = No                                                                                                    |       |
|        |                      |      |        | • P = Pending                                                                                                    |       |
|        |                      |      |        | • blank                                                                                                    |       |

## NK1—Next of Kin Segment

The Next of Kin (NK1) segment is ignored on inbound (partner application to Care360 Labs & Meds) messages. For outbound (Care360 Labs & Meds to partner application or other entity) messages, NK1 may or may not be present depending on the intended destination of the message:

- For messages destined for partner applications, NK1 is not present.
- For messages that contain immunization reports destined for state or federal registries, NK1 is present.

| Field  | Name            | Type | Length | Comments                                                                                                    | Req'd |
|--------|-----------------|------|--------|----------------------------------------------------------------------------------------------------|-------|
| NK1.00 | Segment Type ID | ST   | 4      | Must be NK1.                                                                                                    | R     |
| NK1.01 | Set ID          | SI   | 4      | Used to number NK1 message segments sequentially beginning with 1.                                                                                                    | R     |
| NK1.02 | Name            | XPN  | 48     | No more than 48 characters, including the delimiter between the last and first names. At least one character must be used for first and last name. A numeric value cannot be used as the first character of the last name.                                                                                                    | 0     |
|        |                 |      |        | <family (st)="" name=""> ^ <given (st)="" name=""> ^ <middle (st)="" initial="" name="" or=""> ^ <suffix (for="" (st)="" example,="" iii)="" jr="" or=""> ^ <pre> <pre></pre></pre></suffix></middle></given></family>                                                                                                    |       |
|        |                 |      |        | <b>Note:</b> If the patient is under 18 years old, the first name and last name is supplied for at least one contact.                                                                                                    |       |
| NK1.03 | Relationship    | CE   | 60     | Values supported by Care360 Labs & Meds are the same as the HL7 values for Family Relation Type Value Set (http://www.hl7.org/memonly/downloads/v3edition.cfm# V32008).                                                                                                    | 0     |
|        |                 |      |        | <b>Note:</b> For patients under 18 years old, the relationship value will be for father, mother, guardian, or parent.                                                                                                    |       |
| NK1.04 | Address         | XAD  | 106    | No more than 106 characters. Alphanumeric data only.                                                                                                    | 0     |
|        |                 |      |        | <pre><street (st)="" address=""> ^ <other (st)="" designation=""> ^ <city (st)=""> ^ <state (st)="" or="" province=""> ^ <zip (st)="" code="" or="" postal=""> ^ <country (id)=""> ^ <address (id)="" type=""> ^ <other (st)="" designation="" geographic=""> ^ <county (is)="" code="" parish=""> ^ <census (is)="" tract=""></census></county></other></address></country></zip></state></city></other></street></pre> |       |
|        |                 |      |        | <b>Note:</b> If the patient is under 18 years old, the street address, city, state, and zip or postal code is supplied for at least one contact.                                                                                                    |       |

| Field             | Name                     | Type | Length | Comments                                                                                                    | Req'd |
|-------------------|--------------------------|------|--------|----------------------------------------------------------------------------------------------------|-------|
| NK1.05            | Phone Number             | XTN  | 255    | Repeating field that holds all of the phone numbers for the next of kin.                                                                           | 0     |
|                   |                          |      |        | All unique instances within NK1.05 are separated by a tilde (~).                                                                                   |       |
|                   |                          |      |        | <ul> <li>If Home phone number is sent, then<br/><telecommunication (id)="" equipment="" type=""><br/>must equal PH.</telecommunication></li> </ul> |       |
|                   |                          |      |        | • If the Cell/Mobile phone number is sent, then<br><telecommunication (id)="" equipment="" type=""><br/>must equal CP.</telecommunication>         |       |
|                   |                          |      |        | The accepted length for each phone number is 20 numeric characters. No dashes or other separating characters are allowed.                          |       |
|                   |                          |      |        | Example with just cell/mobile phone:  ~   CP^^^^777^8889999^                                                                                       |       |
| NK1.06            | Business Phone<br>Number | XTN  | 255    | Accepted length of this field is 20 numeric characters. No dashes or other separating characters.                                                  | 0     |
|                   |                          |      |        | Example with extension (country code omitted): ^^^^333^4445555^999^                                                                                |       |
|                   |                          |      |        | Example with extension and country code: ^^^1^333^4445555^999^                                                                                     |       |
| NK1.07            | Contact Role             | CE   | 60     | Values supported by Care360 Labs & Meds are below. The default is PRS.                                                                             | R     |
|                   |                          |      |        | • AGNT = Agent                                                                                                    |       |
|                   |                          |      |        | <ul> <li>CAREGIVER = Caregiver</li> </ul>                                                                                                    |       |
|                   |                          |      |        | ECON = Emergency Contact                                                                                                    |       |
|                   |                          |      |        | • GUARD = Guardian                                                                                                    |       |
|                   |                          |      |        | <ul> <li>NOK = Next of Kin</li> </ul>                                                                                                    |       |
|                   |                          |      |        | • PRS = Personal                                                                                                    |       |
|                   |                          |      |        | <b>Note:</b> When the value for NK1.07 is guardian, the value for NK1.03 (Relationship) is also guardian.                                          |       |
| NK1.08-<br>NK1.37 |                          |      |        |                                                                                                    | X     |

## **PV1—Patient Visit Data Segment**

The Patient Visit Data (PV1) segment is used by registration/patient administration applications to communicate information on a visit-specific basis. This segment can be used to send multiple-visit statistic records to the same patient account, or single-visit records to more than one account.

| Field  | Name                         | Type | Length | Comments                                                                                                    | Req'd |
|--------|------------------------------|------|--------|----------------------------------------------------------------------------------------------------|-------|
| PV1.00 | Segment Type ID              | ST   | 4      | Must be PV1.                                                                                                    | R     |
| PV1.01 | Set ID                       | SI   | 4      | Will always be 1.                                                                                                   | 0     |
| PV1.02 | Patient Class                | IS   | 1      | For inbound messages, Data Exchange verifies that this field is populated. Example values include:  • E = Emergency | R     |
|        |                              |      |        | I = Inpatient                                                                                                    |       |
|        |                              |      |        | • O = Outpatient                                                                                                    |       |
|        |                              |      |        | For outbound messages, this value will be N (Not Applicable).                                                       |       |
| PV1.03 | Assigned Patient<br>Location |      |        |                                                                                                    | Χ     |
| PV1.04 | Admission Type               |      |        |                                                                                                    | Χ     |
| PV1.05 | Preadmit Number              |      |        |                                                                                                    | Χ     |
| PV1.06 | Prior Patient<br>Location    |      |        |                                                                                                    | X     |
| PV1.07 | Attending Doctor             |      |        |                                                                                                    | X     |
| PV1.08 | Referring Doctor             |      |        |                                                                                                    | X     |
| PV1.09 | Consulting Doctor            |      |        |                                                                                                    | Χ     |
| PV1.10 | Hospital Service             |      |        |                                                                                                    | X     |
| PV1.11 | Temporary Location           |      |        |                                                                                                    | X     |
| PV1.12 | Preadmit Test<br>Indicator   |      |        |                                                                                                    | Χ     |
| PV1.13 | Readmission<br>Indicator     |      |        |                                                                                                    | X     |
| PV1.14 | Admit Source                 |      |        |                                                                                                    | X     |
| PV1.15 | Ambulatory Status            |      |        |                                                                                                    | X     |
| PV1.16 | VIP Indicator                |      |        |                                                                                                    | X     |
| PV1.17 | Admitting Doctor             |      |        |                                                                                                    | Χ     |
| PV1.18 | Patient Type                 |      |        |                                                                                                    | Χ     |

| Field  | Name                         | Туре | Length | Comments | Req'd |
|--------|------------------------------|------|--------|----------|-------|
| PV1.19 | Visit Number                 |      |        |          | Х     |
| PV1.20 | Financial Class              |      |        |          | Х     |
| PV1.21 | Charge Price<br>Indicator    |      |        |          | Χ     |
| PV1.22 | Courtesy Code                |      |        |          | Χ     |
| PV1.23 | Credit Rating                |      |        |          | Χ     |
| PV1.24 | Contract Code                |      |        |          | Χ     |
| PV1.25 | Contract Effective<br>Date   |      |        |          | Х     |
| PV1.26 | Contract Amount              |      |        |          | Χ     |
| PV1.27 | Contract Period              |      |        |          | Х     |
| PV1.28 | Interest Code                |      |        |          | Χ     |
| PV1.29 | Transfer to Bad Debt<br>Code |      |        |          | Х     |
| PV1.30 | Transfer to Bad Debt<br>Date |      |        |          | Х     |
| PV1.31 | Bad Debt Agency<br>Code      |      |        |          | Х     |
| PV1.32 | Bad Debt Transfer<br>Amount  |      |        |          | Χ     |
| PV1.33 | Bad Debt Recovery<br>Amount  |      |        |          | Х     |
| PV1.34 | Delete Account<br>Indicator  |      |        |          | Х     |
| PV1.35 | Delete Account Date          |      |        |          | Χ     |
| PV1.36 | Discharge<br>Disposition     |      |        |          | Х     |
| PV1.37 | Discharged to<br>Location    |      |        |          | Χ     |
| PV1.38 | Diet Type                    |      |        |          | Χ     |
| PV1.39 | Servicing Facility           |      |        |          | Χ     |
| PV1.40 | Bed Status                   |      |        |          | Χ     |
| PV1.41 | Account Status               |      |        |          | X     |

| Field  | Name                         | Type | Length | Comments | Req'd |
|--------|------------------------------|------|--------|----------|-------|
| PV1.42 | Pending Location             |      |        |          | Χ     |
| PV1.43 | Prior Temporary<br>Location  |      |        |          | X     |
| PV1.44 | Admit Date/Time              |      |        |          | Χ     |
| PV1.45 | Discharge<br>Date/Time       |      |        |          | X     |
| PV1.46 | Current Patient<br>Balance   |      |        |          | X     |
| PV1.47 | Total Charges                |      |        |          | Χ     |
| PV1.48 | Total Adjustments            |      |        |          | Χ     |
| PV1.49 | Total Payments               |      |        |          | Χ     |
| PV1.50 | Alternate Visit ID           |      |        |          | Χ     |
| PV1.51 | Visit Indicator              |      |        |          | Χ     |
| PV1.52 | Other Healthcare<br>Provider |      |        |          | X     |

## **DG1—Diagnosis Segment**

The Diagnosis (DG1) segment contains patient diagnosis information.

**Note:** The DG1 segment is not generated on outbound (Care360 Labs & Meds to partner application) messages.

| Field  | Name                         | Туре | Length | Comments                                                                                                    | Req'd |
|--------|------------------------------|------|--------|----------------------------------------------------------------------------------------------------|-------|
| DG1.00 | Segment Type ID              | ST   | 4      | Must be DG1.                                                                                                    | R     |
| DG1.01 | Set ID - Patient ID          | SI   | 4      | Used to number DG1 message segments sequentially beginning with 1.                                                                                                    | R     |
| DG1.02 | Diagnosis Coding<br>Method   | ID   | 2      |                                                                                                    | R     |
| DG1.03 | Diagnosis Code               | CE   | 60     | Format: <identifier (st)=""> ^ <text (st)=""> ^ <name (st)="" coding="" of="" system=""> ^ <alternate (st)="" identifier=""> ^ <alternate (st)="" text=""> ^ <name (st)="" alternate="" coding="" of="" system=""> DG1.03.01 = ICD-9_code</name></alternate></alternate></name></text></identifier> | 0     |
|        |                              |      |        | DG1.03.03 = I9                                                                                                    |       |
|        |                              |      |        | This value appears on the External Diagnoses tab.                                                                                                    |       |
| DG1.04 | Diagnosis                    | ST   | 40     | Diagnosis name and description.                                                                                                    | 0     |
|        | Description                  |      |        | This value appears on the External Diagnoses tab.                                                                                                    |       |
| DG1.05 | Diagnosis                    | TS   | 26     | Date/Time that the diagnosis was determined.                                                                                                    | 0     |
|        | Date/Time                    |      |        | Format: yyyymmddhhmmss                                                                                                    |       |
|        |                              |      |        | This value appears on the External Diagnoses tab.                                                                                                    |       |
| DG1.06 | Diagnosis Type               | IS   | 2      | Valid values:                                                                                                    | R     |
|        |                              |      |        | • A = Admitting                                                                                                    |       |
|        |                              |      |        | • W = Working                                                                                                    |       |
|        |                              |      |        | • F = Final                                                                                                    |       |
|        |                              |      |        | This value appears on the External Diagnoses tab.                                                                                                    |       |
| DG1.07 | Major Diagnostic<br>Category | CE   | 60     |                                                                                                    | 0     |
| DG1.08 | Diagnostic Related<br>Group  | CE   | 60     |                                                                                                    | 0     |
| DG1.09 | DRG Approval<br>Indicator    | ID   | 2      |                                                                                                    | 0     |
| DG1.10 | DRG Grouper Review<br>Code   | IS   | 2      |                                                                                                    | 0     |
| DG1.11 | Outlier Type                 | CE   | 60     |                                                                                                    | 0     |
| DG1.12 | Outlier Days                 | NM   | 3      |                                                                                                    | 0     |
| -      |                              |      |        |                                                                                                    |       |

| Field  | Name                        | Type | Length | Comments                                                                                                    | Req'd |
|--------|-----------------------------|------|--------|----------------------------------------------------------------------------------------------------|-------|
| DG1.13 | Outlier Cost                | СР   | 12     |                                                                                                    | 0     |
| DG1.14 | Grouper Version and<br>Type | ST   | 4      |                                                                                                    | 0     |
| DG1.15 | Diagnosis Priority          | NM   | 2      |                                                                                                    | 0     |
| DG1.16 | Diagnosing Clinician        | XCN  | 60     | This value appears on the External Diagnoses tab.                                                                                                    | 0     |
| DG1.17 | Diagnosis<br>Classification | IS   | 3      | <ul> <li>Valid values:</li> <li>C = Consultation</li> <li>D = Diagnosis</li> <li>M = Medication (antibiotic)</li> <li>O = Other</li> <li>R = Radiological scheduling (not using ICDA codes)</li> <li>S = Sign and symptom</li> <li>T = Tissue diagnosis</li> <li>I = Invasive procedure not classified elsewhere (I.V., catheter, etc.)</li> <li>This value appears on the External Diagnoses tab.</li> </ul> | 0     |
| DG1.18 | Confidential<br>Indicator   | ID   | 1      | <ul> <li>Valid values for this field include:</li> <li>Y = Yes</li> <li>N = No</li> <li>This value appears on the External Diagnoses tab.</li> </ul>                                                                                                    | 0     |
| DG1.19 | Attestation<br>Date/Time    | TS   | 26     |                                                                                                    | 0     |

## **GT1**—**Guarantor Segment**

The Guarantor (GT1) segment contains guarantor (for example, the person or the organization with financial responsibility for payment of a patient account) data for patient and insurance billing applications. This segment is applicable only for patient and insurance billing.

**Note:** If the guarantor name is blank in Care360 Labs & Meds, the GT1 segment is not created in outbound messages.

| Field  | Name                     | Туре | Length | Comments                                                                                                    | Req'd |
|--------|--------------------------|------|--------|----------------------------------------------------------------------------------------------------|-------|
| GT1.00 | Segment Type ID          | ST   | 4      | Must be GT1.                                                                                                    | R     |
| GT1.01 | Set ID                   | SI   | 4      | GT1 message segments should be numbered sequentially from 1.                                                                                                    | R     |
| GT1.02 | Guarantor Number         |      |        |                                                                                                    | X     |
| GT1.03 | Guarantor Name           | XPN  | 48     | No more than 48 characters, including the delimiter between the last and first names. At least one character for first and last name. Alphanumeric data only, but a numeric value cannot be used as the first character of the last name.                                                                                                    | R     |
|        |                          |      |        | <pre><family (st)="" name=""> ^ <given (st)="" name=""> ^ <middle (st)="" initial="" name="" or=""> ^ <suffix (for="" (st)="" example,="" iii)="" jr="" or=""> ^ <pre>fix (for example, DR) (ST)&gt; ^ <degree (for="" (st)="" example,="" md)=""> ^ <name (id)="" code="" type=""></name></degree></pre></suffix></middle></given></family></pre>                                                                       |       |
|        |                          |      |        | The Data Exchange verifies that the value complies with the rules above.                                                                                                    |       |
|        |                          |      |        | This value appears on the <i>Billing</i> tab > <i>Guarantor Information</i> section.                                                                                                    |       |
| GT1.04 | Guarantor Spouse<br>Name |      |        |                                                                                                    | Χ     |
| GT1.05 | Guarantor Address        | XAD  | 106    | No more than 106 characters. Alphanumeric data only.                                                                                                    | 0     |
|        |                          |      |        | <pre><street (st)="" address=""> ^ <other (st)="" designation=""> ^ <city (st)=""> ^ <state (st)="" or="" province=""> ^ <zip (st)="" code="" or="" postal=""> ^ <country (id)=""> ^ <address (id)="" type=""> ^ <other (st)="" designation="" geographic=""> ^ <county (is)="" code="" parish=""> ^ <census (is)="" tract=""></census></county></other></address></country></zip></state></city></other></street></pre> |       |
|        |                          |      |        | If present, the Data Exchange verifies that the value complies with the rules above.                                                                                                    |       |
|        |                          |      |        | This value appears on the <i>Billing</i> tab > <i>Contact Information</i> section.                                                                                                    |       |

| Field  | Name                            | Type | Length | Comments                                                                                                    | Req'c |
|--------|---------------------------------|------|--------|----------------------------------------------------------------------------------------------------|-------|
| GT1.06 | Guarantor Ph Num-<br>Home       | XTN  | 255    | Accepted length of this field is 20 numeric characters. No dashes or other separating characters.                                                                                                    | 0     |
|        |                                 |      |        | <b>Example with country code and extension omitted:</b> ^^^^333^4445555                                                                                                    |       |
|        |                                 |      |        | <b>Example with country code:</b>                                                                                                    |       |
|        |                                 |      |        | If present, the Data Exchange verifies that the value complies with the rules above.                                                                                                    |       |
|        |                                 |      |        | This value appears on the <i>Billing</i> tab > <i>Guarantor Information</i> section.                                                                                                    |       |
| GT1.07 | Guarantor Ph Num-<br>Business   | XTN  | 255    | Accepted length of this field is 20 numeric characters. No dashes or other separating characters.                                                                                                    | 0     |
|        |                                 |      |        | Example with country code omitted:<br>^^^^333^4445555^999^                                                                                                    |       |
|        |                                 |      |        | <b>Example with country code:</b> ^^^1^333^4445555^999^                                                                                                    |       |
|        |                                 |      |        | If present, the Data Exchange verifies that the value complies with the rules above.                                                                                                    |       |
|        |                                 |      |        | This value appears on the <i>Billing</i> tab > <i>Guarantor Information</i> section.                                                                                                    |       |
| GT1.08 | Guarantor<br>Date/Time of Birth | TS   | 26     | Guarantor DOB in the following format:                                                                                                    | 0     |
|        |                                 |      |        | • <b>Inbound:</b> yyyymmdd or yyyymmddhhmmss. The Data Exchange accepts the timestamp (hhmmss) but forwards only the date (yyyymmdd) to Care360 Labs & Meds. The Data Exchange verifies that the DOB is in one of these formats. |       |
|        |                                 |      |        | Outbound: yyyymmdd                                                                                                    |       |
|        |                                 |      |        | This value appears on the <i>Billing</i> tab > <i>Guarantor Information</i> section.                                                                                                    |       |
| GT1.09 | Guarantor Sex                   | IS   | 1      | Valid values for this field include:                                                                                                    | 0     |
|        |                                 |      |        | • M = Male                                                                                                    |       |
|        |                                 |      |        | • F = Female                                                                                                    |       |
|        |                                 |      |        | • O = Other                                                                                                    |       |
|        |                                 |      |        | • U = Unknown                                                                                                    |       |
|        |                                 |      |        | • A = Ambiguous                                                                                                    |       |
|        |                                 |      |        | <ul> <li>N = Not applicable</li> </ul>                                                                                                    |       |
|        |                                 |      |        | <ul><li>Z = Undifferentiated</li></ul>                                                                                                    |       |
|        |                                 |      |        | • blank                                                                                                    |       |
|        |                                 |      |        | This value appears on the <i>Billing</i> tab > <i>Guarantor Information</i> section.                                                                                                    |       |

| Field  | Name                               | Type | Length | Comments                                                                                                    | Req'o |
|--------|------------------------------------|------|--------|----------------------------------------------------------------------------------------------------|-------|
| GT1.10 | Guarantor Type                     |      |        |                                                                                                    | Χ     |
| GT1.11 | Guarantor<br>Relationship          | IS   | 2      | Describes relations to patient. Valid values:  • 1 = Self  • 2 = Spouse  • 8 = Dependent  • blank  This value appears on the Billing tab > Guarantor Information section.                                                                                                    | 0     |
| GT1.12 | Guarantor SSN                      | ST   | 11     | Must contain 9 numeric digits, or 11 with hyphens. Cannot be all zeros, and first three numbers cannot be 666, 800, or 900.  If present, the Data Exchange verifies that the value complies with the rules above.  This value appears on the <i>Billing</i> tab > <i>Guarantor Information</i> section.                                                                                                    | 0     |
| GT1.13 | Guarantor Date -<br>Begin          |      |        |                                                                                                    | Χ     |
| GT1.14 | Guarantor Date - End               |      |        |                                                                                                    | Χ     |
| GT1.15 | Guarantor Priority                 |      |        |                                                                                                    | Χ     |
| GT1.16 | Guarantor Employer<br>Name         | XPN  | 130    | Employer name. No more than 130 characters. Alphanumeric data only. This value appears on the <i>Billing</i> tab > <i>Employer Information</i> section.                                                                                                    | Ο     |
| GT1.17 | Guarantor Employer<br>Address      | XAD  | 106    | No more than 106 characters. Alphanumeric data only. <street (st)="" address=""> ^ <other (st)="" designation=""> ^ <city (st)=""> ^ <state (st)="" or="" province=""> ^ <zip (st)="" code="" or="" postal=""> ^ <country (id)=""> ^ <address (id)="" type=""> ^ <other (st)="" designation="" geographic=""> ^ <county (is)="" code="" parish=""> ^ <census (is)="" tract="">  The Data Exchange verifies that the value complies with the rules above.  This value appears on the Billing tab &gt; Employer Information section.</census></county></other></address></country></zip></state></city></other></street> | 0     |
| GT1.18 | Guarantor Employer<br>Phone Number |      |        |                                                                                                    | X     |
| GT1.19 | Guarantor Employee<br>ID Number    |      |        |                                                                                                    | Χ     |

| Field  | Name                                    | Type | Length | Comments | Req'd |
|--------|-----------------------------------------|------|--------|----------|-------|
| GT1.20 | Guarantor<br>Employment Status          |      |        |          | Χ     |
| GT1.21 | Guarantor<br>Organization Name          |      |        |          | Χ     |
| GT1.22 | Guarantor Billing<br>Hold Flag          |      |        |          | X     |
| GT1.23 | Guarantor Credit<br>Rating Code         |      |        |          | X     |
| GT1.24 | Guarantor Death<br>Date And Time        |      |        |          | X     |
| GT1.25 | Guarantor Death<br>Flag                 |      |        |          | Х     |
| GT1.26 | Guarantor Charge<br>Adjustment Code     |      |        |          | X     |
| GT1.27 | Guarantor<br>Household Annual<br>Income |      |        |          | X     |
| GT1.28 | Guarantor<br>Household Size             |      |        |          | X     |
| GT1.29 | Guarantor Employer<br>ID Number         |      |        |          | Х     |
| GT1.30 | Guarantor Marital<br>Status Code        |      |        |          | X     |
| GT1.31 | Guarantor Hire<br>Effective Date        |      |        |          | X     |
| GT1.32 | Employment Stop<br>Date                 |      |        |          | X     |
| GT1.33 | Living Dependency                       |      |        |          | Χ     |
| GT1.34 | Ambulatory Status                       |      |        |          | X     |
| GT1.35 | Citizenship                             |      |        |          | X     |
| GT1.36 | Primary Language                        |      |        |          | X     |
| GT1.37 | Living Arrangement                      |      |        |          | X     |
| GT1.38 | Publicity Indicator                     |      |        |          | X     |
| GT1.39 | Protection Indicator                    |      |        |          | X     |
| GT1.40 | Student Indicator                       |      |        |          | Χ     |

| Field  | Name                                   | Туре | Length | Comments | Req'd |
|--------|----------------------------------------|------|--------|----------|-------|
| GT1.41 | Religion                               |      |        |          | Χ     |
| GT1.42 | Mother's Maiden<br>Name                |      |        |          | X     |
| GT1.43 | Nationality                            |      |        |          | Χ     |
| GT1.44 | Ethnic Group                           |      |        |          | Χ     |
| GT1.45 | Contact Person's<br>Name               |      |        |          | X     |
| GT1.46 | Contact Person's<br>Telephone Number   |      |        |          | X     |
| GT1.47 | Contact Reason                         |      |        |          | Χ     |
| GT1.48 | Contact Relationship                   |      |        |          | Χ     |
| GT1.49 | Job Title                              |      |        |          | Χ     |
| GT1.50 | Job Code/Class                         |      |        |          | Χ     |
| GT1.51 | Guarantor<br>Employer's Organ.<br>Name |      |        |          | X     |
| GT1.52 | Handicap                               |      |        |          | Χ     |
| GT1.53 | Job Status                             |      |        |          | Χ     |
| GT1.54 | Guarantor Financial<br>Class           |      |        |          | X     |
| GT1.55 | Guarantor Race                         |      |        |          | Χ     |

## **IN1—Insurance Segment**

The Insurance (IN1) segment contains insurance policy coverage information necessary to produce properly pro-rated and patient and insurance bills. This segment is applicable only for insurance billing.

| Field  | Name              | Type | Length | Comments                                                                                                    | Req'd |
|--------|-------------------|------|--------|----------------------------------------------------------------------------------------------------|-------|
| IN1.00 | Segment Type ID   | ST   | 4      | Must be IN1.                                                                                                    | R     |
| IN1.01 | Set ID            | SI   | 4      | IN1 message segments should be numbered sequentially from 1.                                                                               | R     |
| IN1.02 | Insurance Plan ID | CE   | 50     | In outbound messages, this field is populated with UNK (for "unknown") when the insurance plan ID is not available in Care360 Labs & Meds. | R     |
|        |                   |      |        | In inbound messages, the Data Exchange verifies that the field is populated.                                                               |       |

| Field  | Name                            | Type | Length | Comments                                                                                                    | Req'd |
|--------|---------------------------------|------|--------|----------------------------------------------------------------------------------------------------|-------|
| IN1.03 | Insurance Company               | CX   | 59     | QDI Bill mnemonic.                                                                                                    | С     |
|        | ID                              |      |        | <b>Note:</b> Required only if IN1.47 = T (Third-Party Bill).                                                                                                    |       |
|        |                                 |      |        | This value appears on the <i>Billing</i> tab > <i>Primary Insurance Information</i> section.                                                                                                    |       |
| IN1.04 | Insurance Company<br>Name       | XON  | 130    | This value appears on the <i>Billing</i> tab > <i>Primary Insurance Information</i> section.                                                                                                    | 0     |
| IN1.05 | Insurance Company               | XAD  | 106    | No more than 106 characters. Alphanumeric data only.                                                                                                    | 0     |
|        | Address                         |      |        | <pre><street (st)="" address=""> ^ <other (st)="" designation=""> ^ <city (st)=""> ^ <state (st)="" or="" province=""> ^ <zip (st)="" code="" or="" postal=""> ^ <country (id)=""> ^ <address (id)="" type=""> ^ <other (st)="" designation="" geographic=""> ^ <county (is)="" code="" parish=""> ^ <census (is)="" tract=""></census></county></other></address></country></zip></state></city></other></street></pre> |       |
| IN1.06 | Insurance Co.<br>Contact Person |      |        |                                                                                                    | Χ     |
| IN1.07 | Insurance Co Phone<br>Number    |      |        |                                                                                                    | Χ     |
| IN1.08 | Group Number                    | ST   | 50     | Characters permitted include:<br>A-Z and 0-9.                                                                                                    | 0     |
|        |                                 |      |        | If present, the Data Exchange verifies that the value complies with the rules above.                                                                                                    |       |
|        |                                 |      |        | This value appears on the <i>Billing</i> tab > <i>Primary Insurance Information</i> section.                                                                                                    |       |
| IN1.09 | Group Name                      | XON  | 130    |                                                                                                    | 0     |
| IN1.10 | Insured's Group Emp<br>ID       |      |        |                                                                                                    | Χ     |
| IN1.11 | Insured's Group Emp<br>Name     |      |        |                                                                                                    | Χ     |
| IN1.12 | Plan Effective Date             |      |        |                                                                                                    | Χ     |
| IN1.13 | Plan Expiration Date            |      |        |                                                                                                    | Χ     |
| IN1.14 | Authorization<br>Information    |      |        |                                                                                                    | Χ     |
| IN1.15 | Plan Type                       |      |        |                                                                                                    | X     |
| IN1.16 | Name Of Insured                 |      |        |                                                                                                    | Χ     |

| Field  | Name                                    | Type | Length | Comments | Req'd |
|--------|-----------------------------------------|------|--------|----------|-------|
| IN1.17 | Insured's<br>Relationship To<br>Patient |      |        |          | Х     |
| IN1.18 | Insured's Date Of<br>Birth              |      |        |          | X     |
| IN1.19 | Insured's Address                       |      |        |          | Χ     |
| IN1.20 | Assignment Of<br>Benefits               |      |        |          | Χ     |
| IN1.21 | Coordination Of<br>Benefits             |      |        |          | Χ     |
| IN1.22 | Coord Of Ben.<br>Priority               |      |        |          | Χ     |
| IN1.23 | Notice Of Admission<br>Flag             |      |        |          | Χ     |
| IN1.24 | Notice Of Admission<br>Date             |      |        |          | Χ     |
| IN1.25 | Report Of Eligibility<br>Flag           |      |        |          | Χ     |
| IN1.26 | Report Of Eligibility<br>Date           |      |        |          | Χ     |
| IN1.27 | Release Information<br>Code             |      |        |          | Χ     |
| IN1.28 | Pre-Admit Cert<br>(PAC)                 |      |        |          | Χ     |
| IN1.29 | Verification<br>Date/Time               |      |        |          | Χ     |
| IN1.30 | Verification By                         |      |        |          | Χ     |
| IN1.31 | Type Of Agreement<br>Code               |      |        |          | Χ     |
| IN1.32 | Billing Status                          |      |        |          | Χ     |
| IN1.33 | Lifetime Reserve<br>Days                |      |        |          | Χ     |
| IN1.34 | Delay Before L.R. Day                   |      |        |          | Χ     |
| IN1.35 | Company Plan Code                       |      |        |          | Χ     |

| Field  | Name                           | Type | Length | Comments                                                                                     | Req'd |
|--------|--------------------------------|------|--------|----------------------------------------------------------------------------------------------|-------|
| IN1.36 | Policy Number                  | ST   | 50     | This value appears on the <i>Billing</i> tab > <i>Primary Insurance Information</i> section. | 0     |
| IN1.37 | Policy Deductible              |      |        |                                                                                              | Χ     |
| IN1.38 | Policy Limit -<br>Amount       |      |        |                                                                                              | Χ     |
| IN1.39 | Policy Limit - Days            |      |        |                                                                                              | Χ     |
| IN1.40 | Room Rate - Semi-<br>Private   |      |        |                                                                                              | Χ     |
| IN1.41 | Room Rate - Private            |      |        |                                                                                              | Χ     |
| IN1.42 | Insured's<br>Employment Status |      |        |                                                                                              | Χ     |
| IN1.43 | Insured's Sex                  |      |        |                                                                                              | Χ     |
| IN1.44 | Insured's Employer<br>Address  |      |        |                                                                                              | Χ     |
| IN1.45 | Verification Status            |      |        |                                                                                              | Χ     |
| IN1.46 | Prior Insurance Plan<br>ID     |      |        |                                                                                              | Χ     |
| IN1.47 | Coverage Type                  | IS   | 3      | Valid values include:                                                                        | 0     |
|        |                                |      |        | • T = Third-party bill                                                                       |       |
|        |                                |      |        | <ul><li>P = Patient bill</li></ul>                                                           |       |
|        |                                |      |        | • C = Client bill                                                                            |       |
|        |                                |      |        | If present, the Data Exchange verifies that the value complies with the rules above.         |       |
|        |                                |      |        | This value appears on the Billing tab.                                                       |       |
| IN1.48 | Handicap                       |      |        |                                                                                              | X     |
| IN1.49 | Insured's ID Number            |      |        |                                                                                              | Χ     |

## **ADT A29 (Patient Delete) Message Segment Specifications**

The ADT A29 (Patient Delete) message is used as follows:

Inbound (partner application to Care360 Labs & Meds). For the partner application to delete patients from Care360 Labs & Meds, the ADT A29 messages must be written to the specifications in this chapter.

**Note:** You cannot delete a patient from Care360 Labs & Meds after clinical entries (for example, lab results) have been associated with that patient, or if the patient is associated with an alias patient. If a delete cannot be performed due to either of these conditions, an error message is returned if your EMR is configured to receive errors from Care360 Labs & Meds. Otherwise, the error message is logged.

Outbound (Care360 Labs & Meds to partner application). For Care360 Labs & Meds to update the partner application
with patients that were deleted from Care360 Labs & Meds, Care360 Labs & Meds adheres to the ADT A29 message
specification in this chapter so that the partner application knows what it will be receiving.

In general, this message can be used to correct an error in adding the information, to delete a duplicate patient record, or to purge a patient from Care360 Labs & Meds.

For a sample message, see "Sample 2—Delete Patient" on page 167.

#### **Message Segment Hierarchy**

The ADT A29 message segment hierarchy is specified below:

MSH Message Header (Required; one per file)

**EVN** Event Type (Required)

PID Patient Identification (Required)

[PD1] Additional Demographics (Optional; not supported)

PV1 Patient Visit Data (Required)

[PV2] Patient Visit—Additional Info. (Optional; not supported)

[{DB1}] Disability Information (Optional; not supported)
Observation/Result (Optional; not supported)

In the hierarchy shown above, braces ({}) indicate where multiple items are allowed, and brackets ([]) indicate items that are optional.

#### **Message Segment Specifications**

This section provides detailed specifications for each segment of an ADT A29 (Patient Delete) message. Supported message segments include the following:

- "MSH—Message Header Segment" on page 94.
- "EVN—Event Type Segment" on page 95.
- "PID—Patient Identification Segment" on page 96.
- "PV1—Patient Visit Data Segment" on page 101.

#### Notes:

- ADT A29 message segments that are not supported are **not** included in this section; for detailed specifications, refer
  to the HL7 2.3 Specification.
- All date timestamps are set to Coordinated Universal Time (UTC).

## MSH—Message Header Segment

The Message Header (MSH) segment defines the intent, source, destination, and some specifics of the syntax of a message.

| Field  | Name                  | Type | Length | Comments                                                                                                    | Req'd |
|--------|-----------------------|------|--------|----------------------------------------------------------------------------------------------------|-------|
| MSH.00 | Segment Type ID       | ST   | 4      | Must be MSH.                                                                                                    | R     |
| MSH.01 | Field Separator       | ST   | 1      | The separator between the message segment ID ("MSH") and the first real data field (MSH.02). Defines the character to be used as a separator for the rest of the message. The value is a vertical bar (   ). | R     |
| MSH.02 | Encoding Characters   | ST   | 4      | Four characters that are used in the following order: component separator, repetition separator, escape character, and subcomponent separator.                                                               | R     |
|        |                       |      |        | <b>Format:</b> ^~\&                                                                                                    |       |
|        |                       |      |        | These values are recommended by HL7 and are the only values supported.                                                                                                    |       |
| MSH.03 | Sending Application   | HD   | 180    | The name of the sending application.                                                                                                    | 0     |
| MSH.04 | Sending Facility      | HD   | 180    | The sending facility. Identifies the owner of the patient data and who initiated the patient demographic request. This value will be provided by Quest Diagnostics.                                          | R     |
|        |                       |      |        | The Data Exchange verifies that the field is populated.                                                                                                    |       |
| MSH.05 | Receiving Application | HD   | 180    | The receiving application identifier.                                                                                                    | 0     |
| MSH.06 | Receiving Facility    | HD   | 180    | The receiving facility. The account number defined for the requester. This value will be determined by the Client team and Quest Diagnostics.                                                                | R     |
|        |                       |      |        | The Data Exchange verifies that the field is populated.                                                                                                    |       |
| MSH.07 | Date/Time of Message  | TS   | 26     | The date and time that the sending system created the message.                                                                                                    | R     |
|        |                       |      |        | Format: yyyymmddhhmmss                                                                                                    |       |
|        |                       |      |        | <b>Note:</b> All date timestamps are set to Coordinated Universal Time (UTC).                                                                                                    |       |
|        |                       |      |        | The Data Exchange verifies that this field is populated, and that the value complies with the format above.                                                                                                  |       |
| MSH.08 | Security              |      |        |                                                                                                    | Χ     |
| MSH.09 | Message Type          | CM   | 7      | The type of message being transmitted, and the event leading to the creation of the message. Valid value: A29 (Delete Person Information).                                                                   | R     |
| MSH.10 | Message Control ID    | ST   | 20     | A number or other data that uniquely identifies the message in its transmission to the receiving system.  The Data Exchange verifies that this field is populated.                                           | R     |

| Field  | Name                               | Туре | Length | Comments                                                                                                    | Req'd |
|--------|------------------------------------|------|--------|----------------------------------------------------------------------------------------------------|-------|
| MSH.11 | Processing ID                      | PT   | 3      | The placer system's intent for the message. Valid values include:                                                                                                    | R     |
|        |                                    |      |        | • P = Production                                                                                                    |       |
|        |                                    |      |        | • T = Testing                                                                                                    |       |
|        |                                    |      |        | The Data Exchange verifies that the value in this field is P or T. $ \label{eq:problem} % \begin{subarray}{ll} \end{subarray} % \begin{subarray}{ll} \end{subarray} % \begin{subarray}{$ |       |
| MSH.12 | Version ID                         | ID   | 8      | The value for this field is 2.3.                                                                                                    | R     |
| MSH.13 | Sequence Number                    |      |        |                                                                                                    | Χ     |
| MSH.14 | Continuation Pointer               |      |        |                                                                                                    | Χ     |
| MSH.15 | Accept<br>Acknowledgment Type      |      |        |                                                                                                    | X     |
| MSH.16 | Application<br>Acknowledgment Type |      |        |                                                                                                    | X     |
| MSH.17 | Country Code                       |      |        |                                                                                                    | Χ     |
| MSH.18 | Character Set                      |      |        |                                                                                                    | Χ     |
| MSH.19 | Principal Language of<br>Message   |      |        |                                                                                                    | Х     |

## **EVN**—**E**vent **T**ype **S**egment

The Event Type (EVN) segment is used to communicate necessary trigger event information to receiving applications.

| Field  | Name                       | Туре | Length | Comments                                                                                                    | Req'd |
|--------|----------------------------|------|--------|----------------------------------------------------------------------------------------------------|-------|
| EVN.00 | Segment Type ID            | ST   | 4      | Must be EVN.                                                                                                    | R     |
| EVN.01 | Event Type Code            | ID   | 3      | The second component (trigger event) of MSH.09 (Message Type) should be used to transmit event type code information. This field contains the events corresponding to the trigger events described in this section. | R     |
|        |                            |      |        | The Data Exchange verifies that this field is populated with A29.                                                                                                    |       |
|        |                            |      |        | <b>Note:</b> This field has been retained for backward compatibility only.                                                                                                    |       |
| EVN.02 | Recorded Date/Time         |      |        |                                                                                                    | X     |
| EVN.03 | Date/Time Planned<br>Event |      |        |                                                                                                    | Χ     |
| EVN.04 | Event Reason Code          |      |        |                                                                                                    | Χ     |

| Field  | Name           | Type Length Comments | Req'd |
|--------|----------------|----------------------|-------|
| EVN.05 | Operator ID    |                      | Χ     |
| EVN.06 | Event Occurred |                      | Χ     |

## **PID—Patient Identification Segment**

The Patient Identification (PID) segment is used by all applications as the primary means of communicating patient identification information. This segment contains permanent patient identifying and demographic information that, for the most part, is not likely to change frequently.

| Field  | Name                          | Туре | Length | Comments                                                                                                    | Req'd |
|--------|-------------------------------|------|--------|----------------------------------------------------------------------------------------------------|-------|
| PID.00 | Segment Type ID               | ST   | 4      | Must be PID.                                                                                                    | R     |
| PID.01 | Set ID                        | SI   | 4      | Allows identification of multiple PID segments within a message. Usually a sequential number beginning with 1.                                                                                                    | 0     |
| PID.02 | Patient ID                    | CX   | 40     | Care360 patient identifier used to uniquely identify a patient within Care360.                                                                                                    | R     |
|        |                               |      |        | When the patient is from another institution, outside office, etc., the identifier used by that institution can be shown in this field. This may be a number that multiple disparate corporations or facilities share.                    |       |
|        |                               |      |        | Example: BB1123                                                                                                    |       |
| PID.03 | Patient ID                    | CX   | 40     | The primary identifier, or other identifiers used by the facility to identify a patient uniquely (for example, medical record number, billing number, birth registry, etc.).                                                              | 0     |
|        |                               |      |        | This is the patient identifier associated with the non-Care360 system, and it is not always available within Care360.                                                                                                    |       |
| PID.04 | Alternate Patient ID<br>(PID) |      |        |                                                                                                    | X     |
| PID.05 | Patient Name                  | XPN  | 48     | No more than 48 characters, including the delimiter between the last and first names. At least one character for first and last name. Alphanumeric data only, but a numeric value cannot be used as the first character of the last name. | R     |
|        |                               |      |        | <family (st)="" name=""> ^ <given (st)="" name=""> ^ <middle (st)="" initial="" name="" or=""> ^ <suffix (for="" (st)="" example,="" iii)="" jr="" or=""> ^ <pre> <pre></pre></pre></suffix></middle></given></family>                    |       |
|        |                               |      |        | The Data Exchange verifies that the value complies with the rules above.                                                                                                    |       |

| Field  | Name                    | Type | Length | Comments                                                                                                    | Req'd |
|--------|-------------------------|------|--------|----------------------------------------------------------------------------------------------------|-------|
| PID.06 | Mother's Maiden<br>Name |      |        |                                                                                                    | Χ     |
| PID.07 | Date/Time of Birth      | TS   | 26     | Patient DOB in the following format:                                                                                                    | R     |
|        |                         |      |        | • Inbound: yyyymmdd or yyyymmddhhmmss. The Data Exchange accepts the timestamp (hhmmss) but forwards only the date (yyyymmdd) to Care360 Labs & Meds. The Data Exchange verifies that the date is in one of these formats.                                                             |       |
|        |                         |      |        | Outbound: yyyymmdd                                                                                                    |       |
| PID.08 | Sex                     | IS   | 1      | Possible values are listed below.                                                                                                    | R     |
|        |                         |      |        | • M = Male                                                                                                    |       |
|        |                         |      |        | • F = Female                                                                                                    |       |
|        |                         |      |        | • O = Other                                                                                                    |       |
|        |                         |      |        | • U = Unknown                                                                                                    |       |
|        |                         |      |        | • A = Ambiguous                                                                                                    |       |
|        |                         |      |        | <ul> <li>N = Not applicable</li> </ul>                                                                                                    |       |
|        |                         |      |        | • Z = Undifferentiated                                                                                                    |       |
| PID.09 | Patient Alias           | XPN  | 48     | Patient alias name. Only the first five subfields (Family Name, Given Name, Middle Name or Initial, Suffix, Prefix, and Degree) are passed to/from Care360 Labs & Meds.                                                                                                    | 0     |
| PID.10 | Race                    | CE   | 250    | Repeating field with a maximum of three instances allowed. This field supports both HL7 2.3 and HL7 3.0 values.                                                                                                    | 0     |
|        |                         |      |        | For HL7 2.3, values supported by Care360 Labs & Meds are listed below.                                                                                                    |       |
|        |                         |      |        | • W = White                                                                                                    |       |
|        |                         |      |        | • B = Black                                                                                                    |       |
|        |                         |      |        | • A = Asian                                                                                                    |       |
|        |                         |      |        | • I = American Indian or Alaskan                                                                                                    |       |
|        |                         |      |        | • O = Other                                                                                                    |       |
|        |                         |      |        | For HL7 3.0, values supported by Care360 Labs & Meds are the same as the Centers for Disease Control and Prevention (CDC) race code set (http://phinvads.cdc.gov/vads/ViewCodeSystemConcep t.action?oid=2.16.840.1.113883.6.238&code=1000-9) with a Concept Status Date of 09/26/2008. |       |
|        |                         |      |        | Because this is a repeating field, for a patient whose race is Apache (1010-8), White (2106-3), and Asian (2028-9), for example, you would send all three of the codes:                                                                                                    |       |
|        |                         |      |        | 1010-8^2106-3^2028-9                                                                                                    |       |

| Field  | Name                       | Туре | Length | Comments                                                                                                    | Req'd |
|--------|----------------------------|------|--------|----------------------------------------------------------------------------------------------------|-------|
| PID.11 | Patient Address            | XAD  | 106    | No more than 106 characters; however, limits may apply to some subfields depending on your implementation. Check with your project manager for the subfield limits. Alphanumeric data only.                                                                                                    | 0     |
|        |                            |      |        | <pre><street (st)="" address=""> ^ <other (st)="" designation=""> ^ <city (st)=""> ^ <state (st)="" or="" province=""> ^ <zip (st)="" code="" or="" postal=""> ^ <country (id)=""> ^ <address (id)="" type=""> ^ <other (st)="" designation="" geographic=""> ^ <county (is)="" code="" parish=""> ^ <census (is)="" tract=""></census></county></other></address></country></zip></state></city></other></street></pre> |       |
|        |                            |      |        | The Data Exchange verifies that the value complies with the rules above.                                                                                                    |       |
| PID.12 | County Code                |      |        |                                                                                                    | Χ     |
| PID.13 | Phone Number - Home        | XTN  | 255    | Accepted length of this field is 40 numeric characters. No dashes or other separating characters.                                                                                                    | 0     |
|        |                            |      |        | Example (extension and country code omitted): ^^^^333^4445555^                                                                                                    |       |
|        |                            |      |        | <b>Example with country code:</b>                                                                                                    |       |
|        |                            |      |        | The Data Exchange verifies that the value complies with the rules above.                                                                                                    |       |
| PID.14 | Phone Number -<br>Business | XTN  | 255    | Accepted length of this field is 40 numeric characters. No dashes or other separating characters.                                                                                                    | 0     |
|        |                            |      |        | Example with extension (country code omitted): ^^^^333^4445555^999^                                                                                                    |       |
|        |                            |      |        | Example with extension and country code: ^^^1^333^4445555^999^                                                                                                    |       |
|        |                            |      |        | The Data Exchange verifies that the value complies with the rules above.                                                                                                    |       |
| PID.15 | Language - Patient         | CE   | 250    | Values supported by Care360 Labs & Meds are listed in "Patient Language (PID.15)" on page 169.                                                                                                    | 0     |
|        |                            |      |        | This field uses the HL7 3.0 field length of 250 rather than the HL7 2.3 field length of 60.                                                                                                    |       |

| Field  | Name                      | Type | Length | Comments                                                                                                    | Req'd |
|--------|---------------------------|------|--------|----------------------------------------------------------------------------------------------------|-------|
| PID.16 | Marital Status            | IS   | 1      | Values supported by Care360 Labs & Meds are listed below.                                                                                                    | 0     |
|        |                           |      |        | • P = Polygamous                                                                                                    |       |
|        |                           |      |        | • W = Widowed                                                                                                    |       |
|        |                           |      |        | • D = Divorced                                                                                                    |       |
|        |                           |      |        | • M = Married                                                                                                    |       |
|        |                           |      |        | • A = Annulled                                                                                                    |       |
|        |                           |      |        | • S = Never Married                                                                                                    |       |
|        |                           |      |        | • L = Legally Separated                                                                                                    |       |
|        |                           |      |        | • I = Interlocutory                                                                                                    |       |
|        |                           |      |        | • T = Domestic Partner                                                                                                    |       |
| PID.17 | Religion                  | IS   | 3      | Patient religion                                                                                                    | 0     |
| PID.18 | Patient Account<br>Number | CX   | 20     | Contains the patient account number assigned by accounting and to which all charges, payments, etc., are recorded. It is used to identify the patient's account.        | 0     |
|        |                           |      |        | Only the first subfield (ID Number) is passed to/from Care360 Labs & Meds.                                                                                              |       |
| PID.19 | SSN Number - Patient      | ST   | 16     | Must contain 9 numeric digits, or 11 with hyphens. Cannot be all zeros, and first three numbers cannot be 666, 800, or 900.                                             | 0     |
|        |                           |      |        | If present, the Data Exchange verifies that the value complies with the rules above.                                                                                    |       |
| PID.20 | Driver's Lic Num -        | DLN  | 25     | DLN format:                                                                                                    | 0     |
|        | Patient                   |      |        | <pre><li>cense number (ST)&gt; ^ <issuing (is)="" country="" province,="" state,=""> ^ <expiration (dt)="" date=""></expiration></issuing></li></pre>                   |       |
|        |                           |      |        | Only the first subfield (License Number) is passed to/from Care360 Labs & Meds.                                                                                         |       |
| PID.21 | Mother's Identifier       | CX   | 20     | Used, for example, as a link field for newborns. Typically a patient ID or account number may be used. This field can contain multiple identifiers for the same mother. | Ο     |
|        |                           |      |        | Only the first subfield (ID Number) is passed to/from Care360 Labs & Meds.                                                                                              |       |

| Field  | Name                     | Type | Length | Comments                                                                                                    | Req'd |
|--------|--------------------------|------|--------|----------------------------------------------------------------------------------------------------|-------|
| PID.22 | Ethnic Group             | IS   | 3      | This field supports both HL7 2.3 and HL7 3.0 values.                                                                                                    | 0     |
|        |                          |      |        | For HL7 2.3, values supported by Care360 Labs & Meds are listed below.                                                                                                    |       |
|        |                          |      |        | • H = Hispanic                                                                                                    |       |
|        |                          |      |        | • N = Non-Hispanic                                                                                                    |       |
|        |                          |      |        | • U = Unknown                                                                                                    |       |
|        |                          |      |        | For HL7 3.0, values supported by Care360 Labs & Meds are the same as the Centers for Disease Control and Prevention (CDC) ethnicity code set (http://phinvads.cdc.gov/vads/ViewCodeSystemConcept.action?oid=2.16.840.1.113883.6.238&code=2133-7) with a Concept Status Date of 09/26/2008. |       |
|        |                          |      |        | For example, for Mexican American, you would send 2149-3.                                                                                                    |       |
| PID.23 | Birth Place              | ST   | 60     | Indicates the location of the patient's birth.                                                                                                    | 0     |
| PID.24 | Multiple Birth Indicator | ID   | 2      | Indicates whether or not the patient was part of a multiple birth (Yes/No indicator). Valid values:                                                                                                    | 0     |
|        |                          |      |        | • Y = Yes                                                                                                    |       |
|        |                          |      |        | • N = No                                                                                                    |       |
|        |                          |      |        | • blank                                                                                                    |       |
|        |                          |      |        | This field is validated.                                                                                                    |       |
| PID.25 | Birth Order              | NM   | 2      | When a patient was part of a multiple birth, a number indicating the patient's birth order is entered in this field.                                                                                                    | 0     |
| PID.26 | Citizenship              | IS   | 4      | Contains the patient's country of citizenship.                                                                                                    | 0     |
| PID.27 | Veterans Military        | CE   | 60     | Contains the military status assigned to a veteran.                                                                                                    | 0     |
|        | Status                   |      |        | Only the first subfield (Identifier) is passed to/from Care360 Labs & Meds.                                                                                                    |       |
| PID.28 | Nationality              | CD   | 80     | Contains a code that identifies the nation or national grouping to which the insured person belongs. This information may be different from a person's citizenship in countries in which multiple nationalities are recognized (for example, Spain: Basque, Catalan, etc.).                | 0     |
|        |                          |      |        | Only the first subfield (Identifier) is passed to/from Care360 Labs & Meds.                                                                                                    |       |

| Field  | Name                         | Туре | Length | Comments                                                                                                    | Req'd |
|--------|------------------------------|------|--------|----------------------------------------------------------------------------------------------------|-------|
| PID.29 | Patient Death Date &<br>Time | TS   | 26     | Contains the date and time at which the patient death occurred in the following format:                                                                                                    | 0     |
|        |                              |      |        | <ul> <li>Inbound: yyyymmdd or yyyymmddhhmmss. The Data Exchange accepts the timestamp (hhmmss) but forwards only the date (yyyymmdd) to Care360 Labs &amp; Meds. The Data Exchange verifies that the date is in one of these formats.</li> <li>Outbound: yyyymmdd</li> </ul> |       |
| PID.30 | Patient Death Indicator      | ID   | 1      | Indicates whether or not the patient is deceased (Yes/No indicator). Valid values:                                                                                                    | 0     |
|        |                              |      |        | • Y = Yes                                                                                                    |       |
|        |                              |      |        | • N = No                                                                                                    |       |
|        |                              |      |        | • blank                                                                                                    |       |
|        |                              |      |        | The Data Exchange validates this field.                                                                                                    |       |

# **PV1—Patient Visit Data Segment**

The Patient Visit Data (PV1) segment is used by registration/patient administration applications to communicate information on a visit-specific basis. This segment can be used to send multiple-visit statistic records to the same patient account, or single-visit records to more than one account.

| Field  | Name                         | Туре | Length | Comments                                                                                           | Req'd |
|--------|------------------------------|------|--------|----------------------------------------------------------------------------------------------------|-------|
| PV1.00 | Segment Type ID              | ST   | 4      | Must be PV1.                                                                                       | R     |
| PV1.01 | Set ID                       | SI   | 4      | Will always be 1.                                                                                  | 0     |
| PV1.02 | Patient Class                | IS   | 1      | For inbound messages, Data Exchange verifies that this field is populated. Example values include: | R     |
|        |                              |      |        | • E = Emergency                                                                                    |       |
|        |                              |      |        | • I = Inpatient                                                                                    |       |
|        |                              |      |        | • O = Outpatient                                                                                   |       |
|        |                              |      |        | For outbound messages, this value will be N (Not Applicable).                                      |       |
| PV1.03 | Assigned Patient<br>Location |      |        |                                                                                                    | X     |
| PV1.04 | Admission Type               |      |        |                                                                                                    | Χ     |
| PV1.05 | Preadmit Number              |      |        |                                                                                                    | Χ     |
| PV1.06 | Prior Patient Location       |      |        |                                                                                                    | X     |
| PV1.07 | Attending Doctor             |      |        |                                                                                                    | X     |
| PV1.08 | Referring Doctor             |      |        |                                                                                                    | Χ     |

| Field  | Name Type Length Comments    | Req'd |
|--------|------------------------------|-------|
| PV1.09 | Consulting Doctor            | X     |
| PV1.10 | Hospital Service             | X     |
| PV1.11 | Temporary Location           | Х     |
| PV1.12 | Preadmit Test Indicator      | Х     |
| PV1.13 | Readmission Indicator        | X     |
| PV1.14 | Admit Source                 | Х     |
| PV1.15 | Ambulatory Status            | X     |
| PV1.16 | VIP Indicator                | Х     |
| PV1.17 | Admitting Doctor             | Х     |
| PV1.18 | Patient Type                 | Х     |
| PV1.19 | Visit Number                 | Х     |
| PV1.20 | Financial Class              | Х     |
| PV1.21 | Charge Price Indicator       | X     |
| PV1.22 | Courtesy Code                | X     |
| PV1.23 | Credit Rating                | Х     |
| PV1.24 | Contract Code                | Х     |
| PV1.25 | Contract Effective Date      | Х     |
| PV1.26 | Contract Amount              | Х     |
| PV1.27 | Contract Period              | Х     |
| PV1.28 | Interest Code                | Х     |
| PV1.29 | Transfer to Bad Debt<br>Code | Х     |
| PV1.30 | Transfer to Bad Debt<br>Date | Х     |
| PV1.31 | Bad Debt Agency Code         | Х     |
| PV1.32 | Bad Debt Transfer<br>Amount  | Х     |
| PV1.33 | Bad Debt Recovery<br>Amount  | X     |
| PV1.34 | Delete Account<br>Indicator  | Х     |

| Field  | Name Type Length Comments    | Req'd |
|--------|------------------------------|-------|
| PV1.35 | Delete Account Date          | Х     |
| PV1.36 | Discharge Disposition        | Х     |
| PV1.37 | Discharged to Location       | X     |
| PV1.38 | Diet Type                    | X     |
| PV1.39 | Servicing Facility           | Х     |
| PV1.40 | Bed Status                   | Х     |
| PV1.41 | Account Status               | X     |
| PV1.42 | Pending Location             | Х     |
| PV1.43 | Prior Temporary<br>Location  | Х     |
| PV1.44 | Admit Date/Time              | Х     |
| PV1.45 | Discharge Date/Time          | Х     |
| PV1.46 | Current Patient Balance      | X     |
| PV1.47 | Total Charges                | Х     |
| PV1.48 | Total Adjustments            | Χ     |
| PV1.49 | Total Payments               | Х     |
| PV1.50 | Alternate Visit ID           | Χ     |
| PV1.51 | Visit Indicator              | X     |
| PV1.52 | Other Healthcare<br>Provider | X     |

# **ADT A39 (Patient Merge) Message Segment Specifications**

The ADT A39 (Patient Merge) message is used as follows:

- Inbound (partner application to Care360 Labs & Meds). For the partner application to merge two patient records in Care360 Labs & Meds, the ADT A39 messages must be written to the specifications in this chapter.
- Outbound (Care360 Labs & Meds to partner application). For Care360 Labs & Meds to update the partner application with patient records that were merged in Care360 Labs & Meds, Care360 Labs & Meds adheres to the ADT A39 message specification in this chapter so that the partner application knows what it will be receiving.

The ADT A39 message can be used, for example, to merge two patient records for the same patient who was incorrectly filed under two separate PIDs.

For a sample message, see "Sample 4—Merge Patient" on page 168.

### **Message Segment Hierarchy**

The ADT A39 message segment hierarchy is specified below:

```
MSH Message Header (Required; one per file)

EVN Event Type (Required)

{PID Patient Identification—Correct (Required)

[PD1] Additional Demographics (Optional)

MRG Merge Information (Required)

PID Patient Identification—Incorrect (Required-Inbound Only)

[PV1] Patient Visit (Optional; not supported)

}
```

In the hierarchy shown above, braces ({}) indicate where multiple items are allowed, and brackets ([]) indicate items that are optional.

## **Message Segment Specifications**

This section provides detailed specifications for each segment of an ADT A39 (Patient Merge) message. Supported message segments include the following:

- "MSH—Message Header Segment" on page 105.
- "EVN—Event Type Segment" on page 106.
- "PID—Patient Identification Segment—Correct" on page 107.
- "PD1—Patient Additional Demographic Segment" on page 110.
- "MRG—Merge Patient Information Segment" on page 112.
- "PID—Patient Identification Segment—Incorrect" on page 113.

### Notes:

- ADT A39 message segments that are not supported are **not** included in this section; for detailed specifications, refer
  to the HL7 2.3 Specification.
- All date timestamps are set to Coordinated Universal Time (UTC).

# MSH—Message Header Segment

The Message Header (MSH) segment defines the intent, source, destination, and some specifics of the syntax of a message.

| Field  | Name                  | Type | Length | Comments                                                                                                    | Req'd |
|--------|-----------------------|------|--------|----------------------------------------------------------------------------------------------------|-------|
| MSH.00 | Segment Type ID       | ST   | 4      | Must be MSH.                                                                                                    | R     |
| MSH.01 | Field Separator       | ST   | 1      | The separator between the message segment ID ("MSH") and the first real data field (MSH.02). Defines the character to be used as a separator for the rest of the message. The value is a vertical bar ( ). |       |
| MSH.02 | Encoding Characters   | ST   | 4      | Four characters that are used in the following order: component separator, repetition separator, escape character, and subcomponent separator.                                                             | R     |
|        |                       |      |        | <b>Format:</b> ^~\&                                                                                                    |       |
|        |                       |      |        | These values are recommended by HL7 and are the only values supported.                                                                                                    |       |
| MSH.03 | Sending Application   | HD   | 180    | The name of the sending application.                                                                                                    | 0     |
| MSH.04 | Sending Facility      | HD   | 180    | The sending facility. Identifies the owner of the patient data and who initiated the patient demographic request. This value will be provided by Quest Diagnostics.                                        | R     |
|        |                       |      |        | The Data Exchange verifies that the field is populated.                                                                                                    |       |
| MSH.05 | Receiving Application | HD   | 180    | The receiving application identifier.                                                                                                    |       |
| MSH.06 | Receiving Facility    | HD   | 180    | The receiving facility. The account number defined for the requester. This value will be determined by the Client team and Quest Diagnostics.                                                              | R     |
|        |                       |      |        | The Data Exchange verifies that the field is populated.                                                                                                    |       |
| MSH.07 | Date/Time of Message  | TS   | 26     | The date and time that the sending system created the message.                                                                                                    | R     |
|        |                       |      |        | Format: yyyymmddhhmmss                                                                                                    |       |
|        |                       |      |        | <b>Note:</b> All date timestamps are set to Coordinated Universal Time (UTC).                                                                                                    |       |
|        |                       |      |        | The Data Exchange verifies that this field is populated and that the value complies with the format above.                                                                                                 |       |
| MSH.08 | Security              |      |        |                                                                                                    | Χ     |
| MSH.09 | Message Type          | CM   | 7      | The type of message being transmitted, and the event leading to the creation of the message. Valid value: A39 (Merge Person Information).                                                                  | R     |
| MSH.10 | Message Control ID    | ST   | 20     | A number or other data that uniquely identifies the message in its transmission to the receiving system.  The Data Exchange verifies that this field is populated.                                         | R     |

| Field  | Name                               | Type | Length | Comments                                                                                                    | Req'd |
|--------|------------------------------------|------|--------|----------------------------------------------------------------------------------------------------|-------|
| MSH.11 | Processing ID                      | PT   | 3      | The placer system's intent for the message. Valid values include:                                                                                                    | R     |
|        |                                    |      |        | • P = Production                                                                                                    |       |
|        |                                    |      |        | • T = Testing                                                                                                    |       |
|        |                                    |      |        | The Data Exchange verifies that the value in this field is P or T. $ \label{eq:problem} % \begin{subarray}{ll} \end{subarray} % \begin{subarray}{ll} \end{subarray} % \begin{subarray}{$ |       |
| MSH.12 | Version ID                         | ID   | 8      | The value for this field is 2.3.                                                                                                    | R     |
| MSH.13 | Sequence Number                    |      |        |                                                                                                    | Χ     |
| MSH.14 | Continuation Pointer               |      |        |                                                                                                    | Χ     |
| MSH.15 | Accept<br>Acknowledgment Type      |      |        |                                                                                                    | X     |
| MSH.16 | Application<br>Acknowledgment Type |      |        |                                                                                                    | X     |
| MSH.17 | Country Code                       |      |        |                                                                                                    | Χ     |
| MSH.18 | Character Set                      |      |        |                                                                                                    | Χ     |
| MSH.19 | Principal Language of<br>Message   |      |        |                                                                                                    | X     |

# **EVN**—**Event Type Segment**

The Event Type (EVN) segment is used to communicate necessary trigger event information to receiving applications.

| Field  | Name                       | Туре | Length | Comments                                                                                                    | Req'd |
|--------|----------------------------|------|--------|----------------------------------------------------------------------------------------------------|-------|
| EVN.00 | Segment Type ID            | ST   | 4      | Must be EVN.                                                                                                    | R     |
| EVN.01 | Event Type Code            | ID   | 3      | The second component (trigger event) of MSH.09 (Message Type) should be used to transmit event type code information. This field contains the events corresponding to the trigger events described in this section. Valid value: A39. | R     |
|        |                            |      |        | <b>Note:</b> This field has been retained for backward compatibility only.                                                                                                    |       |
| EVN.02 | Recorded Date/Time         |      |        |                                                                                                    | Χ     |
| EVN.03 | Date/Time Planned<br>Event |      |        |                                                                                                    | Χ     |
| EVN.04 | Event Reason Code          |      |        |                                                                                                    | X     |

| Field  | Name           | Type Length Comments | Req'd |
|--------|----------------|----------------------|-------|
| EVN.05 | Operator ID    |                      | Χ     |
| EVN.06 | Event Occurred |                      | Χ     |

### PID—Patient Identification Segment—Correct

The Patient Identification (PID) segment is used by all applications as the primary means of communicating patient identification information. This segment is identified as "Correct," which represents the patient identification information that will remain following a patient merge. This segment contains permanent patient identifying and demographic information that, for the most part, is not likely to change frequently.

| Field  | Name                          | Type | Length | Comments                                                                                                    | Req'd |
|--------|-------------------------------|------|--------|----------------------------------------------------------------------------------------------------|-------|
| PID.00 | Segment Type ID               | ST   | 4      | Must be PID.                                                                                                    | R     |
| PID.01 | Set ID                        | SI   | 4      | Allows identification of multiple PID segments within a message. Usually a sequential number beginning with 1.                                                                                                    | R     |
| PID.02 | Patient ID                    | CX   | 40     | Care360 patient identifier used to uniquely identify a patient within Care360.                                                                                                    | R     |
|        |                               |      |        | When the patient is from another institution, outside office, etc., the identifier used by that institution can be shown in this field. This may be a number that multiple disparate corporations or facilities share.                    |       |
|        |                               |      |        | Example: BB1123                                                                                                    |       |
| PID.03 | Patient ID                    | CX   | 40     | The primary identifier, or other identifiers used by the facility to identify a patient uniquely (for example, medical record number, billing number, birth registry, etc.).                                                              | 0     |
|        |                               |      |        | This is the patient identifier associated with the non-Care360 system, and it is not always available within Care360.                                                                                                    |       |
| PID.04 | Alternate Patient ID<br>(PID) |      |        |                                                                                                    | Χ     |
| PID.05 | Patient Name                  | XPN  | 48     | No more than 48 characters, including the delimiter between the last and first names. At least one character for first and last name. Alphanumeric data only, but a numeric value cannot be used as the first character of the last name. | R     |
|        |                               |      |        | <family (st)="" name=""> ^ <given (st)="" name=""> ^ <middle (st)="" initial="" name="" or=""> ^ <suffix (for="" (st)="" example,="" iii)="" jr="" or=""> ^ <pre> <pre></pre></pre></suffix></middle></given></family>                    |       |
|        |                               |      |        | The Data Exchange verifies that the field length complies with the rules above.                                                                                                    |       |

| Field  | Name                    | Type | Length | Comments                                                                                                    | Req'c |
|--------|-------------------------|------|--------|----------------------------------------------------------------------------------------------------|-------|
| PID.06 | Mother's Maiden<br>Name |      |        |                                                                                                    | Χ     |
| PID.07 | Date/Time of Birth      | TS   | 26     | Patient DOB in the following format:                                                                                                    | R     |
|        |                         |      |        | • Inbound: yyyymmdd or yyyymmddhhmmss. The Data Exchange accepts the timestamp (hhmmss) but forwards only the date (yyyymmdd) to Care360 Labs & Meds. The Data Exchange verifies that the date is in one of these formats.                                                                                                    |       |
|        |                         |      |        | Outbound: yyyymmdd                                                                                                    |       |
| PID.08 | Sex                     | IS   | 1      | Possible values are listed below.                                                                                                    | R     |
|        |                         |      |        | • M = Male                                                                                                    |       |
|        |                         |      |        | • F = Female                                                                                                    |       |
|        |                         |      |        | • O = Other                                                                                                    |       |
|        |                         |      |        | • U = Unknown                                                                                                    |       |
|        |                         |      |        | • A = Ambiguous                                                                                                    |       |
|        |                         |      |        | <ul> <li>N = Not applicable</li> </ul>                                                                                                    |       |
|        |                         |      |        | • Z = Undifferentiated                                                                                                    |       |
|        |                         |      |        | • blank                                                                                                    |       |
|        |                         |      |        | <b>Note:</b> If Care360 Labs & Meds does not support a value that is submitted on inbound feeds, that value appears as a blank in the user interface.                                                                                                    |       |
| PID.09 | Patient Alias           | XPN  | 48     | Patient alias name. Only the first five subfields (Family Name, Given Name, Middle Name or Initial, Suffix, Prefix, and Degree) are passed to/from Care360 Labs & Meds.                                                                                                    | 0     |
| PID.10 | Race                    |      |        |                                                                                                    | Χ     |
| PID.11 | Patient Address         | XAD  | 106    | No more than 106 characters; however, limits may apply to some subfields depending on your implementation. Check with your project manager for the subfield limits. Alphanumeric data only.                                                                                                    | 0     |
|        |                         |      |        | <pre><street (st)="" address=""> ^ <other (st)="" designation=""> ^ <city (st)=""> ^ <state (st)="" or="" province=""> ^ <zip (st)="" code="" or="" postal=""> ^ <country (id)=""> ^ <address (id)="" type=""> ^ <other (st)="" designation="" geographic=""> ^ <county (is)="" code="" parish=""> ^ <census (is)="" tract=""></census></county></other></address></country></zip></state></city></other></street></pre> |       |
|        |                         |      |        | The Data Exchange verifies that the field length complies                                                                                                    |       |
|        |                         |      |        | with the rules above.                                                                                                    |       |

| Field  | Name                          | Type | Length | Comments                                                                                                    | Req'd |
|--------|-------------------------------|------|--------|----------------------------------------------------------------------------------------------------|-------|
| PID.13 | Phone Number - Home           | XTN  | 255    | Accepted length of this field is 40 numeric characters. No dashes or other separating characters.                           | 0     |
|        |                               |      |        | Example (extension and country code omitted): ^^^^333^4445555^                                                              |       |
|        |                               |      |        | Example with country code: ^^^1^333^4445555^                                                                                |       |
| PID.14 | Phone Number -<br>Business    | XTN  | 255    | Accepted length of this field is 40 numeric characters. No dashes or other separating characters.                           | 0     |
|        |                               |      |        | Example with extension (country code omitted):<br>^^^^333^4445555^999^                                                      |       |
|        |                               |      |        | Example with extension and country code: ^^^1^333^4445555^999^                                                              |       |
| PID.15 | Language - Patient            |      |        |                                                                                                    | Χ     |
| PID.16 | Marital Status                |      |        |                                                                                                    | Χ     |
| PID.17 | Religion                      |      |        |                                                                                                    | Χ     |
| PID.18 | Patient Account<br>Number     |      |        |                                                                                                    | X     |
| PID.19 | SSN Number - Patient          | ST   | 16     | Must contain 9 numeric digits, or 11 with hyphens. Cannot be all zeros, and first three numbers cannot be 666, 800, or 900. | 0     |
|        |                               |      |        | If present, the Data Exchange verifies that the value complies with the rules above.                                        |       |
| PID.20 | Driver's Lic Num -<br>Patient |      |        |                                                                                                    | Χ     |
| PID.21 | Mother's Identifier           |      |        |                                                                                                    | Χ     |
| PID.22 | Ethnic Group                  |      |        |                                                                                                    | Χ     |
| PID.23 | Birth Place                   |      |        |                                                                                                    | Χ     |
| PID.24 | Multiple Birth Indicator      |      |        |                                                                                                    | Χ     |
| PID.25 | Birth Order                   |      |        |                                                                                                    | Χ     |
| PID.26 | Citizenship                   |      |        |                                                                                                    | Χ     |
| PID.27 | Veterans Military<br>Status   |      |        |                                                                                                    | Χ     |
| PID.28 | Nationality                   |      |        |                                                                                                    | Χ     |

| Field  | Name                         | Туре | Length Comments | Req'd |
|--------|------------------------------|------|-----------------|-------|
| PID.29 | Patient Death Date &<br>Time |      |                 | X     |
| PID.30 | Patient Death Indicator      |      |                 | Χ     |

# PD1—Patient Additional Demographic Segment

The Patient Additional Demographic (PD1) segment contains demographic information that is likely to change about the patient.

| Field  | Name                                              | Туре | Length Comments | Req'd |
|--------|---------------------------------------------------|------|-----------------|-------|
| PD1.01 | Living Dependency                                 | IS   | 2               | 0     |
| PD1.02 | Living Arrangement                                | IS   | 2               | 0     |
| PD1.03 | Patient Primary Facility                          | XON  | 90              | 0     |
| PD1.04 | Patient Primary Care<br>Provider Name & ID<br>No. | XON  | 90              | O     |
| PD1.05 | Student Indicator                                 | IS   | 2               | 0     |
| PD1.06 | Handicap                                          | IS   | 2               | 0     |
| PD1.07 | Living Will                                       | IS   | 2               | 0     |
| PD1.08 | Organ Donor                                       | IS   | 2               | 0     |
| PD1.09 | Separate Bill                                     | ID   | 2               | 0     |
| PD1.10 | Duplicate Patient                                 | CX   | 2               | 0     |

| Field  | Name                 | Type | Length | Comments                                                                                                    | Req'd |
|--------|----------------------|------|--------|----------------------------------------------------------------------------------------------------|-------|
| PD1.11 | Publicity Indicator  | CE   | 1      | Represents the value for Consent given to share clinical documentation in Care360 Labs & Meds.                                                                                                    | 0     |
|        |                      |      |        | <pre>Format: <identifier (st)=""> ^ <text (st)=""> ^ <name (st)="" coding="" of="" system=""> ^ <alternate (st)="" identifier=""> ^ <alternate (st)="" text=""> ^ <name (st)="" alternate="" coding="" of="" system=""></name></alternate></alternate></name></text></identifier></pre> |       |
|        |                      |      |        | Inbound valid values for PD1.11.01:                                                                                                    |       |
|        |                      |      |        | <ul> <li>Y = Yes, which overrides the existing setting in<br/>Care360 Labs &amp; Meds</li> </ul>                                                                                                    |       |
|        |                      |      |        | <ul> <li>N = No, which overrides the existing setting in<br/>Care360 Labs &amp; Meds</li> </ul>                                                                                                    |       |
|        |                      |      |        | <ul> <li>blank, which retains the existing setting in Care360<br/>Labs &amp; Meds</li> </ul>                                                                                                    |       |
|        |                      |      |        | <b>Note:</b> Data Exchange will not edit to ensure valid values.                                                                                                    |       |
|        |                      |      |        | Outbound valid values:                                                                                                    |       |
|        |                      |      |        | • Y = Yes                                                                                                    |       |
|        |                      |      |        | • N = No                                                                                                    |       |
|        |                      |      |        | • P = Pending                                                                                                    |       |
|        |                      |      |        | • blank                                                                                                    |       |
| PD1.12 | Protection Indicator | ID   | 1      | Care360 Labs & Meds ignores the value for this field.<br>Instead, PD1.11 (Publicity Indicator) sets the value for<br>Consent given to share clinical documentation.                                                                                                    | 0     |
|        |                      |      |        | Inbound valid values:                                                                                                    |       |
|        |                      |      |        | <ul><li>Y = Yes</li></ul>                                                                                                    |       |
|        |                      |      |        | • N = No                                                                                                    |       |
|        |                      |      |        | • blank                                                                                                    |       |
|        |                      |      |        | <b>Note:</b> Data Exchange will not edit to ensure valid values.                                                                                                    |       |
|        |                      |      |        | Outbound valid values:                                                                                                    |       |
|        |                      |      |        | • Y = Yes                                                                                                    |       |
|        |                      |      |        | • N = No                                                                                                    |       |
|        |                      |      |        | • P = Pending                                                                                                    |       |
|        |                      |      |        | • blank                                                                                                    |       |

# MRG—Merge Patient Information Segment

The Merge Patient Information (MRG) segment provides receiving applications with information necessary to initiate the merging of patient data, as well as groups of records.

| Field  | Name                            | Type | Length | Comments                                                                                                    | Req'd |
|--------|---------------------------------|------|--------|----------------------------------------------------------------------------------------------------|-------|
| MRG.00 | Segment Type ID                 | ST   | 4      | Must be MRG.                                                                                                    | R     |
| MRG.01 | Prior Patient ID -<br>Internal  | CX   | 20     | The internal prior patient identifier. This field contains a list of potential "old" numbers to match. Only one old number can be merged with one new number in a transaction.                                                            | 0     |
| MRG.02 | Prior Alternate Patient<br>ID   | CX   | 20     | The prior alternate patient identifier.                                                                                                    | 0     |
| MRG.03 | Prior Patient Account<br>Number | CX   | 20     | The prior patient account number.                                                                                                    | 0     |
| MRG.04 | Prior Patient ID -              | CX   | 40     | The external prior patient identifier.                                                                                                    | R     |
|        | External                        |      |        | <b>Note:</b> Must not contain the same value as PID.02.                                                                                                    |       |
| MRG.05 | Prior Visit Number              | CX   | 20     | The prior visit number.                                                                                                    | 0     |
| MRG.06 | Prior Alternate Visit ID        | CX   | 20     | The prior alternate visit number.                                                                                                    | 0     |
| MRG.07 | Prior Patient Name              | XPN  | 48     | The prior name of the patient. This field is not used to change a patient name.                                                                                                    | R     |
|        |                                 |      |        | No more than 48 characters, including the delimiter between the last and first names. At least one character for first and last name. Alphanumeric data only, but a numeric value cannot be used as the first character of the last name. |       |
|        |                                 |      |        | <family (st)="" name=""> ^ <given (st)="" name=""> ^ <middle (st)="" initial="" name="" or=""> ^ <suffix (for="" (st)="" example,="" iii)="" jr="" or=""> ^ <pre> <pre></pre></pre></suffix></middle></given></family>                    |       |
|        |                                 |      |        | The Data Exchange verifies that the value complies with the rules above.                                                                                                    |       |

### PID—Patient Identification Segment—Incorrect

The Patient Identification (PID) segment is used by all applications as the primary means of communicating patient identification information. This segment is identified as "Incorrect," which represents the patient identification information that will be replaced as the result of a patient merge. This segment contains permanent patient identifying and demographic information that, for the most part, is not likely to change frequently.

Note: This segment is used on inbound transactions only.

| Field  | Name                          | Туре | Length | Comments                                                                                                    | Req'd |
|--------|-------------------------------|------|--------|----------------------------------------------------------------------------------------------------|-------|
| PID.00 | Segment Type ID               | ST   | 4      | Must be PID.                                                                                                    | R     |
| PID.01 | Set ID                        | SI   | 4      | Allows identification of multiple PID segments within a message. Usually a sequential number beginning with 1. Must be set to 2 to identify incorrect person information.                                                                 | R     |
|        |                               |      |        | The Data Exchange verifies that the value complies with the rules above.                                                                                                    |       |
| PID.02 | Patient ID                    | CX   | 40     | Care360 patient identifier used to uniquely identify a patient within Care360.                                                                                                    | R     |
|        |                               |      |        | The Data Exchange verifies that this field is populated.                                                                                                    |       |
|        |                               |      |        | Example: BB1123                                                                                                    |       |
| PID.03 | Patient ID                    |      |        |                                                                                                    | Χ     |
| PID.04 | Alternate Patient ID<br>(PID) |      |        |                                                                                                    | X     |
| PID.05 | Patient Name                  | XPN  | 48     | No more than 48 characters, including the delimiter between the last and first names. At least one character for first and last name. Alphanumeric data only, but a numeric value cannot be used as the first character of the last name. | R     |
|        |                               |      |        | <family (st)="" name=""> ^ <given (st)="" name=""> ^ <middle (st)="" initial="" name="" or=""> ^ <suffix (for="" (st)="" example,="" iii)="" jr="" or=""> ^ <pre> <pre></pre></pre></suffix></middle></given></family>                    |       |
|        |                               |      |        | The Data Exchange verifies that the field length complies with the rules above.                                                                                                    |       |
| PID.06 | Mother's Maiden<br>Name       |      |        |                                                                                                    | X     |

| Field  | Name               | Type | Length | Comments                                                                                                    | Req'c |
|--------|--------------------|------|--------|----------------------------------------------------------------------------------------------------|-------|
| PID.07 | Date/Time of Birth | TS   | 26     | Patient DOB.                                                                                                    | R     |
|        |                    |      |        | Format: yyyymmdd or yyyymmddhhmmss                                                                                                    |       |
|        |                    |      |        | The Data Exchange accepts the timestamp (hhmmss) but forwards only the date (yyyymmdd) to Care360 Labs & Meds. The Data Exchange verifies that the date is in one of these formats.                                                                                                    |       |
| PID.08 | Sex                | IS   | 1      | Possible values are listed below.                                                                                                    | R     |
|        |                    |      |        | • M = Male                                                                                                    |       |
|        |                    |      |        | • F = Female                                                                                                    |       |
|        |                    |      |        | • O = Other                                                                                                    |       |
|        |                    |      |        | • U = Unknown                                                                                                    |       |
|        |                    |      |        | • A = Ambiguous                                                                                                    |       |
|        |                    |      |        | • N = Not applicable                                                                                                    |       |
|        |                    |      |        | • Z = Undifferentiated                                                                                                    |       |
|        |                    |      |        | • blank                                                                                                    |       |
|        |                    |      |        | <b>Note:</b> If Care360 Labs & Meds does not support a value that is submitted on inbound feeds, that value appears as a blank in the user interface.                                                                                                    |       |
| PID.09 | Patient Alias      | XPN  | 48     | Patient alias name. Only the first five subfields (Family Name, Given Name, Middle Name or Initial, Suffix, Prefix, and Degree) are passed to/from Care360 Labs & Meds.                                                                                                    | 0     |
| PID.10 | Race               |      |        |                                                                                                    | Χ     |
| PID.11 | Patient Address    | XAD  | 106    | No more than 106 characters; however, limits may apply to some subfields depending on your implementation. Check with your project manager for the subfield limits. Alphanumeric data only.                                                                                                    | Ο     |
|        |                    |      |        | <pre><street (st)="" address=""> ^ <other (st)="" designation=""> ^ <city (st)=""> ^ <state (st)="" or="" province=""> ^ <zip (st)="" code="" or="" postal=""> ^ <country (id)=""> ^ <address (id)="" type=""> ^ <other (st)="" designation="" geographic=""> ^ <county (is)="" code="" parish=""> ^ <census (is)="" tract=""></census></county></other></address></country></zip></state></city></other></street></pre> |       |
|        |                    |      |        | The Data Exchange verifies that the field length complies with the rules above.                                                                                                    |       |
|        |                    |      |        |                                                                                                    |       |

| Field  | Name                          | Type | Length | Comments                                                                                                    | Req'd |
|--------|-------------------------------|------|--------|----------------------------------------------------------------------------------------------------|-------|
| PID.13 | Phone Number - Home           | XTN  | 255    | Accepted length of this field is 40 numeric characters. No dashes or other separating characters.                           | 0     |
|        |                               |      |        | Example (extension and country code omitted):<br>^^^^333^4445555^                                                           |       |
|        |                               |      |        | <b>Example with country code:</b> ^^^1^333^4445555^                                                                         |       |
| PID.14 | Phone Number -<br>Business    | XTN  | 255    | Accepted length of this field is 40 numeric characters. No dashes or other separating characters.                           | 0     |
|        |                               |      |        | Example with extension (country code omitted): ^^^^333^4445555^999^                                                         |       |
|        |                               |      |        | Example with extension and country code: ^^^1^333^4445555^999^                                                              |       |
| PID.15 | Language - Patient            |      |        |                                                                                                    | Χ     |
| PID.16 | Marital Status                |      |        |                                                                                                    | Χ     |
| PID.17 | Religion                      |      |        |                                                                                                    | Χ     |
| PID.18 | Patient Account<br>Number     |      |        |                                                                                                    | Χ     |
| PID.19 | SSN Number - Patient          | ST   | 16     | Must contain 9 numeric digits, or 11 with hyphens. Cannot be all zeros, and first three numbers cannot be 666, 800, or 900. | 0     |
|        |                               |      |        | If present, the Data Exchange verifies that the value complies with the rules above.                                        |       |
| PID.20 | Driver's Lic Num -<br>Patient |      |        |                                                                                                    | Χ     |
| PID.21 | Mother's Identifier           |      |        |                                                                                                    | Χ     |
| PID.22 | Ethnic Group                  |      |        |                                                                                                    | Χ     |
| PID.23 | Birth Place                   |      |        |                                                                                                    | X     |
| PID.24 | Multiple Birth Indicator      |      |        |                                                                                                    | Χ     |
| PID.25 | Birth Order                   |      |        |                                                                                                    | X     |
| PID.26 | Citizenship                   |      |        |                                                                                                    | X     |
| PID.27 | Veterans Military<br>Status   |      |        |                                                                                                    | Χ     |
| PID.28 | Nationality                   |      |        |                                                                                                    | Χ     |

| Field  | Name                         | Туре | Length Comments | Req'd |
|--------|------------------------------|------|-----------------|-------|
| PID.29 | Patient Death Date &<br>Time |      |                 | X     |
| PID.30 | Patient Death Indicator      |      |                 | X     |

# SIU (Schedule Information Unsolicited) Message Segment Specifications

The purpose of the SIU (Schedule Information Unsolicited) HL7 message type is to enable a partner application to submit patient scheduling data to Care360 Labs & Meds. This can be used, for example, to gather pre-visit data, medication history, or to check patient eligibility.

SIU messages are inbound-only (partner application to Care360 Labs & Meds). The following SIU messages are supported:

- SIU<sup>S</sup>12 (New Appt)
- SIU<sup>S</sup>14 (Modify Appt)
- SIU<sup>S</sup>15 (Cancel Appt)
- SIU^S17 (Delete Appt)

#### Notes:

- Only one appointment per message is processed. If multiple appointments are sent in the same message, Care 360 Labs & Meds will only process the first appointment.
- For scheduling information, the AIP (Appointment Information–Personnel Resource) segment is the only one used by Care360 Labs & Meds. AIS (Appointment Information–Services), AIG (Appointment Information–General Resources), and AIL (Appointment Information–Location) are not used.

For a sample message, see "Sample 5—Schedule Patient" on page 168.

### **Message Segment Hierarchy**

The SIU message segment hierarchy is specified below:

```
Message Header (Required; one per file)
MSH
                 Schedule Activity Information (Required; one per file)
SCH
                 Notes (Optional; multiple per SCH)
  [{NTE}]
                 Patient Identification (Required; one per file)
  [{PID}]
                 Patient Visit Data (Optional; one per PID)
  [PV1]
                 Patient Visit Data - Additional Information (Optional; one per PID)
  [PV2]
                 Observation Result (Optional; multiple per PID)
  [{OBX}]
                 Diagnosis (Optional; multiple per PID)
  [{DG1}]
                 Resource Group Segment (Required; multiple per file. Only the first segment sent is used.)
{ RGS
                 Appt info - Services (Optional; multiple per RGS)
  [{AIS}]
                 Notes (Optional; multiple per AIS)
  [{NTE}]
                 Appt info - General resources (Optional; multiple per RGS)
  [{AIG}]
                 Notes (Optional; multiple per AIG)
  [{NTE}]
                 Appt info - Location (Optional; not supported)
  [{AIL}]
                 Notes (Optional; multiple per AIL)
  [{NTE}]
                 Appt info - Personnel Resource (Optional; multiple per RGS. Only the first segment sent is used.)
  [{AIP}]
                 Notes (Optional; multiple per AIP)
  [{NTE}]
```

In the hierarchy shown above, braces ({}) indicate where multiple items are allowed, and brackets ([]) indicate items that are optional.

### **Message Segment Specifications**

This section provides detailed specifications for each segment of an SIU (Schedule Information Unsolicited) message. Supported message segments include the following:

- "MSH—Message Header Segment" on page 118.
- "SCH—Schedule Activity Information Segment" on page 120.
- "PID—Patient Identification Segment" on page 124.
- "PV1—Patient Visit Data Segment" on page 130.
- "DG1—Diagnosis Segment" on page 132.
- "RGS—Resource Group Segment" on page 134.
- "AIS—Appointment Information-Services Segment" on page 134.
- "AIG—Appointment Information-General Resources Segment" on page 135.
- "AIL—Appointment Information-Location Segment" on page 136.
- "AIP—Appointment Information-Personnel Resource Segment" on page 137.

### Notes:

- SIU message segments that are not supported are **not** included in this section; for detailed specifications, refer to the HL7 2.3 Specification.
- All date timestamps are set to Coordinated Universal Time (UTC).

### MSH—Message Header Segment

The Message Header (MSH) segment defines the intent, source, destination, and some specifics of the syntax of a message.

| Field  | Name                  | Туре | Length | Comments                                                                                                    | Req'd |
|--------|-----------------------|------|--------|----------------------------------------------------------------------------------------------------|-------|
| MSH.00 | Segment Type ID       | ST   | 4      | Must be MSH.                                                                                                    | R     |
| MSH.01 | Field Separator       | ST   | 1      | The separator between the message segment ID ("MSH") and the first real data field (MSH.02). Defines the character to be used as a separator for the rest of the message. The value is a vertical bar (   ).                 | R     |
| MSH.02 | Encoding Characters   | ST   | 4      | Four characters that are used in the following order: component separator, repetition separator, escape character, and subcomponent separator.                                                                               | R     |
|        |                       |      |        | Format: ^~\&                                                                                                    |       |
|        |                       |      |        | These values are recommended by HL7 and are the only values supported.                                                                                                    |       |
| MSH.03 | Sending Application   | HD   | 180    | The name of the sending application.                                                                                                    | 0     |
| MSH.04 | Sending Facility      | HD   | 180    | The sending facility. Identifies the owner of the patient data and who initiated the patient demographic request. This value will be provided by Quest Diagnostics.  The Data Exchange verifies that the field is populated. | R     |
| MSH.05 | Receiving Application | HD   | 180    | The receiving application identifier.                                                                                                    | 0     |

| Field  | Name                 | Type | Length | Comments                                                                                                    | Req'c |
|--------|----------------------|------|--------|----------------------------------------------------------------------------------------------------|-------|
| MSH.06 | Receiving Facility   | HD   | 180    | The receiving facility. The account number defined for the requester. This value will be determined by the Client team and Quest Diagnostics.                                                                                                    | R     |
|        |                      |      |        | The Data Exchange verifies that the field is populated.                                                                                                    |       |
| MSH.07 | Date/Time of Message | TS   | 26     | The date and time that the sending system created the message.                                                                                                    | R     |
|        |                      |      |        | Format: yyyymmddhhmmss                                                                                                    |       |
|        |                      |      |        | <b>Note:</b> All date timestamps are set to Coordinated Universal Time (UTC).                                                                                                    |       |
|        |                      |      |        | The Data Exchange verifies that this field is populated, and that the value complies with the format above.                                                                                                    |       |
| MSH.08 | Security             |      |        |                                                                                                    | Χ     |
| MSH.09 | Message Type         | СМ   | 7      | The type of message being transmitted, and the event leading to the creation of the message.                                                                                                    | R     |
|        |                      |      |        | Acceptable values for this field:                                                                                                    |       |
|        |                      |      |        | • SIU^S12 = New Appt                                                                                                    |       |
|        |                      |      |        | • SIU^S14 = Modify Appt                                                                                                    |       |
|        |                      |      |        | • SIU^S15 = Cancel Appt                                                                                                    |       |
|        |                      |      |        | • SIU^S17 = Delete Appt                                                                                                    |       |
| MSH.10 | Message Control ID   | ST   | 20     | A number or other data that uniquely identifies the message in its transmission to the receiving system.                                                                                                    | R     |
| MSH.11 | Processing ID        | PT   | 3      | The placer system's intent for the message. Valid values include:                                                                                                    | R     |
|        |                      |      |        | • P = Production                                                                                                    |       |
|        |                      |      |        | • T = Testing                                                                                                    |       |
|        |                      |      |        | The Data Exchange verifies that the value in this field is P or T. $ \label{eq:potential} % \begin{subarray}{ll} \end{subarray} % \begin{subarray}{ll} \end{subarray} % subarray$ |       |
| MSH.12 | Version ID           | ID   | 8      | The value for this field is 2.3.                                                                                                    | R     |
| MSH.13 | Sequence Number      |      |        |                                                                                                    | Χ     |

# **SCH—Schedule Activity Information Segment**

The Schedule Activity Information (SCH) segment is used to communicate necessary schedule activity information to receiving applications.

| SCH.00 Segment Type ID ST 4 Must be SCH. R  SCH.01 Placer Appointment ID EI 75 Contains the placer application's permanent identifier for the appointment request (and the scheduled appointment itself, when it has been confirmed as a booked slot by the filler application). The first component is a string that identifies an individual appointment request, or a booked appointment.  Format <entity (st)="" identifier=""> ^ &lt; namespace ID (IS)&gt; ^ <universal (st)="" id=""> ^ <namespace (is)="" id=""> ^ <universal (st)="" id=""> ^ <namespace (is)="" id=""> ouriversal ID (ST)&gt; ^ Notes:  1 This is your unique identifier for an appointment. It is created for a new appointment (S12), and the same value should be sent for any subsequent updates, cancels or deletes (S14, S15, S17).  1 The first subcomponent is the unique id and the second subcomponent is the unique id and the second subcomponent is the system responsible for creating the ID (namespace).  1 The first and second subcomponents must be populated. They are both used to populate PV1.19 (Visit Number) when as upperfill is generated and sent to you as a DFT message:  1 The value in SCH.01.01 is used to populate PV1.19 (Visit Number) when as upperfill is generated and sent to you as a DFT message:  2 The value in SCH.01.02 is used to populate PV1.19.04.  SCH.02 Filler Appointment ID EI 75 On initial request and other messages where a filler has not yet assigned a filler appointment ID, this field should not contain a value. In all subsequent messages where a filler application has assigned a filler appointment ID and communicated it to other applications, this field is required.  SCH.03 Occurrence Number NM 5 If the transaction using this segment is meant to apply to C only one occurrence of a repeating appointment, and an occurrence number is required to uniquely identify the child appointment (that is, the child does not have a separate and unique placer appointment ID or filler appointment ID, then this field is required.</namespace></universal></namespace></universal></entity> | Field | Name | Type | Length | Comments | Req'd |
|----------------------------------------------------------------------------------------------------|-------|------|------|--------|----------|-------|
| the appointment request (and the scheduled appointment itself, when it has been confirmed as a booked slot by the filler application). The first component is string that identifies an individual appointment request, or a booked appointment.  Format:                                                                                                    |       |      |      |        |          |       |

| Field  | Name         | Туре | Length | Comments                                                                                                    | Req'd |
|--------|--------------|------|--------|----------------------------------------------------------------------------------------------------|-------|
| SCH.05 | Schedule ID  | CE   | 200    | Contains an identifier code for the schedule in which this appointment is (or will be) booked. This field is provided for instances in which filler applications maintain multiple schedules, and when a particular resource or set of resources is controlled by more than one of those schedules.         | 0     |
|        |              |      |        | <pre>Format: <identifier (st)=""> ^ <text (st)=""> ^ <name (st)="" coding="" of="" system=""> ^ <alternate (st)="" identifier=""> ^ <alternate (st)="" text=""> ^ <name (st)="" alternate="" coding="" of="" system=""></name></alternate></alternate></name></text></identifier></pre>                     |       |
| SCH.06 | Event Reason | CE   | 200    | Contains an identifier code for the reason that the notification event was triggered. This field may contain a code describing the cancel reason, the delete reason, the discontinue reason, the add reason, the block reason or any other code describing the reason that a specific event will occur.     | R     |
|        |              |      |        | Both of the following subfields are required by Care360 Labs & Meds, and SCH.06.02 (Event Reason Text) <b>must</b> be populated for a DFT message to be generated:                                                                                                    |       |
|        |              |      |        | • SCH.06.01 = Event reason ID                                                                                                    |       |
|        |              |      |        | • SCH.06.02 = Event reason text                                                                                                    |       |
|        |              |      |        | Format: Event_Reason_ID^Event_Reason_Text                                                                                                    |       |
|        |              |      |        | There is no validation that SCH.06.02 is populated.                                                                                                    |       |
|        |              |      |        | SCH.06.02 is displayed in Care360 Labs & Meds on the main page, <i>Today's Patients</i> section. The event reason itself does not trigger an action, such as canceling an appointment if the event reason is "Canceled." However, lack of a value for SCH.06.02 prohibits a DFT message from being created. |       |

| Field  | Name                       | Type | Length | Comments                                                                                                    | Req'c |
|--------|----------------------------|------|--------|----------------------------------------------------------------------------------------------------|-------|
| SCH.07 | Appointment Reason         | CE   | 200    | Contains an identifier code for the reason that the appointment is to take place. This field may contain a Universal Service Identifier describing the observation/test/battery/ procedure or other activity that is to take place during the requested appointment, similar to the Universal Service Identifier defined for the OBR segment in the Order Entry chapter (of the HL7 standard). It may also contain a site-specific code describing a pre-defined set of reasons that an appointment may be set to occur. This code can be based on local and/or universal codes.  Format: <identifier (st)=""> ^ <text (st)=""> ^</text></identifier> | 0     |
|        |                            |      |        | <pre><name (st)="" coding="" of="" system=""> ^ <alternate (st)="" identifier=""> ^ <alternate (st)="" text=""> ^ <name (st)="" alternate="" coding="" of="" system=""></name></alternate></alternate></name></pre>                                                                                                    |       |
|        |                            |      |        | The following identifier codes are valid:                                                                                                    |       |
|        |                            |      |        | <ul> <li>ROUTINE = Routine appointment - default if not<br/>valued.</li> </ul>                                                                                                    |       |
|        |                            |      |        | <ul> <li>WALKIN = A previously unscheduled walk-in visit.</li> <li>CHECKUP = A routine check-up, such as an annual physical.</li> </ul>                                                                                                    |       |
|        |                            |      |        | <ul> <li>FOLLOWUP = A follow up visit from a previous<br/>appointment.</li> </ul>                                                                                                    |       |
|        |                            |      |        | • EMERGENCY = Emergency appointment.                                                                                                    |       |
| SCH.08 | Appointment Type           | CE   | 200    | Contains the identifier code for the type of appointment.  Format: <identifier (st)=""> ^ <text (st)=""> ^ <name (st)="" coding="" of="" system=""> ^ <alternate (st)="" identifier=""> ^ <alternate (st)="" text=""> ^ <name (st)="" alternate="" coding="" of="" system=""></name></alternate></alternate></name></text></identifier>                                                                                                    | O     |
|        |                            |      |        | The following identifier codes are valid:                                                                                                    |       |
|        |                            |      |        | • NORMAL = Routine schedule request type - default if not valued.                                                                                                    |       |
|        |                            |      |        | • TENTATIVE = A request for a tentative (for example, "penciled in") appointment.                                                                                                    |       |
|        |                            |      |        | <ul> <li>COMPLETE = A request to add a completed<br/>appointment, used to maintain records of completed<br/>appointments that did not appear in the schedule (for<br/>example, STAT, walk-in, etc.).</li> </ul>                                                                                                    |       |
| SCH.09 | Appointment Duration       | NM   | 20     |                                                                                                    | 0     |
| SCH.10 | Appointment Duration Units | CE   | 200    |                                                                                                    | 0     |

| Field  | Name                           | Type | Length | Comments                                                                                                    | Req'c |
|--------|--------------------------------|------|--------|----------------------------------------------------------------------------------------------------|-------|
| SCH.11 | Appointment Timing<br>Quantity | TQ   | 200    | Contains the scheduled appointment's timing and quantity, as scheduled by the filler application.                                                                                                    | R     |
|        |                                |      |        | <pre>Format: <quantity (cq)=""> ^ <interval (cm)=""></interval></quantity></pre>                                                                                                    |       |
|        |                                |      |        | <b>Note:</b> The date timestamp must be set to Coordinated Universal Time (UTC).                                                                                                    |       |
|        |                                |      |        | The Data Exchange verifies that the start date and time (SCH.11.04) and end date and time (SCH.11.05) are valid.                                                                                                    |       |
|        |                                |      |        | Used on the Care360 Labs & Meds main page in the <i>Today's Patients</i> section to group appointments by date and time.                                                                                                    |       |
| SCH.12 | Placer Contact Person          | XCN  | 48     | Identifies the person responsible for requesting the scheduling of a requested appointment. Most often, this person will be the same person responsible for executing the appointment.                                                                                                    | 0     |
| SCH.13 | Placer Contact Phone<br>Number | XTN  | 255    |                                                                                                    | 0     |
| SCH.14 | Placer Contact Address         | XAD  | 106    |                                                                                                    | 0     |
| SCH.15 | Placer Contact<br>Location     | PL   | 80     |                                                                                                    | 0     |
| SCH.16 | Filler Contact Person          | XCN  | 48     | Identifies the person responsible for the scheduling of the requested appointment. Most often, this person will be the same person responsible for maintaining the schedule and for reviewing appointment requests.                                                                                     | R     |
| SCH.17 | Filler Contact Phone<br>Number | XTN  | 255    |                                                                                                    | 0     |
| SCH.18 | Filler Contact Address         | XAD  | 106    |                                                                                                    | 0     |
| SCH.19 | Filler Contact Location        | PL   | 80     |                                                                                                    | 0     |
| SCH.20 | Entered by Person              | XCN  | 48     | Identifies the person responsible for entering the request for the scheduling of an appointment. It is included to provide an audit trail of persons responsible for the request. This person may be someone other than the placer contact person, who is responsible for entering orders and requests. | R     |
| SCH.21 | Entered by Phone<br>Number     | XTN  | 255    |                                                                                                    | 0     |

| Field  | Name                            | Type | Length | Comments                                                                                                    | Req'd |
|--------|---------------------------------|------|--------|----------------------------------------------------------------------------------------------------|-------|
| SCH.22 | Entered by Location             | PL   | 80     |                                                                                                    | 0     |
| SCH.23 | Parent Placer<br>Appointment ID | EI   | 75     |                                                                                                    | 0     |
| SCH.24 | Parent Filler<br>Appointment ID | EI   | 75     |                                                                                                    | 0     |
| SCH.25 | Filler Status Code              | CE   | 200    | Contains a code describing the status of the appointment with respect to the filler application. Valid values:                                                                           | 0     |
|        |                                 |      |        | • PENDING                                                                                                    |       |
|        |                                 |      |        | • WAITLIST                                                                                                    |       |
|        |                                 |      |        | • BOOKED                                                                                                    |       |
|        |                                 |      |        | • STARTED                                                                                                    |       |
|        |                                 |      |        | • COMPLETE                                                                                                    |       |
|        |                                 |      |        | • DELETED                                                                                                    |       |
|        |                                 |      |        | • BLOCKED                                                                                                    |       |
|        |                                 |      |        | • OVERBOOK                                                                                                    |       |
|        |                                 |      |        | <b>Note:</b> Values <b>must</b> be submitted in uppercase.                                                                                                    |       |
|        |                                 |      | o<br>L | If this field is populated, the Data Exchange validates it for<br>one of the above values. Note, however, that Care360<br>Labs & Meds does not currently use this appointment<br>status. |       |

## PID—Patient Identification Segment

The Patient Identification (PID) segment is used by all applications as the primary means of communicating patient identification information. This segment contains permanent patient identifying and demographic information that, for the most part, is not likely to change frequently.

| Field  | Name                | Type | Length                                                                                                    | Comments                                                                                                    | Req'd |
|--------|---------------------|------|----------------------------------------------------------------------------------------------------|----------------------------------------------------------------------------------------------------|-------|
| PID.00 | Segment Type ID     | ST   | 4                                                                                                    | Must be PID.                                                                                                   | R     |
| PID.01 | Set ID - Patient ID | SI   | 4                                                                                                    | Allows identification of multiple PID segments within a message. Usually a sequential number beginning with 1. | 0     |
| PID.02 | Patient ID          | CX   | 40                                                                                                    | Care360 patient identifier used to uniquely identify a patient within Care360.                                 | R     |
|        |                     |      | When the patient is from another institution, outside office, etc., the identifier used by that institution can be shown in this field. This may be a number that multiple disparate corporations or facilities share. |                                                                                                    |       |
|        |                     |      |                                                                                                    | Example: BB1123                                                                                                |       |

| Field  | Name                          | Type | Length | Comments                                                                                                    | Req'd |
|--------|-------------------------------|------|--------|----------------------------------------------------------------------------------------------------|-------|
| PID.03 | Patient ID                    | CX   | 40     | The primary identifier, or other identifiers used by the facility to identify a patient uniquely (for example, medical record number, billing number, birth registry, etc.).                                                                                                    | 0     |
|        |                               |      |        | This is the patient identifier associated with the non-Care360 system, and it is not always available within Care360.                                                                                                    |       |
| PID.04 | Alternate Patient ID<br>(PID) |      |        |                                                                                                    | X     |
| PID.05 | Patient Name                  | XPN  | 48     | No more than 48 characters, including the delimiter between the last and first names. At least one character for first and last name. Alphanumeric data only, but a numeric value cannot be used as the first character of the last name.                                                                                              | R     |
|        |                               |      |        | <family (st)="" name=""> ^ <given (st)="" name=""> ^<br/><middle (st)="" initial="" name="" or=""> ^ <suffix<br>(for example, JR or III) (ST)&gt; ^ <pre>fix<br/>(for example, DR) (ST)&gt; ^ <degree (for<br="">example, MD) (ST)&gt; ^ <name code<br="" type="">(ID)&gt;</name></degree></pre></suffix<br></middle></given></family> |       |
|        |                               |      |        | The Data Exchange verifies that the field length complies with the rules above.                                                                                                    |       |
| PID.06 | Mother's Maiden<br>Name       |      |        |                                                                                                    | Χ     |
| PID.07 | Date/Time of Birth            | TS   | 26     | Patient DOB.                                                                                                    | 0     |
|        |                               |      |        | Format: yyyymmdd or yyyymmddhhmmss                                                                                                    |       |
|        |                               |      |        | The Data Exchange accepts the timestamp (hhmmss) but forwards only the date (yyyymmdd) to Care360 Labs & Meds. The Data Exchange verifies that the date is in one of these formats.                                                                                                    |       |
| PID.08 | Sex                           | IS   | 1      | Possible values are listed below.                                                                                                    | 0     |
|        |                               |      |        | • M = Male                                                                                                    |       |
|        |                               |      |        | • F = Female                                                                                                    |       |
|        |                               |      |        | • O = Other                                                                                                    |       |
|        |                               |      |        | • U = Unknown                                                                                                    |       |
|        |                               |      |        | • A = Ambiguous                                                                                                    |       |
|        |                               |      |        | • N = Not applicable                                                                                                    |       |
|        |                               |      |        | • Z = Undifferentiated                                                                                                    |       |
|        |                               |      |        | • blank                                                                                                    |       |
|        |                               |      |        | <b>Note:</b> If Care360 Labs & Meds does not support a value that is submitted on inbound feeds, that value appears as a blank in the user interface.                                                                                                    |       |

| Field  | Name            | Type | Length | Comments                                                                                                    | Req'd |
|--------|-----------------|------|--------|----------------------------------------------------------------------------------------------------|-------|
| PID.09 | Patient Alias   | XPN  | 48     | Patient alias name. Only the first five subfields (Family Name, Given Name, Middle Name or Initial, Suffix, Prefix, and Degree) are passed to Care360 Labs & Meds.                                                                                                    | 0     |
| PID.10 | Race            | CE   | 250    | Repeating field with a maximum of three instances allowed. This field supports both HL7 2.3 and HL7 3.0 values.                                                                                                    | 0     |
|        |                 |      |        | For HL7 2.3, values supported by Care360 Labs & Meds are listed below.                                                                                                    |       |
|        |                 |      |        | • W = White                                                                                                    |       |
|        |                 |      |        | • B = Black                                                                                                    |       |
|        |                 |      |        | • A = Asian                                                                                                    |       |
|        |                 |      |        | • I = American Indian or Alaskan                                                                                                    |       |
|        |                 |      |        | • O = Other                                                                                                    |       |
|        |                 |      |        | For HL7 3.0, values supported by Care360 Labs & Meds are the same as the Centers for Disease Control and Prevention (CDC) race code set (http://phinvads.cdc.gov/vads/ViewCodeSystemConcept.action?oid=2.16.840.1.113883.6.238&code=1000-9) with a Concept Status Date of 09/26/2008.                                                                                                    |       |
|        |                 |      |        | Because this is a repeating field, for a patient whose race is Apache (1010-8), White (2106-3), and Asian (2028-9), for example, you would send all three of the codes:                                                                                                    |       |
|        |                 |      |        | 1010-8^2106-3^2028-9                                                                                                    |       |
|        |                 |      |        | If a value other than one of those in the CDC race code set is sent, the patient's race will not appear in the Care360 Labs & Meds user interface.                                                                                                    |       |
| PID.11 | Patient Address | XAD  | 106    | No more than 106 characters; however, limits may apply to some subfields depending on your implementation. Check with your project manager for the subfield limits. Alphanumeric data only.                                                                                                    | 0     |
|        |                 |      |        | <pre><street (st)="" address=""> ^ <other (st)="" designation=""> ^ <city (st)=""> ^ <state (st)="" or="" province=""> ^ <zip (st)="" code="" or="" postal=""> ^ <country (id)=""> ^ <address (id)="" type=""> ^ <other (st)="" designation="" geographic=""> ^ <county (is)="" code="" parish=""> ^ <census (is)="" tract=""></census></county></other></address></country></zip></state></city></other></street></pre> |       |
|        |                 |      |        | The Data Exchange verifies that the field length complies with the rules above.                                                                                                    |       |
| PID.12 | County Code     |      |        |                                                                                                    | Χ     |

| Field  | Name                       | Type | Length | Comments                                                                                                    | Req'd |
|--------|----------------------------|------|--------|----------------------------------------------------------------------------------------------------|-------|
| PID.13 | Phone Number - Home        | XTN  | 255    | Repeating field that can accept Home phone number, Cell/Mobile phone number, and email address. Note the following:                                           | Ο     |
|        |                            |      |        | • If the Home phone number is sent, it must be the first occurrence.                                                                                          |       |
|        |                            |      |        | <ul> <li>If the Cell/Mobile phone number is sent, then<br/><telecommunication equipment="" type<br="">(ID) &gt; must equal CP.</telecommunication></li> </ul> |       |
|        |                            |      |        | <ul> <li>If there is a Cell/Mobile phone number but no primary<br/>Home phone number, the first sequence must be blank<br/>(~).</li> </ul>                    |       |
|        |                            |      |        | <ul> <li>The accepted length for each phone number is 20<br/>numeric characters. No dashes or other separating<br/>characters are allowed.</li> </ul>         |       |
|        |                            |      |        | Example with home and cell phone (extension and country code omitted) and email:  ^^^^333^4445555~^NET^^ example@email.com~^^CP^^^777^8889999                 |       |
|        |                            |      |        | Example with home and cell phone (including country code):  ^^^1^333^4445555^~  ^^CP^^1^777^8889999^                                                          |       |
|        |                            |      |        | The Data Exchange verifies that the value complies with the rules above.                                                                                      |       |
| PID.14 | Phone Number -<br>Business | XTN  | 255    | Accepted length of this field is 40 numeric characters. No dashes or other separating characters.                                                             | 0     |
|        |                            |      |        | Example with extension (country code omitted): ^^^^333^4445555^999^                                                                                           |       |
|        |                            |      |        | Example with extension and country code: ^^^1^333^4445555^999^                                                                                                |       |
| PID.15 | Language - Patient         | CE   | 250    | Values supported by Care360 Labs & Meds are listed in "Patient Language (PID.15)" on page 169.                                                                | 0     |
|        |                            |      |        | This field uses the HL7 3.0 field length of 250 rather than the HL7 2.3 field length of 60.                                                                   |       |

| Field  | Name                                              | Type | Length | Comments                                                                                                    | Req'd |
|--------|---------------------------------------------------|------|--------|----------------------------------------------------------------------------------------------------|-------|
| PID.16 | Marital Status                                    | IS   | 1      | Values supported by Care360 Labs & Meds are listed below.                                                                                                    | 0     |
|        |                                                   |      |        | • P = Polygamous                                                                                                    |       |
|        |                                                   |      |        | • W = Widowed                                                                                                    |       |
|        |                                                   |      |        | • D = Divorced                                                                                                    |       |
|        |                                                   |      |        | • M = Married                                                                                                    |       |
|        |                                                   |      |        | • A = Annulled                                                                                                    |       |
|        |                                                   |      |        | • S = Never Married                                                                                                    |       |
|        |                                                   |      |        | • L = Legally Separated                                                                                                    |       |
|        |                                                   |      |        | • I = Interlocutory                                                                                                    |       |
|        |                                                   |      |        | • T = Domestic Partner                                                                                                    |       |
|        |                                                   |      |        | If a value other than those listed is sent, the patient's marital status will not appear in the Care 360 Labs $\&$ Meds user interface.                                 |       |
| PID.17 | Religion                                          | IS   | 3      | Patient religion                                                                                                    | 0     |
| PID.18 | Patient Account<br>Number<br>SSN Number - Patient | CX   | 20     | Contains the patient account number assigned by accounting and to which all charges, payments, etc., are recorded. It is used to identify the patient's account.        | 0     |
|        |                                                   |      |        | Only the first subfield (ID Number) is passed to Care360 Labs & Meds.                                                                                                   |       |
| PID.19 |                                                   | ST   | 16     | Must contain 9 numeric digits, or 11 with hyphens. Cannot be all zeros, and first three numbers cannot be 666, 800, or 900.                                             | 0     |
|        |                                                   |      |        | If present, the Data Exchange verifies that the value complies with the rules above.                                                                                    |       |
| PID.20 | Driver's Lic Num -                                | DLN  | 25     | DLN format:                                                                                                    | 0     |
|        | Patient                                           |      |        | <pre><li>cense number (ST)&gt; ^ <issuing (is)="" country="" province,="" state,=""> ^ <expiration (dt)="" date=""></expiration></issuing></li></pre>                   |       |
|        |                                                   |      |        | Only the first subfield (License Number) is passed to Care360 Labs & Meds.                                                                                              |       |
| PID.21 | Mother's Identifier                               | CX   | 20     | Used, for example, as a link field for newborns. Typically a patient ID or account number may be used. This field can contain multiple identifiers for the same mother. | 0     |
|        |                                                   |      |        | Only the first subfield (ID Number) is passed to Care360 Labs & Meds.                                                                                                   |       |

| Field  | Name                     | Type | Length | Comments                                                                                                    | Req'd |
|--------|--------------------------|------|--------|----------------------------------------------------------------------------------------------------|-------|
| PID.22 | Ethnic Group             | CE   | 250    | This field supports both HL7 2.3 and HL7 3.0 values.                                                                                                    | 0     |
|        |                          |      |        | For HL7 2.3, values supported by Care360 Labs & Meds are listed below.                                                                                                    |       |
|        |                          |      |        | • H = Hispanic                                                                                                    |       |
|        |                          |      |        | • N = Non-Hispanic                                                                                                    |       |
|        |                          |      |        | • U = Unknown                                                                                                    |       |
|        |                          |      |        | For HL7 3.0, values supported by Care360 Labs & Meds are the same as the Centers for Disease Control and Prevention (CDC) ethnicity code set (http://phinvads.cdc.gov/vads/ViewCodeSystemConcep t.action?oid=2.16.840.1.113883.6.238&code=2133-7) with a Concept Status Date of 09/26/2008. |       |
|        |                          |      |        | For example, for Mexican American, you would send 2149-3.                                                                                                    |       |
|        |                          |      |        | If a value other than those in the CDC ethnicity code set is sent, the patient's ethnicity will not appear in the Care 360 Labs & Meds user interface.                                                                                                    |       |
| PID.23 | Birth Place              | ST   | 60     | Indicates the location of the patient's birth.                                                                                                    | 0     |
| PID.24 | Multiple Birth Indicator | · ID | 2      | Indicates whether or not the patient was part of a multiple birth (Yes/No indicator). Valid values:                                                                                                    | 0     |
|        |                          |      |        | • Y = Yes                                                                                                    |       |
|        |                          |      |        | • N = No                                                                                                    |       |
|        |                          |      |        | • blank                                                                                                    |       |
|        |                          |      |        | The Data Exchange validates this field.                                                                                                    |       |
| PID.25 | Birth Order              | NM   | 2      | When a patient was part of a multiple birth, a number indicating the patient's birth order is entered in this field.                                                                                                    | 0     |
| PID.26 | Citizenship              | IS   | 4      | Contains the patient's country of citizenship.                                                                                                    | 0     |
| PID.27 | Veterans Military        | CE   | 60     | Contains the military status assigned to a veteran.                                                                                                    | 0     |
|        | Status                   |      |        | Only the first subfield (Identifier) is passed to Care360 Labs & Meds.                                                                                                    |       |
| PID.28 | Nationality              | CD   | 80     | Contains a code that identifies the nation or national grouping to which the insured person belongs. This information may be different from a person's citizenship in countries in which multiple nationalities are recognized (for example, Spain: Basque, Catalan, etc.).                 | 0     |
|        |                          |      |        | Only the first subfield (Identifier) is passed to Care360 Labs & Meds.                                                                                                    |       |

| Field  | Name                         | Туре | Length | Comments                                                                                                    | Req'd |
|--------|------------------------------|------|--------|----------------------------------------------------------------------------------------------------|-------|
| PID.29 | Patient Death Date &<br>Time | TS   | 26     | Contains the date and time at which the patient death occurred.                                                | 0     |
|        |                              |      |        | Format: yyyymmdd or yyyymmddhhmmss                                                                             |       |
|        |                              |      |        | The Data Exchange accepts the timestamp (hhmmss) but forwards only the date (yyyymmdd) to Care360 Labs & Meds. |       |
| PID.30 | Patient Death Indicator      | ID   | 1      | Indicates whether or not the patient is deceased (Yes/No indicator). Valid values:                             | 0     |
|        |                              |      |        | • Y = Yes                                                                                                    |       |
|        |                              |      |        | • N = No                                                                                                    |       |
|        |                              |      |        | • blank                                                                                                    |       |
|        |                              |      |        | The Data Exchange validates this field.                                                                        |       |

### **PV1—Patient Visit Data Segment**

The Patient Visit Data (PV1) segment is used by registration/patient administration applications to communicate information on a visit-specific basis. This segment can be used to send multiple-visit statistic records to the same patient account, or single-visit records to more than one account.

| Field  | Name                         | Туре | Length | Comments                                                                                           | Req'd |
|--------|------------------------------|------|--------|----------------------------------------------------------------------------------------------------|-------|
| PV1.00 | Segment Type ID              | ST   | 4      | Must be PV1.                                                                                       | R     |
| PV1.01 | Set ID - PV1                 | SI   | 4      | This field is used to number PV1 message segments sequentially starting with 1.                    | 0     |
| PV1.02 | Patient Class                | IS   | 1      | For inbound messages, Data Exchange verifies that this field is populated. Example values include: | R     |
|        |                              |      |        | • E = Emergency                                                                                    |       |
|        |                              |      |        | • I = Inpatient                                                                                    |       |
|        |                              |      |        | • O = Outpatient                                                                                   |       |
| PV1.03 | Assigned Patient<br>Location |      |        |                                                                                                    | Χ     |
| PV1.04 | Admission Type               |      |        |                                                                                                    | Χ     |
| PV1.05 | Preadmit Number              |      |        |                                                                                                    | Χ     |
| PV1.06 | Prior Patient Location       |      |        |                                                                                                    | Χ     |
| PV1.07 | Attending Doctor             |      |        |                                                                                                    | Χ     |
| PV1.08 | Referring Doctor             |      |        |                                                                                                    | Χ     |
| PV1.09 | Consulting Doctor            |      |        |                                                                                                    | Χ     |
| PV1.10 | Hospital Service             |      |        |                                                                                                    | Χ     |

| Field  | Name Type Length Comments    | Req'd |
|--------|------------------------------|-------|
| PV1.11 | Temporary Location           | X     |
| PV1.12 | Preadmit Test Indicator      | X     |
| PV1.13 | Readmission Indicator        | X     |
| PV1.14 | Admit Source                 | X     |
| PV1.15 | Ambulatory Status            | X     |
| PV1.16 | VIP Indicator                | X     |
| PV1.17 | Admitting Doctor             | X     |
| PV1.18 | Patient Type                 | X     |
| PV1.19 | Visit Number                 | X     |
| PV1.20 | Financial Class              | X     |
| PV1.21 | Charge Price Indicator       | X     |
| PV1.22 | Courtesy Code                | X     |
| PV1.23 | Credit Rating                | X     |
| PV1.24 | Contract Code                | X     |
| PV1.25 | Contract Effective Date      | X     |
| PV1.26 | Contract Amount              | X     |
| PV1.27 | Contract Period              | Х     |
| PV1.28 | Interest Code                | Х     |
| PV1.29 | Transfer to Bad Debt<br>Code | X     |
| PV1.30 | Transfer to Bad Debt<br>Date | X     |
| PV1.31 | Bad Debt Agency Code         | X     |
| PV1.32 | Bad Debt Transfer<br>Amount  | X     |
| PV1.33 | Bad Debt Recovery<br>Amount  | X     |
| PV1.34 | Delete Account<br>Indicator  | X     |
| PV1.35 | Delete Account Date          | X     |
| PV1.36 | Discharge Disposition        | Х     |

| Field  | Name                         | Type Length Comments | Req'd |
|--------|------------------------------|----------------------|-------|
| PV1.37 | Discharged to Location       |                      | Χ     |
| PV1.38 | Diet Type                    |                      | Χ     |
| PV1.39 | Servicing Facility           |                      | Χ     |
| PV1.40 | Bed Status                   |                      | Χ     |
| PV1.41 | Account Status               |                      | Χ     |
| PV1.42 | Pending Location             |                      | Χ     |
| PV1.43 | Prior Temporary<br>Location  |                      | Χ     |
| PV1.44 | Admit Date/Time              |                      | Χ     |
| PV1.45 | Discharge Date/Time          |                      | Χ     |
| PV1.46 | Current Patient<br>Balance   |                      | Χ     |
| PV1.47 | Total Charges                |                      | Χ     |
| PV1.48 | Total Adjustments            |                      | Χ     |
| PV1.49 | Total Payments               |                      | Χ     |
| PV1.50 | Alternate Visit ID           |                      | Χ     |
| PV1.51 | Visit Indicator              |                      | Χ     |
| PV1.52 | Other Healthcare<br>Provider |                      | Χ     |

### **DG1—Diagnosis Segment**

The Diagnosis (DG1) segment contains patient diagnosis information.

| Field  | Name                       | Туре | Length | Comments                                                           | Req'd |
|--------|----------------------------|------|--------|--------------------------------------------------------------------|-------|
| DG1.00 | Segment Type ID            | ST   | 4      | Must be DG1.                                                       | R     |
| DG1.01 | Set ID - Patient ID        | SI   | 4      | Used to number DG1 message segments sequentially beginning with 1. | R     |
| DG1.02 | Diagnosis Coding<br>Method | ID   | 2      |                                                                    | R     |

| Field  | Name                         | Type | Length | Comments                                                                                                    | Req'd |
|--------|------------------------------|------|--------|----------------------------------------------------------------------------------------------------|-------|
| DG1.03 | Diagnosis Code               | CE   | 60     | <pre>Format: <identifier (st)=""> ^ <text (st)=""> ^   <name (st)="" coding="" of="" system=""> ^   <alternate (st)="" identifier=""> ^ <alternate (st)="" text=""> ^ <name (st)="" alternate="" coding="" of="" system="">   DG1.03.01 = ICD-9_code   DG1.03.03 = I9</name></alternate></alternate></name></text></identifier></pre> | 0     |
|        |                              |      |        | This value appears on the External Diagnoses tab.                                                                                                    |       |
| DG1.04 | Diagnosis Description        | ST   | 40     | Diagnosis name and description.                                                                                                    | 0     |
| DG1.05 | Diagnosis Date/Time          | TS   | 26     | Date/Time that the diagnosis was determined.  Format: yyyymmddhhmmss                                                                                                    | 0     |
| DG1.06 | Diagnosis Type               | IS   | 2      | Valid values:  • A = Admitting  • W = Working  • F = Final                                                                                                    | R     |
| DG1.07 | Major Diagnostic<br>Category | CE   | 60     |                                                                                                    | 0     |
| DG1.08 | Diagnostic Related<br>Group  | CE   | 60     |                                                                                                    | 0     |
| DG1.09 | DRG Approval<br>Indicator    | ID   | 2      |                                                                                                    | 0     |
| DG1.10 | DRG Grouper Review<br>Code   | IS   | 2      |                                                                                                    | 0     |
| DG1.11 | Outlier Type                 | CE   | 60     |                                                                                                    | 0     |
| DG1.12 | Outlier Days                 | NM   | 3      |                                                                                                    | 0     |
| DG1.13 | Outlier Cost                 | СР   | 12     |                                                                                                    | 0     |
| DG1.14 | Grouper Version and<br>Type  | ST   | 4      |                                                                                                    | 0     |
| DG1.15 | Diagnosis Priority           | NM   | 2      |                                                                                                    | 0     |
| DG1.16 | Diagnosing Clinician         | XCN  | 60     |                                                                                                    | 0     |

| Field  | Name                   | Type | Length          | Comments                                                                 | Req'd |
|--------|------------------------|------|-----------------|--------------------------------------------------------------------------|-------|
| DG1.17 | Diagnosis              | IS   | 3               | Valid values:                                                            | 0     |
|        | Classification         |      |                 | • C = Consultation                                                       |       |
|        |                        |      | • D = Diagnosis |                                                                          |       |
|        |                        |      |                 | • M = Medication (antibiotic)                                            |       |
|        |                        |      |                 | • O = Other                                                              |       |
|        |                        |      |                 | • R = Radiological scheduling (not using ICDA codes)                     |       |
|        |                        |      |                 | • S = Sign and symptom                                                   |       |
|        |                        |      |                 | • T = Tissue diagnosis                                                   |       |
|        |                        |      |                 | • I = Invasive procedure not classified elsewhere (I.V., catheter, etc.) |       |
| DG1.18 | Confidential Indicator | ID   | 1               |                                                                          | 0     |
| DG1.19 | Attestation Date/Time  | TS   | 26              |                                                                          | 0     |

## **RGS—Resource Group Segment**

The Resource Group (RGS) segment contains resource group information. The RGS segment is required by HL7, so it must be sent in the SIU message. However, Care360 Labs & Meds does not use any of the information submitted in this segment.

| Field  | Name                | Туре | Length | Comments     | Req'd |
|--------|---------------------|------|--------|--------------|-------|
| RGS.00 | Segment Type ID     | ST   | 4      | Must be RGS. | R     |
| RGS.01 | Set ID - RGS        | SI   | 4      |              | R     |
| RGS.02 | Segment Action Code | ID   | 3      |              | 0     |
| RGS.03 | Resource Group ID   | CE   | 200    |              | 0     |

## **AIS—Appointment Information-Services Segment**

The Appointment Information–Services (AIS) segment contains information about various kinds of services that can be scheduled. Services included in a transaction using this segment are assumed to be controlled by a schedule on a schedule filler application. Services not controlled by a schedule are not identified on a schedule request using this segment.

| Note: Thi | is segment is not used by       | Care360 | Labs & M | leds.        |       |
|-----------|---------------------------------|---------|----------|--------------|-------|
| Field     | Name                            | Туре    | Length   | Comments     | Req'd |
| AIS.00    | Segment Type ID                 | ST      | 4        | Must be AIS. | R     |
| AIS.01    | Set ID - AIS                    | SI      | 4        |              | R     |
| AIS.02    | Segment Action Code             | ID      | 3        |              | С     |
| AIS.03    | Universal Service<br>Identifier | CE      | 200      |              | R     |

| Field  | Name                       | Туре | Length Comments | Req'd |
|--------|----------------------------|------|-----------------|-------|
| AIS.04 | Start Date/Time            | TS   | 26              | С     |
| AIS.05 | Start Date/Time Offset     | NM   | 20              | С     |
| AIS.06 | Start Date/Time Units      | CE   | 200             | С     |
| AIS.07 | Duration                   | NM   | 20              | 0     |
| AIS.08 | Duration Units             | CE   | 200             | 0     |
| AIS.09 | Allow Substitution<br>Code | IS   | 10              | С     |
| AIS.10 | Filler Status Code         | CE   | 200             | С     |

# AIG—Appointment Information-General Resources Segment

The Appointment Information–General Resources (AIG) segment contains information about various kinds of resources (other than those with specifically defined segments in this chapter) that can be scheduled. Resources described by this segment are general kinds of resources, such as equipment, that are identified with a simple identification code.

**Note:** This segment is not used by Care360 Labs & Meds.

| Field  | Name                            | Туре | Length | Comments     | Req'd |
|--------|---------------------------------|------|--------|--------------|-------|
| AIG.00 | Segment Type ID                 | ST   | 4      | Must be AIG. | R     |
| AIG.01 | Set ID - AIG                    | SI   | 4      |              | R     |
| AIG.02 | Segment Action Code             | ID   | 3      |              | С     |
| AIG.03 | Resource ID                     | CE   | 200    |              | С     |
| AIG.04 | Resource Type                   | CE   | 200    |              | R     |
| AIG.05 | Resource Group                  | CE   | 200    |              | 0     |
| AIG.06 | Resource Quantity               | NM   | 5      |              | 0     |
| AIG.07 | Resource Quantity<br>Units      | CE   | 200    |              | 0     |
| AIG.08 | Start Date/Time                 | TS   | 26     |              | С     |
| AIG.09 | Start Date/Time Offset          | NM   | 20     |              | С     |
| AIG.10 | Start Date/Time Offset<br>Units | CE   | 200    |              | С     |
| AIG.11 | Duration                        | NM   | 20     |              | 0     |
| AIG.12 | Duration Units                  | CE   | 200    |              | 0     |
|        |                                 |      |        |              |       |

| Field  | Name                       | Туре | Length Comments | Req'd |
|--------|----------------------------|------|-----------------|-------|
| AIG.13 | Allow Substitution<br>Code | IS   | 10              | С     |
| AIG.14 | Filler Status Code         | CE   | 200             | С     |

## **AIL—Appointment Information-Location Segment**

The Appointment Information–Location (AIL) segment contains information about location resources (meeting rooms, operating rooms, examination rooms, or other locations) that can be scheduled. Resources included in a transaction using this segment are assumed to be controlled by a schedule on a schedule filler application. Resources not controlled by a schedule are not identified on a schedule request using this segment. Location resources are identified with this specific segment because of the specific encoding of locations used by the HL7 specification.

| Note: This | s segment is not used by (      | Care360 | Labs & M | eds.         |       |
|------------|---------------------------------|---------|----------|--------------|-------|
| Field      | Name                            | Туре    | Length   | Comments     | Req'd |
| AIL.00     | Segment Type ID                 | ST      | 4        | Must be AIL. | R     |
| AIL.01     | Set ID - AIL                    | SI      | 4        |              | R     |
| AIL.02     | Segment Action Code             | ID      | 1        |              | С     |
| AIL.03     | Location Resource ID            | PL      | 80       |              | С     |
| AIL.04     | Location Type                   | CE      | 200      |              | R     |
| AIL.05     | Location Group                  |         |          |              | Χ     |
| AIL.06     | Start Date/Time                 | TS      | 26       |              | С     |
| AIL.07     | Start Date/Time Offset          | NM      | 20       |              | С     |
| AIL.08     | Start Date/Time Offset<br>Units | CE      | 200      |              | С     |
| AIL.09     | Duration                        |         |          |              | Χ     |
| AIL.10     | Duration Units                  |         |          |              | Χ     |
| AIL.11     | Allow Substitution<br>Code      | IS      | 10       |              | С     |
| AIL.12     | Filler Status Code              |         |          |              | Χ     |

## **AIP—Appointment Information-Personnel Resource Segment**

The Appointment Information-Personnel Resource (AIP) segment contains information about the personnel types that can be scheduled. Personnel included in a transaction using this segment are assumed to be controlled by a schedule on a schedule filler application. Personnel not controlled by a schedule are not identified on a schedule request using this segment. The types of personnel described on this segment include any healthcare provider in the institution controlled by a schedule (for example: technicians, physicians, nurses, surgeons, anesthesiologists, or CRNAs).

This segment is optional when submitting an SIU message to Care 360 Labs & Meds. However, if you do send the AIP segment, the fields identified as required below must be submitted in the message.

| Field                   | Name                  | Type | Length | Comments                                                                                                    | Req'd |
|-------------------------|-----------------------|------|--------|----------------------------------------------------------------------------------------------------|-------|
| AIP.00                  | Segment Type ID       | ST   | 4      | Must be AIP.                                                                                                    | R     |
| AIP.01                  | Set ID - AIP          | SI   | 4      |                                                                                                    | R     |
| AIP.02                  | Segment Action Code   |      |        |                                                                                                    | X     |
| AIP.03 Personnel Resour | Personnel Resource ID | XCN  | 80     | Contains the ID number and name of the person being requested or scheduled for an appointment. Identifies a specific person being requested, or a specific person who has been scheduled as a resource for an appointment. If the specific person is not known but the type of resource is, AIP.04 (Resource Role) is used to identify the type of personnel resource required or scheduled. | R     |
|                         |                       |      |        | Format: <id (st)="" number=""> ^ <family (st)="" name=""> ^ <given (st)="" name=""> ^ <middle (st)="" initial="" name="" or=""> ^ <suffix (e.g.,="" (st)="" iii)="" jr="" or=""> ^ <pre></pre></suffix></middle></given></family></id>                                                                                                    |       |
|                         |                       |      |        | Subcomponents of assigning authority: <namespace (is)="" id=""> &amp; <universal (st)="" id=""> &amp; <universal (id)="" id="" type=""></universal></universal></namespace>                                                                                                    |       |
|                         |                       |      |        | Subcomponents of assigning facility ID: <namespace (is)="" id=""> &amp; <universal (st)="" id=""> &amp; <universal (id)="" id="" type=""></universal></universal></namespace>                                                                                                    |       |
|                         |                       |      |        | Valid values for source table: NPI, UPIN.                                                                                                    |       |

| Field  | Name                            | Туре | Length | Comments                                                                                                    | Req'd |
|--------|---------------------------------|------|--------|----------------------------------------------------------------------------------------------------|-------|
| AIP.04 | Resource Role                   | CE   | 200    | Identifies the role of the personnel requested/scheduled for an appointment. For requests, if a specific person is not identified in the AIP.03 personnel resource ID field, then this field identifies the type of person that should be scheduled by the filler application. At a minimum, the AIP.04 (Resource Role) role identifier component should be valued. | R     |
|        |                                 |      |        | <pre>Format: <identifier (st)=""> ^ <text (st)=""> ^ <name (st)="" coding="" of="" system=""> ^ <alternate (st)="" identifier=""> ^ <alternate (st)="" text=""> ^ <name (st)="" alternate="" coding="" of="" system=""></name></alternate></alternate></name></text></identifier></pre>                                                                             |       |
| AIP.05 | Resource Group                  |      |        |                                                                                                    | Χ     |
| AIP.06 | Start Date/Time                 |      |        | <b>Note:</b> The value for SCH.11 (Appointment Timing Quantity) is used for the appointment date and time instead of AIP.06 through AIP.10.                                                                                                    | X     |
| AIP.07 | Start Date/Time Offset          |      |        |                                                                                                    | Χ     |
| AIP.08 | Start Date/Time Offset<br>Units |      |        |                                                                                                    | X     |
| AIP.09 | Duration                        |      |        |                                                                                                    | Χ     |
| AIP.10 | Duration Units                  |      |        |                                                                                                    | Χ     |
| AIP.11 | Allow Substitution<br>Code      |      |        |                                                                                                    | X     |
| AIP.12 | Filler Status Code              |      |        |                                                                                                    | Χ     |

# **DFT^P03 (Detail Financial Transaction) Message Segment Specifications**

The Detail Financial Transaction (DFT) message describes a financial transaction transmitted between systems, allowing Care360 Labs & Meds to send billing information to a vendor practice management system (PMS) in provider offices. This eliminates the need for the billing data to be entered manually into the PMS. If no PMS is available, the provider office can still electronically capture the billing details and view these details in Care360 Labs & Meds.

The DFT message is outbound only (Care360 Labs & Meds to partner application). The following message is supported:

PO3 - Post detail final transaction

For a sample message, see "Sample 6—Detail Financial Transaction" on page 168.

## **Message Segment Hierarchy**

The DFT^P03 message submitted from Care360 Labs & Meds will follow the message segment hierarchy specified below:

```
Message Header (Required; one per file)
MSH
EVN
                     Event Type (Required)
PID
                     Patient Identification (Required; one per file)
                      Additional Demographics (Optional)
[PD1]
                     Patient Visit (Optional)
[PV1]
                      Patient Visit - Additional Info (Optional; not used)
  [PV2]
                     Disability Information (Optional; not used)
[{DB1}]
                      Observation/Result (Optional; not used)
[{OBX}]
                     Financial Transaction (Required; multiple allowed. One FT1 segment created for each procedure code.)
  {FT1
                     Procedure (Optional; multiple allowed, one per procedure code)
     [{PR1
                     Role (Optional; not used)
        [{ROL}]
     } ]
  }
                      Diagnosis (Optional; multiple allowed)
[{DG1}]
[DRG]
                      Diagnosis Related Group (Optional; not used)
[{GT1}]
                      Guarantor (Optional; multiple allowed)
                     Insurance (Optional; multiple allowed)
     IN1
                     Insurance-Additional Info. (Optional; not used)
     [IN2]
     [IN3]
                     Insurance-Additional Info.-Cert. (Optional; not used)
  }
[ACC]
                     Accident Information (Optional; not used)
```

Note: If no procedure codes are available in the billing data, Care360 Labs & Meds submits the DFT message as follows:

- Only one FT1 (Financial Transaction) segment is created, and FT1.25 (Procedure Code) is blank.
- No PR1 (Procedure) segment is created.

In the hierarchy shown above, braces ({}) indicate where multiple items are allowed, and brackets ([]) indicate items that are optional.

## **Message Segment Specifications**

This section provides detailed specifications for each segment of the DFT^P03 message that can be submitted by Care360 Labs & Meds. Supported message segments include the following:

- "MSH—Message Header Segment" on page 140.
- "EVN—Event Type Segment" on page 142.
- "PID—Patient Identification Segment" on page 142.
- "PD1—Patient Additional Demographic Segment" on page 148.
- "PV1—Patient Visit Data Segment" on page 149.
- "FT1—Financial Transaction Segment" on page 153.
- "PR1—Procedure Segment" on page 157.
- "DG1—Diagnosis Segment" on page 158.
- "GT1—Guarantor Segment" on page 160.
- "IN1—Insurance Segment" on page 164.

#### Notes:

- DFT<sup>PO3</sup> message segments that are not submitted by Care360 Labs & Meds are **not** included in this section; for detailed specifications, refer to the HL7 2.3 Specification.
- All date timestamps are set to Coordinated Universal Time (UTC).

#### MSH—Message Header Segment

The Message Header (MSH) segment defines the intent, source, destination, and some specifics of the syntax of a message.

| Field  | Name                  | Type | Length | Comments                                                                                                    | Req'd |
|--------|-----------------------|------|--------|----------------------------------------------------------------------------------------------------|-------|
| MSH.00 | Segment Type ID       | ST   | 4      | Must be MSH.                                                                                                    | R     |
| MSH.01 | Field Separator       | ST   | 1      | The separator between the message segment ID ("MSH") and the first real data field (MSH.02). Defines the character to be used as a separator for the rest of the message. The value is a vertical bar (   ). | R     |
| MSH.02 | Encoding Characters   | ST   | 4      | Four characters that are used in the following order: component separator, repetition separator, escape character, and subcomponent separator.                                                               | R     |
|        |                       |      |        | <b>Format:</b> ^~\&                                                                                                    |       |
|        |                       |      |        | These values are recommended by HL7 and are the only values supported.                                                                                                    |       |
| MSH.03 | Sending Application   |      |        | The name of the sending application.                                                                                                    | Χ     |
| MSH.04 | Sending Facility      | HD   | 180    | The sending facility. This identifies the owner of the patient data and who initiated the request.                                                                                                    | R     |
| MSH.05 | Receiving Application |      |        | The receiving application identifier.                                                                                                    | Χ     |

| Field  | Name                             | Type | Length | Comments                                                                                                    | Req'd |
|--------|----------------------------------|------|--------|----------------------------------------------------------------------------------------------------|-------|
| MSH.06 | Receiving Facility               | HD   | 180    | The receiving facility. The account number defined for the requester.                                                                  | R     |
| MSH.07 | Date/Time of Message             | TS   | 26     | The date and time that the sending system created the message.                                                                         | R     |
|        |                                  |      |        | Format: yyyymmddhhmmss                                                                                                    |       |
|        |                                  |      |        | <b>Note:</b> All date timestamps are set to Coordinated Universal Time (UTC).                                                          |       |
| MSH.08 | Security                         |      |        |                                                                                                    | X     |
| MSH.09 | Message Type                     | СМ   | 7      | The type of message being transmitted, and the event leading to the creation of the message. Acceptable values for this field: DFT^P03 | R     |
| MSH.10 | Message Control ID               | ST   | 20     | A number or other data that uniquely identifies the message in its transmission to the receiving system.                               | R     |
| MSH.11 | Processing ID                    | PT   | 3      | The placer system's intent for the message. Valid values include:                                                                      | R     |
|        |                                  |      |        | • P = Production                                                                                                    |       |
|        |                                  |      |        | • T = Testing                                                                                                    |       |
| MSH.12 | Version ID                       | ID   | 8      | The value for this field is 2.3.                                                                                                    | R     |
| MSH.13 | Sequence Number                  |      |        |                                                                                                    | X     |
| MSH.14 | Continuation Pointer             |      |        |                                                                                                    | X     |
| MSH.15 | Accept<br>Acknowledgment Type    |      |        |                                                                                                    | Χ     |
| MSH.16 | Application Acknowledgment Type  |      |        |                                                                                                    | X     |
| MSH.17 | Country Code                     |      |        |                                                                                                    | Χ     |
| MSH.18 | Character Set                    |      |        |                                                                                                    | Χ     |
| MSH.19 | Principal Language of<br>Message |      |        |                                                                                                    | Χ     |

# **EVN**—Event Type Segment

The Event Type (EVN) segment is used to communicate necessary trigger event information to receiving applications.

| Field  | Name                       | Туре | Length | Comments                                                                                                    | Req'd |
|--------|----------------------------|------|--------|----------------------------------------------------------------------------------------------------|-------|
| EVN.00 | Segment Type ID            | ST   | 4      | Must be EVN.                                                                                                    | R     |
| EVN.01 | Event Type Code            | ID   | 3      | <b>Note:</b> This field has been retained for backward compatibility only.                                                              | R     |
|        |                            |      |        | The second component (trigger event) of MSH.09 (Message Type) will be used to transmit event type code information. Will be set to PO3. |       |
| EVN.02 | Recorded Date/Time         |      |        |                                                                                                    | Χ     |
| EVN.03 | Date/Time Planned<br>Event |      |        |                                                                                                    | X     |
| EVN.04 | Event Reason Code          |      |        |                                                                                                    | Χ     |
| EVN.05 | Operator ID                |      |        |                                                                                                    | Χ     |
| EVN.06 | Event Occurred             |      |        |                                                                                                    | X     |

# **PID—Patient Identification Segment**

The Patient Identification (PID) segment is used by all applications as the primary means of communicating patient identification information. This segment contains permanent patient identifying and demographic information that, for the most part, is not likely to change frequently.

| Field  | Name            | Туре | Length | Comments                                                                                                    | Req'd |
|--------|-----------------|------|--------|----------------------------------------------------------------------------------------------------|-------|
| PID.00 | Segment Type ID | ST   | 4      | Must be PID.                                                                                                    | R     |
| PID.01 | Set ID          | SI   | 4      | Will be set to 1.                                                                                                    | 0     |
| PID.02 | Patient ID      | CX   | 40     | Care360 patient identifier used to uniquely identify a patient within Care360.                                                                                                    | R     |
|        |                 |      |        | When the patient is from another institution, outside office, etc., the identifier used by that institution can be shown in this field. This may be a number that multiple disparate corporations or facilities share. |       |
|        |                 |      |        | Example: BB1123                                                                                                    |       |
| PID.03 | Patient ID      | CX   | 40     | The primary identifier, or other identifiers used by the facility to identify a patient uniquely (for example, medical record number, billing number, birth registry, etc.).                                           | 0     |
|        |                 |      |        | This is the patient identifier associated with the non-Care360 system, and it is not always available within Care360.                                                                                                  |       |

| Field  | Name                          | Type | Length | Comments                                                                                                    | Req'c |
|--------|-------------------------------|------|--------|----------------------------------------------------------------------------------------------------|-------|
| PID.04 | Alternate Patient ID<br>(PID) |      |        |                                                                                                    | Χ     |
| PID.05 | Patient Name                  | XPN  | 48     | No more than 48 characters, including the delimiter between the last and first names. At least one character for first and last name. Alphanumeric data only, but a numeric value cannot be used as the first character of the last name. | R     |
|        |                               |      |        | <family (st)="" name=""> ^ <given (st)="" name=""> ^ <middle (st)="" initial="" name="" or=""> ^ <suffix (for="" (st)="" example,="" iii)="" jr="" or=""> ^ <pre> <pre></pre></pre></suffix></middle></given></family>                    |       |
|        |                               |      |        | The Data Exchange verifies that the field length complies with the rules above.                                                                                                    |       |
| PID.06 | Mother's Maiden<br>Name       |      |        |                                                                                                    | Χ     |
| PID.07 | Date/Time of Birth            | TS   | 26     | Patient DOB.                                                                                                    | 0     |
|        |                               |      |        | Format: yyyymmdd                                                                                                    |       |
| PID.08 | Sex                           | IS   | 1      | Possible values are listed below.                                                                                                    | 0     |
|        |                               |      |        | • M = Male                                                                                                    |       |
|        |                               |      |        | • F = Female                                                                                                    |       |
|        |                               |      |        | • O = Other                                                                                                    |       |
|        |                               |      |        | <ul><li>U = Unknown</li></ul>                                                                                                    |       |
|        |                               |      |        | <ul><li>A = Ambiguous</li></ul>                                                                                                    |       |
|        |                               |      |        | <ul> <li>N = Not applicable</li> </ul>                                                                                                    |       |
|        |                               |      |        | <ul> <li>Z = Undifferentiated</li> </ul>                                                                                                    |       |
|        |                               |      |        | • blank                                                                                                    |       |
| PID.09 | Patient Alias                 | XPN  | 48     | Patient alias name. Only the first five subfields (Family Name, Given Name, Middle Name or Initial, Suffix, Prefix, and Degree) are passed from Care360 Labs & Meds.                                                                      | 0     |

| Field  | Name            | Туре | Length | Comments                                                                                                    | Req'd |
|--------|-----------------|------|--------|----------------------------------------------------------------------------------------------------|-------|
| PID.10 | Race            | CE   | 250    | Repeating field with a maximum of three instances allowed. This field supports both HL7 2.3 and HL7 3.0 values.                                                                                                    | 0     |
|        |                 |      |        | For HL7 2.3, values supported by Care360 Labs & Meds are listed below.                                                                                                    |       |
|        |                 |      |        | • W = White                                                                                                    |       |
|        |                 |      |        | • B = Black                                                                                                    |       |
|        |                 |      |        | • A = Asian                                                                                                    |       |
|        |                 |      |        | • I = American Indian or Alaskan                                                                                                    |       |
|        |                 |      |        | • O = Other                                                                                                    |       |
|        |                 |      |        | For HL7 3.0, values supported by Care360 Labs & Meds are the same as the Centers for Disease Control and Prevention (CDC) race code set (http://phinvads.cdc.gov/vads/ViewCodeSystemConcept.action?oid=2.16.840.1.113883.6.238&code=1000-9) with a Concept Status Date of 09/26/2008.                                                                                                    |       |
|        |                 |      |        | <b>Example:</b> Because this is a repeating field, a patient whose                                                                                                    |       |
|        |                 |      |        | race is Apache (1010-8), White (2106-3), and Asian (2028-9), would be submitted as follows:                                                                                                    |       |
|        |                 |      |        | 1010-8^2106-3^2028-9                                                                                                    |       |
| PID.11 | Patient Address | XAD  | 106    | No more than 106 characters; however, limits may apply to some subfields depending on your implementation. Check with your project manager for the subfield limits. Alphanumeric data only.                                                                                                    | 0     |
|        |                 |      |        | <pre><street (st)="" address=""> ^ <other (st)="" designation=""> ^ <city (st)=""> ^ <state (st)="" or="" province=""> ^ <zip (st)="" code="" or="" postal=""> ^ <country (id)=""> ^ <address (id)="" type=""> ^ <other (st)="" designation="" geographic=""> ^ <county (is)="" code="" parish=""> ^ <census (is)="" tract=""></census></county></other></address></country></zip></state></city></other></street></pre> |       |
| PID.12 | County Code     |      |        |                                                                                                    | Χ     |

| Field  | Name                       | Type | Length | Comments                                                                                                    | Req'd |
|--------|----------------------------|------|--------|----------------------------------------------------------------------------------------------------|-------|
| PID.13 | Phone Number - Home        | XTN  | 255    | Repeating field that can included Home phone number, Cell/Mobile phone number, and email address. Note the following:                                         | 0     |
|        |                            |      |        | • If the Home phone number is sent, it will be the first occurrence.                                                                                          |       |
|        |                            |      |        | <ul> <li>If the Cell/Mobile phone number is sent, then<br/><telecommunication equipment="" type<br="">(ID) &gt; will equal CP.</telecommunication></li> </ul> |       |
|        |                            |      |        | <ul> <li>If there is a Cell/Mobile phone number but no primary<br/>Home phone number, the first sequence will be blank<br/>(~).</li> </ul>                    |       |
|        |                            |      |        | <ul> <li>The accepted length for each phone number is 20<br/>numeric characters. No dashes or other separating<br/>characters are allowed.</li> </ul>         |       |
|        |                            |      |        | Example with home and cell phone (extension and country code omitted) and email:  ^^^^333^4445555~^NET^^                                                      |       |
|        |                            |      |        | example@email.com~^^CP^^^777^8889999                                                                                                    |       |
|        |                            |      |        | Example with home and cell phone (including country code):                                                                                                    |       |
|        |                            |      |        | ^^^1^333^4445555^~<br>^^CP^^1^777^8889999^                                                                                                    |       |
| PID.14 | Phone Number -<br>Business | XTN  | 255    | Length of this field is 20 numeric characters. No dashes or other separating characters.                                                                      | 0     |
|        |                            |      |        | Example with extension (country code omitted): ^^^^333^4445555^999^                                                                                           |       |
|        |                            |      |        | Example with extension and country code: ^^^1^333^4445555^999^                                                                                                |       |
| PID.15 | Language - Patient         | CE   | 250    | Values supported by Care360 Labs & Meds are listed in "Patient Language (PID.15)" on page 169.                                                                | 0     |
|        |                            |      |        | This field uses the HL7 3.0 field length of 250 rather than the HL7 2.3 field length of 60.                                                                   |       |

| Field  | Name                      | Type | Length | Comments                                                                                                    | Req'd |
|--------|---------------------------|------|--------|----------------------------------------------------------------------------------------------------|-------|
| PID.16 | Marital Status            | IS   | 1      | Values supported by Care360 Labs & Meds are listed below.                                                                                                    | 0     |
|        |                           |      |        | • P = Polygamous                                                                                                    |       |
|        |                           |      |        | • W = Widowed                                                                                                    |       |
|        |                           |      |        | • D = Divorced                                                                                                    |       |
|        |                           |      |        | <ul><li>M = Married</li></ul>                                                                                                    |       |
|        |                           |      |        | • A = Annulled                                                                                                    |       |
|        |                           |      |        | • S = Never Married                                                                                                    |       |
|        |                           |      |        | <ul> <li>L = Legally Separated</li> </ul>                                                                                                    |       |
|        |                           |      |        | • I = Interlocutory                                                                                                    |       |
|        |                           |      |        | <ul> <li>T = Domestic Partner</li> </ul>                                                                                                    |       |
| PID.17 | Religion                  | IS   | 3      | Patient religion                                                                                                    | 0     |
| PID.18 | Patient Account<br>Number | CX   | 20     | Contains the patient account number assigned by accounting and to which all charges, payments, etc., are recorded. It is used to identify the patient's account.        | 0     |
|        |                           |      |        | Only the first subfield (ID Number) is passed from Care360 Labs & Meds.                                                                                                 |       |
| PID.19 | SSN Number - Patient      | ST   | 16     | Must contain 9 numeric digits, or 11 with hyphens. Cannot be all zeros, and first three numbers cannot be 666, 800, or 900.                                             | 0     |
| PID.20 | Driver's Lic Num -        | DLN  | 25     | DLN format:                                                                                                    | 0     |
|        | Patient                   |      |        | <pre><li>cense number (ST)&gt; ^ <issuing (is)="" country="" province,="" state,=""> ^ <expiration (dt)="" date=""></expiration></issuing></li></pre>                   |       |
|        |                           |      |        | Only the first subfield (License Number) is passed from Care360 Labs & Meds.                                                                                            |       |
| PID.21 | Mother's Identifier       | CX   | 20     | Used, for example, as a link field for newborns. Typically a patient ID or account number may be used. This field can contain multiple identifiers for the same mother. | 0     |
|        |                           |      |        | Only the first subfield (ID Number) is passed from Care360 Labs & Meds.                                                                                                 |       |

| Field  | Name                     | Type | Length | Comments                                                                                                    | Req'd |
|--------|--------------------------|------|--------|----------------------------------------------------------------------------------------------------|-------|
| PID.22 | Ethnic Group             | CE   | 250    | This field supports both HL7 2.3 and HL7 3.0 values.                                                                                                    | 0     |
|        |                          |      |        | For HL7 2.3, values supported by Care360 Labs & Meds are listed below.                                                                                                    |       |
|        |                          |      |        | • H = Hispanic                                                                                                    |       |
|        |                          |      |        | • N = Non-Hispanic                                                                                                    |       |
|        |                          |      |        | • U = Unknown                                                                                                    |       |
|        |                          |      |        | For HL7 3.0, values supported by Care360 Labs & Meds are the same as the Centers for Disease Control and Prevention (CDC) ethnicity code set (http://phinvads.cdc.gov/vads/ViewCodeSystemConcept.action?oid=2.16.840.1.113883.6.238&code=2133-7) with a Concept Status Date of 09/26/2008. |       |
| PID.23 | Birth Place              | ST   | 60     | Indicates the location of the patient's birth.                                                                                                    | 0     |
| PID.24 | Multiple Birth Indicator | ID   | 2      | Indicates whether or not the patient was part of a multiple birth (Yes/No indicator). Valid values:                                                                                                    | 0     |
|        |                          |      |        | • Y = Yes                                                                                                    |       |
|        |                          |      |        | • N = No                                                                                                    |       |
|        |                          |      |        | • blank                                                                                                    |       |
|        |                          |      |        | The Data Exchange validates this field.                                                                                                    |       |
| PID.25 | Birth Order              | NM   | 2      | When a patient was part of a multiple birth, a number indicating the patient's birth order is entered in this field.                                                                                                    | 0     |
| PID.26 | Citizenship              | IS   | 4      | Contains the patient's country of citizenship.                                                                                                    | 0     |
| PID.27 | Veterans Military        | CE   | 60     | Contains the military status assigned to a veteran.                                                                                                    | 0     |
|        | Status                   |      |        | Only the first subfield (Identifier) is passed from Care 360 Labs $\&$ Meds.                                                                                                    |       |
| PID.28 | Nationality              | CD   | 80     | Contains a code that identifies the nation or national grouping to which the insured person belongs. This information may be different from a person's citizenship in countries in which multiple nationalities are recognized (for example, Spain: Basque, Catalan, etc.).                | 0     |
|        |                          |      |        | Only the first subfield (Identifier) is passed from Care 360 Labs $\&$ Meds.                                                                                                    |       |

| Field  | Name                         | Type | Length | Comments                                                                           | Req'd |
|--------|------------------------------|------|--------|------------------------------------------------------------------------------------|-------|
| PID.29 | Patient Death Date &<br>Time | TS   | 26     | Contains the date and time at which the patient death occurred.                    | 0     |
|        |                              |      |        | Format: yyyymmdd                                                                   |       |
| PID.30 | Patient Death Indicator      | ID   | 1      | Indicates whether or not the patient is deceased (Yes/No indicator). Valid values: | 0     |
|        |                              |      |        | • Y = Yes                                                                          |       |
|        |                              |      |        | • N = No                                                                           |       |
|        |                              |      |        | • blank                                                                            |       |
|        |                              |      |        | The Data Exchange validates this field.                                            |       |

# PD1—Patient Additional Demographic Segment

The Patient Additional Demographic (PD1) segment contains demographic information that is likely to change about the patient.

| Field  | Name                                              | Туре | Length | Comments            | Req'd |
|--------|---------------------------------------------------|------|--------|---------------------|-------|
| PD1.00 | Segment Type ID                                   | ST   | 4      | Will always be PD1. | R     |
| PD1.01 | Living Dependency                                 |      |        |                     | X     |
| PD1.02 | Living Arrangement                                |      |        |                     | X     |
| PD1.03 | Patient Primary Facility                          |      |        |                     | Χ     |
| PD1.04 | Patient Primary Care<br>Provider Name & ID<br>No. |      |        |                     | X     |
| PD1.05 | Student Indicator                                 |      |        |                     | X     |
| PD1.06 | Handicap                                          |      |        |                     | X     |
| PD1.07 | Living Will                                       |      |        |                     | Χ     |
| PD1.08 | Organ Donor                                       |      |        |                     | Χ     |
| PD1.09 | Separate Bill                                     |      |        |                     | Χ     |
| PD1.10 | Duplicate Patient                                 |      |        |                     | Χ     |

| Field  | Name                 | Туре | Length | Comments                                                                                                    | Req'd |
|--------|----------------------|------|--------|----------------------------------------------------------------------------------------------------|-------|
| PD1.11 | Publicity Indicator  | CE   | 1      | <pre>Format: <identifier (st)=""> ^ <text (st)=""> ^ <name (st)="" coding="" of="" system=""> ^ <alternate (st)="" identifier=""> ^ <alternate (st)="" text=""> ^ <name (st)="" alternate="" coding="" of="" system=""></name></alternate></alternate></name></text></identifier></pre> | 0     |
|        |                      |      |        | Valid outbound values for PD1.11.01:                                                                                                    |       |
|        |                      |      |        | • Y = Yes                                                                                                    |       |
|        |                      |      |        | • N = No                                                                                                    |       |
|        |                      |      |        | • P = Pending                                                                                                    |       |
|        |                      |      |        | • blank                                                                                                    |       |
| PD1.12 | Protection Indicator | ID   | 1      | Valid outbound values:                                                                                                    | 0     |
|        |                      |      |        | • Y = Yes                                                                                                    |       |
|        |                      |      |        | • N = No                                                                                                    |       |
|        |                      |      |        | • P = Pending                                                                                                    |       |
|        |                      |      |        | • blank                                                                                                    |       |

# **PV1—Patient Visit Data Segment**

The Patient Visit Data (PV1) segment is used by registration/patient administration applications to communicate information on a visit-specific basis. This segment can be used to send multiple-visit statistic records to the same patient account, or single-visit records to more than one account.

| Field  | Name                         | Туре | Length | Comments                                                      | Req'd |
|--------|------------------------------|------|--------|---------------------------------------------------------------|-------|
| PV1.00 | Segment Type ID              | ST   | 4      | Must be PV1.                                                  | R     |
| PV1.01 | Set ID                       | SI   | 4      | Will always be 1.                                             | 0     |
| PV1.02 | Patient Class                | IS   | 1      | For outbound messages, this value will be N (Not Applicable). | R     |
| PV1.03 | Assigned Patient<br>Location |      |        |                                                               | X     |
| PV1.04 | Admission Type               |      |        |                                                               | X     |
| PV1.05 | Preadmit Number              |      |        |                                                               | X     |
| PV1.06 | Prior Patient Location       |      |        |                                                               | X     |
| PV1.07 | Attending Doctor             |      |        |                                                               | X     |
| PV1.08 | Referring Doctor             |      |        |                                                               | X     |
| PV1.09 | Consulting Doctor            |      |        |                                                               | X     |
| PV1.10 | Hospital Service             |      |        |                                                               | X     |
| PV1.11 | Temporary Location           |      |        |                                                               | Х     |

| Field  | Name                    | Туре | Length Comments | Req'd |
|--------|-------------------------|------|-----------------|-------|
| PV1.12 | Preadmit Test Indicator |      |                 | Χ     |
| PV1.13 | Readmission Indicator   |      |                 | X     |
| PV1.14 | Admit Source            |      |                 | Χ     |
| PV1.15 | Ambulatory Status       |      |                 | Χ     |
| PV1.16 | VIP Indicator           |      |                 | Χ     |
| PV1.17 | Admitting Doctor        |      |                 | X     |
| PV1.18 | Patient Type            |      |                 | Χ     |

| Field  | Name                   | Type | Length | Comments                                                                                                    | Req'd |
|--------|------------------------|------|--------|----------------------------------------------------------------------------------------------------|-------|
| PV1.19 | Visit Number CX        | CX   | 20     | Format: <id (st)=""> ^ <check (st)="" digit=""> ^ <code (id)="" check="" digit="" employed="" identifying="" scheme="" the=""> ^ <assigning (hd)="" authority=""> ^ <identifier (is)="" code="" type=""> ^ <assigning (hd)="" facility=""></assigning></identifier></assigning></code></check></id> | 0     |
|        |                        |      |        | Subfields sent by Care360 Labs & Meds as populated in SCH.02 (Filler Appointment ID) in the original SIU message:                                                                                                    |       |
|        |                        |      |        | <ul> <li>PV1.19.01 = The vendor-specific appointment ID as<br/>populated in SCH.01.01</li> </ul>                                                                                                    |       |
|        |                        |      |        | <ul> <li>PV1.19.04 = The system that created the ID, as<br/>populated in SCH.02.02</li> </ul>                                                                                                    |       |
|        |                        |      |        | PV1.19 is not always populated. The following scenarios explain when you can expect a value for PV1.19:                                                                                                    |       |
|        |                        |      |        | • If the patient has one appointment and one superbill, the first DFT message sent to the partner application after the appointment contains the visit number (appointment ID) in PV1.19.                                                                                                    |       |
|        |                        |      |        | • If the patient has one appointment and two superbills, PV1.19 is populated only in the first superbill.                                                                                                    |       |
|        |                        |      |        | • If the patient has two appointments on the same day and two superbills, PV1.19 is populated as follows:                                                                                                    |       |
|        |                        |      |        | <ul> <li>For the first SOAP note, the Care360 Labs &amp; Meds<br/>user is prompted to select the correct<br/>appointment, and that value is sent in PV1.19 in the<br/>first superbill.</li> </ul>                                                                                                   |       |
|        |                        |      |        | <ul> <li>For the second SOAP note, the remaining<br/>appointment is automatically sent in PV1.19 in the<br/>second superbill.</li> </ul>                                                                                                    |       |
|        |                        |      |        | • If the patient has two appointments and one superbill, then the other appointment ID is available to be billed., as follows:                                                                                                    |       |
|        |                        |      |        | <ul> <li>If you want to send a superbill without that ID, then<br/>you must manually select an older, closed<br/>appointment (one that has already been billed out)<br/>or the new bill will contain the open appointment<br/>ID.</li> </ul>                                                        |       |
|        |                        |      |        | <ul> <li>If another appointment is made so that there are<br/>two open appointment IDs, select the appointment<br/>ID to use.</li> </ul>                                                                                                    |       |
| PV1.20 | Financial Class        |      |        |                                                                                                    | Χ     |
| PV1.21 | Charge Price Indicator |      |        |                                                                                                    | Χ     |
| PV1.22 | Courtesy Code          |      |        |                                                                                                    | Χ     |

| Field  | Name                         | Type Length Comments | Req'd |
|--------|------------------------------|----------------------|-------|
| PV1.23 | Credit Rating                |                      | Х     |
| PV1.24 | Contract Code                |                      | Χ     |
| PV1.25 | Contract Effective Date      |                      | Χ     |
| PV1.26 | Contract Amount              |                      | Χ     |
| PV1.27 | Contract Period              |                      | Х     |
| PV1.28 | Interest Code                |                      | Х     |
| PV1.29 | Transfer to Bad Debt<br>Code |                      | X     |
| PV1.30 | Transfer to Bad Debt<br>Date |                      | X     |
| PV1.31 | Bad Debt Agency Code         |                      | Χ     |
| PV1.32 | Bad Debt Transfer<br>Amount  |                      | X     |
| PV1.33 | Bad Debt Recovery<br>Amount  |                      | X     |
| PV1.34 | Delete Account<br>Indicator  |                      | X     |
| PV1.35 | Delete Account Date          |                      | Χ     |
| PV1.36 | Discharge Disposition        |                      | Χ     |
| PV1.37 | Discharged to Location       |                      | Х     |
| PV1.38 | Diet Type                    |                      | Χ     |
| PV1.39 | Servicing Facility           |                      | Χ     |
| PV1.40 | Bed Status                   |                      | Χ     |
| PV1.41 | Account Status               |                      | Х     |
| PV1.42 | Pending Location             |                      | Χ     |
| PV1.43 | Prior Temporary<br>Location  |                      | X     |
| PV1.44 | Admit Date/Time              |                      | Χ     |
| PV1.45 | Discharge Date/Time          |                      | Χ     |
| PV1.46 | Current Patient Balance      |                      | Χ     |
| PV1.47 | Total Charges                |                      | Χ     |

| Field  | Name                         | Type Length Comments | Req'd |
|--------|------------------------------|----------------------|-------|
| PV1.48 | Total Adjustments            |                      | Χ     |
| PV1.49 | Total Payments               |                      | Χ     |
| PV1.50 | Alternate Visit ID           |                      | Χ     |
| PV1.51 | Visit Indicator              |                      | X     |
| PV1.52 | Other Healthcare<br>Provider |                      | X     |

# FT1—Financial Transaction Segment

The FT1 segment contains the detail data necessary to post charges, payments, adjustments, etc., to patient accounting records.

| Field  | Name                             | Туре | Length | Comments                                                                                                    | Req'd |
|--------|----------------------------------|------|--------|----------------------------------------------------------------------------------------------------|-------|
| FT1.00 | Segment Type ID                  | ST   | 4      | Must be FT1.                                                                                                    | R     |
| FT1.01 | Set ID - FT1                     | SI   | 4      | Contains the number that identifies this transaction. For<br>the first occurrence of the segment the sequence number<br>shall be 1, for the second occurrence it shall be 2, etc. | Ο     |
| FT1.02 | Transaction ID                   |      |        |                                                                                                    | X     |
| FT1.03 | Transaction Batch ID             |      |        |                                                                                                    | X     |
| FT1.04 | Transaction Date                 | TS   | 26     | Contains the date of the transaction per the Care360 Labs & Meds encounter note.                                                                                                  | R     |
| FT1.05 | Transaction Posting<br>Date      | TS   | 26     | Contains the date of the transaction that was sent to the financial system for posting.                                                                                           | 0     |
| FT1.06 | Transaction Type                 | IS   | 8      | Contains the code that identifies the type of transaction:  • CG = Charge  • CD = Credit  • PY = Payment  • AJ = Adjustment                                                       | R     |
| FT1.07 | Transaction Code                 | CE   | 80     | Contains the ID assigned by Care360 Labs & Meds to this transaction (bill).                                                                                                    | R     |
| FT1.08 | Transaction<br>Description       |      |        |                                                                                                    | X     |
| FT1.09 | Transaction<br>Description - Alt |      |        |                                                                                                    | Χ     |
| FT1.10 | Transaction Quantity             | NM   | 6      | Contains the quantity of items associated with this transaction.                                                                                                    | 0     |

| Field  | Name                             | Type | Length | Comments                                                                                                    | Req'd |
|--------|----------------------------------|------|--------|----------------------------------------------------------------------------------------------------|-------|
| FT1.11 | Transaction Amount -<br>Extended |      |        |                                                                                                    | Χ     |
| FT1.12 | Transaction Amount -<br>Unit     |      |        |                                                                                                    | Χ     |
| FT1.13 | Department Code                  |      |        |                                                                                                    | X     |
| FT1.14 | Insurance Plan ID                |      |        |                                                                                                    | Χ     |
| FT1.15 | Insurance Amount                 |      |        |                                                                                                    | Χ     |
| FT1.16 | Assigned Patient<br>Location     | PL   | 80     | Contains the current patient location. This can be the location of the patient when the charge item was ordered or when the charged service was rendered.                                                                                                    | 0     |
| FT1.17 | Fee Schedule                     |      |        |                                                                                                    | Χ     |
| FT1.18 | Patient Type                     |      |        |                                                                                                    | Χ     |
| FT1.19 | Diagnosis Code                   | CE   | 60     | Contains the primary diagnosis code for billing purposes and is the most current diagnosis code that has been assigned to the patient. This is a repeating field that contains all of the diagnosis codes for the procedure code specified in FT1.25 (Procedure Code).                  | Ο     |
|        |                                  |      |        | ICD9-CM is assumed for all diagnosis codes, but ICD10 can also be used.                                                                                                    |       |
|        |                                  |      |        | <pre>Format: <identifier (st)=""> ^ <text (st)=""> ^ <name (st)="" coding="" of="" system=""> ^ <alternate (st)="" identifier=""> ^ <alternate (st)="" text=""> ^ <name (st)="" alternate="" coding="" of="" system=""></name></alternate></alternate></name></text></identifier></pre> |       |
|        |                                  |      |        | Subfields sent by Care360 Labs & Meds:                                                                                                    |       |
|        |                                  |      |        | • FT1.19.01 = Diagnosis code                                                                                                    |       |
|        |                                  |      |        | • FT1.19.02 = Diagnosis text                                                                                                    |       |
|        |                                  |      |        | • FT1.19.03 = Coding system: I9                                                                                                    |       |

| Field  | Name                | Туре | Length | Comments                                                                                                    | Req'd |
|--------|---------------------|------|--------|----------------------------------------------------------------------------------------------------|-------|
| FT1.20 | Performed By Code   | XCN  | 120    | Contains the composite number/name of the person/group that performed the test/procedure/transaction, etc.                                                                                                    | 0     |
|        |                     |      |        | Multiple names and identifiers for the same practitioner may be sent in this field, not multiple practitioners. The legal name is assumed to be in the first repetition. When the legal name is not sent, a repeat delimiter must be sent first for the first repetition.                                                                                                    |       |
|        |                     |      |        | Format: <id (st)="" number=""> ^ <family (st)="" name=""> ^ <given (st)="" name=""> ^ <middle (st)="" initial="" name="" or=""> ^ <suffix (e.g.,="" (st)="" iii)="" jr="" or=""> ^ <pre>fix (e.g., DR) (ST)&gt; ^ <degree (e.g.,="" (st)="" md)=""> ^ <source (is)="" table=""/> ^ <assigning (hd)="" authority=""> ^ <name (id)="" type=""> ^ <identifier (st)="" check="" digit=""> ^ <code (id)="" check="" digit="" employed="" identifying="" scheme="" the=""> ^ <identifier (is)="" code="" type=""> ^ <assigning (hd)="" facility="" id=""></assigning></identifier></code></identifier></name></assigning></degree></pre></suffix></middle></given></family></id> |       |
| FT1.21 | Ordered By Code     | XCN  | 120    | Contains the composite number/name of the person/group that ordered the test/ procedure/transaction, etc.                                                                                                    | 0     |
|        |                     |      |        | Multiple names and identifiers for the same practitioner may be sent in this field, not multiple practitioners. The legal name is assumed to be in the first repetition. When the legal name is not sent, a repeat delimiter must be sent first for the first repetition.                                                                                                    |       |
| FT1.22 | Unit Cost           |      |        |                                                                                                    | Χ     |
| FT1.23 | Filler Order Number |      |        |                                                                                                    | Χ     |
| FT1.24 | Entered By Code     |      |        |                                                                                                    | Χ     |

| Field  | Name                       | Type | Length | Comments                                                                                                    | Req'd |
|--------|----------------------------|------|--------|----------------------------------------------------------------------------------------------------|-------|
| FT1.25 | Procedure Code             | CE   | 80     | Contains a unique identifier assigned to the procedure, if any, associated with the charge. This field is a CE data type for compatibility with clinical and ancillary systems.                                                                                                    | 0     |
|        |                            |      |        | <pre>Format: <identifier (st)=""> ^ <text (st)=""> ^ <name (st)="" coding="" of="" system=""> ^ <alternate (st)="" identifier=""> ^ <alternate (st)="" text=""> ^ <name (st)="" alternate="" coding="" of="" system=""></name></alternate></alternate></name></text></identifier></pre>                                                                                                    |       |
|        |                            |      |        | Subfields sent by Care360 Labs & Meds:                                                                                                    |       |
|        |                            |      |        | • FT1.25.01 = PC (Procedure Code)                                                                                                    |       |
|        |                            |      |        | • FT1.25.02 = PC description                                                                                                    |       |
|        |                            |      |        | • FT1.25.03 = PC coding system: CPT or HCPCS                                                                                                    |       |
| FT1.26 | Procedure Code<br>Modifier | CE   | 80     | When applicable, contains the procedure code modifier to the procedure code reported in FT1.25 (Procedure Code). Procedure code modifiers are defined by regulatory agencies such as Centers for Medicare and Medicaid Services (CMS) and the American Medical Association (AMA). Multiple modifiers may be reported. The modifiers are sequenced in priority according to user entry. This is a requirement of the Universal Bill (UB) and the 1500 claim forms. Multiple modifiers are allowed and the order placed on the form affects reimbursement.  This is a repeating field with each instance delimited by ~ (tilde). | 0     |
|        |                            |      |        | <pre>Format: <identifier (st)=""> ^ <text (st)=""> ^ <name (st)="" coding="" of="" system=""> ^ <alternate (st)="" identifier=""> ^ <alternate (st)="" text=""> ^ <name (st)="" alternate="" coding="" of="" system=""> Subfields sent by Care360 Labs &amp; Meds:     FT1.26.01 = PMC (Procedure Modifier Code)     FT1.26.02 = PMC description     FT1.26.03 = PMC coding system: MOD Note: This is an HL7 2.4 field.</name></alternate></alternate></name></text></identifier></pre>                                                                                                    |       |

# **PR1—Procedure Segment**

The PR1 segment contains information relative to various types of procedures that can be performed on a patient. The PR1 segment is used to send multiple procedures, for example, for medical records encoding or for billing systems.

| the first oc                     | he number that identifies this transaction. For R currence of the segment the sequence number for the second occurrence it shall be 2, etc. |
|----------------------------------|----------------------------------------------------------------------------------------------------|
| the first oc                     | currence of the segment the sequence number for the second occurrence it shall be 2, etc.                                                   |
|                                  | X                                                                                                    |
| PR1.02 Procedure Coding Method   |                                                                                                    |
| backward                         | ad of PR1.02 and PR1.04 (which are retained for R compatibility only) for a unique identifier the procedure.                                |
| Current Pr                       | returned for the coding system will be either ocedural Terminology (CPT) or Healthcare Procedure Coding System (HCPCS).                     |
| This is a re<br>(tilde).         | peating field with each instance delimited by ~                                                                                             |
| PR1.04 Procedure Description     | X                                                                                                    |
|                                  | ne date/time that the procedure was performed R<br>re360 Labs & Meds encounter note.                                                        |
| Format: yy                       | yymmdd                                                                                                    |
| PR1.06 Procedure Functional Type | X                                                                                                    |
| PR1.07 Procedure Minutes         | X                                                                                                    |
| PR1.08 Anesthesiologist          | X                                                                                                    |
| PR1.09 Anesthesia Code           | X                                                                                                    |
| PR1.10 Anesthesia Minutes        | X                                                                                                    |
| PR1.11 Surgeon                   | X                                                                                                    |
| PR1.12 Procedure Practitioner    | X                                                                                                    |
| PR1.13 Consent Code              | X                                                                                                    |

| Field  | Name                         | Type | Length | Comments                                                                                                    | Req'd |
|--------|------------------------------|------|--------|----------------------------------------------------------------------------------------------------|-------|
| PR1.14 | Procedure Priority           |      |        |                                                                                                    | Χ     |
| PR1.15 | Associated Diagnosis<br>Code | CE   | 80     | Contains the diagnosis that is the primary reason this procedure was performed.                                                                                                    | 0     |
|        |                              |      |        | <pre>Format: <identifier (st)=""> ^ <text (st)=""> ^ <name (st)="" coding="" of="" system=""> ^ <alternate (st)="" identifier=""> ^ <alternate (st)="" text=""> ^ <name (st)="" alternate="" coding="" of="" system=""></name></alternate></alternate></name></text></identifier></pre> |       |
|        |                              |      |        | PR1.15.01 = <i>ICD-9_code</i>                                                                                                    |       |
|        |                              |      |        | PR1.15.03 = I9                                                                                                    |       |
|        |                              |      |        | <b>Note:</b> This is a non-repeating field in HL7 2.3, but this Care360 specification uses the HL7 2.5.1 definition, which allows the field to repeat.                                                                                                    |       |

# DG1—Diagnosis Segment

The Diagnosis (DG1) segment contains patient diagnosis information.

**Note:** Diagnosis codes sent in the DG1 segment are diagnoses that were not associated with a specific procedure code.

| Field  | Name                       | Туре | Length | Comments                                                                                                    | Req'd |
|--------|----------------------------|------|--------|----------------------------------------------------------------------------------------------------|-------|
| DG1.00 | Segment Type ID            | ST   | 4      | Must be DG1.                                                                                                    | R     |
| DG1.01 | Set ID - Patient ID        | SI   | 4      | Used to number DG1 message segments sequentially beginning with 1.                                                                                                    | R     |
| DG1.02 | Diagnosis Coding<br>Method | ID   | 2      |                                                                                                    | X     |
| DG1.03 | Diagnosis Code             | CE   | 60     | <pre>Format: <identifier (st)=""> ^ <text (st)=""> ^   <name (st)="" coding="" of="" system=""> ^   <alternate (st)="" identifier=""> ^ <alternate (st)="" text=""> ^ <name (st)="" alternate="" coding="" of="" system=""></name></alternate></alternate></name></text></identifier></pre> | 0     |
|        |                            |      |        | DG1.03.01 = <i>ICD-9_code</i>                                                                                                    |       |
|        |                            |      |        | DG1.03.03 = I9                                                                                                    |       |
|        |                            |      |        | This value appears on the External Diagnoses tab.                                                                                                    |       |
| DG1.04 | Diagnosis Description      |      |        |                                                                                                    | Χ     |
| DG1.05 | Diagnosis Date/Time        | TS   | 26     | Date/Time that the diagnosis was determined.                                                                                                    | 0     |
|        |                            |      |        | Format: yyyymmddhhmmss                                                                                                    |       |
|        |                            |      |        | <b>Note:</b> All date timestamps are set to Coordinated Universal Time (UTC).                                                                                                    |       |

| Field  | Name                         | Type | Length | Comments                                                                                                    | Req'd |
|--------|------------------------------|------|--------|----------------------------------------------------------------------------------------------------|-------|
| DG1.06 | Diagnosis Type               | IS   | 2      | Valid values:  • A = Admitting  • W = Working  • F = Final                                                                                                    | R     |
| DG1.07 | Major Diagnostic<br>Category | CE   | 60     |                                                                                                    | Χ     |
| DG1.08 | Diagnostic Related<br>Group  | CE   | 60     |                                                                                                    | X     |
| DG1.09 | DRG Approval<br>Indicator    | ID   | 2      |                                                                                                    | X     |
| DG1.10 | DRG Grouper Review<br>Code   | IS   | 2      |                                                                                                    | X     |
| DG1.11 | Outlier Type                 | CE   | 60     |                                                                                                    | Χ     |
| DG1.12 | Outlier Days                 | NM   | 3      |                                                                                                    | Χ     |
| DG1.13 | Outlier Cost                 | СР   | 12     |                                                                                                    | Χ     |
| DG1.14 | Grouper Version and<br>Type  | ST   | 4      |                                                                                                    | X     |
| DG1.15 | Diagnosis Priority           | NM   | 2      |                                                                                                    | Χ     |
| DG1.16 | Diagnosing Clinician         | XCN  | 60     |                                                                                                    | 0     |
| DG1.17 | Diagnosis<br>Classification  | IS   | 3      | <ul> <li>Valid values:</li> <li>C = Consultation</li> <li>D = Diagnosis</li> <li>M = Medication (antibiotic)</li> <li>O = Other</li> <li>R = Radiological scheduling (not using ICDA codes)</li> <li>S = Sign and symptom</li> <li>T = Tissue diagnosis</li> <li>I = Invasive procedure not classified elsewhere (I.V., catheter, etc.)</li> </ul> | 0     |
| DG1.18 | Confidential Indicator       | ID   | 1      | Valid values:  • Y = Yes  • N = No                                                                                                    | 0     |
| DG1.19 | Attestation Date/Time        | TS   | 26     |                                                                                                    | Χ     |

# **GT1**—**Guarantor Segment**

The Guarantor (GT1) segment contains guarantor (for example, the person or the organization with financial responsibility for payment of a patient account) data for patient and insurance billing applications. This segment is applicable only for patient and insurance billing.

**Note:** If the guarantor name is blank in Care360 Labs & Meds, the GT1 segment is not created in outbound messages.

| Field  | Name                      | Type | Length | Comments                                                                                                    | Req'd |
|--------|---------------------------|------|--------|----------------------------------------------------------------------------------------------------|-------|
| GT1.00 | Segment Type ID           | ST   | 4      | Must be GT1.                                                                                                    | R     |
| GT1.01 | Set ID                    | SI   | 4      | Used to number GT1 message segments sequentially beginning with 1.                                                                                                    | R     |
| GT1.02 | Guarantor Number          |      |        |                                                                                                    | X     |
| GT1.03 | Guarantor Name            | XPN  | 48     | No more than 48 characters, including the delimiter between the last and first names. At least one character for first and last name. Alphanumeric data only, but a numeric value cannot be used as the first character of the last name.                                                                                                    | R     |
|        |                           |      |        | <family (st)="" name=""> ^ <given (st)="" name=""> ^ <middle (st)="" initial="" name="" or=""> ^ <suffix (for="" (st)="" example,="" iii)="" jr="" or=""> ^ <pre> <pre></pre></pre></suffix></middle></given></family>                                                                                                    |       |
| GT1.04 | Guarantor Spouse<br>Name  |      |        |                                                                                                    | Χ     |
| GT1.05 | Guarantor Address         | XAD  | 106    | No more than 106 characters. Alphanumeric data only.                                                                                                    | 0     |
|        |                           |      |        | <pre><street (st)="" address=""> ^ <other (st)="" designation=""> ^ <city (st)=""> ^ <state (st)="" or="" province=""> ^ <zip (st)="" code="" or="" postal=""> ^ <country (id)=""> ^ <address (id)="" type=""> ^ <other (st)="" designation="" geographic=""> ^ <county (is)="" code="" parish=""> ^ <census (is)="" tract=""></census></county></other></address></country></zip></state></city></other></street></pre> |       |
| GT1.06 | Guarantor Ph Num-<br>Home | XTN  | 255    | Accepted length of this field is 20 numeric characters. No dashes or other separating characters.                                                                                                    | 0     |
|        |                           |      |        | Example with country code and extension omitted: ^^^^333^4445555                                                                                                    |       |
|        |                           |      |        | <b>Example with country code:</b> ^^^1^333^4445555                                                                                                    |       |

| Field  | Name                          | Type | Length | Comments                                                                                                    | Req'd |
|--------|-------------------------------|------|--------|----------------------------------------------------------------------------------------------------|-------|
| GT1.07 | Guarantor Ph Num-<br>Business | XTN  | 255    | Accepted length of this field is 20 numeric characters. No dashes or other separating characters.                           |       |
|        |                               |      |        | Example with country code omitted:<br>^^^^333^4445555^999^                                                                  |       |
|        |                               |      |        | Example with country code:<br>^^^1^333^4445555^999^                                                                         |       |
| GT1.08 | Guarantor Date/Time           | TS   | 26     | Guarantor DOB.                                                                                                    | 0     |
|        | of Birth                      |      |        | Format: yyyymmdd                                                                                                    |       |
| GT1.09 | Guarantor Sex                 | IS   | 1      | Valid values for this field include:                                                                                        | 0     |
|        |                               |      |        | • M = Male                                                                                                    |       |
|        |                               |      |        | • F = Female                                                                                                    |       |
|        |                               |      |        | • O = Other                                                                                                    |       |
|        |                               |      |        | • U = Unknown                                                                                                    |       |
|        |                               |      |        | • A = Ambiguous                                                                                                    |       |
|        |                               |      |        | • N = Not applicable                                                                                                    |       |
|        |                               |      |        | • Z = Undifferentiated                                                                                                    |       |
|        |                               |      |        | • blank                                                                                                    |       |
| GT1.10 | Guarantor Type                |      |        |                                                                                                    | Χ     |
| GT1.11 | Guarantor Relationship        | IS   | 2      | Describes relations to patient. Valid values:                                                                               | 0     |
|        |                               |      |        | • 1 = Self                                                                                                    |       |
|        |                               |      |        | • 2 = Spouse                                                                                                    |       |
|        |                               |      |        | • 8 = Dependent                                                                                                    |       |
|        |                               |      |        | • blank                                                                                                    |       |
| GT1.12 | Guarantor SSN                 | ST   | 11     | Will contain 9 numeric digits, or 11 with hyphens. Cannot be all zeros, and first three numbers cannot be 666, 800, or 900. | 0     |
| GT1.13 | Guarantor Date - Begin        |      |        |                                                                                                    | Χ     |
| GT1.14 | Guarantor Date - End          |      |        |                                                                                                    | Χ     |
| GT1.15 | Guarantor Priority            |      |        | Х                                                                                                    |       |
| GT1.16 | Guarantor Employer<br>Name    | XPN  | 130    | Employer name. No more than 130 characters. Alphanumeric data only.                                                         | 0     |

| Field  | Name                                 | Type | Length | Comments                                                                                                    | Req'd |
|--------|--------------------------------------|------|--------|----------------------------------------------------------------------------------------------------|-------|
| GT1.17 | Guarantor Employer<br>Address        | XAD  | 106    | No more than 106 characters. Alphanumeric only. <street (st)="" address=""> ^ <other (st)="" designation=""> ^ <city (st)=""> ^ <state (st)="" or="" province=""> ^ <zip (st)="" code="" or="" postal=""> ^ <country (id)=""> ^ <address (id)="" type=""> ^ <other (st)="" designation="" geographic=""> ^ <county (is)="" code="" parish=""> ^ <census (is)="" tract=""></census></county></other></address></country></zip></state></city></other></street> | 0     |
| GT1.18 | Guarantor Employer<br>Phone Number   |      |        |                                                                                                    | X     |
| GT1.19 | Guarantor Employee ID<br>Number      |      |        |                                                                                                    |       |
| GT1.20 | Guarantor Employment<br>Status       |      |        |                                                                                                    | X     |
| GT1.21 | Guarantor<br>Organization Name       |      |        |                                                                                                    | X     |
| GT1.22 | Guarantor Billing Hold<br>Flag       |      |        |                                                                                                    | X     |
| GT1.23 | Guarantor Credit<br>Rating Code      |      |        |                                                                                                    | X     |
| GT1.24 | Guarantor Death Date<br>And Time     |      |        |                                                                                                    | X     |
| GT1.25 | Guarantor Death Flag                 |      |        |                                                                                                    | Χ     |
| GT1.26 | Guarantor Charge<br>Adjustment Code  |      |        |                                                                                                    | X     |
| GT1.27 | Guarantor Household<br>Annual Income |      |        |                                                                                                    | X     |
| GT1.28 | Guarantor Household<br>Size          |      |        |                                                                                                    | X     |
| GT1.29 | Guarantor Employer ID<br>Number      |      |        |                                                                                                    | X     |
| GT1.30 | Guarantor Marital<br>Status Code     |      |        |                                                                                                    | X     |
| GT1.31 | Guarantor Hire<br>Effective Date     |      |        |                                                                                                    | X     |
| GT1.32 | Employment Stop Date                 |      |        |                                                                                                    | Χ     |
| GT1.33 | Living Dependency                    |      |        |                                                                                                    | X     |

| Field  | Name T                               | ype Length Comments | Req'd |
|--------|--------------------------------------|---------------------|-------|
| GT1.34 | Ambulatory Status                    |                     | Χ     |
| GT1.35 | Citizenship                          |                     | X     |
| GT1.36 | Primary Language                     |                     | X     |
| GT1.37 | Living Arrangement                   |                     | X     |
| GT1.38 | Publicity Indicator                  |                     | X     |
| GT1.39 | Protection Indicator                 |                     | X     |
| GT1.40 | Student Indicator                    |                     | X     |
| GT1.41 | Religion                             |                     | X     |
| GT1.42 | Mother's Maiden<br>Name              |                     | Χ     |
| GT1.43 | Nationality                          |                     | X     |
| GT1.44 | Ethnic Group                         |                     | X     |
| GT1.45 | Contact Person's Name                |                     | X     |
| GT1.46 | Contact Person's<br>Telephone Number |                     | Χ     |
| GT1.47 | Contact Reason                       |                     | X     |
| GT1.48 | Contact Relationship                 |                     | X     |
| GT1.49 | Job Title                            |                     | X     |
| GT1.50 | Job Code/Class                       |                     | X     |
| GT1.51 | Guarantor Employer's<br>Organ. Name  |                     | Χ     |
| GT1.52 | Handicap                             |                     | X     |
| GT1.53 | Job Status                           |                     | X     |
| GT1.54 | Guarantor Financial<br>Class         |                     | Χ     |
| GT1.55 | Guarantor Race                       |                     | X     |

# **IN1—Insurance Segment**

The Insurance (IN1) segment contains insurance policy coverage information necessary to produce properly pro-rated and patient and insurance bills. This segment is applicable only for insurance billing.

| Field  | Name                            | Туре | Length | Comments                                                                                                    |   |
|--------|---------------------------------|------|--------|----------------------------------------------------------------------------------------------------|---|
| IN1.00 | Segment Type ID                 | ST   | 4      | Must be IN1.                                                                                                    |   |
| IN1.01 | Set ID                          | SI   | 4      | IN1 message segments are numbered sequentially from 1.                                                                                                    | R |
| IN1.02 | Insurance Plan ID               | CE   | 50     | Populated with UNK (for "unknown") when the insurance plan ID is not available in Care360 Labs & Meds.                                                                                                    | R |
| IN1.03 | Insurance Company ID            | CX   | 59     | QDI Bill mnemonic.  Note: Required only if IN1.47 = T (Third-Party Bill).                                                                                                    | С |
| IN1.04 | Insurance Company<br>Name       | XON  | 130    |                                                                                                    | 0 |
| IN1.05 | Insurance Company<br>Address    | XAD  | 106    | No more than 106 characters. Alphanumeric data only. <pre> <street (st)="" address=""> ^ <other (st)="" designation=""> ^ <city (st)=""> ^ <state (st)="" or="" province=""> ^ <zip (st)="" code="" or="" postal=""> ^ <country (id)=""> ^ <address (id)="" type=""> ^ <other (st)="" designation="" geographic=""> ^ <county (is)="" code="" parish=""> ^ <census (is)="" tract=""></census></county></other></address></country></zip></state></city></other></street></pre> |   |
| IN1.06 | Insurance Co. Contact<br>Person |      |        |                                                                                                    | X |
| IN1.07 | Insurance Co Phone<br>Number    |      |        |                                                                                                    | X |
| IN1.08 | Group Number                    | ST   | 50     | Characters permitted include: A-Z and 0-9.                                                                                                    | 0 |
| IN1.09 | Group Name                      | XON  | 130    |                                                                                                    | 0 |
| IN1.10 | Insured's Group Emp ID          |      |        |                                                                                                    | X |
| IN1.11 | Insured's Group Emp<br>Name     |      |        |                                                                                                    | Χ |
| IN1.12 | Plan Effective Date             |      |        |                                                                                                    | Χ |
| IN1.13 | Plan Expiration Date            |      |        |                                                                                                    | X |
| IN1.14 | Authorization<br>Information    |      |        |                                                                                                    | Χ |
| IN1.15 | Plan Type                       |      |        |                                                                                                    | X |
| IN1.16 | Name Of Insured                 |      |        |                                                                                                    | Χ |

| Field  | Name                                 | Туре | Length | Comments | Re | eq'd |
|--------|--------------------------------------|------|--------|----------|----|------|
| IN1.17 | Insured's Relationship<br>To Patient |      |        |          | X  |      |
| IN1.18 | Insured's Date Of Birth              |      |        |          | X  |      |
| IN1.19 | Insured's Address                    |      |        |          | X  |      |
| IN1.20 | Assignment Of<br>Benefits            |      |        |          | Х  |      |
| IN1.21 | Coordination Of<br>Benefits          |      |        |          | Х  |      |
| IN1.22 | Coord Of Ben. Priority               |      |        |          | Χ  |      |
| IN1.23 | Notice Of Admission<br>Flag          |      |        |          | Х  |      |
| IN1.24 | Notice Of Admission<br>Date          |      |        |          | Х  |      |
| IN1.25 | Report Of Eligibility<br>Flag        |      |        |          | Х  |      |
| IN1.26 | Report Of Eligibility<br>Date        |      |        |          | Х  |      |
| IN1.27 | Release Information<br>Code          |      |        |          | Х  |      |
| IN1.28 | Pre-Admit Cert (PAC)                 |      |        |          | Χ  |      |
| IN1.29 | Verification Date/Time               |      |        |          | Χ  |      |
| IN1.30 | Verification By                      |      |        |          | Χ  |      |
| IN1.31 | Type Of Agreement<br>Code            |      |        |          | Х  |      |
| IN1.32 | Billing Status                       |      |        |          | Χ  |      |
| IN1.33 | Lifetime Reserve Days                |      |        |          | Χ  |      |
| IN1.34 | Delay Before L.R. Day                |      |        |          | Χ  |      |
| IN1.35 | Company Plan Code                    |      |        |          | Χ  |      |
| IN1.36 | Policy Number                        | ST   | 50     |          | 0  |      |
| IN1.37 | Policy Deductible                    |      |        |          | Χ  |      |
| IN1.38 | Policy Limit - Amount                |      |        |          | Χ  |      |
| IN1.39 | Policy Limit - Days                  |      |        |          | X  |      |

| Field  | Name                           | Type | Length | Comments                                                                                                    | Req'd |
|--------|--------------------------------|------|--------|----------------------------------------------------------------------------------------------------|-------|
| IN1.40 | Room Rate - Semi-<br>Private   |      |        |                                                                                                    | X     |
| IN1.41 | Room Rate - Private            |      |        |                                                                                                    | Х     |
| IN1.42 | Insured's Employment<br>Status |      |        |                                                                                                    | X     |
| IN1.43 | Insured's Sex                  |      |        |                                                                                                    | X     |
| IN1.44 | Insured's Employer<br>Address  |      |        |                                                                                                    | X     |
| IN1.45 | Verification Status            |      |        |                                                                                                    | X     |
| IN1.46 | Prior Insurance Plan ID        |      |        |                                                                                                    | X     |
| IN1.47 | Coverage Type                  | IS   | 3      | <ul> <li>Valid values include:</li> <li>T = Third-party bill</li> <li>P = Patient bill</li> <li>C = Client bill</li> </ul> | O     |
| IN1.48 | Handicap                       |      |        |                                                                                                    | X     |
| IN1.49 | Insured's ID Number            |      |        |                                                                                                    | Χ     |

# Sample Patient Demographic Messages

Following are several sample patient demographic messages, formatted according to the "Patient Demographic Message Format Requirements" on page 64 and the corresponding message segment specifications (Patient Add, Patient Delete, Patient Update, Patient Merge, Schedule Patient, or Detail Financial Transaction).

## Sample 1—Add Patient

 $\begin{tabular}{ll} MSH | ^- \& | sending application | DemographicDemo | | DemographicDemoOrg | 20061211153336 | | A28 | | msgControlID123 | P | 2.3 | \\ \end{tabular}$ 

**EVN** | A28

NK1 | 1 | LASTNAME^FIRSTNAME^^II^Mrs^Ba | Sister | Main St^^Austin^TX^78704^USA | ^^^^235^1320440^65~^^^2204^5551212 | AGENT

**PV1** | 1 | 0

#### Sample 2—Delete Patient

MSH|^~\&|SecondSub|DemographicDemo||DemographicDemoOrg|20070321000000||A29|1|P|2.3

**EVN** | A29 | 199608190820

PID | 1 | pid666 | NEWMRN-2^^^LH | | PATIENT\_LASTNAME^PATIENT\_FIRSTNAME^1^^DR | | 20000101000000 | F | ALIAS\_LASTNAME^ALIAS\_FIRSTNAME | | B | | ^^^^1513^88888888^9999 | ^^^1520^66666666^7777 | a5 | | X | 1 - FOUND PV1 | 1 | O

### Sample 3—Update Patient

**MSH**|^~\&|sending application|DemographicDemo||DemographicDemoOrg|20061211153336||A31|msgControlID123|P|2.3

**EVN** | A31 | 199608190820

PID | 1 | pid123 | ^^^LH | PATIENT\_LASTNAME^PATIENT\_FIRSTNAME^M | 20000101153336 | U | ALIAS\_LASTNAME^ALIAS\_FIRSTNAME | 2056-0~2056-0 | 4690 Parkway Dr.^^Mason^OH^45040^USA | | ^^CP^^86^999^99999 | ^^^^513^9999999 | ENG^text^Census^EGL^alttext^Census2 | M | | 1-FOUND | 444669999 | | | 2148-5^text^Census^2149-3^alttext^Census

NK1 | 1 | LASTNAME^FIRSTNAME^^II^Mrs^Ba | Sister | Main St^^Austin^TX^78704^USA | ^^^^235^1320440^65~^^^2204^5551212 | AGENT

**PV1** | 1 | 0

#### Sample 4—Merge Patient

#### Sample 5—Schedule Patient

#### Sample 6—Detail Financial Transaction

```
MSH|^~\&||SENDING_FACILITY|RECEIVING_APPLICATION|RECEIVING_FACILITY|20120401142955||DFT^P03 | 127723|P|2.3

EVN|P03

PID|1|12365966191815042004|||PATIENT_LASTNAME^PATIENT_FIRSTNAME^A

PV1|1|N|||||||||||||||APPID^^^APP

FT1|1||20120207112233|20120401182956|CG|4007|||1|||||10|||PC1DC1^PC1DC1Text^19~PC1DC2^PC1DC 2Text^19|738492^PATIENT^NAME^^^^NPI|||PC1^PC1DESC^CPT|PC1M1^PC1 M1DESC^MOD~PC1M2^PC1M2DESC^MOD

PR1|1|PC1^PC1DESC^CPT||20120207112233||||||||PC1DC1^PC1DC1Text^19~PC1DC2^PC1DC2 Text^19|T38492^PATIENT^NAME^^^^NPI|||PC1DC1^PC1DC1Text^19~PC1DC2^PC1DC2 Text^19|T38492^PATIENT^NAME^^^^NPI||PC1DC1^PC1DC1Text^19~PC1DC2^PC1DC2 Text^19|T38492^PATIENT^NAME^^^^NPI||PC1DC1^PC1DC1Text^19~PC1DC2^PC1DC 2Text^19|T38492^PATIENT^NAME^^^^NNPI||PC1^PC1DESC^CPT|PC1M1^PC1 M1DESC^MOD~PC1M2^PC1M2DESC^MOD

PR1|2||PC2^PC1DESC^CPT||20120207113344||||||||PC2DC1^PC2DC1Text^19~PC1DC2^PC2DC2Text^19
```

## **About Patient Demographic Reference Data**

This section lists patient demographic data that is accepted by Care 360 Labs & Meds and that is not available in total from other sources (such as the official HL7 web site, Centers for Disease Control and Prevention (CDC) web site, etc.).

This patient demographic data is used in "ADT A28 (Patient Add) and ADT A31 (Patient Update) Message Segment Specifications" on page 65.

For patient language (PID.15), Care360 Labs & Meds supports a subset of the ISO 639-2 languages. For more information, see "Patient Language (PID.15)" on page 169.

### Patient Language (PID.15)

The patient languages supported by Care 360 Labs & Meds are a subset of the ISO 639-2 languages provided by the Library of Congress (http://www.loc.gov/standards/iso639-2/php/code\_list.php).

Send the ISO 639-2 code (not the full name) for the language. For example, for Japanese, you would send jpn.

| ISO 639-2 Code | English Name  | ISO 639-2 Code | English Name |
|----------------|---------------|----------------|--------------|
| eng            | English       | urd            | Urdu         |
| spa            | Spanish       | vie            | Vietnamese   |
| ara            | Arabic        | abk            | Abkhazian    |
| chi            | Chinese       | ace            | Achinese     |
| fre            | French        | ach            | Acoli        |
| cpf            | French Creole | ada            | Adangme      |
| ger            | German        | ady            | Adygei       |
| gre            | Greek         | aar            | Afar         |
| hin            | Hindi         | afr            | Afrikaans    |
| ita            | Italian       | ain            | Ainu         |
| jpn            | Japanese      | aka            | Akan         |
| kor            | Korean        | alb            | Albanian     |
| per            | Persian       | gsw            | Alemannic    |
| pol            | Polish        | ale            | Aleut        |
| por            | Portuguese    | amh            | Amharic      |
| rus            | Russian       | anp            | Angika       |
| sgn            | Sign Language | arg            | Aragonese    |
| tgl            | Tagalog       | arp            | Arapaho      |
|                |               |                |              |

| ISO 639-2 Code | English Name      | ISO 639-2 Code | English Name                              |
|----------------|-------------------|----------------|-------------------------------------------|
| arw            | Arawak            | bua            | Buriat                                    |
| arm            | Armenian          | bur            | Burmese                                   |
| rup            | Aromanian         | cad            | Caddo                                     |
| asm            | Assamese          | cat            | Catalan                                   |
| ava            | Avaric            | ceb            | Cebuano                                   |
| awa            | Awadhi            | khm            | Central Khmer                             |
| aym            | Aymara            | cha            | Chamorro                                  |
| aze            | Azerbaijani       | che            | Chechen                                   |
| ast            | Bable             | chr            | Cherokee                                  |
| ban            | Balinese          | chy            | Cheyenne                                  |
| bal            | Baluchi           | nya            | Chichewa                                  |
| bam            | Bambara           | chn            | Chinook jargon                            |
| bas            | Basa              | cho            | Choctaw                                   |
| bak            | Bashkir           | chk            | Chuukese                                  |
| baq            | Basque            | chv            | Chuvash                                   |
| bej            | Beja              | rar            | Cook Islands Maori                        |
| bel            | Belarusian        | сор            | Coptic                                    |
| bem            | Bemba             | cor            | Cornish                                   |
| ben            | Bengali           | cos            | Corsican                                  |
| bho            | Bhojpuri          | cre            | Cree                                      |
| bik            | Bikol             | mus            | Creek                                     |
| bis            | Bislama           | crp            | Creoles and pidgins                       |
| byn            | Blin              | сре            | Creoles and pidgins, English-based        |
| nob            | Bokmål, Norwegian | срр            | Creoles and pidgins, Portuguese-<br>based |
| bos            | Bosnian           | crh            | Crimean Turkish                           |
| bra            | Braj              | hrv            | Croatian                                  |
| bre            | Breton            | cze            | Czech                                     |
| bug            | Buginese          | dak            | Dakota                                    |

| ISO 639-2 Code | English Name    | ISO 639-2 Code | English Name   |
|----------------|-----------------|----------------|----------------|
| bul            | Bulgarian       | dan            | Danish         |
| del            | Delaware        | gla            | Gaelic         |
| dar            | Dargwa          | car            | Galibi Carib   |
| chp            | Dene Suline     | glg            | Galician       |
| din            | Dinka           | lug            | Ganda          |
| div            | Divehi          | gay            | Gayo           |
| doi            | Dogri           | gba            | Gbaya          |
| dgr            | Dogrib          | geo            | Georgian       |
| dua            | Duala           | gil            | Gilbertese     |
| dut            | Dutch           | gon            | Gondi          |
| dyu            | Dyula           | gor            | Gorontalo      |
| dzo            | Dzongkha        | grb            | Grebo          |
| frs            | Eastern Frisian | kal            | Greenlandic    |
| bin            | Edo             | grn            | Guarani        |
| efi            | Efik            | guj            | Gujarati       |
| eka            | Ekajuk          | gwi            | Gwich'in       |
| myv            | Erzya           | hai            | Haida          |
| еро            | Esperanto       | hat            | Haitian Creole |
| est            | Estonian        | hau            | Hausa          |
| ewe            | Ewe             | haw            | Hawaiian       |
| ewo            | Ewondo          | heb            | Hebrew         |
| fan            | Fang            | her            | Herero         |
| fat            | Fanti           | hil            | Hiligaynon     |
| fao            | Faroese         | hmo            | Hiri Motu      |
| fij            | Fijian          | hmn            | Hmong          |
| fil            | Filipino        | hun            | Hungarian      |
| fin            | Finnish         | hup            | Нира           |
| fon            | Fon             | iba            | lban           |
| fur            | Friulian        | ice            | Icelandic      |

| full         Fulah         ibo         Igbo           gaa         Ga         ilo         Iloko           smn         Inari Sami         kos         Kosraean           ind         Indonesian         kpe         Kpelle           inh         Ingush         kum         Kumyk           iku         Inuktitut         kur         Kurdish           ipk         Inuplaq         kru         Kurdh           gle         Irish         kut         Kutenai           jav         Javanese         kua         Kwanyama           kac         Jingpho         kir         Kyrgyz           jrb         Judeo-Arabic         lad         Ladino           jpr         Judeo-Persian         lah         Lahnda           kbd         Kabardian         lam         Lamba           kab         Kabyle         lao         Lao           xal         Kalmyk         lav         Latvian           kam         Kamba         lez         Lezghian           kau         Kanuri         lin         Limburgish           kau         Kapampangan         lit         Lithuanian           kaa         Ka | ISO 639-2 Code | English Name    | ISO 639-2 Code | English Name             |
|----------------------------------------------------------------------------------------------------|----------------|-----------------|----------------|--------------------------|
| smmInari SamikosKosraeanindIndonesiankpeKpelleinhIngushkumKumykikuInuktitutkurKurdishipkInuplaqkruKurukhgleIrishkutKutenaijavJavanesekuaKwanyamakacJingphokirKyrgyzjrbJudeo-ArabicladLadinojprJudeo-PersianlahLahndakabKabardianlamLambakabKabylelaoLaoxalKalmyklavLatviankamKambalezLezghiankanKannadalimLimburgishkauKanurilinLingalapamKapampanganlitLithuaniankaaKara-KalpakndsLow GermankrcKarachay-BalkardsbLower SorbiankrlKarelianlozLozikasKashubianluaLuba-KatangacsbKashubianluaLuba-LuluakazKazakhluiLuisenokhaKhasismjLule SamikikKikuyulunLundakmbKimbunduLuo (Kenya and Tanzania)                                                                                                    | ful            | Fulah           | ibo            | Igbo                     |
| ind     Indonesian     kpe     Kpelle       inh     Ingush     kum     Kumyk       iku     Inuktitut     kur     Kurdish       ipk     Inupiaq     kru     Kurukh       gle     Irish     kut     Kutenai       jav     Javanese     kua     Kwanyama       kac     Jingpho     kir     Kyrgyz       jrb     Judeo-Arabic     lad     Ladino       jpr     Judeo-Persian     lah     Lahnda       kbd     Kabardian     lam     Lamba       kab     Kabyle     lao     Lao       xal     Kalmyk     lav     Latvian       kam     Kamba     lez     Lezghian       kan     Kannada     lim     Limburgish       kau     Kanuri     lin     Lingala       kau     Kapampangan     lit     Lithuanian       kaa     Kara-Kalpak     nds     Low German       krc     Karachay-Balkar     dsb     Lower Sorbian       krl     Karelian     loz     Lozi       kas     Kashmiri     lub     Luba-Katanga       csb     Kashubian     lua     Luba-Lulua       kaz     Kazakh     lui     Luca Sami                                                                                                    | gaa            | Ga              | ilo            | Iloko                    |
| inh Ingush kum Kumyk iku Inuktitut kur Kurdish ipk Inupiaq kru Kurukh gle Irish kut Kutenai jav Javanese kua Kwanyama kac Jingpho kir Kyrgyz jrb Judeo-Persian lah Lahnda kbd Kabardian lam Lamba kab Kabyle lao Lao xal Kalmyk lav Latvian kam Kamba lez Lezghian kan Kannada lim Limburgish kau Kanuri lin Lingala pam Kapampangan lit Littuanian kaa Kar-Kalpak nds Low German krc Karachay-Balkar dsb Lower Sorbian krl Karelian loz Lozi kas Kashubian lua Luba-Lulua kaz Kazakh lui Luiseno kha Khasi smj Lule Sami kik Kikuyu lun Lunda kmb Kimbundu luo Luc (Kenya and Tanzania)                                                                                                    | smn            | Inari Sami      | kos            | Kosraean                 |
| iku Inuktitut kur Kurdish ipk Inupiaq kru Kurukh gle Irish kut Kutenai jav Javanese kua Kwanyama kac Jingpho kir Kyrgyz jrb Judeo-Persian lah Lahnda kbd Kabardian lam Lamba kab Kabyle lao Lao xal Kalmyk lav Latvian kam Kamba lez Lezghian kan Kannada lim Limburgish kau Kanuri lin Lingala pam Kapampangan lit Lithuanian kaa Kara-Kalpak nds Low German krc Karachay-Balkar dsb Lower Sorbian krl Karelian loz Lozi kas Kashubian lua Luba-Lulua kaz Kazakh lui Luiseno kha Khasi smj Lule Sami kik Kikuyu lun Lunda kmb Kimbundu luo Luco (Kenya and Tanzania)                                                                                                    | ind            | Indonesian      | kpe            | Kpelle                   |
| ipk     Inupiaq     kru     Kurukh       gle     Irish     kut     Kutenai       jav     Javanese     kua     Kwanyama       kac     Jingpho     kir     Kyrgyz       jrb     Judeo-Arabic     lad     Ladino       jpr     Judeo-Persian     lah     Lahnda       kbd     Kabardian     lam     Lamba       kab     Kabyle     lao     Lao       xal     Kalmyk     lav     Latvian       kam     Kamba     lez     Lezghian       kan     Kannada     lim     Limburgish       kau     Kanuri     lin     Lingala       pam     Kapampangan     lit     Lithuanian       kaa     Kara-Kalpak     nds     Low German       krc     Karachay-Balkar     dsb     Lower Sorbian       krl     Karelian     loz     Lozi       kas     Kashmiri     lub     Luba-Katanga       csb     Kashubian     lua     Luba-Lulua       kaz     Kazakh     lui     Luiseno       kha     Khasi     smj     Lule Sami       kik     Kikuyu     lun     Lunda       kmb     Kimbundu     luo     Luo (Kenya and Tanzania) <td>inh</td> <td>Ingush</td> <td>kum</td> <td>Kumyk</td>                                  | inh            | Ingush          | kum            | Kumyk                    |
| gle Irish kua Kutenai jav Javanese kua Kwanyama kac Jingpho kir Kyrgyz jrb Judeo-Arabic lad Ladino jpr Judeo-Persian lah Lahnda kab Kabardian lam Lamba kab Kabyle lao Lao xal Kalmyk lav Latvian kam Kamba lez Lezghian kan Kannada lim Limburgish kau Kanuri lin Lingala pam Kapampangan lit Lithuanian kaa Kara-Kalpak nds Low German krc Karachay-Balkar dsb Lower Sorbian krl Karelian loz Lozi kas Kashubian lua Luba-Katanga csb Kashubian lua Luba-Lulua kab Kikuyu lun Lunda kmb Kimbundu luo Luo (Kenya and Tanzania)                                                                                                    | iku            | Inuktitut       | kur            | Kurdish                  |
| jav Javanese kua Kwanyama kac Jingpho kir Kyrgyz jrb Judeo-Arabic lad Ladino jpr Judeo-Persian lah Lamba kab Kabardian lam Lamba kab Kabyle lao Lao xal Kalmyk lav Latvian kam Kamba lez Lezghian kan Kannada lim Limburgish kau Kanuri lin Lingala pam Kapampangan lit Lithuanian kaa Kara-Kalpak nds Low German krc Karachay-Balkar dsb Lower Sorbian krl Karelian loz Lozi kas Kashmiri lub Luba-Katanga csb Kashubian lua Luba-Lulua kab Kikuyu lun Lunda kmb Kimbundu luo Luo (Kenya and Tanzania)                                                                                                    | ipk            | Inupiaq         | kru            | Kurukh                   |
| kac Jingpho kir Kyrgyz jrb Judeo-Arabic lad Ladino jpr Judeo-Persian lah Lahnda kbd Kabardian lam Lamba kab Kabyle lao Lao xal Kalmyk lav Latvian kam Kamba lez Lezghian kan Kannada lim Limburgish kau Kanuri lin Lingala pam Kapampangan lit Lithuanian kaa Kara-Kalpak nds Low German krc Karachay-Balkar dsb Lower Sorbian krl Karelian loz Lozi kas Kashmiri lub Luba-Katanga csb Kashubian lua Luba-Lulua kaz Kazakh lui Luineo kikh Khasi smj Lule Sami kik Kikuyu luo Luo (Kenya and Tanzania)                                                                                                    | gle            | Irish           | kut            | Kutenai                  |
| jrbJudeo-ArabicladLadinojprJudeo-PersianlahLahndakbdKabardianlamLambakabKabylelaoLaoxalKalmyklavLatviankamKambalezLezghiankanKannadalimLimburgishkauKanurilinLingalapamKapampanganlitLithuaniankaaKara-KalpakndsLow GermankrcKarachay-BalkardsbLower SorbiankrlKarelianlozLozikasKashmirilubLuba-KatangacsbKashubianluaLuba-LuluakazKazakhluiLuisenokhaKhasismjLule SamikikKikuyulunLundakmbKimbunduluoLuo (Kenya and Tanzania)                                                                                                    | jav            | Javanese        | kua            | Kwanyama                 |
| jpr Judeo-Persian lah Lahnda kbd Kabardian lam Lamba kab Kabyle lao Lao xal Kalmyk lav Latvian kam Kamba lez Lezghian kan Kannada lim Limburgish kau Kanuri lin Lingala pam Kapampangan lit Lithuanian kaa Kara-Kalpak nds Low German krc Karachay-Balkar dsb Lower Sorbian krl Karelian loz Lozi kas Kashmiri lub Luba-Katanga csb Kashubian lua Luba-Lulua kaz Kazakh lui Luiseno kha Khasi smj Lule Sami kik Kikuyu lun Lunda kmb Kimbundu luo (Kenya and Tanzania)                                                                                                    | kac            | Jingpho         | kir            | Kyrgyz                   |
| kbdKabardianlamLambakabKabylelaoLaoxalKalmyklavLatviankamKambalezLezghiankanKannadalimLimburgishkauKanurilinLingalapamKapampanganlitLithuaniankaaKara-KalpakndsLow GermankrcKarachay-BalkardsbLower SorbiankrlKarelianlozLozikasKashmirilubLuba-KatangacsbKashubianluaLuba-LuluakazKazakhluiLuisenokhaKhasismjLule SamikikKikuyulunLundakmbKimbunduluoLuo (Kenya and Tanzania)                                                                                                    | jrb            | Judeo-Arabic    | lad            | Ladino                   |
| kabKabylelaoLaoxalKalmyklavLatviankamKambalezLezghiankanKannadalimLimburgishkauKanurilinLingalapamKapampanganlitLithuaniankaaKara-KalpakndsLow GermankrcKarachay-BalkardsbLower SorbiankrlKarelianlozLozikasKashmirilubLuba-KatangacsbKashubianluaLuba-LuluakazKazakhluiLuisenokhaKhasismjLule SamikikKikuyulunLundakmbKimbunduluoLuo (Kenya and Tanzania)                                                                                                    | jpr            | Judeo-Persian   | lah            | Lahnda                   |
| xalKalmyklavLatviankamKambalezLezghiankanKannadalimLimburgishkauKanurilinLingalapamKapampanganlitLithuaniankaaKara-KalpakndsLow GermankrcKarachay-BalkardsbLower SorbiankrlKarelianlozLozikasKashmirilubLuba-KatangacsbKashubianluaLuba-LuluakazKazakhluiLuisenokhaKhasismjLule SamikikKikuyulunLundakmbKimbunduluoLuo (Kenya and Tanzania)                                                                                                    | kbd            | Kabardian       | lam            | Lamba                    |
| kamKambalezLezghiankanKannadalimLimburgishkauKanurilinLingalapamKapampanganlitLithuaniankaaKara-KalpakndsLow GermankrcKarachay-BalkardsbLower SorbiankrlKarelianlozLozikasKashmirilubLuba-KatangacsbKashubianluaLuba-LuluakazKazakhluiLuisenokhaKhasismjLule SamikikKikuyulunLundakmbKimbunduluoLuo (Kenya and Tanzania)                                                                                                    | kab            | Kabyle          | lao            | Lao                      |
| kanKannadalimLimburgishkauKanurilinLingalapamKapampanganlitLithuaniankaaKara-KalpakndsLow GermankrcKarachay-BalkardsbLower SorbiankrlKarelianlozLozikasKashmirilubLuba-KatangacsbKashubianluaLuba-LuluakazKazakhluiLuisenokhaKhasismjLule SamikikKikuyulunLundakmbKimbunduluoLuo (Kenya and Tanzania)                                                                                                    | xal            | Kalmyk          | lav            | Latvian                  |
| kauKanurilinLingalapamKapampanganlitLithuaniankaaKara-KalpakndsLow GermankrcKarachay-BalkardsbLower SorbiankrlKarelianlozLozikasKashmirilubLuba-KatangacsbKashubianluaLuba-LuluakazKazakhluiLuisenokhaKhasismjLule SamikikKikuyulunLundakmbKimbunduluoLuo (Kenya and Tanzania)                                                                                                    | kam            | Kamba           | lez            | Lezghian                 |
| pam Kapampangan lit Lithuanian kaa Kara-Kalpak nds Low German krc Karachay-Balkar dsb Lower Sorbian krl Karelian loz Lozi kas Kashmiri lub Luba-Katanga csb Kashubian lua Luba-Lulua kaz Kazakh lui Luiseno kha Khasi smj Lule Sami kik Kikuyu lun Lunda kmb Kimbundu luo Luo (Kenya and Tanzania)                                                                                                    | kan            | Kannada         | lim            | Limburgish               |
| kaaKara-KalpakndsLow GermankrcKarachay-BalkardsbLower SorbiankrlKarelianlozLozikasKashmirilubLuba-KatangacsbKashubianluaLuba-LuluakazKazakhluiLuisenokhaKhasismjLule SamikikKikuyulunLundakmbKimbunduluoLuo (Kenya and Tanzania)                                                                                                    | kau            | Kanuri          | lin            | Lingala                  |
| krcKarachay-BalkardsbLower SorbiankrlKarelianlozLozikasKashmirilubLuba-KatangacsbKashubianluaLuba-LuluakazKazakhluiLuisenokhaKhasismjLule SamikikKikuyulunLundakmbKimbunduluoLuo (Kenya and Tanzania)                                                                                                    | pam            | Kapampangan     | lit            | Lithuanian               |
| krlKarelianlozLozikasKashmirilubLuba-KatangacsbKashubianluaLuba-LuluakazKazakhluiLuisenokhaKhasismjLule SamikikKikuyulunLundakmbKimbunduluoLuo (Kenya and Tanzania)                                                                                                    | kaa            | Kara-Kalpak     | nds            | Low German               |
| kasKashmirilubLuba-KatangacsbKashubianluaLuba-LuluakazKazakhluiLuisenokhaKhasismjLule SamikikKikuyulunLundakmbKimbunduluoLuo (Kenya and Tanzania)                                                                                                    | krc            | Karachay-Balkar | dsb            | Lower Sorbian            |
| csb Kashubian lua Luba-Lulua kaz Kazakh lui Luiseno kha Khasi smj Lule Sami kik Kikuyu lun Lunda kmb Kimbundu luo Luo (Kenya and Tanzania)                                                                                                    | krl            | Karelian        | loz            | Lozi                     |
| kazKazakhluiLuisenokhaKhasismjLule SamikikKikuyulunLundakmbKimbunduluoLuo (Kenya and Tanzania)                                                                                                    | kas            | Kashmiri        | lub            | Luba-Katanga             |
| khaKhasismjLule SamikikKikuyulunLundakmbKimbunduluoLuo (Kenya and Tanzania)                                                                                                    | csb            | Kashubian       | lua            | Luba-Lulua               |
| kik Kikuyu lun Lunda kmb Kimbundu luo Luo (Kenya and Tanzania)                                                                                                    | kaz            | Kazakh          | lui            | Luiseno                  |
| kmb Kimbundu luo Luo (Kenya and Tanzania)                                                                                                    | kha            | Khasi           | smj            | Lule Sami                |
|                                                                                                    | kik            | Kikuyu          | lun            | Lunda                    |
| kin Kinyarwanda lus Lushai                                                                                                    | kmb            | Kimbundu        | luo            | Luo (Kenya and Tanzania) |
|                                                                                                    | kin            | Kinyarwanda     | lus            | Lushai                   |

| kom         Komi         Itz         Luxembourgish           kon         Kongo         mac         Macedonian           kok         Konkani         mad         Madeedonian           mag         Magahi         nav         Navejo           mai         Maithili         ndo         Ndonga           mak         Makasar         nap         Neapolitan           mig         Malagasy         new         Nepal Bhasa           may         Malay         new         Nepal Bhasa           may         Malay         new         Nepal Bhasa           may         Malay         new         Nepal Bhasa           may         Nepal Bhasa         new         Nepal Bhasa           may         Malay         new         Nepal Bhasa           may         Nepal Bhasa         new         Nepal Bhasa           may         Malayalarm         nia         Nias           mil         Malayalarm         nia         Nias           mil         Malayalar         new         Nepali           mar         Mandar         nde         North Ndebele           man         Mandingo         nor         Northern Sami     <                                      | ISO 639-2 Code | English Name | ISO 639-2 Code | English Name      |
|----------------------------------------------------------------------------------------------------|----------------|--------------|----------------|-------------------|
| kok         Konkani         mad         Madurese           mag         Magahi         nav         Navajo           mai         Maithili         ndo         Ndonga           mak         Makasar         nap         Neapolitan           mlg         Malagasy         new         Nepal Bhasa           may         Malay         nep         Nepali           mal         Malayalam         nia         Nias           mlt         Malayalam         nia         Nias           mlt         Malese         niu         Niuean           mnc         Manchu         nog         Nogai           mnc         Manchu         nog         Nogai           mac         Manchu         nog         Nogai           mar         Mandingo         frr         Northen Ndebele           man         Mandingo         frr         Northern Frisian           man         Maori         nso         Northern Sotho           mao         Maori         nor         Norwegian           arn         Mapuche         nno         Norwegian Nynorsk           mar         Marathi         iiii         Nuosu           c                                                           | kom            | Komi         | ltz            | Luxembourgish     |
| mag         Magahi         nav         Navajo           mai         Maithili         ndo         Ndonga           mak         Makasar         nap         Neapolitan           mlg         Malagasy         new         Nepal Bhasa           may         Malay         nep         Nepali           mal         Malayalam         nia         Nias           mlt         Malayalam         nia         Nias           mlt         Malayalam         nia         Nias           mlt         Malayalam         nia         Nias           mlt         Malayalam         nia         Nias           mlt         Malayalam         nia         Nias           mlt         Malayalam         nia         Nias           mlt         Malayalam         nia         Nias           mlt         Mantha         nogai         Nogai           md         Mantha         nogai         Nogai           md         Mantha         nogai         Northern Prisian           min         Mantha         northern Sami         Northern Sami           mlt         Mary         nor         Northern Sath           mar <td>kon</td> <td>Kongo</td> <td>mac</td> <td>Macedonian</td> | kon            | Kongo        | mac            | Macedonian        |
| mai     Maithili     ndo     Ndonga       mak     Makasar     nap     Neapolitan       mlg     Malagasy     new     Nepal Bhasa       may     Malay     nep     Nepali       mal     Malayalam     nia     Nias       mit     Maltese     niu     Niuean       mnc     Manchu     nog     Nogai       mdr     Mandur     nde     North Ndebele       man     Mandingo     frr     Northern Frisian       mni     Manipuri     sme     Northern Sami       glv     Manx     nso     Northern Sotho       mao     Maori     nor     Norwegian       arn     Mapuche     nno     Norwegian Nynorsk       mar     Marathi     iii     Nuosu       chm     Mari     nym     Nyamwezi       mah     Marshallese     nyn     Nyankole       mwr     Marwari     nyo     Nyoro       mas     Masai     nzi     Nzima       men     Mende     oji     Ojibwa       mic     Micmac     ori     Oriya       min     Minangkabau     orm     Oromo       mwl     Moksha     osa     Osaetian                                                                                                    | kok            | Konkani      | mad            | Madurese          |
| mak Makasar nap Neapolitan mlg Malagasy new Nepal Bhasa may Malay nep Nepali mal Malayalam nia Nias mlt Maltese niu Niuean mnc Manchu nog Nogai mdr Mandar nde North Ndebele man Mandingo frr Northern Frisian mni Manipuri sme Northern Sami glv Manx nso Northern Sotho mao Maori nor Norwegian arn Mapuche nno Norwegian Nynorsk mar Marathi iii Nuosu chm Mari nym Nyamwezi mah Marshallese nyo Nyoro mas Masai nzi Nzima men Mende oji Ojibwa mic Micmac ori Oriya min Minangkabau orm Oromo mwl Mirandese osa Osage moth Mohawk oss Ossetian mnd Mohawk oss Ossetian mnd Mohawk oss Ossetian mnd Malayalam nep Nepali Bhasa nia Nias nia Nias nep Nepali Bhasa nia Nias nia Nias nia Northern Sotho nor Northern Sotho nor Norwegian Nynorsk iii Nuosu nym Nyamwezi nyn Nyamkole nyn Nyamkole nyn Nyankole nori Oriya ori Oriya min Minangkabau orm Oromo                                                                                                    | mag            | Magahi       | nav            | Navajo            |
| mlg       Malagasy       new       Nepal Bhasa         may       Malay       nep       Nepali         mal       Malayalam       nia       Nias         mlt       Maltese       niu       Niuean         mnc       Manchu       nog       Nogai         mdr       Manchu       nog       Nogai         mdr       Mandar       nde       North Ndebele         man       Mandar       frr       Northern Frisian         man       Manipuri       sme       Northern Sami         glv       Manx       nso       Northern Sotho         mao       Maori       nor       Norwegian         arn       Mapuche       nno       Norwegian         mar       Marathi       iii       Nuosu         chm       Mari       nym       Nyamwezi         mah       Marshallese       nyn       Nyamwezi         mah       Marwari       nyo       Nyoro         mas       Masai       nzi       Nzima         men       Mende       oji       Ojibwa         mic       Micmac       ori       Oriya         min       Minangkabau       orm                                                                                                    | mai            | Maithili     | ndo            | Ndonga            |
| mayMalaynepNepalimalMalayalamniaNiasmltMalteseniuNiueanmncManchunogNogaimdrMandarndeNorth NdebelemanMandingofrrNorthern FrisianmniManipurismeNorthern SamiglvManxnsoNorthern SothomaoMaorinnorNorwegianarnMapuchennoNorwegian NynorskmarMarathiiiiNuosuchmMarinymNyamwezimahMarshallesenynNyankolemwrMarwarinyoNyoromasMasainziNzimamenMendeojiOjibwamicMicmacoriOriyaminMinangkabauormOromomwlMirandeseosaOsagemohMohawkossOssetianmdfMokshapauPalauan                                                                                                    | mak            | Makasar      | nap            | Neapolitan        |
| malMalayalamniaNiasmitMalteseniuNiueanmncManchunogNogaimdrMandarndeNorth NdebelemanMandingofrrNorthern FrisianmniManipurismeNorthern SamiglvManxnsoNorthern SothomaoMaorinorNorwegianarnMapuchennoNorwegian NynorskmarMarathiiiiNuosuchmMarinymNyamwezimahMarshallesenynNyankolemwrMarwarinyoNyoromasMasainziNzimamenMendeojiOjibwamicMicmacoriOriyaminMinangkabauormOromomwlMirandeseosaOsagemohMohawkossOssetianmdfMokshapauPalauan                                                                                                    | mlg            | Malagasy     | new            | Nepal Bhasa       |
| mltMalteseniuNiueanmncManchunogNogaimdrMandarndeNorth NdebelemanMandingofrrNorthern FrisianmniManipurismeNorthern SamiglvManxnsoNorthern SothomaoMaorinorNorwegianarnMapuchennoNorwegian NynorskmarMarathiiiiNuosuchmMarinymNyamwezimahMarshallesenynNyankolemwrMarwarinyoNyoromasMasainziNzimamenMendeojiOjibwamicMicmacoriOriyaminMinangkabauormOromomwlMirandeseosaOsagemohMohawkossOssetianmdfMokshapauPalauan                                                                                                    | may            | Malay        | nep            | Nepali            |
| mnc Manchu nog Nogai mdr Mandar nde North Ndebele man Mandingo frr Northern Frisian mni Manipuri sme Northern Sami glv Manx nso Northern Sotho mao Maori nor Norwegian arn Mapuche nno Norwegian Nynorsk mar Marathi iii Nuosu chm Mari nym Nyamwezi mah Marshallese nyn Nyankole mwr Marwari nyo Nyoro mas Masai nzi Nzima men Mende oji Ojibwa mic Micmac ori Oriya min Minangkabau orm Oromo mwl Mirandese osa Osage moh Mohawk oss Ossetian mdf Moksha                                                                                                    | mal            | Malayalam    | nia            | Nias              |
| mdr Mandar nde North Ndebele  man Mandingo frr Northern Frisian  mni Manipuri sme Northern Sami  glv Manx nso Northern Sotho  mao Maori nor Norwegian  arn Mapuche nno Norwegian Nynorsk  mar Marathi iii Nuosu  chm Mari nym Nyamwezi  mah Marshallese nyn Nyankole  mwr Marwari nyo Nyoro  mas Masai nzi Nzima  men Mende oji Ojibwa  mic Micmac ori Oriya  min Minangkabau orm Oromo  mwl Mirandese osa Osage  moh Mohawk oss Ossetian  mdf Moksha                                                                                                    | mlt            | Maltese      | niu            | Niuean            |
| manMandingofrrNorthern FrisianmniManipurismeNorthern SamiglvManxnsoNorthern SothomaoMaorinorNorwegianarnMapuchennoNorwegian NynorskmarMarathiiiiNuosuchmMarinymNyamwezimahMarshallesenynNyankolemwrMarwarinyoNyoromasMasainziNzimamenMendeojiOjibwamicMicmacoriOriyaminMinangkabauormOromomwlMirandeseosaOsagemohMohawkossOssetianmdfMokshapauPalauan                                                                                                    | mnc            | Manchu       | nog            | Nogai             |
| mni Manipuri sme Northern Sami glv Manx nso Northern Sotho mao Maori nor Norwegian arn Mapuche nno Norwegian Nynorsk mar Marathi iii Nuosu chm Mari nym Nyamwezi mah Marshallese nyn Nyankole mwr Marwari nyo Nyoro mas Masai nzi Nzima men Mende oji Ojibwa mic Micmac ori Oriya min Minangkabau orm Oromo mwl Mirandese oss Osage moh Mohawk oss Ossetian mdf Moksha                                                                                                    | mdr            | Mandar       | nde            | North Ndebele     |
| glv Manx nso Northern Sotho mao Maori nor Norwegian arn Mapuche nno Norwegian Nynorsk mar Marathi iii Nuosu chm Mari nym Nyamwezi mah Marshallese nyn Nyoro mas Masai nzi Nzima men Mende oji Ojibwa mic Micmac ori Oriya min Minangkabau orm Oromo mwl Mirandese osa Osage moh Mohawk oss Ossetian mdf Moksha                                                                                                    | man            | Mandingo     | frr            | Northern Frisian  |
| mao Maori nor Norwegian arn Mapuche nno Norwegian Nynorsk mar Marathi iii Nuosu chm Mari nym Nyamwezi mah Marshallese nyn Nyoro mas Masai nzi Nzima men Mende oji Ojibwa mic Micmac ori Oriya min Minangkabau orm Oromo mwl Mirandese osa Osage moh Mohawk oss Ossetian mdf Moksha                                                                                                    | mni            | Manipuri     | sme            | Northern Sami     |
| arn Mapuche nno Norwegian Nynorsk mar Marathi iii Nuosu chm Mari nym Nyamwezi mah Marshallese nyn Nyankole mwr Marwari nyo Nyoro mas Masai nzi Nzima men Mende oji Ojibwa mic Micmac ori Oriya min Minangkabau orm Oromo mwl Mirandese osa Osage moh Mohawk oss Ossetian mdf Moksha pau Palauan                                                                                                    | glv            | Manx         | nso            | Northern Sotho    |
| mar Marathi iii Nuosu  chm Mari nym Nyamwezi  mah Marshallese nyn Nyankole  mwr Marwari nyo Nyoro  mas Masai nzi Nzima  men Mende oji Ojibwa  mic Micmac ori Oriya  min Minangkabau orm Oromo  mwl Mirandese osa Osage  moh Mohawk oss Ossetian  mdf Moksha                                                                                                    | mao            | Maori        | nor            | Norwegian         |
| chmMarinymNyamwezimahMarshallesenynNyankolemwrMarwarinyoNyoromasMasainziNzimamenMendeojiOjibwamicMicmacoriOriyaminMinangkabauormOromomwlMirandeseosaOsagemohMohawkossOssetianmdfMokshapauPalauan                                                                                                    | arn            | Mapuche      | nno            | Norwegian Nynorsk |
| mahMarshallesenynNyankolemwrMarwarinyoNyoromasMasainziNzimamenMendeojiOjibwamicMicmacoriOriyaminMinangkabauormOromomwlMirandeseosaOsagemohMohawkossOssetianmdfMokshapauPalauan                                                                                                    | mar            | Marathi      | iii            | Nuosu             |
| mwrMarwarinyoNyoromasMasainziNzimamenMendeojiOjibwamicMicmacoriOriyaminMinangkabauormOromomwlMirandeseosaOsagemohMohawkossOssetianmdfMokshapauPalauan                                                                                                    | chm            | Mari         | nym            | Nyamwezi          |
| masMasainziNzimamenMendeojiOjibwamicMicmacoriOriyaminMinangkabauormOromomwlMirandeseosaOsagemohMohawkossOssetianmdfMokshapauPalauan                                                                                                    | mah            | Marshallese  | nyn            | Nyankole          |
| menMendeojiOjibwamicMicmacoriOriyaminMinangkabauormOromomwlMirandeseosaOsagemohMohawkossOssetianmdfMokshapauPalauan                                                                                                    | mwr            | Marwari      | nyo            | Nyoro             |
| micMicmacoriOriyaminMinangkabauormOromomwlMirandeseosaOsagemohMohawkossOssetianmdfMokshapauPalauan                                                                                                    | mas            | Masai        | nzi            | Nzima             |
| minMinangkabauormOromomwlMirandeseosaOsagemohMohawkossOssetianmdfMokshapauPalauan                                                                                                    | men            | Mende        | oji            | Ojibwa            |
| mwlMirandeseosaOsagemohMohawkossOssetianmdfMokshapauPalauan                                                                                                    | mic            | Micmac       | ori            | Oriya             |
| moh Mohawk oss Ossetian mdf Moksha pau Palauan                                                                                                    | min            | Minangkabau  | orm            | Oromo             |
| mdf Moksha pau Palauan                                                                                                    | mwl            | Mirandese    | osa            | Osage             |
|                                                                                                    | moh            | Mohawk       | OSS            | Ossetian          |
| lol Mongo pag Pangasinan                                                                                                    | mdf            | Moksha       | pau            | Palauan           |
|                                                                                                    | lol            | Mongo        | pag            | Pangasinan        |

| ISO 639-2 Code | English Name | ISO 639-2 Code | English Name    |
|----------------|--------------|----------------|-----------------|
| mon            | Mongolian    | pap            | Papiamento      |
| mos            | Mossi        | pus            | Pashto          |
| nqo            | N'Ko         | pon            | Pohnpeian       |
| nau            | Nauru        | pan            | Punjabi         |
| que            | Quechua      | snk            | Soninke         |
| raj            | Rajasthani   | sot            | Sotho, Southern |
| rap            | Rapanui      | nbl            | South Ndebele   |
| rum            | Romanian     | alt            | Southern Altai  |
| roh            | Romansh      | sma            | Southern Sami   |
| rom            | Romany       | srn            | Sranan Tongo    |
| run            | Rundi        | suk            | Sukuma          |
| smo            | Samoan       | sun            | Sundanese       |
| sad            | Sandawe      | sus            | Susu            |
| sag            | Sango        | swa            | Swahili         |
| san            | Sanskrit     | ssw            | Swati           |
| sat            | Santali      | swe            | Swedish         |
| srd            | Sardinian    | syr            | Syriac          |
| sas            | Sasak        | tah            | Tahitian        |
| sco            | Scots        | tgk            | Tajik           |
| sel            | Selkup       | tmh            | Tamashek        |
| srp            | Serbian      | tam            | Tamil           |
| srr            | Serer        | tat            | Tatar           |
| shn            | Shan         | tel            | Telugu          |
| sna            | Shona        | ter            | Tereno          |
| scn            | Sicilian     | tet            | Tetum           |
| sid            | Sidamo       | tha            | Thai            |
| bla            | Siksika      | tib            | Tibetan         |
| snd            | Sindhi       | tig            | Tigre           |
| sin            | Sinhala      | tir            | Tigrinya        |

| ISO 639-2 Code | English Name          | ISO 639-2 Code | English Name    |
|----------------|-----------------------|----------------|-----------------|
| sms            | Skolt Sami            | tem            | Timne           |
| den            | Slave (Athapascan)    | tiv            | Tiv             |
| slo            | Slovak                | tli            | Tlingit         |
| slv            | Slovenian             | tpi            | Tok Pisin       |
| som            | Somali                | tkl            | Tokelau         |
| tog            | Tonga (Nyasa)         | vot            | Votic           |
| ton            | Tonga (Tonga Islands) | wln            | Walloon         |
| tsi            | Tsimshian             | war            | Waray           |
| tso            | Tsonga                | was            | Washo           |
| tsn            | Tswana                | wel            | Welsh           |
| tum            | Tumbuka               | fry            | Western Frisian |
| tur            | Turkish               | wal            | Wolaytta        |
| tuk            | Turkmen               | wol            | Wolof           |
| tvl            | Tuvalu                | xho            | Xhosa           |
| tyv            | Tuvinian              | sah            | Yakut           |
| twi            | Twi                   | yao            | Yao             |
| udm            | Udmurt                | уар            | Yapese          |
| ukr            | Ukrainian             | yid            | Yiddish         |
| umb            | Umbundu               | yor            | Yoruba          |
| und            | Undetermined          | zap            | Zapotec         |
| hsb            | Upper Sorbian         | zza            | Zazaki          |
| uig            | Uyghur                | zen            | Zenaga          |
| uzb            | Uzbek                 | zha            | Zhuang          |
| vai            | Vai                   | zul            | Zulu            |
| ven            | Venda                 | zun            | Zuni            |

# **Chapter 7: CCR Message Specification**

### In This Chapter:

| • | About the CCR Message Specification | . 17  |
|---|-------------------------------------|-------|
| • | CCR Message Specification           | . 178 |
| • | Sample CCR Message                  | . 189 |

## **About the CCR Message Specification**

This chapter provides detailed format specifications for Prescription Order messages in Continuity of Care Record (CCR) format.

This chapter includes the following sections:

- **CCR message specifications.** The CCR Message Specification defines the intent, source, destination, and some specifics of the syntax of a message. The Data Exchange translates the Rx Order Echo message into the standard CCR Prescription message format. For more information, see "CCR Message Specification" on page 178.
- **Sample CCR message.** The prescription order message is "Echoed" back to the Partner Application/EMRs in CCR format. For more information, see "Sample CCR Message" on page 189.

The CCR Message Specification defines the intent, source, destination, and some specifics of the syntax of a message. The Data Exchange translates the Rx Order Echo message into the standard CCR Prescription message format.

**Note:** The following table provides a **partial** list of the fields that are in the XSD. In general, if the field is in the XSD but not listed in the table below, that field is not used in Rx order echo message translation.

| Attributes /<br>Data Objects | XML Tag                                     | Comments                                                                                                    | Req'd <sup>a</sup> |
|------------------------------|---------------------------------------------|----------------------------------------------------------------------------------------------------|--------------------|
| CCR Header                   |                                             | Care 360 Labs & Meds will now only send one header at a time, but the CCR can support multiple headers (no limit).                                                       |                    |
| CCR Unique<br>Identifier     | <ccrdocumentobjectid></ccrdocumentobjectid> | Must be a unique Object ID to identify this specific instance of a CCR.  Type: xs:string, should be a UUID or OID.                                                       | R                  |
| Language                     | <language></language>                       | Set to English with type of xs:string.                                                                                                    | R                  |
| Version                      | <version></version>                         | Set to 1.0 (version of the CCR Implementation Guide used as reference to develop this scope).                                                                            | R                  |
|                              |                                             | The Version element is defined as a xs:string type.                                                                                                    |                    |
| CCR Creations                | <date time=""></date>                       | Date/Time that the CCR record was created.                                                                                                    | R                  |
| Date/Time                    |                                             | Date format is:                                                                                                    |                    |
|                              |                                             | yyyy-mm-ddThh:mm:ss+00:00                                                                                                    |                    |
|                              |                                             | The ExactDateTime element is defined as a xs:string type.                                                                                                    |                    |
| Patient                      | <patient></patient>                         | Identifies the patient (can be only one) per CCR. Should equal an <actorobjectid> of xs:string type. Define as <actors> for the patient object.</actors></actorobjectid> | R                  |
|                              |                                             | Example:                                                                                                    |                    |
|                              |                                             | <patient></patient>                                                                                                    |                    |

| Attributes / Data Objects | xML Tag                             | Comments                                                                                                    | Req'd <sup>a</sup> |
|---------------------------|-------------------------------------|----------------------------------------------------------------------------------------------------|--------------------|
| From                      | <from></from>                       | Identifies who created the prescription. An Actor and its Role must be specified under From.                                                                                                    | R                  |
|                           |                                     | Should equal an <actorid> (xs:string) defined in <actors> and <actorrole> with the <text>Primary Care Provider</text> (xs:string).</actorrole></actors></actorid>                                              |                    |
|                           |                                     | Example:                                                                                                    |                    |
|                           |                                     | <pre><from>      <actorlink>           <actorid>0c32996a7f00010104507926d8e             440fc</actorid>             <actorrole>                 <text>Primary Care</text></actorrole></actorlink></from></pre> |                    |
| То                        |                                     | Not currently used.                                                                                                    | NS                 |
| Purpose                   |                                     | Not currently used.                                                                                                    | NS                 |
| Body                      | <body></body>                       | Structural grouping element.                                                                                                    |                    |
| Payers                    |                                     | Not currently used.                                                                                                    | NS                 |
| Advanced<br>Directives    |                                     | Not currently used.                                                                                                    | NS                 |
| Support                   |                                     | Not currently used.                                                                                                    | NS                 |
| Functional<br>Status      |                                     | Not currently used.                                                                                                    | NS                 |
| Problems                  |                                     | Not currently used.                                                                                                    | NS                 |
| Family History            |                                     | Not currently used.                                                                                                    | NS                 |
| Social History            |                                     | Not currently used.                                                                                                    | NS                 |
| Alerts                    | <alert></alert>                     | Alerts are not currently being sent in this document.                                                                                                    | NS                 |
| Medications               | <medication></medication>           | Structural grouping element.                                                                                                    | 0                  |
|                           | <ccrdataobjectid></ccrdataobjectid> | Must be a unique Object ID to identify this specific instance of a Medication for this CCR document.                                                                                                    | R                  |
|                           |                                     | Type: xs:string, should be a UUID or OID.                                                                                                    |                    |

| Attributes /<br>Data Objects | XML Tag               | Comments                                                                                                    | Req'd <sup>a</sup> |
|------------------------------|-----------------------|----------------------------------------------------------------------------------------------------|--------------------|
| Medications,                 | <datetime></datetime> | Medication start date.                                                                                                    | 0                  |
| continued                    |                       | <type><text>Start Date</text></type>                                                                                                    |                    |
|                              |                       | Date format is:                                                                                                    |                    |
|                              |                       | yyyy-mm-ddThh:mm:ss+00:00                                                                                                    |                    |
|                              |                       | The ExactDateTime element is defined as xs:string type.                                                                                    |                    |
|                              |                       | Example:                                                                                                    |                    |
|                              |                       | <datetime> <type> <text>StartDate</text> </type> <exactdatetime>     2010-03-12T12:00:00+00:00   </exactdatetime> </datetime>              |                    |
|                              | <datetime></datetime> | Medication stop date. Using the Date Issued field and the Days Supply, calculate the Stop Date by Date Issued + Days Supply.               | 0                  |
|                              |                       | <type><text>Stop Date</text></type>                                                                                                    |                    |
|                              |                       | Date format is:                                                                                                    |                    |
|                              |                       | yyyy-mm-ddThh:mm:ss+00:00                                                                                                    |                    |
|                              |                       | The ExactDateTime element is defined as xs:string type.                                                                                    |                    |
|                              |                       | Example:                                                                                                    |                    |
|                              |                       | <pre><datetime>   <type></type></datetime></pre>                                                                                           |                    |
|                              | <ids></ids>           | Not currently used.                                                                                                    | NS                 |
|                              | <type></type>         | Call to Multim database. If NDC is found in the medication tables, set to Medication. If NDC is found in the supply tables, set to Supply. | 0                  |
|                              |                       | The Type element is defined as xs:string type.                                                                                             |                    |
|                              |                       | Example:                                                                                                    |                    |
|                              |                       | <type> <text>Medication</text> </type>                                                                                                    |                    |

| Attributes / Data Objects | XML Tag                                | Comments                                                                                                    | Req'd <sup>a</sup> |
|---------------------------|----------------------------------------|----------------------------------------------------------------------------------------------------|--------------------|
| Medications,              | <status></status>                      | Always set to "Active".                                                                                                    | 0                  |
| continued                 |                                        | The Status element is defined as xs:string type.                                                                                                    |                    |
|                           |                                        | Example:                                                                                                    |                    |
|                           |                                        | <status> <text>Active</text> </status>                                                                                                    |                    |
|                           | <source/>                              | This is an Actor tag with the ActorID of the Physician Actor in the Actor section.                                                                             | R                  |
|                           |                                        | The ActorID and ActorRole elements are all defined as xs:string type.                                                                                          |                    |
|                           |                                        | Example:                                                                                                    |                    |
|                           |                                        | <source/>                                                                                                    |                    |
|                           | <commentid></commentid>                | Not currently used.                                                                                                    | NS                 |
|                           | <pre><description></description></pre> | Not currently used.                                                                                                    | NS                 |
|                           | <product></product>                    | Structural grouping element.                                                                                                    | 0                  |
|                           | <productname></productname>            | Call to Multim database to retrieve product name using NDC.                                                                                                    | R                  |
|                           |                                        | The ProductName Text element and the Value and Coding System are all defined as xs:string types.                                                               |                    |
|                           |                                        | Example:                                                                                                    |                    |
|                           |                                        | <productname></productname>                                                                                                    |                    |
|                           | <code></code>                          | The Code tag will have the <value> set to the NDC DrugNumber and the <coding> set to NDC as in the <productname> example above.</productname></coding></value> | 0                  |

| Attributes /<br>Data Objects | XML Tag                                    | Comments                                                                                                    | Req'd <sup>a</sup> |
|------------------------------|--------------------------------------------|----------------------------------------------------------------------------------------------------|--------------------|
| Medications,<br>continued    | <brandname></brandname>                    | Call to Multim database to retrieve brand name using NDC.                                                                                                    | 0                  |
|                              |                                            | The BrandName Text element is defined as xs:string type.                                                                                                    |                    |
|                              |                                            | Example:                                                                                                    |                    |
|                              |                                            | <brandname> <text>Synemol</text> </brandname>                                                                                                    |                    |
|                              | <manufacturer></manufacturer>              | Call to Multim database to retrieve Manufacturer Name using NDC. The Manufacturer contains an ActorID which will correspond to an entry in the Actors section of the CCR. | 0                  |
|                              |                                            | Example:                                                                                                    |                    |
|                              |                                            | <pre><manufacturer>    <actorid>0c329b267f00010104507926758f    725e</actorid></manufacturer></pre> /ActorID>                                                             |                    |
|                              |                                            |                                                                                                    |                    |
|                              | <strength></strength>                      | Call to Multim database to retrieve strength using NDC.                                                                                                    | С                  |
|                              |                                            | The Strength element is defined as xs:string type.                                                                                                    |                    |
|                              |                                            | Example:                                                                                                    |                    |
|                              |                                            | <strength><br/><text>0.025%</text><br/></strength>                                                                                                    |                    |
|                              | <form></form>                              | Call to Multim database to retrieve dose form using NDC.                                                                                                    | С                  |
|                              |                                            | The Form element is defined as xs:string type.                                                                                                    |                    |
|                              |                                            | Example:                                                                                                    |                    |
|                              |                                            | <form> <text>cream</text> </form>                                                                                                    |                    |
|                              | <pre><concentration></concentration></pre> | Not currently used.                                                                                                    | NS                 |
|                              | <size></size>                              | Not currently used.                                                                                                    | NS                 |
|                              | <quantity></quantity>                      | The amount of the medication to be given.                                                                                                    | R                  |
|                              |                                            | The Quantity element is defined as xs:string type.                                                                                                    |                    |
|                              |                                            | Example:                                                                                                    |                    |
|                              |                                            | <quantity><br/><value>2</value><br/></quantity>                                                                                                    |                    |

| <pre><deliverymethod></deliverymethod></pre>                                                                                                    | Req'd <sup>a</sup> |
|----------------------------------------------------------------------------------------------------|--------------------|
| <pre></pre>                                                                                                    | С                  |
| <pre></pre>                                                                                                    |                    |
| <pre><deliverymethod> Not currently used. Not currently used. Not</deliverymethod></pre> |                    |
| <dose> Contains the drug directions from Care360 Labs &amp; C Meds.</dose>                                                                                                    | NS                 |
| Meds.                                                                                                    | NS                 |
| AD- ma (G-1 ma) a bi anno anno anno anno anno anno anno ann                                                                                                    | С                  |
| <pre><dosecalculation> Not currently used. Not currently used.</dosecalculation></pre>                                                                                                    | NS                 |
| <vehicle> Not currently used. N</vehicle>                                                                                                    | NS                 |
| <route> Call to Multim database to retrieve route using NDC.</route>                                                                                                    | C                  |
| The Route element is defined as xs:string type.                                                                                                    |                    |
| Example:                                                                                                    |                    |
| <route></route>                                                                                                    |                    |
| <site> Not currently used. N</site>                                                                                                    | NS                 |
| <a href="#"><administrationtiming></administrationtiming></a> Not currently used.                                                                                                    | NS                 |
| <pre><frequency></frequency></pre>                                                                                                    | NS                 |
| <pre><interval> Not currently used.</interval></pre>                                                                                                    | NS                 |

| Attributes /<br>Data Objects | XML Tag                                                            | Comments                                                                                      | Req'd <sup>a</sup> |  |  |
|------------------------------|--------------------------------------------------------------------|-----------------------------------------------------------------------------------------------|--------------------|--|--|
| Medications, continued       | <duration></duration>                                              | The duration is set as the Days Supply from the order.                                        | 0                  |  |  |
|                              |                                                                    | The Duration element is defined as xs:string type.                                            |                    |  |  |
|                              |                                                                    | Example:                                                                                      |                    |  |  |
|                              |                                                                    | <pre><duration>   <description>     <text>35</text>     </description> </duration></pre>      |                    |  |  |
|                              | <doserestrictions></doserestrictions>                              | Not currently used.                                                                           | NS                 |  |  |
|                              | <indication></indication>                                          | Not currently used.                                                                           | NS                 |  |  |
|                              | <stopindicator></stopindicator>                                    | Not currently used.                                                                           | NS                 |  |  |
|                              | <pre><directionsequenceposition></directionsequenceposition></pre> | Not currently used.                                                                           | NS                 |  |  |
|                              | <pre><multipledirectionmodifier></multipledirectionmodifier></pre> | Not currently used.                                                                           | NS                 |  |  |
|                              | <patientinstructions></patientinstructions>                        | Set to the Comments to the Pharmacist.                                                        | 0                  |  |  |
|                              |                                                                    | The Patient Instructions element is defined as xs:string type.                                |                    |  |  |
|                              | <fulfillmentinstructions></fulfillmentinstructions>                | Not currently used.                                                                           | NS                 |  |  |
|                              | <refill></refill>                                                  | Set to the Refill Quantity from the order.  O The Refill element is defined as xsistring type |                    |  |  |
|                              |                                                                    | The Refill element is defined as xs:string type.                                              |                    |  |  |
|                              |                                                                    | Example:                                                                                      |                    |  |  |
|                              |                                                                    | <refills></refills>                                                                           |                    |  |  |
|                              | <seriesnumber></seriesnumber>                                      | Not currently used.                                                                           | NS                 |  |  |
|                              | <consent></consent>                                                | Not currently used.                                                                           | NS                 |  |  |
|                              | <reaction></reaction>                                              | Not currently used.                                                                           | NS                 |  |  |
|                              | <fulfillmenthistory></fulfillmenthistory>                          | Not currently used.                                                                           | NS                 |  |  |
|                              | <internalccrlink></internalccrlink>                                | Not currently used.                                                                           | NS                 |  |  |
|                              | <referenceid></referenceid>                                        | Not currently used.                                                                           | NS                 |  |  |
| Medical<br>Equipment         | <medicalequipment></medicalequipment>                              | Not currently used.                                                                           | NS                 |  |  |

| Attributes /<br>Data Objects | XML Tag                                     | Comments                                                                                         | Req'd <sup>a</sup> |
|------------------------------|---------------------------------------------|--------------------------------------------------------------------------------------------------|--------------------|
| Immunizations                | <immunizations></immunizations>             | Not currently used.                                                                              | NS                 |
| Vital Signs                  | <vitalsigns></vitalsigns>                   | Not currently used.                                                                              | NS                 |
| Results                      | <results></results>                         | Not currently used.                                                                              | NS                 |
| Procedures                   | <procedures></procedures>                   | Not currently used.                                                                              | NS                 |
| Encounters                   | <encounters></encounters>                   | Not currently used.                                                                              | NS                 |
| Plan Of Care                 | <planofcare></planofcare>                   | Not currently used.                                                                              | NS                 |
| Healthcare<br>Providers      | <healthcareproviders></healthcareproviders> | Not currently used.                                                                              | NS                 |
| CCR Footer                   |                                             |                                                                                                  |                    |
| Actors                       | <actor></actor>                             | Patient information structural grouping element.                                                 | R                  |
|                              | <actorobjectid></actorobjectid>             | Must be a unique Object ID to identify this specific instance of an Actor for this CCR document. | R                  |
|                              |                                             | Type: xs:string, should be a UUID or OID.                                                        |                    |
|                              | <person></person>                           | Structural grouping element.                                                                     | 0                  |
|                              | <name></name>                               | Structural grouping element.                                                                     | 0                  |
|                              | <birthname></birthname>                     | Not currently used.                                                                              | NS                 |
|                              | <additionalname></additionalname>           | Not currently used.                                                                              | NS                 |
|                              | <currentname></currentname>                 | The Given, Family, Middle, Title, and Suffix are being set.                                      | 0                  |
|                              |                                             | The names are all defined as xs:string type.                                                     |                    |
|                              |                                             | Example:                                                                                         |                    |
|                              |                                             | <pre><currentname>   <given>Minnie</given>   <family>Mouse</family> </currentname></pre>         |                    |
|                              | <displayname></displayname>                 | Not currently used.                                                                              | NS                 |
|                              | <pre><dateofbirth></dateofbirth></pre>      | The DateOfBirth element is defined as xs:string type.                                            | 0                  |
|                              |                                             | DateOfBirth format is: yyyy-mm-dd                                                                |                    |
|                              |                                             | Example:                                                                                         |                    |
|                              |                                             | <pre><dateofbirth>   <exactdatetime>1951-06-18   </exactdatetime> </dateofbirth></pre>           |                    |

| Attributes /<br>Data Objects | XML Tag                                            | Comments                                                                                                    | Req'd <sup>a</sup> |
|------------------------------|----------------------------------------------------|----------------------------------------------------------------------------------------------------|--------------------|
| Actors,                      | <gender></gender>                                  | Male, Female, Unknown                                                                                                    | 0                  |
| continued                    |                                                    | The Gender element is defined as xs:string type.                                                                                                    |                    |
|                              |                                                    | Example:                                                                                                    |                    |
|                              |                                                    | <gender> <text>Female</text> </gender>                                                                                                    |                    |
|                              | <organization></organization>                      | Not currently used.                                                                                                    | NS                 |
|                              | <pre><informationsystem></informationsystem></pre> | Not currently used.                                                                                                    | NS                 |
|                              | <ids></ids>                                        | All patient IDs sent from Care360 Labs & Meds will<br>be in the CCR. This information is sent over in the<br>patientReferenceNumber field.                                                                                   | 0                  |
|                              |                                                    | <b>Note:</b> The social security number is sent as "Social Security Number" instead of "SSN" in <type>. All other reference number qualifiers are the same as those sent from Care360 Labs &amp; Meds.</type>                |                    |
|                              |                                                    | The <text> tag contains the value "Social Security Number" or "MRN". The <id> tag will contain the actual value of the ID. The Type, ID, ActorID, and ActorRole are defined as xs:string type.</id></text>                   |                    |
|                              |                                                    | The <id> tag will contain the patientReferenceNumber that has a patientReferenceNbrQualifier or "SY" or "ZZ". Each patientReferenceNumber sent from Care360 Labs &amp; Meds is sent in a different <ids> element.</ids></id> |                    |
|                              |                                                    | Example:                                                                                                    |                    |
|                              |                                                    | <tds></tds>                                                                                                    |                    |
|                              | <relation></relation>                              | Not currently used.                                                                                                    | NS                 |
|                              | <specialty></specialty>                            | Not currently used.                                                                                                    | NS                 |

| Attributes /<br>Data Objects | XML Tag                 | Comments                                                                                                    | Req'd <sup>a</sup> |
|------------------------------|-------------------------|----------------------------------------------------------------------------------------------------|--------------------|
| Actors,<br>continued         | <address></address>     | All of the Address elements are defined as xs:string type.                                                                                                    | 0                  |
|                              |                         | Example:                                                                                                    |                    |
|                              |                         | <address> <line1>1234 Mulberry Lane</line1> <line2>additional address</line2> <city>Toledo</city> <state>OH</state> <postalcode>54360</postalcode> <country>USA</country> </address> |                    |
|                              | <telephone></telephone> | Can be more than one depending on what Care360 Labs & Meds sends. A separate telephone instance is created for each. The Value and Type elements are all defined as xs:string type.  | 0                  |
|                              |                         | Example:                                                                                                    |                    |
|                              |                         | <telephone></telephone>                                                                                                    |                    |
|                              |                         | Values from Care360 Labs & Meds:  PAGE = "BN"  CELLULAR = "CP"                                                                                                    |                    |
|                              |                         | FAX = "FX"<br>HOME = "HP"<br>NIGHT = "NP"                                                                                                    |                    |
|                              |                         | TELEPHONE = "TE"  WORK = "WP"  EMAIL = "EM"                                                                                                    |                    |

| Attributes /<br>Data Objects | XML Tag                             | Comments                                                                                                    | Req'd <sup>a</sup> |
|------------------------------|-------------------------------------|----------------------------------------------------------------------------------------------------|--------------------|
| Actors,<br>continued         | <email></email>                     | If an email address is available it will be included in<br>the CCR message. The <email> element is used only<br/>for the Prescriber communication numbers, and only<br/>the email address of the Prescriber is used. All other<br/>communication numbers are ignored.</email> | 0                  |
|                              |                                     | The Value and Type elements are all defined as xs:string type.                                                                                                    |                    |
|                              |                                     | Values from Care360 Labs & Meds:                                                                                                    |                    |
|                              |                                     | EMAIL = "EM"                                                                                                    |                    |
|                              | <url></url>                         | Not currently used.                                                                                                    | NS                 |
|                              | <status></status>                   | The Status element is defined as xs:string type.                                                                                                    | 0                  |
|                              |                                     | Example:                                                                                                    |                    |
|                              |                                     | <status> <text>Active</text> </status>                                                                                                    |                    |
|                              | <source/>                           | The ActorObjectID of the Care Site or Hub Account.                                                                                                    | R                  |
|                              |                                     | All of the elements in the Source element are defined as xs:string type.                                                                                                    |                    |
|                              |                                     | Example:                                                                                                    |                    |
|                              |                                     | <pre><source/></pre>                                                                                                    |                    |
|                              | <internalccrlink></internalccrlink> | Not currently used.                                                                                                    | NS                 |
|                              | <referenceid></referenceid>         | Not currently used.                                                                                                    | NS                 |
|                              | <commentid></commentid>             | Not currently used.                                                                                                    | NS                 |
| References                   | <references></references>           | Not currently used.                                                                                                    | NS                 |
| Comments                     | <comments></comments>               | Not currently used.                                                                                                    | NS                 |
| Signatures                   | <signatures></signatures>           | Not currently used.                                                                                                    | NS                 |

 $a.\ R = Required,\ O = Optional,\ C = Conditional\ (required\ for\ drugs,\ optional\ for\ supplies),\ NS = Not\ Supported.$ 

### Sample CCR Message

The following is a sample XML message, formatted according to the "CCR Message Specification" on page 178.

```
<?xml version="1.0" encoding="UTF-8" standalone="yes"?>
<ContinuityOfCareRecord xmlns="urn:astm-org:CCR">
<CCRDocumentObjectID>0c3299627f0001010450792695a0fd38</CCRDocumentObjectID>
<Language>
   <Text>English</Text>
</Language>
<Version>1.0</Version>
<DateTime>
   <ExactDateTime>2010-05-04T10:16:31+00:00</ExactDateTime>
</DateTime>
<Patient>
   <ActorID>0c3299677f00010104507926bfbda468</ActorID>
<From>
   <ActorLink>
      <ActorID>0c32996a7f00010104507926d8e440fc</ActorID>
       <ActorRole>
          <Text>Primary Care Provider</Text>
      </ActorRole>
   </ActorLink>
</From>
<Body>
   <Medications>
       <Medication>
          <CCRDataObjectID>
          0c329ae17f00010104507926a3f3bb06
          </CCRDataObjectID>
          <DateTime>
             <Type>
                 <Text>Start Date</Text>
             </Type>
             <ExactDateTime>2010-03-12T12:00:00+00:00</ExactDateTime>
          </DateTime>
          <DateTime>
             <Type>
                 <Text>Stop Date</Text>
             <ExactDateTime>2010-04-16T12:00:00+00:00</ExactDateTime>
          </DateTime>
          <Type>
             <Text>Medication</Text>
          </Type>
          <Status>
             <Text>Active</Text>
       </Status>
          <Source>
             <Actor>
                 <ActorID>0c329aef7f0001010450792624f1f5cd</ActorID>
                 <ActorRole>
                    <Text>Primary Care Provider</Text>
                 </ActorRole>
             </Actor>
          </Source>
          <Product>
             <ProductName>
```

```
<Text>fluocinolone topical</Text>
             <Code>
                 <Value>99220750917</Value>
                 <CodingSystem>NDC</CodingSystem>
              </Code>
          </ProductName>
          <BrandName>
             <Text>Synemol</Text>
          </BrandName>
          <Strength>
             <Text>0.025%</Text>
          </Strength>
          <Form>
             <Text>cream</Text>
          </Form>
          <Manufacturer>
             <ActorID>0c329b267f00010104507926758f725e</ActorID>
          </Manufacturer>
      </Product>
      <Quantity>
          <Value>2</Value>
      </Ouantity>
      <Directions>
          <Direction>
             <Dose>
                 <Value>Twice a day</Value>
             </Dose>
          <Route>
             <Text>topical</Text>
          </Route>
          <Frequency>
             <Description>
                 <Text></Text>
             </Description>
          </Frequency>
          <Duration>
             <Description>
                 <Text>35</Text>
             </Description>
          </Duration>
          </Direction>
      </Directions>
      <PatientInstructions>
          <Instruction>
             <Text>Comments to Pharmacist</Text>
          </Instruction>
      </PatientInstructions>
      <Refills>
          <Refill>
              <Quantity>
                 <Value>1</Value>
             </Quantity>
          </Refill>
      </Refills>
   </Medication>
</Medications>
```

</Body>

```
<Actors>
   <Actor>
       <ActorObjectID>0c329aef7f0001010450792624f1f5cd</ActorObjectID>
   <Person>
      <Name>
          <CurrentName>
             <Given>FirstName</Given>
             <Family>LastName</Family>
          </CurrentName>
      </Name>
   </Person>
   <IDs>
      <Type>
          <Text>DEA</Text>
      </Type>
      <ID>888888</ID>
      <Source>
          <Actor>
             <ActorID>0c32996a7f00010104507926d8e440fc</ActorID>
             <ActorRole>
                 <Text>Primary Care Provider</Text>
             </ActorRole>
          </Actor>
      </Source>
   </TDs>
   <IDs>
      <Type>
          <Text>State License</Text>
      </Type>
      <ID>ST-888888</ID>
      <Source>
          <Actor>
             <ActorID>0c32996a7f00010104507926d8e440fc</ActorID>
             <ActorRole>
                 <Text>Primary Care Provider</Text>
             </ActorRole>
          </Actor>
      </Source>
   </IDs>
   <Status>
      <Text>Active</Text>
   </Status>
   <Source>
      <Actor>
          <ActorID>0c32996a7f00010104507926d8e440fc</ActorID>
          <ActorRole>
             <Text>Primary Care Provider</Text>
          </ActorRole>
      </Actor>
   </Source>
   </Actor>
   <Actor>
      <ActorObjectID>0c32996a7f00010104507926d8e440fc</ActorObjectID>
      <Source>
      <Actor>
          <ActorID>0c32996a7f00010104507926d8e440fc</ActorID>
          <ActorRole>
             <Text>Primary Care Provider</Text>
          </ActorRole>
```

```
</Actor>
   </Source>
</Actor>
<Actor>
   <ActorObjectID>0c329b267f00010104507926758f725e</ActorObjectID>
   <Organization>
      <Name>Medicis Pharmaceutical Corporation</Name>
   </Organization>
   <Source>
      <Actor>
          <ActorID>Care360</ActorID>
          <ActorRole>
             <Text>Medical Information System</Text>
          </ActorRole>
      </Actor>
   </Source>
</Actor>
<Actor>
   <ActorObjectID>0c329bc87f00010104507926c6a17d0e</ActorObjectID>
      <Name>
          <CurrentName>
             <Given>FirstName</Given>
              <Family>LastName</Family>
          </CurrentName>
      </Name>
       <DateOfBirth>
          <ExactDateTime>1951-06-18</ExactDateTime>
      </DateOfBirth>
       <Gender>
          <Text>Female</Text>
      </Gender>
   </Person>
   <IDs>
      <Type>
          <Text>2U</Text>
      </Type>
      <ID>B000000%1111111110%002</ID>
      <Source>
          <Actor>
             <ActorID>0c32996a7f00010104507926d8e440fc</ActorID>
             <ActorRole>
                 <Text>Primary Care Provider</Text>
             </ActorRole>
          </Actor>
      </Source>
   </IDs>
   <IDs>
      <Type>
          <Text>Social Security Number</Text>
      </Type>
      <ID>123456789</ID>
      <Source>
          <Actor>
             <ActorID>0c32996a7f00010104507926d8e440fc</ActorID>
             <ActorRole>
```

```
<Text>Primary Care Provider</Text>
             </ActorRole>
          </Actor>
      </Source>
   </IDs>
   <Address>
      <Line1>4690 Parkway Drive</Line1>
      <City>Mason</City>
      <State>OH</State>
      <PostalCode>45040</PostalCode>
   </Address>
   <Telephone>
      <Value>1234567890</Value>
      <Type>
          <Text>Telephone</Text>
      </Type>
   </Telephone>
   <Telephone>
      <Value>1234567890</Value>
      <Tvpe>
          <Text>Nighttime Phone</Text>
      </Type>
   </Telephone>
   <Telephone>
      <Value>1234567890</Value>
      <Type>
          <Text>Work Phone</Text>
      </Type>
   </Telephone>
   <Telephone>
      <Value>1234567890</Value>
      <Type>
          <Text>Fax Number</Text>
      </Type>
   </Telephone>
   <Source>
      <Actor>
          <ActorID>0c32996a7f00010104507926d8e440fc</ActorID>
          <ActorRole>
             <Text>Primary Care Provider</Text>
          </ActorRole>
      </Actor>
   </Source>
</Actor>
<Actor>
   <ActorObjectID>Care360</ActorObjectID>
<InformationSystem>
   <Name>Care360 Labs & Meds</Name>
   <Type>EMR</Type>
   <Version>2013.3</Version>
</InformationSystem>
   <Source>
       <Actor>
          <ActorID>0c32996a7f00010104507926d8e440fc</ActorID>
          <ActorRole>
             <Text>Primary Care Provider</Text>
```

## **Glossary**

#### **Acknowledgment (ACK)**

A message indicating that an action, such as downloading a lab result, has successfully been accomplished. See also Negative Acknowledgment (NAK).

#### **Admission Discharge Transfer (ADT)**

A type of HL7 message used to communicate patient details to external applications. Patient Administration (ADT) messages are used to exchange the patient state within a health care facility. ADT messages keep patient demographic and visit information synchronized across health care systems. See also Health Level Seven (HL7).

#### **Advanced Beneficiary Notice (ABN)**

A form (in PDF format) that notifies a patient when Medicare will not cover the costs of the ordered tests, based on an evaluation of the submitted CPT and ICD codes.

#### **Detail Financial Transaction (DFT)**

A type of HL7 message used to describe a financial transaction transmitted between systems, that is, to the billing system for ancillary charges, ADT to billing system for patient deposits, etc.

#### **Electronic Health Record (EHR)**

The Electronic Health Record (EHR) is a longitudinal electronic record of patient health information generated by one or more encounters in any care delivery setting. Included in this information are patient demographics, progress notes, problems, medications, vital signs, past medical history, immunizations, laboratory data and radiology reports. The EHR automates and streamlines the clinician's workflow. The EHR has the ability to generate a complete record of a clinical patient encounter - as well as supporting other care-related activities directly or indirectly via interface - including evidence-based decision support, quality management, and outcomes reporting.

#### **Electronic Medical Record (EMR)**

Technology that meets provider needs for real-time data access and evaluation in medical care. In concert with clinical workstations and clinical data repository technologies, the EMR provides the means for longitudinal data storage and access. The result will be increased efficiency, reduced cost, and improved quality of care.

#### **ePrescribing**

A prescriber's ability to electronically send an accurate, error-free and understandable prescription directly to a pharmacy from the point of care, which is an important element in improving the quality of patient care.

#### **Formulary**

List of preferred medications. They are used as a mechanism to encourage the use of less-costly drugs. Formularies are updated frequently to reflect new drugs being introduced into the market, current clinical information, and information on drug interactions.

#### **Health Level Seven (HL7)**

A data interchange transaction protocol for healthcare technology applications that simplifies the ability of different vendorsupplied IS systems to assure inter operability. Although not a software program in itself, HL7 requires that each healthcare software vendor program supports HL7 interfaces for its products.

#### **Healthcare Provider Directory (HPD)**

An electronic listing of individual and organizational healthcare providers that are classified by provider type, specialties, credentials, relationships, demographics, and service locations. The standards for the Healthcare Provider Directory were developed by Integrating the Healthcare Enterprise (IHE).

#### **Hospital Information System (HIS)**

The common term for the computer hardware and software that provides the support of the hospital.

#### **Hub Account**

A unique account that enables an authorized external system (for example, EMR vendor) to interact with the Data Exchange.

#### Interface

The code written and the specifications and protocols used for the transmission of electronic data between the Data Exchange and the participants' and/or vendors' computing environments.

#### **Logical Observation Identifiers Names and Codes (LOINC)**

An industry database that is used to facilitate the exchange of pooling results for clinical care, outcomes management and research. LOINC codes are universal identifiers for laboratory and other clinical observations.

#### **Master Files**

Files containing a current collection of all reference data needed to create a complete and valid electronic order for a specific laboratory (either a Quest Diagnostics laboratory or a third-party laboratory). Master files are converted to the Quest Diagnostics CDC format for use within the *Lab Orders* component.

#### **Master Patient Index (MPI)**

An index or file with a unique identifier for each patient that serves as a key to a patient's health record.

#### **National Drug Code (NDC)**

Each drug product listed under Section 510 of the Federal Food, Drug, and Cosmetic Act is assigned a unique 10-digit, 3-segment number. This number, known as the National Drug Code (NDC), identifies the labeler/vendor, product, and trade package size. The first segment, the labeler code, is assigned by the FDA. A labeler is any firm that manufactures, repacks or distributes a drug product. The second segment, the product code, identifies a specific strength, dosage form, and formulation for a particular firm. The third segment, the package code identifies package sizes. Both the product and package codes are assigned by the firm. The NDC will be in one of the following configurations: 4-4-2, 5-3-2, or 5-4-1.

#### **Negative Acknowledgment (NAK)**

A message indicating that an action, such as downloading a lab result, was not successfully accomplished. See also Acknowledgment (ACK).

Glossary 196

#### **Pharmacy Benefit Manager (PBM)**

Organizations that provide administrative services such as processing and analyzing prescription claims for pharmacy benefit and coverage programs. PBMs rely on a complex network of relationships with pharmacies, drug manufacturers, health plans, employer groups, providers and patients, and use a variety of mechanisms to encourage cost-effective utilization of prescription drugs.

#### **Practice Management System (PMS)**

A category of healthcare software that deals with the day-to-day operations of a medical practice. Such software frequently allows users to capture patient demographics, schedule appointments, maintain lists of insurance payers, perform billing tasks, and generate reports.

#### **Prescriber**

A health care provider licensed to prescribe drugs. Primary prescribers are physicians, but others may have prescriptive authority, depending on state statutes and laws. Other prescribers may include dentists, physician assistants, nurse practitioners and others may have authority to prescribe, typically within specific limits.

#### **Provider**

An organization that provides information or data to the Data Exchange. Organizations can include reference labs, esoteric labs, hospitals, payers, radiology clinics, clearinghouses, pharmacies, or Pharmacy Benefit Managers (PBMs). Also referred to as *service provider*.

#### **Provider Account**

An organization that uses the services of a provider, such as a physician's office, an Independent Physician Association (IPA), a clinic, or a hospital. The provider account uniquely defines the organization, allowing accurate distribution of data to an authorized entity.

#### **Request ID**

A unique identifier that references a specific transaction made by an EMR system and received by the Hub. This identifier is assigned to a request upon receipt of the request message. The Request ID is unique across all Hub accounts.

#### **SAML Browser/Artifact**

A data exchange model by which SAML messages are created by an issuer (EMR), and an artifact (small string token) is transmitted to the consumer (Care360 Labs & Meds). The consumer is then responsible for making a call back to the issuer site with the artifact, so that the issuer can retrieve the actual SAML message for processing.

#### **SAML Browser/POST**

A data exchange model by which SAML messages are digitally signed and transmitted from the issuer (EMR) to the consumer (Care360 Labs & Meds) via the user's web browser, or through some HTTP connection simulating a browser. The consumer does not make a callback request to the issuer, and is able to verify the SAML message using the provided signature.

#### **Security Assertion Markup Language (SAML)**

An XML standard for exchanging authentication and authorization data between security domains (that is, between an identity provider and a service provider). SAML is a product of the OASIS Security Services Technical Committee.

Glossary 197

### Single Sign-On (SSO)

The practice of facilitating user login to a single site or application, and then allowing that same user access to another site or application without requiring the user to enter a second set of user credentials (*User ID* and *Password*).

Glossary 198

| A                                                      | Demographics (see Patient demographic integration)      |
|--------------------------------------------------------|---------------------------------------------------------|
| Abbreviations and acronyms x                           | Detail Financial Transaction (DFT)                      |
| Account (see Hub account)                              | definition 195                                          |
| ACK message                                            | message specifications 139-166                          |
| definition 195                                         | DFT message segment requirements                        |
| ackDemographicMessages method, description 54          | DG1 fields 158-159                                      |
| AckRequest object, description 56                      | EVN fields 142                                          |
| AckRequestItem object, description 56                  | FT1 fields 153-156                                      |
| AckResult object, description 56                       | GT1 fields 160-163                                      |
| Add patient, sample patient demographic message 167    | IN1 fields 164-166                                      |
| Admission Discharge Transfer (ADT), definition 195     | MSH fields 140-141                                      |
| ADT A28 (Patient Add) message specifications 65-92     | PD1 fields 148-149                                      |
| ADT A29 (Patient Delete) message specifications 93-103 | PID fields 142-148                                      |
| ADT A31 (Patient Update) message specifications 65-92  | PR1 fields 157-158                                      |
| ADT A39 (Patient Merge) message specifications 104-116 | PV1 fields 149-153                                      |
| Advanced Beneficiary Notice (ABN)                      | DG1                                                     |
| definition 195                                         | field requirements (DFT) 158-159                        |
| AIG, field requirements (patient demographic) 135-136  | field requirements (patient demographic) 83-84, 132-134 |
| AlL, field requirements (patient demographic) 136      | Diagnosis code 158                                      |
| AIP, field requirements (patient demographic) 137-138  | type 159                                                |
| AIS, field requirements (patient demographic) 134      | Diagnosis classification 159                            |
| API (application programming interface)                | Documentation                                           |
| Retrieve Patient Demographics Services 53-56           | conventions ix                                          |
| Submit Patient Demographics Services 45-47             | related xii                                             |
| User Summary Services 33–35                            | Download, sample EMR application 14                     |
| Application, sample EMR 15                             | Bowindad, Jampie Livik application 14                   |
| В                                                      | E                                                       |
| Batch mode, patient demographic integration 40         | Electronic Health Record (EHR), definition 195          |
|                                                        | Electronic Medical Record (EMR), definition 195         |
| C                                                      | EMR                                                     |
| Care360 Labs & Meds                                    | sample application, downloading 14                      |
| access directly 10                                     | sample application, overview 15                         |
| access via SSO 10                                      | ePrescribing, definition 195                            |
| linking and SSO 2                                      | Ethnic group, patient demographic element               |
| Production environment 36                              | ADT A21 74                                              |
| Staging environment 36                                 | ADT A31 74                                              |
| UI customization vii, 2, 11                            | DFT 147                                                 |
| Care360 SSO and Web Services site                      | SIU 129                                                 |
| overview 14                                            | EVN field requirements (patient demographic) ADT A28 68 |
| URL 14                                                 | ADT A28 68<br>ADT A29 95                                |
| Care 360 SSO and web Services site                     | ADT A29 93<br>ADT A31 68                                |
| sample code 16                                         | ADT A31 06<br>ADT A39 106                               |
| CCR, sample messages 189-194                           | DFT 142                                                 |
| Client application, sample 15                          | DI I ITZ                                                |
| Code, sample for SSO 16                                | F                                                       |
| Conditional, definition 64                             |                                                         |
| Connectivity, patient demographics 39                  | Formatting requirements, linking 3                      |
| Contact, Customer support 14                           | Formulary, definition 195                               |
| Copyright text, customizing 11                         | FT1, field requirements (DFT) 153-156                   |
| Coverage type, insurance 166                           | Fuzzy matching<br>details 41                            |
| Customer Center, overview 14                           | patient demographic integration 40                      |
| Customer support, contact 14                           | patient demographic integration 40                      |
| Customization, Care 360 Labs & Meds UI 11              | G                                                       |
| D                                                      | Generic order echo (see Order echo)                     |
| Delete patient, sample patient demographic message 167 | getCounts method, description 33                        |
| DemographicRequest object, description 47              | getCountsByOrg method, description 33                   |
| DemographicResponse object, description 47             | getOrgs method, description 34                          |

| GT1                                                                            | MSH, continued                                                                                                |
|--------------------------------------------------------------------------------|----------------------------------------------------------------------------------------------------|
| field requirements (DFT) 160-163                                               | field requirements (patient demographic ADT A39) 105-106                                                      |
| field requirements (patient demographic) 85-89                                 | field requirements (patient demographic SIU) 118-119                                                          |
| н                                                                              | N                                                                                                    |
|                                                                                |                                                                                                    |
| Healthcare Provider Directory (HPD) definition 196                             | National Drug Code (NDC), definition 196 New Results page, linking to 2                                       |
| HL7 (Health Level 7)                                                           | NK1                                                                                                    |
| CCR specification 177                                                          | field requirements (patient demographic ADT A28) 78-79                                                        |
| definition 196                                                                 | Not supported, definition 64                                                                                  |
| patient demographic message segment requirements 64                            |                                                                                                    |
| Patient Demographic specification 63                                           | 0                                                                                                    |
| Hospital Information System (HIS), definition 196                              | Objects                                                                                                    |
| Hub account, definition 196                                                    | AckRequest 56                                                                                                 |
|                                                                                | AckRequestItem 56                                                                                             |
| I                                                                              | AckResult 56                                                                                                  |
| IN1                                                                            | DemographicRequest 47                                                                                         |
| field requirements (DFT) 164-166                                               | DemographicResponse 47                                                                                        |
| field requirements (patient demographic) 89–92                                 | RetrievalRequest 55                                                                                           |
| Inbound feeds, Patient Demographic HL7 specification 63                        | RetrievalResultItem 56                                                                                        |
| Initialize SSO connection 9                                                    | WSOrg 35                                                                                                    |
| Insurance coverage type 166 Interface, definition 196                          | WSOrgData 35<br>WSUserSummaryCounts 34                                                                        |
| interface, definition 190                                                      | WSUserSummaryData 34                                                                                          |
| L                                                                              | Optional, definition 64                                                                                       |
| _                                                                              | Order Echo                                                                                                    |
| Lab Orders page, linking to 2, 3<br>Labs & Meds (see Care360 Labs & Meds)      | availability with Care 360 Labs & Meds 2                                                                      |
| Language, patient demographic element                                          | definition vii                                                                                                |
| ADT A28 73                                                                     | overview 17                                                                                                   |
| ADT A31 73                                                                     | process walkthrough 17, 18                                                                                    |
| DFT 145                                                                        | Orders                                                                                                    |
| SIU 127                                                                        | Prescription 177                                                                                              |
| values for Care360 Labs & Meds 169-175                                         | Prescription Order CCR specification 177                                                                      |
| Linking                                                                        | Organizational trust, establishing for SSO 22                                                                 |
| available functions 2                                                          | Outbound feeds, Patient Demographic HL7 specification 63 Overviews                                            |
| formatting requirements 3                                                      | Care360 Labs & Meds UI customization 11                                                                       |
| overview 2-10                                                                  | Care360 SSO and Web Services site 14                                                                          |
| process walkthrough 9 Logical Observation Identifiers Names and Codes (LOINC), | Linking and SSO 2-10                                                                                          |
| definition 196                                                                 | Order Echo 17                                                                                                 |
| Logo, customizing 11                                                           | Patient Demographic HL7 specification 63                                                                      |
| 2080, 603(011121118 11                                                         | Prescription Order CCR specification 177                                                                      |
| M                                                                              | Retrieve Patient Demographics Services 51                                                                     |
| Master Files                                                                   | SSO implementation 21                                                                                         |
| definition 196                                                                 | Submit Patient Demographics Services 39                                                                       |
| Master Patient Index (MPI), definition 196                                     | User Summary Services 32                                                                                      |
| Merge patient, sample patient demographic message 168                          | D.                                                                                                    |
| Message Disposition Notification (MDN), definition 196                         | <b>P</b>                                                                                                    |
| Messages, sample                                                               | Patient context, maintaining 4                                                                                |
| CCR 189-194                                                                    | Patient demographic                                                                                           |
| patient demographic 167-168                                                    | ADT A28 (Patient Add) message specifications 65-92<br>ADT A29 (Patient Delete) message specifications 93-103  |
| Methods                                                                        | ADT A29 (Fatient Delete) message specifications 95-103  ADT A31 (Patient Update) message specifications 65-92 |
| ackDemographicMessages 54                                                      | ADT A39 (Patient Merge) message specifications 104-116                                                        |
| getCounts 33<br>getCountsByOrg 33                                              | DFT (Detail Financial Transaction) message                                                                    |
|                                                                                | specifications 139-166                                                                                        |
| getOrgs 34<br>retrieveDemographicMessages 53                                   | ethnic group (ADT A28) 74                                                                                     |
| submitBatchADTMessage 46                                                       | ethnic group (ADT A31) 74                                                                                     |
| submitRealTimeADTMessage 45                                                    | ethnic group (DFT) 147                                                                                        |
| MRG field requirements (patient demographic) 112                               | ethnic group (SIU) 129                                                                                        |
| MSH                                                                            | language (ADT A28) 73                                                                                         |
| field requirements (DFT) 140-141                                               | language (ADT A31) 73                                                                                         |
| field requirements (patient demographic ADT A28) 67-68                         | language (DFT) 145                                                                                            |
| field requirements (patient demographic ADT A29) 94-95                         | language (SIU) 127                                                                                            |
| field requirements (patient demographic ADT A31) 67-68                         |                                                                                                    |

| Patient demographic, continued                                          | Patient Demographics Services (see Retrieve Patient                                                            |
|-------------------------------------------------------------------------|----------------------------------------------------------------------------------------------------|
| language values supported by Care360 Labs & Meds 169-<br>175            | Demographics Services or Submit Patient Demographics Services)                                                 |
| race (ADT A28) 71                                                       | Patient demographics, HL7 specification 63                                                                     |
| race (ADT A31) 71                                                       | PD1                                                                                                    |
| race (DFT) 144                                                          | field requirements (DFT) 148-149                                                                               |
| race (SIU) 126                                                          | field requirements (patient demographic ADT A28) 75-                                                           |
| sample messages 167-168                                                 | 77, 110-111                                                                                                    |
| SIU (Schedule Information Unsolicited) message                          | field requirements (patient demographic ADT A31) 75-                                                           |
| specifications 117-138                                                  | 77, 110-111                                                                                                    |
| Patient Demographic HL7 specification                                   | Pharmacy Benefit Manager (PBM), definition 197                                                                 |
| inbound feeds 63                                                        | PID (Seld or assistance of a CPET) 142, 140                                                                    |
| message segment requirements 64                                         | field requirements (DFT) 142-148                                                                               |
| outbound feeds 63<br>overview 63                                        | field requirements (patient demographic ADT A28) 69-75                                                         |
|                                                                         | field requirements (patient demographic ADT A29) 96-101 field requirements (patient demographic ADT A31) 69-75 |
| Patient demographic integration availability with Care360 Labs & Meds 2 | field requirements (patient demographic ADT A31) 69-73                                                         |
| batch mode 40                                                           | 110, 113-116                                                                                                   |
| definition vii                                                          | field requirements (patient demographic SIU) 124-130                                                           |
| methods 40                                                              | PID-only matching                                                                                              |
| real-time mode 40                                                       | details 40                                                                                                    |
| Patient demographic message segment requirements                        | patient demographic integration 40                                                                             |
| AIG fields (SIU) 135-136                                                | PR1, field requirements (DFT) 157-158                                                                          |
| AIL fields (SIU) 136                                                    | Practice Management System (PMS) Technology Provider,                                                          |
| AIP fields (SIU) 137-138                                                | definition 197                                                                                                 |
| AIS fields (SIU) 134                                                    | Prescriber                                                                                                    |
| DG1 fields (ADT A28) 83-84                                              | definition 197                                                                                                 |
| DG1 fields (ADT A31) 83-84                                              | Prescription Drug, definition 197                                                                              |
| DG1 fields (DFT) 158-159                                                | Prescription Order CCR specification, overview 177                                                             |
| DG1 fields (SIU) 132-134                                                | Procedure code 156                                                                                             |
| EVN fields (ADT A28) 68                                                 | Procedure modifier code 156                                                                                    |
| EVN fields (ADT A29) 95                                                 | Process walkthrough                                                                                            |
| EVN fields (ADT A30) 100                                                | Linking and SSO 9                                                                                              |
| EVN fields (ADT A39) 106                                                | Order Echo 17, 18                                                                                              |
| EVN fields (DFT) 142<br>FT1 fields (DFT) 153-156                        | receive patient demographic updates 44 retrieve patient demographic updates 52                                 |
| GT1 fields (ADT A28) 85-89                                              | submit patient demographic updates 43                                                                          |
| GT1 fields (ADT A20) 83-89 GT1 fields (ADT A31) 85-89                   | User Summary Services 32                                                                                       |
| GT1 fields (ABT AST) 63 67<br>GT1 fields (DFT) 160-163                  | Production environment                                                                                         |
| IN1 fields (ADT A28) 89-92                                              | Retrieve Patient Demographics Services 60                                                                      |
| IN1 fields (ADT A31) 89-92                                              | Submit Patient Demographics Services 48                                                                        |
| IN1 fields (DFT) 164-166                                                | User Summary Services 36                                                                                       |
| MRG fields (ADT A39) 112                                                | Provider                                                                                                    |
| MSH fields (ADT A28) 67-68                                              | definition 197                                                                                                 |
| MSH fields (ADT A29) 94-95                                              | Provider account, definition 197                                                                               |
| MSH fields (ADT A31) 67-68                                              | PV1                                                                                                    |
| MSH fields (ADT A39) 105-106                                            | field requirements (DFT) 149-153                                                                               |
| MSH fields (DFT) 140-141                                                | field requirements (patient demographic ADT A28) 80-82                                                         |
| MSH fields (SIU) 118-119                                                | field requirements (patient demographic ADT A29) 101-103                                                       |
| NK1 fields (ADT A28) 78-79                                              | field requirements (patient demographic ADT A31) 80-82                                                         |
| PD1 fields (ADT A28) 75-77, 110-111                                     | field requirements (patient demographic SIU) 130-132                                                           |
| PD1 fields (ADT A31) 75-77, 110-111                                     | _                                                                                                    |
| PD1 fields (DFT) 148-149                                                | R                                                                                                    |
| PID fields (ADT A28) 69-75<br>PID fields (ADT A29) 96-101               | Race, patient demographic element                                                                              |
| PID fields (ADT A29) 98-101<br>PID fields (ADT A31) 69-75               | ADT A28 71                                                                                                    |
| PID fields (ADT A31) 69-73<br>PID fields (ADT A39) 107-110, 113-116     | ADT A31 71                                                                                                    |
| PID fields (ADT A39) 107-110, 113-110                                   | DFT 144                                                                                                    |
| PID fields (SIU) 124-130                                                | SIU 126                                                                                                    |
| PR1 fields (DFT) 157-158                                                | Real-time mode, patient demographic integration 40                                                             |
| PV1 fields (ADT A28) 80-82                                              | Receive patient demographic updates, process walkthrough 44                                                    |
| PV1 fields (ADT A29) 101-103                                            | Related documentation xii                                                                                      |
| PV1 fields (ADT A31) 80-82                                              | Request ID, definition 197<br>Required, definition 64                                                          |
| PV1 fields (DFT) 149-153                                                | Required, definition 64  Requirements, link formatting 3                                                       |
| PV1 fields (SIU) 130-132                                                | RetrievalRequest object, description 55                                                                        |
| RGS fields (SIU) 134                                                    | RetrievalResultItem object, description 56                                                                     |
| SCH fields (SIU) 120-124                                                |                                                                                                    |

| Retrieve patient demographic updates, process walkthrough 52 | Submit Patient Demographics Services, continued             |
|--------------------------------------------------------------|-------------------------------------------------------------|
| Retrieve Patient Demographics Services                       | methods 45                                                  |
| access the WSDL 60                                           | objects 47                                                  |
| API 53-56                                                    | overview 39                                                 |
| methods 53                                                   | submitBatchADTMessage method, description 46                |
| objects 55-56                                                | submitRealTimeADTMessage method, description 45             |
| overview 51                                                  | Support, contact 14                                         |
| XML schema 57                                                |                                                             |
| retrieveDemographicMessages method, description 53           | T                                                           |
| RGS field requirements (patient demographic) 134             | Test EMR application 15                                     |
|                                                              | Trust, organizational 22                                    |
| S                                                            | , . 0.                                                      |
| SAML                                                         | U                                                           |
| definition 197                                               | UI customization (see Care360 Labs & Meds UI customization) |
| implementing for SSO 23-25                                   |                                                             |
| Oasis specification 21                                       | Update patient, sample patient demographic message 167      |
| SAML Browser/Artifact, definition 197                        | User Interface Customization (see Care360 Labs & Meds Ul    |
| SAML Browser/POST, definition 197                            | Customization)                                              |
| Sample                                                       | User Summary Services                                       |
| CCR messages 189-194                                         | access the WSDL 36                                          |
| EMR application 14                                           | API 33-35                                                   |
| patient demographic messages 167-168                         | availability with Care360 Labs & Meds 2                     |
| SSO and web services code 16                                 | definition vii                                              |
| SCH field requirements (patient demographic) 120–124         | methods 33                                                  |
| Schedule patient, sample patient demographic message 168     | objects 34-35                                               |
| Schema, Retrieve Patient Demographics Services XML 57        | overview 32                                                 |
| Single Sign-On (see SSO)                                     | process walkthrough 32                                      |
| SIU (Schedule Information Unsolicited) message               |                                                             |
| specifications 117–138                                       | W                                                           |
| Source code, EMR Sample application 15                       | Walkthrough, process (see Process walkthrough)              |
| SSO                                                          | WSDL (Web Services Description Language)                    |
|                                                              | patient demographics connectivity 39                        |
| definition 198                                               | Retrieve Patient Demographics Services WSDL                 |
| establishing organizational trust 22                         | documents 60                                                |
| implementing 21                                              | Submit Patient Demographics Services WSDL documents 48      |
| implementing SAML 23-25                                      | User Summary Services WSDL documents 36                     |
| initializing connection 9                                    | WSOrg object, description 35                                |
| overview 2-10                                                | WSOrgData object, description 35                            |
| process walkthrough 9                                        | WSUserSummaryCounts object, description 34                  |
| Staging environment                                          | WSUserSummaryData object, description 34                    |
| Retrieve Patient Demographics Services 60                    | Trobbot buttinut y buttu boyest, ubbst. pt. o               |
| Submit Patient Demographics Services 48                      | X                                                           |
| User Summary Services 36                                     |                                                             |
| Submit patient demographic updates, process walkthrough 43   | XML Schema, Retrieve Patient Demographics Services 57       |
| Submit Patient Demographics Services                         |                                                             |
| access the WSDL 48                                           |                                                             |
| API 45-47                                                    |                                                             |

## We'd Like to Hear From You

After you have used the documentation for this product, please take a moment to give us your feedback. To do so, click the following link to open a PDF form and respond to the questions:

#### Click here to open the Feedback Form

After you have completed the form, do one of the following (from within the form) to submit your feedback:

- **Email your responses.** To send your responses to us electronically, click *Submit by Email*. Your default email application is used to email the form content to us.
- **Print the form.** To print the completed form and then mail or fax it to us, click *Print Form*. Our address and fax number appear at the bottom of the form.

Thank you!

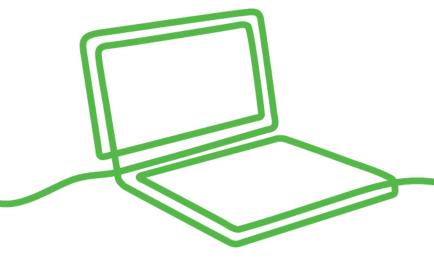

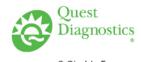

3 Giralda Farms Madison, NJ 07940